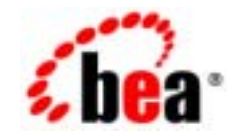

# **BEA**Tuxedo

**BEA Tuxedo CORBA** 

BEA Tuxedo 8.1 2003 1

## Copyright

Copyright © 2003 BEA Systems, Inc. All Rights Reserved.

## Restricted Rights Legend

This software and documentation is subject to and made available only pursuant to the terms of the BEA Systems License Agreement and may be used or copied only in accordance with the terms of that agreement.It is against the law to copy the software except as specifically allowed in the agreement.This document may not, in whole or in part, be copied photocopied, reproduced, translated, or reduced to any electronic medium or machine readable form without prior consent, in writing, from BEA Systems, Inc.

Use, duplication or disclosure by the U.S. Government is subject to restrictions set forth in the BEA Systems License Agreement and in subparagraph (c)(1) of the Commercial Computer Software-Restricted Rights Clause at FAR 52.227-19; subparagraph (c)(1)(ii) of the Rights in Technical Data and Computer Software clause at DFARS 252.227-7013, subparagraph (d) of the Commercial Computer Software--Licensing clause at NASA FAR supplement 16-52.227-86; or their equivalent.

Information in this document is subject to change without notice and does not represent a commitment on the part of BEA Systems. THE SOFTWARE AND DOCUMENTATION ARE PROVIDED "AS IS" WITHOUT WARRANTY OF ANY KIND INCLUDING WITHOUT LIMITATION, ANY WARRANTY OF MERCHANTABILITY OR FITNESS FOR A PARTICULAR PURPOSE.FURTHER, BEA Systems DOES NOT WARRANT, GUARANTEE, OR MAKE ANY REPRESENTATIONS REGARDING THE USE, OR THE RESULTS OF THE USE, OF THE SOFTWARE OR WRITTEN MATERIAL IN TERMS OF CORRECTNESS, ACCURACY, RELIABILITY, OR OTHERWISE.

## Trademarks or Service Marks

BEA, Jolt, Tuxedo, and WebLogic are registered trademarks of BEA Systems, Inc. BEA Builder, BEA Campaign Manager for WebLogic, BEA eLink, BEA Liquid Data for WebLogic, BEA Manager, BEA WebLogic Commerce Server, BEA WebLogic Enterprise, BEA WebLogic Enterprise Platform, BEA WebLogic Express, BEA WebLogic Integration, BEA WebLogic Personalization Server, BEA WebLogic Platform, BEA WebLogic Portal, BEA WebLogic Server, BEA WebLogic Workshop and How Business Becomes E-Business are trademarks of BEA Systems, Inc.

All other trademarks are the property of their respective companies.

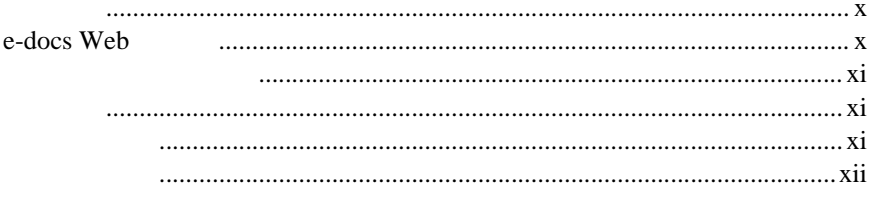

## $\overline{1}$ .

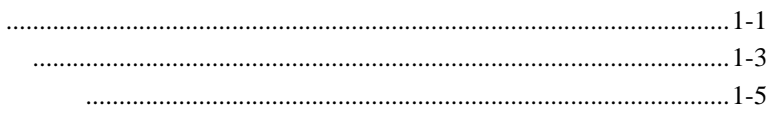

## 2. CORBA

## **API**

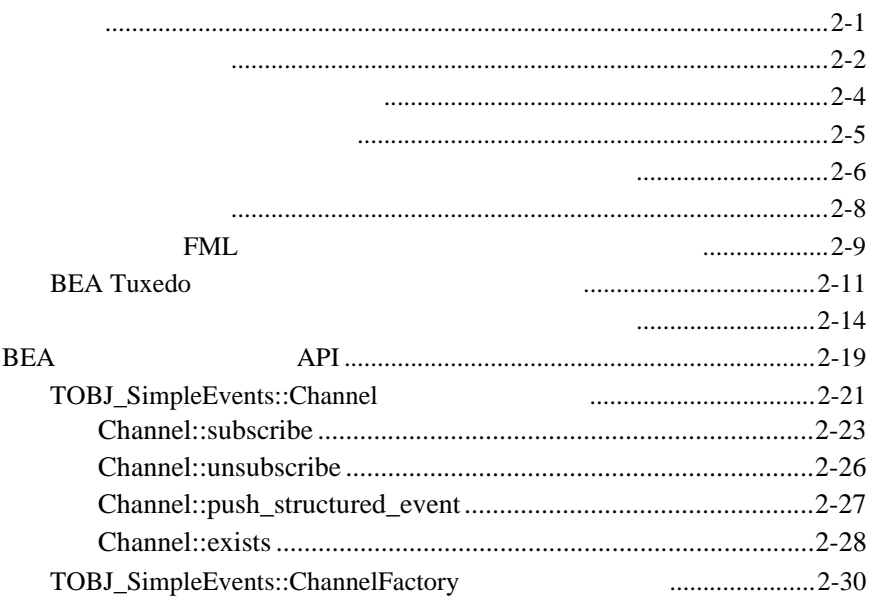

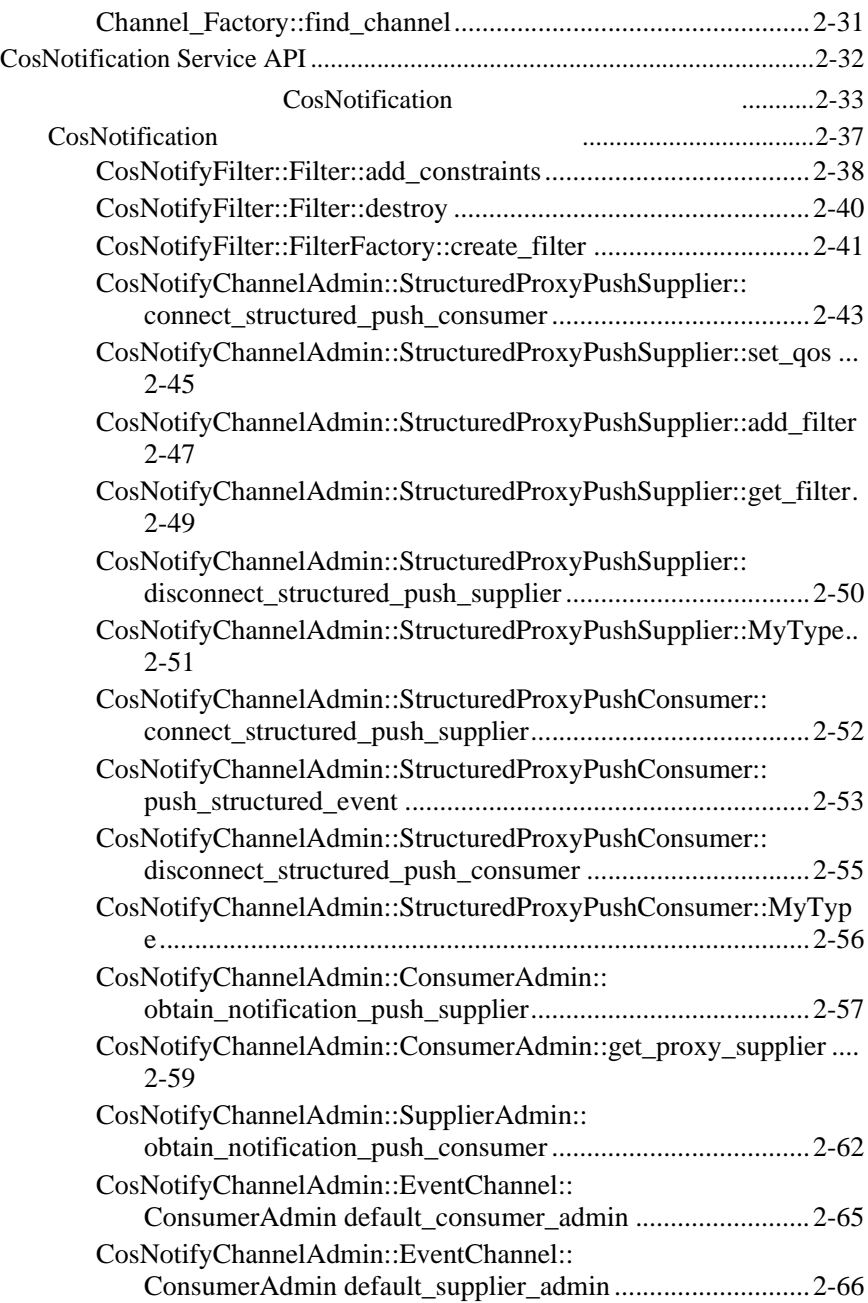

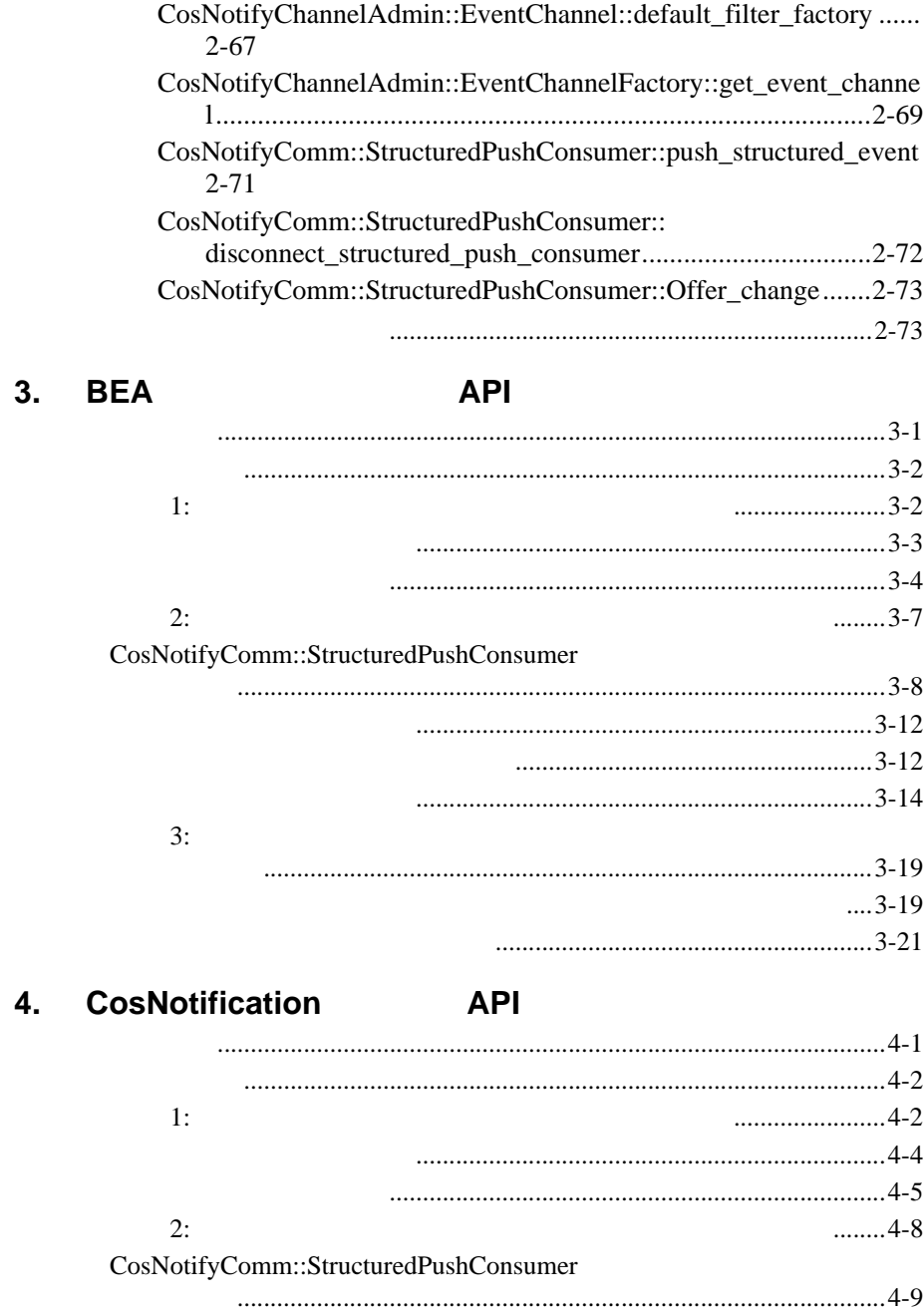

## BEA Tuxedo CORBA **v**

# ConsumerAdmin  $\frac{1}{2}$

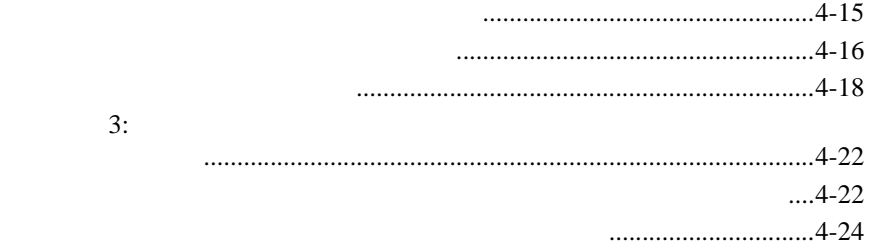

# **5.** Introductory

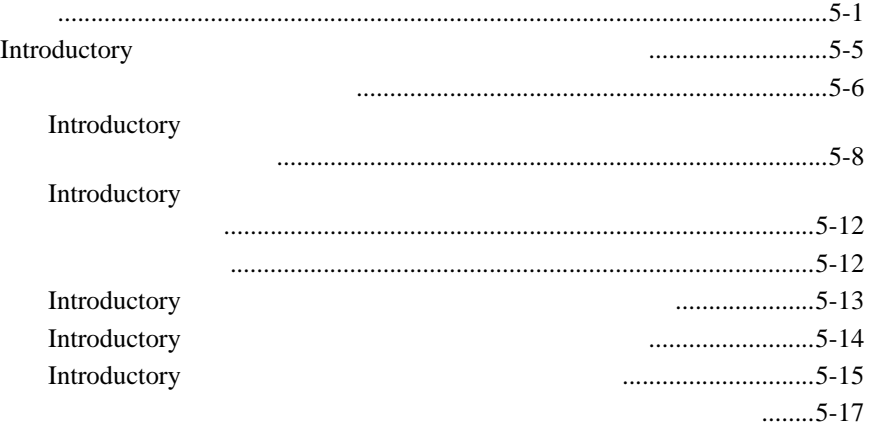

## 6. Advanced

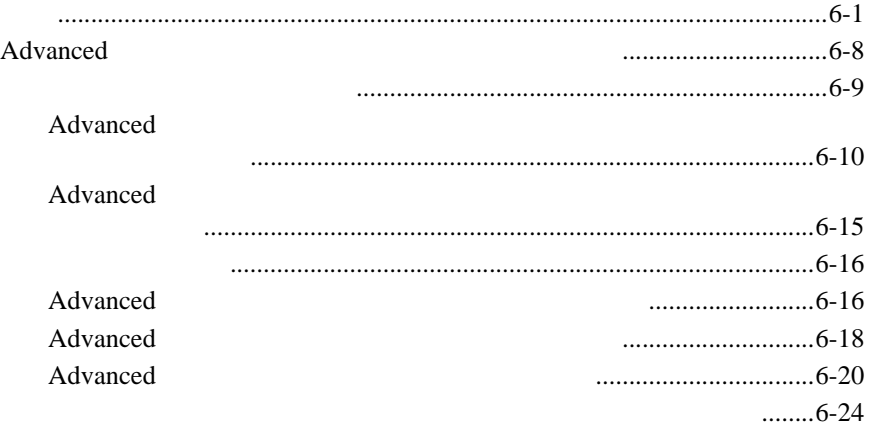

#### $\overline{7}$ . **CORBA**

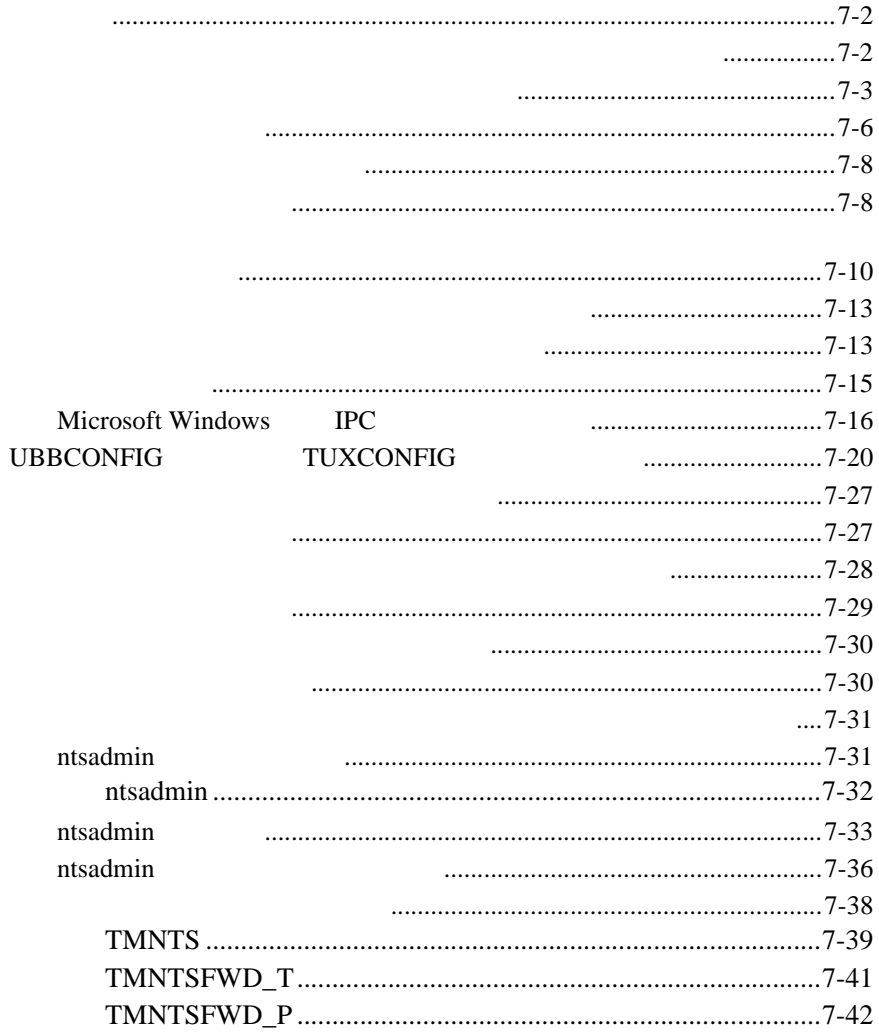

<span id="page-8-0"></span>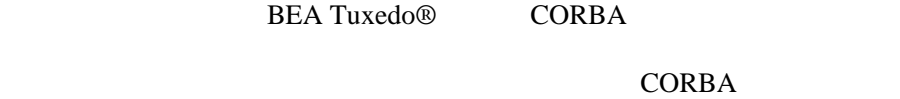

Notification

- $(API)$
- $\bullet$  1
- ◆ 2 CORBA API
- $\bullet$  3 BEA API BEA API C++ Java
- $\bullet$  4 [CosNotification](#page-132-2) API CosNotification API  $C++$  Java
- $\bullet$  5 Introductory Introductory
- ◆ 6 Advanced Advanced
- <span id="page-9-0"></span> $\bullet$  7 CORBA

# <span id="page-9-1"></span>**e-docs Web**

BEA Tuxedo BEA Web ed to be a set of the set of the set of the set of the set of the set of the set of the set of the set of the s http://e-docs.bea.co.jp

<span id="page-10-0"></span>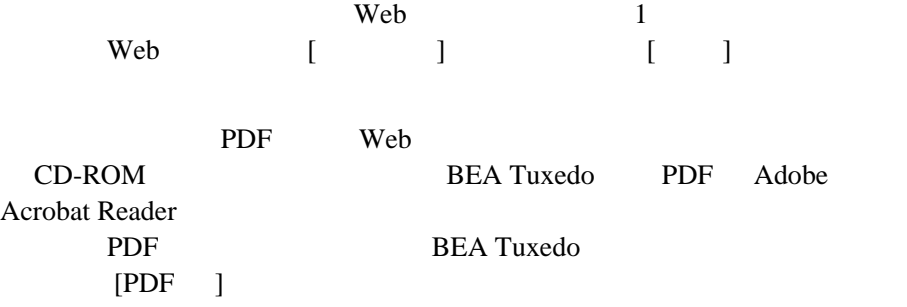

<span id="page-10-1"></span>Adobe Acrobat Reader **Adobe Web**  $A$  $(http://www.adobe.co.jp/)$ 

<span id="page-10-2"></span>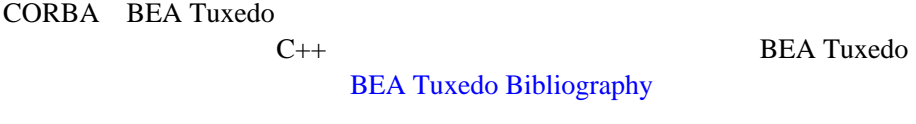

**BEA Tuxedo** 

docsupport-jp@bea.com **BEA Tuxedo** 

**REA** 

BEA Tuxedo 8.0

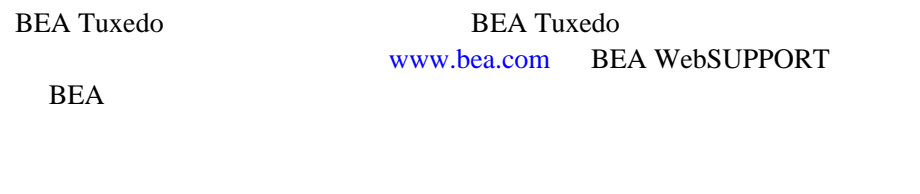

- $\blacksquare$
- $\blacksquare$  and defining the control dependent
- " ご使用のマシンの機種と認証コード
- " ご使用の製品名とバージョン
- <span id="page-11-0"></span>" 問題の説明と関連するエラー・メッセージの内容

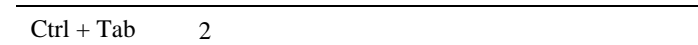

\tux\data\ap .doc tux.doc BITMAP float : void **commit** ( ) : String expr : LPT1 **SIGNON** OR  $\{\ \}$  $\Box$ : buildobjclient [-v] [-o name ] [-f file-list]... [-l file-list]... | 構文の行で、相互に排他的な選択肢の区切りとして使います。記

#include <iostream.h> void main ( ) the pointer psz

:

chmod u+w \*

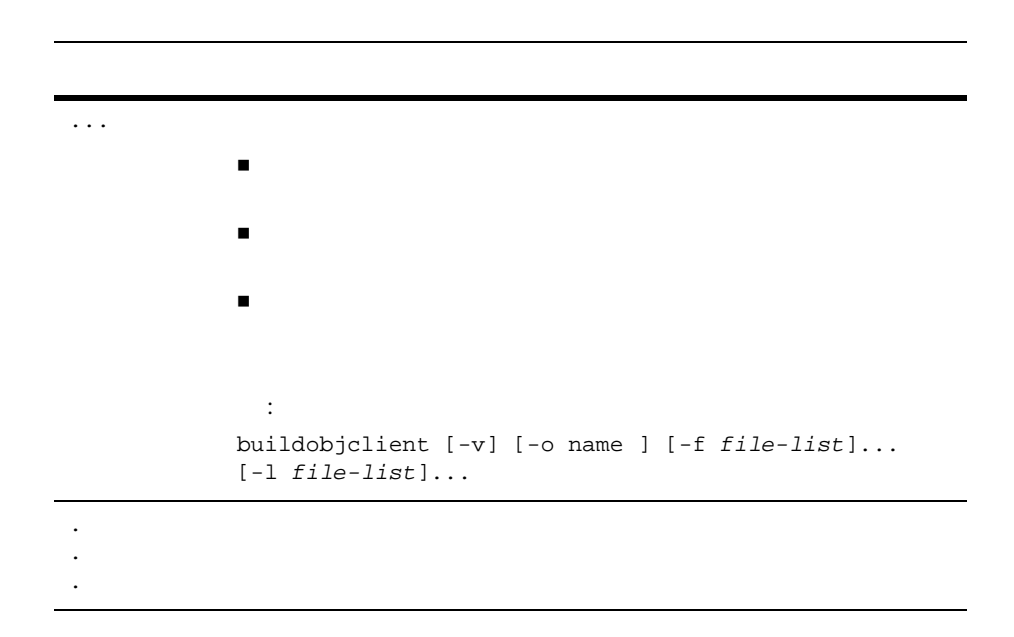

<span id="page-14-2"></span><span id="page-14-0"></span>1

**BEA Tuxedo CORBA** 

**BEA Tuxedo** 

**BEA Tuxedo EventBroker** 

CORBA ユーザ向けに設計されています。この手法の副作用は、BEA Tuxedo EventBroker と互換性がないか、EventBroker をはるかに超える機能

CORBA  $\sqrt{C}$ 

生したかを検出し、それをノーティフィケーション・サービスに報告 ( ポス

**BEA Tuxedo** 

" [はじめに](#page-14-1)

" [機能の概要](#page-16-0)

<span id="page-14-1"></span>" [製品の構成要素](#page-18-0)

BEA Tuxedo CORBA 1-1

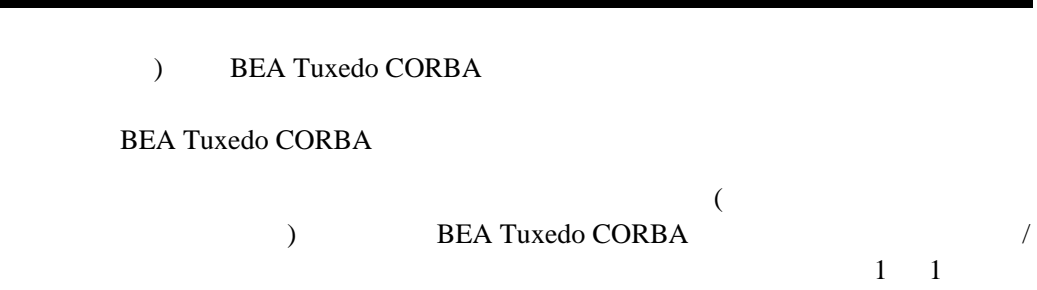

ノーティフィケーション・サービスのプログラミング・モデルは、CORBA

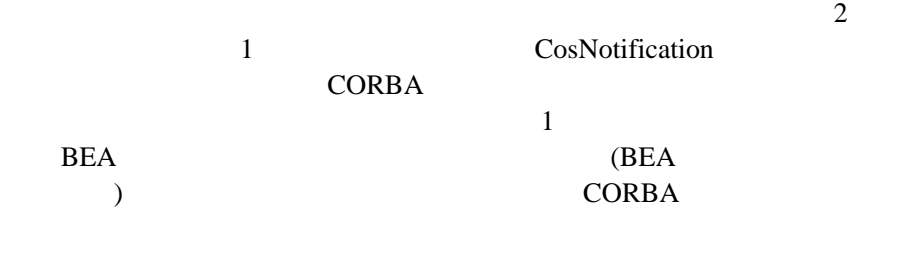

 $2 \overline{a}$ CosNotification BEA  $\overline{AB}$  $($ 

**1** 

<span id="page-16-0"></span>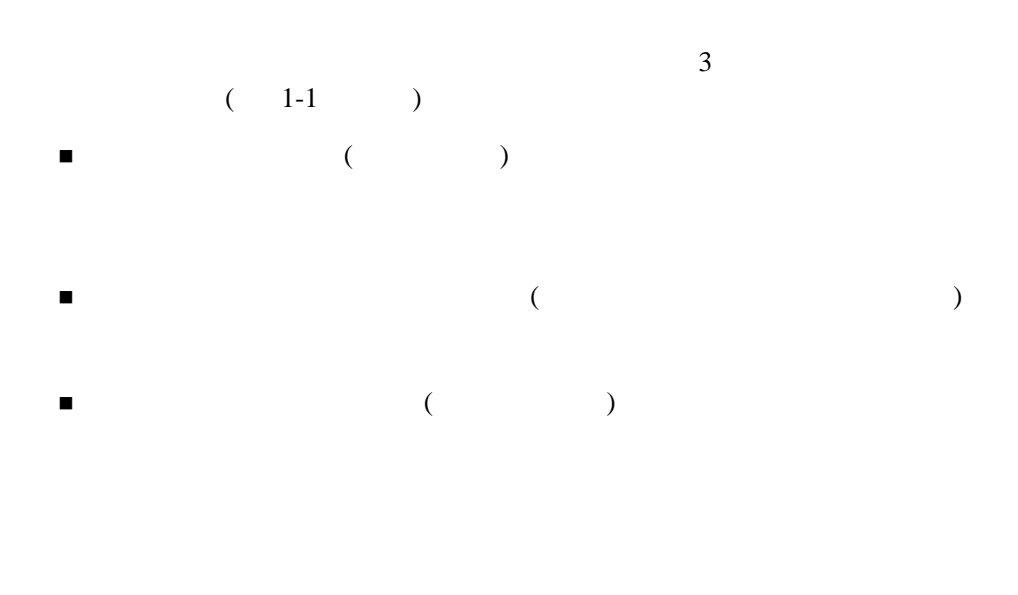

 $\mathbf{1}$ 

<span id="page-16-1"></span>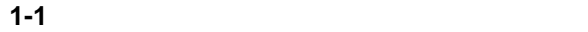

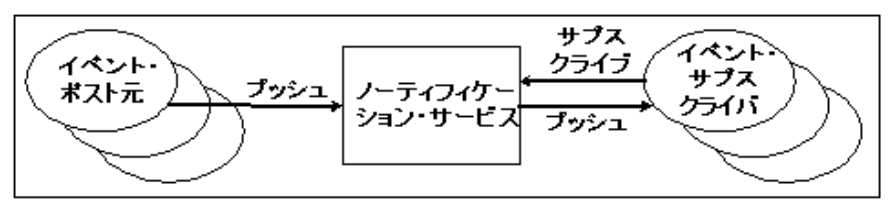

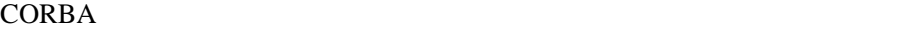

**CORBA** 

 $\mathbf 1$ 

**BEA Tuxedo** 

 $\left(QoS\right)$ 

## <span id="page-18-0"></span>BEA Tuxedo CORBA

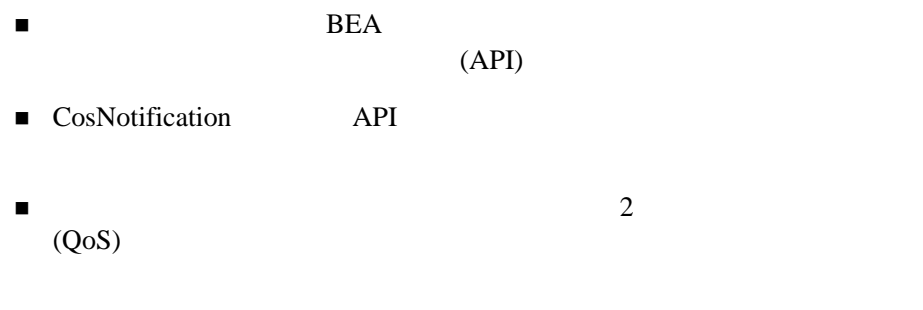

 $\frac{1}{1}$ 

 $($ 

# イベント・ポスト元とイベント・サブスクライバの間のイベント・

" システム、イベント・キュー、およびサーバ・プロセスの初期コンフィ UBBCONFIG ■ BEA Tuxedo FML PML PML

BEA Tuxedo CORBA  $1-5$ 

● BEA Tuxedo EventBroker

 $($ 

- BEA Tuxedo
	- TMNTS

**1** 

- TMNTSFWD\_P
- TMNTSFWD\_T
- BEA Tuxedo
	- TMSYSEVT
	- TMUSREVT
	- TMQUEUE
	- TMQFORWARD
- BEA Tuxedo ntsadmin
- BEA Tuxedo qmadmin
- BEA Tuxedo tmadmin

Tuxedo EventBroker

# <span id="page-20-2"></span><span id="page-20-0"></span>2 **CORBA**

# API

- " [はじめに](#page-20-1) ■ BEA API
- <span id="page-20-1"></span>■ [CosNotification Service API](#page-51-0)

BEA Tuxedo CORBA  $2$ 

CORBAservices: Common Object Services Specification CORBA  $\overline{C}$ 

) the state  $\mathbf{1}$ 

CosNotification

<span id="page-21-0"></span>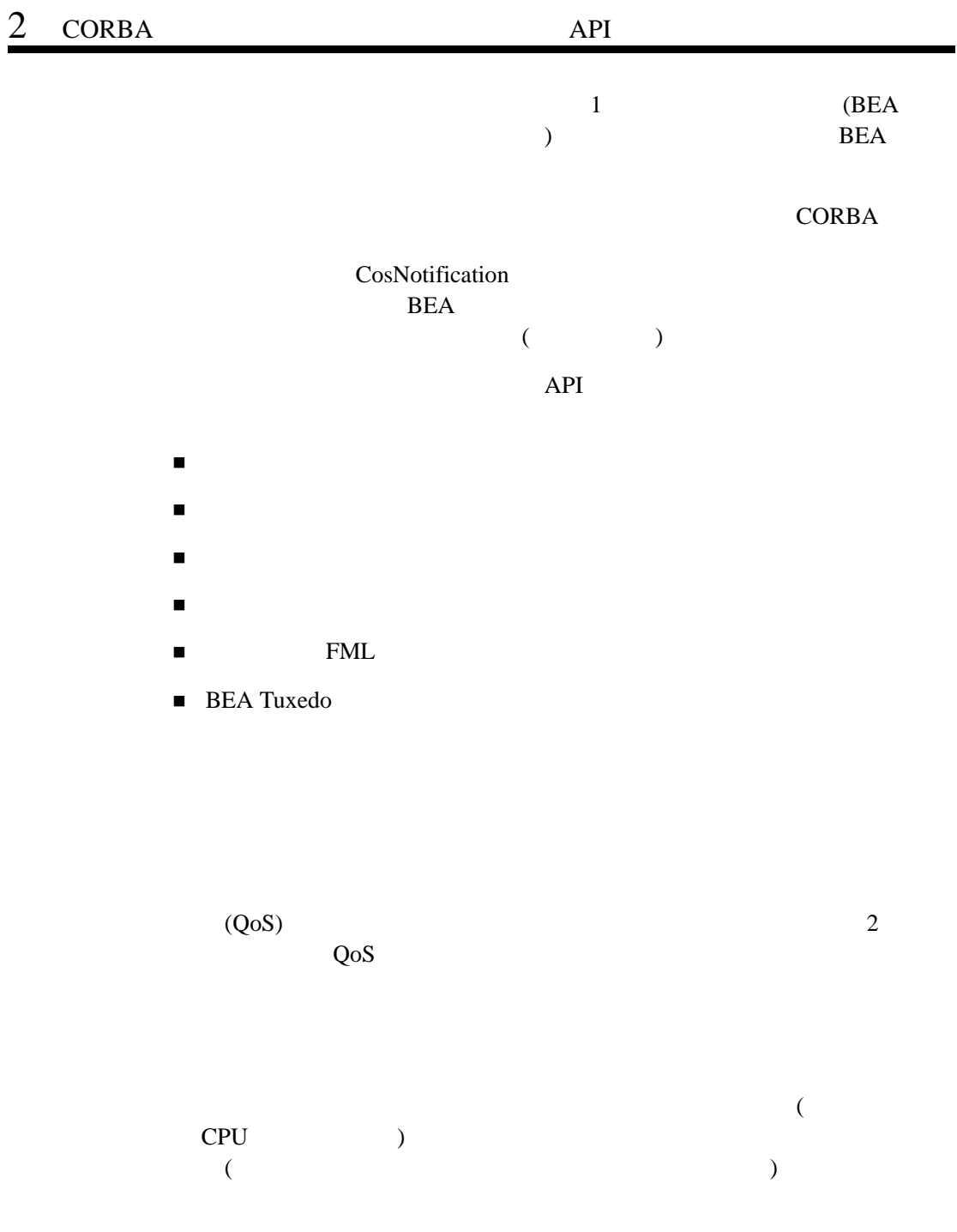

 $CORBA: :TRANSIENT$ 

" サブスクリプションは、アンサブスクライブが実行されるまで有効です。

" The contract and the contract and the contract and the contract and the contract and the contract and the contract of the contract of the contract of the contract of the contract of the contract of the contract of the co

" " (" ) " (" ) " (" ) " (" ) " (" ) " (" ) " (" ) " (" ) " (" ) " (" ) " (" ) " (" ) " (" ) " (" ) " (" ) " (" ) " (" ) " (" ) " (" ) " (" ) " (" ) " (" ) " (" ) " (" ) " (" ) " (" ) " (" ) " (" ) " (" ) " (" ) " (" ) " (

 $\blacksquare$ 

 $CORBA:$ :TRANSIENT

<span id="page-23-0"></span>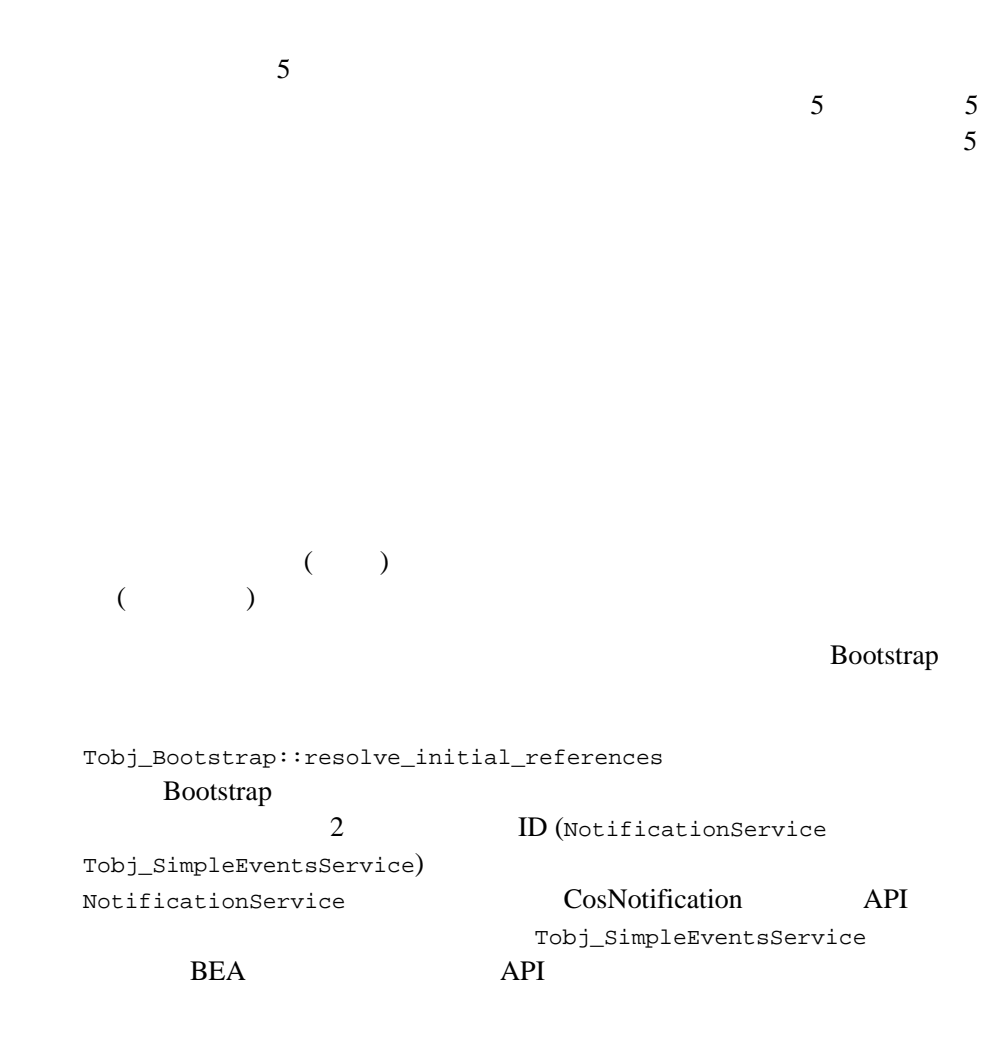

### to the ID  $\overline{D}$  is the ID  $\overline{D}$  is the ID  $\overline{D}$

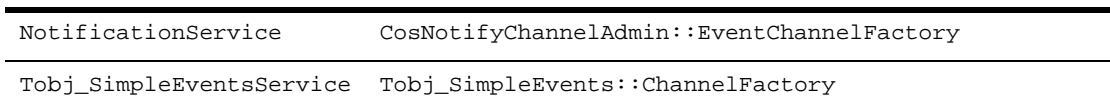

## 8.0 BEA Tuxedo CORBA BEA WebLogic Enterprise **BEA** Tuxedo 8.0 CORBA BEA Tuxedo 8.0

8.0 BEA Tuxedo CORBA OMG  $(NS)$ 

 $INS$ 

**BEA Tuxedo CORBA** 

CosNotification API

<span id="page-24-0"></span>REA API

push\_structured\_event CosNotifyChannelAdmin::StructuredProxyPushConsumer Tobj\_SimpleEvents::Channel

 $\sqrt{Q_0}$ 

 $\sim$  QoS

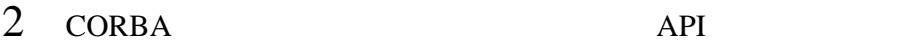

<span id="page-25-0"></span> $\sim$  QoS  $\sim$  5  $\,$  5  $\,$  6  $\,$  5  $\,$  6  $\,$  6  $\,$  6  $\,$  6  $\,$  6  $\,$  6  $\,$  6  $\,$  6  $\,$  6  $\,$  6  $\,$  6  $\,$  6  $\,$  6  $\,$  6  $\,$  6  $\,$  6  $\,$  6  $\,$  6  $\,$  6  $\,$  6  $\,$  6  $\,$  6  $\,$  6  $\,$  6  $\,$  6  $\,$  6  $\,$  6  $\,$  $\mathbf 1$ スクライバに配信されるイベントはすべて COS 構造化イベントです。つま **CORBA CORBA CORBAservices**  $(2-1)$  $(2-1)$  $(2-1)$  (  $\overline{AB}$ Tuxedo **The Turns** 

<span id="page-26-0"></span>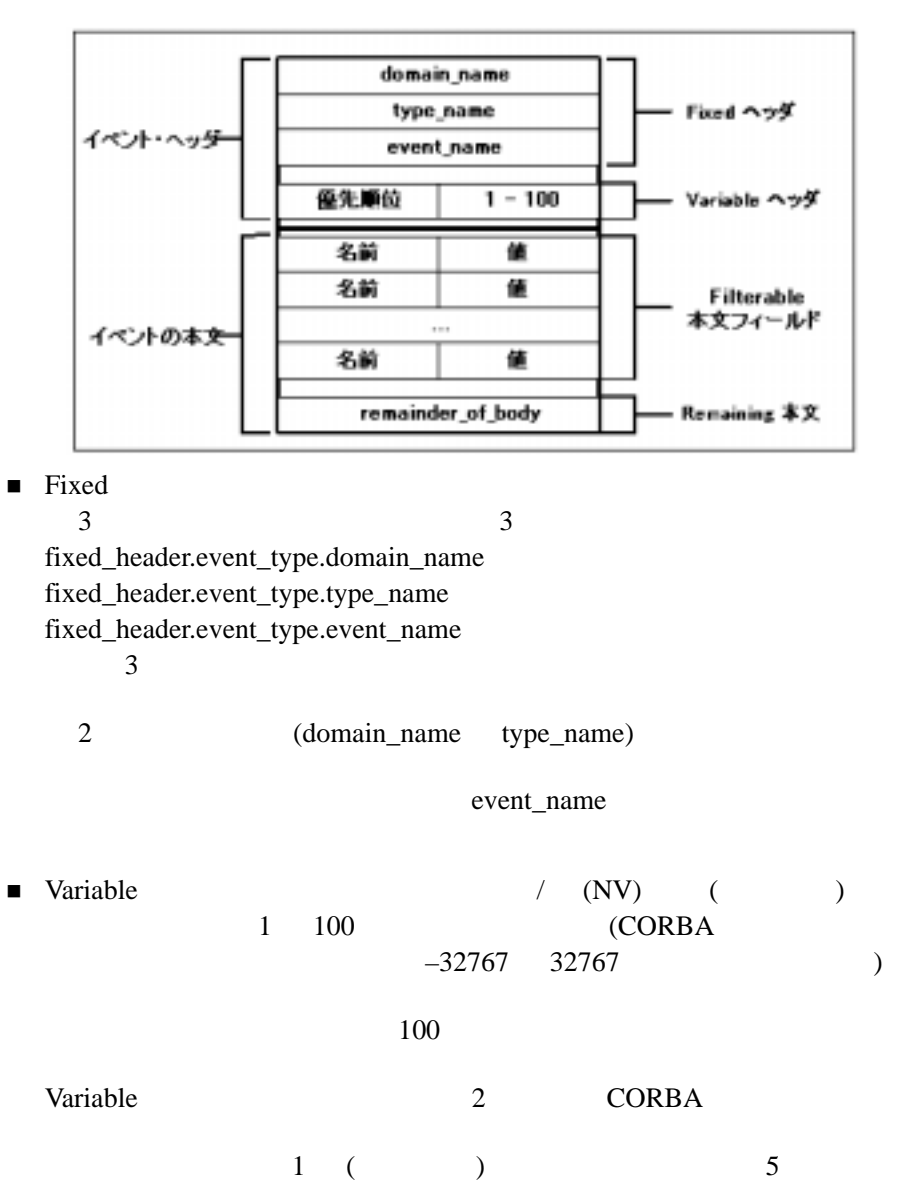

**2-1** 構造化イベント

- Filterable NV any long unsigned long short unsigned short octet char float double string boolean void null
- <span id="page-27-0"></span>■ Remaining ANY ANY any long unsigned long short unsigned short octet char float double string boolean void null

 $(1)$   $(2)$   $(3)$  $(4)$  (5) 5  $\alpha$ ) and the state  $\lambda$ (health care business) **HEALTHCARE** HMO **UNINSURED** "HMO\_Account"

"Patient\_Account" "billing"  $2-1$ 

```
domain_name = "HEALTHCARE" 
type_name = "HMO" 
#Filterable data name/value pairs.
filterable_data.name = "billing" 
filterable_data.value = 4498
filterable_data.name = "patient_account" 
filterable_data.value = 37621
```
# <span id="page-28-0"></span> $\mathsf{FML}$

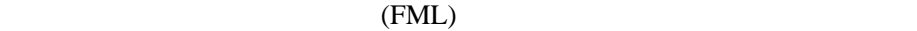

FML

 $\blacksquare\quad \text{BEA Tuxedo} \tag{ }$  $\Gamma$ ■ BEA Tuxedo BEA Tuxedo

filterable\_data  $/$  (NV)

FML

EventBroker

carray **FML** (long short double float char  $\text{string}$ ) extring

<span id="page-29-0"></span>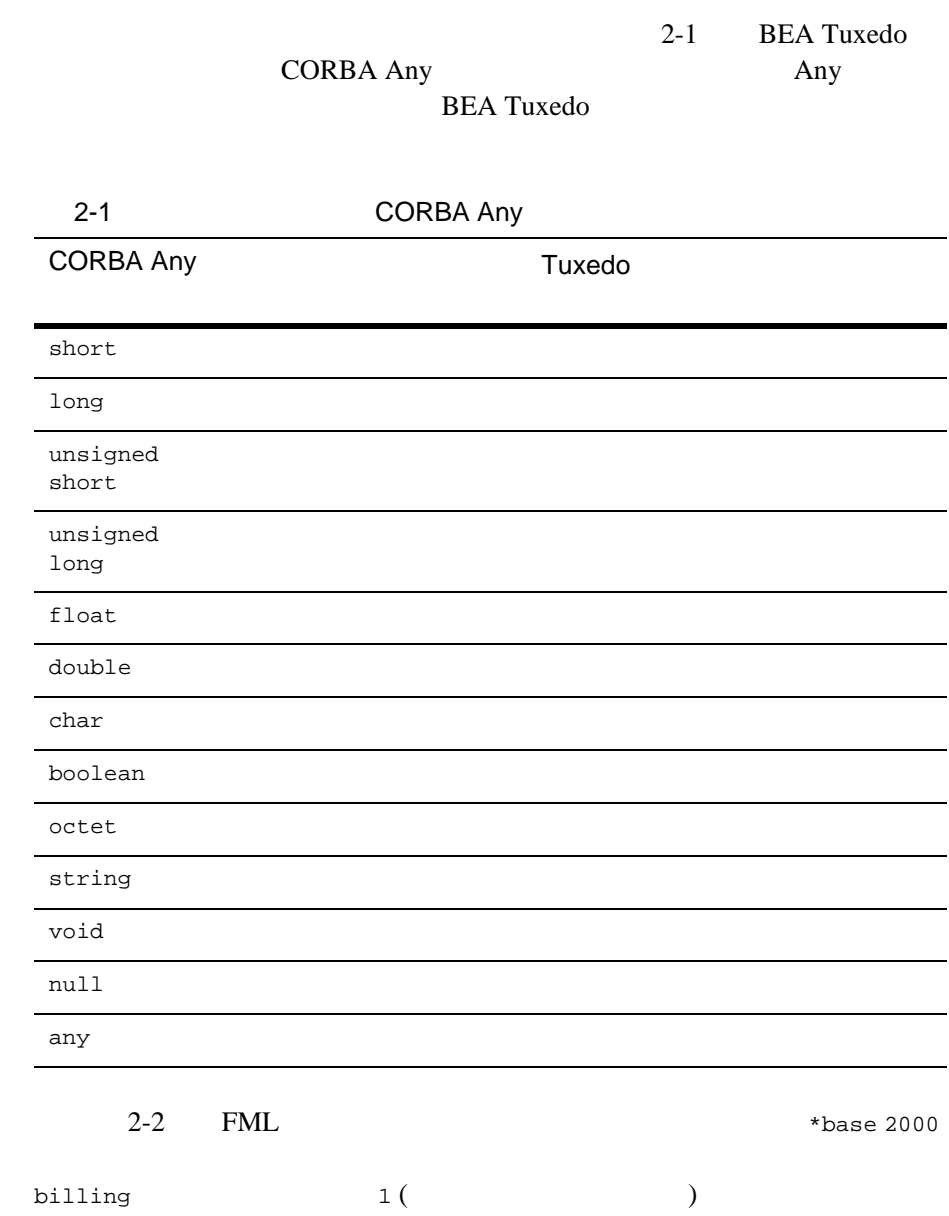

long

<span id="page-30-1"></span>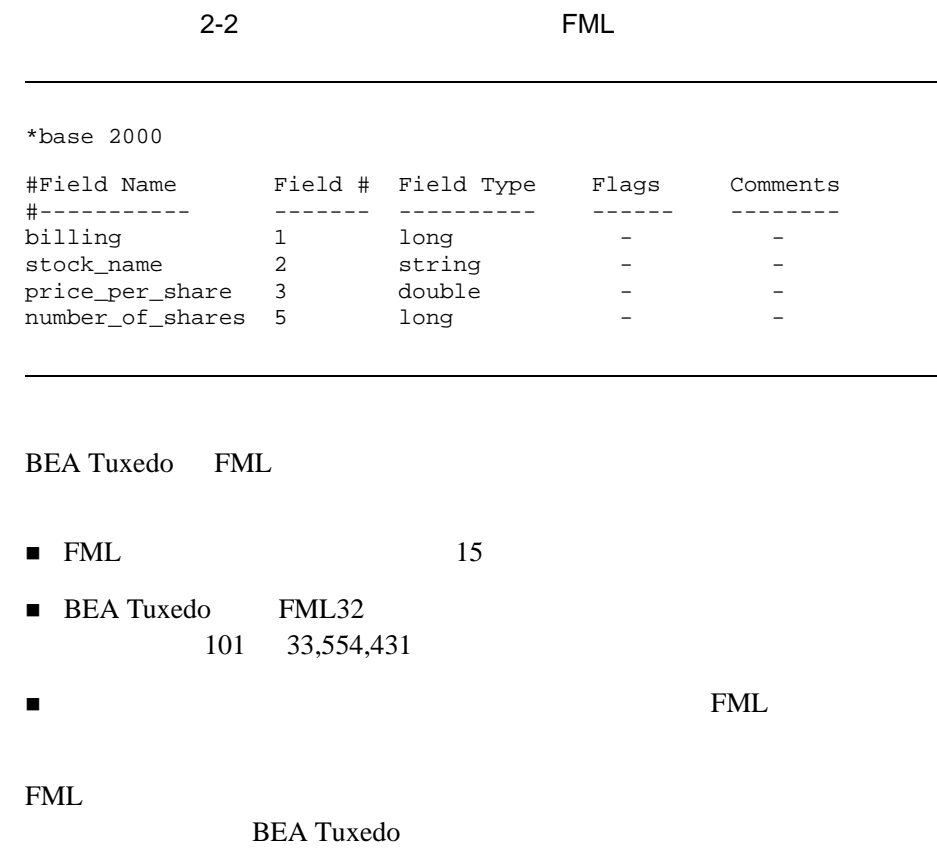

# <span id="page-30-0"></span>**BEA Tuxedo**

**BEA Tuxedo CORBA** BEA Tuxedo EventBroker BEA Tuxedo

field\_tables FML BEA Tuxedo

**BEA Tuxedo** 

**BEA Tuxedo EventBroker BEA Tuxedo EventBroker** 

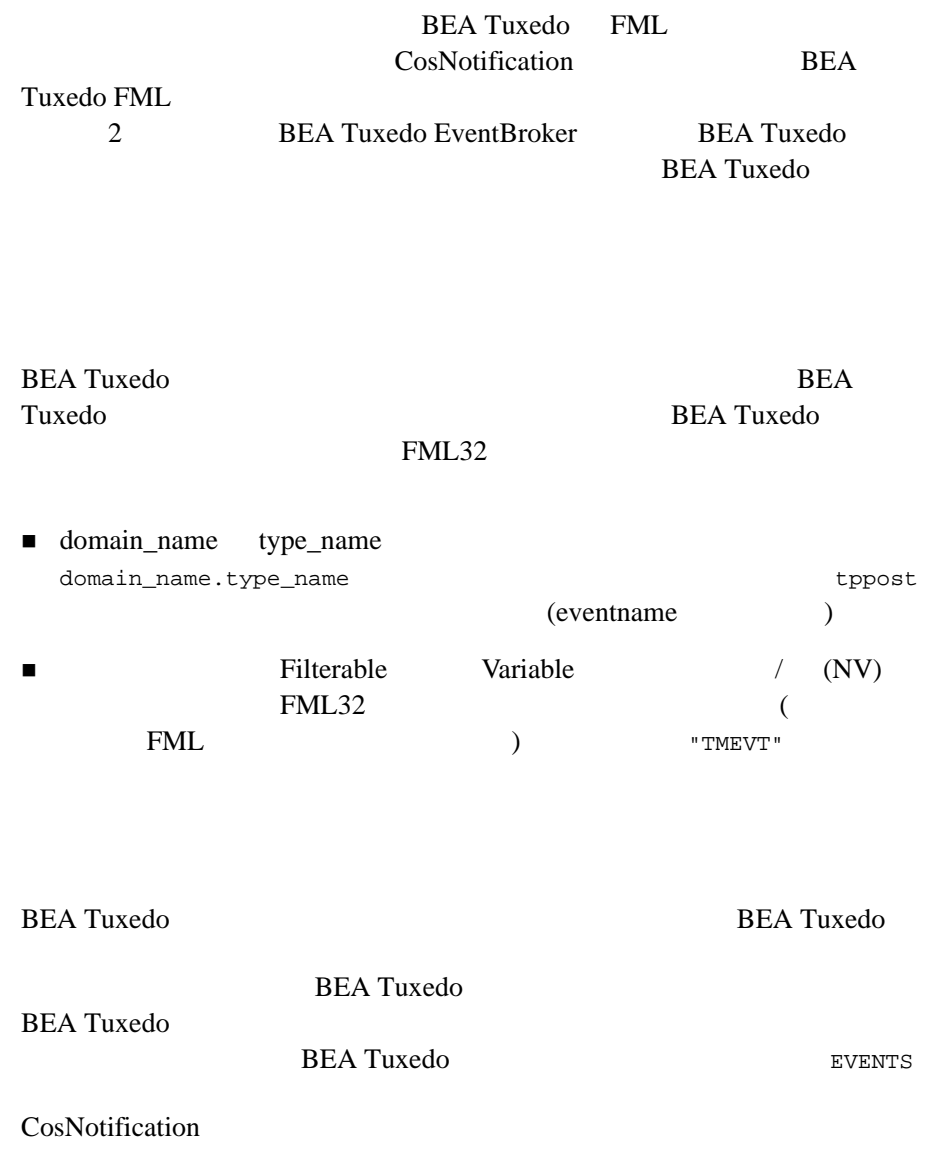

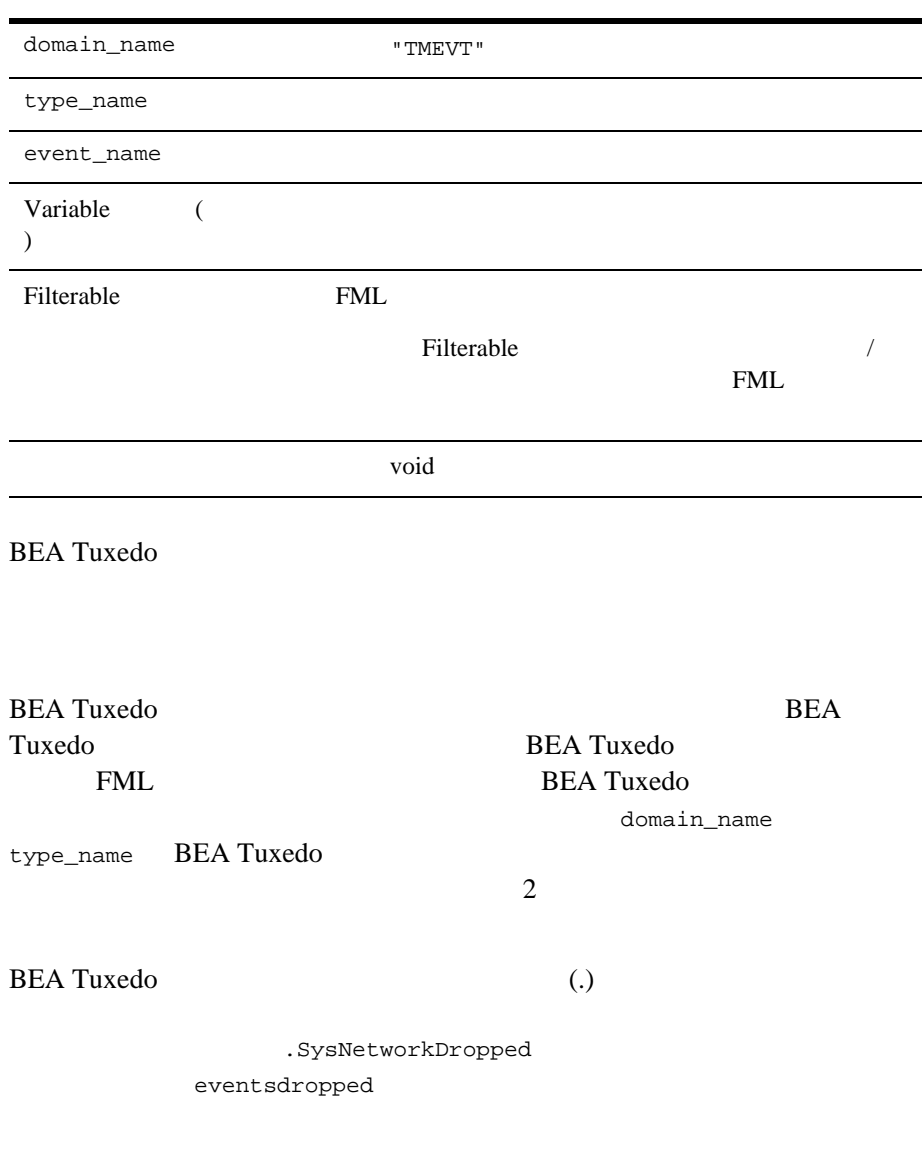

# 2 CORBA API

## $\blacksquare$   $\blacksquare$   $\blacks$

domain\_name ="TMEVT" type\_name=".SysNetworkDropped"

### $\blacksquare$   $\blacksquare$   $\blacksquare$

domain\_name ="TMEVT" type\_name="eventsdropped"

domain\_name=" TMEVT" type\_name=" " event\_name=" " variable\_header=empty Filterable\_data=(FML )

<span id="page-33-0"></span>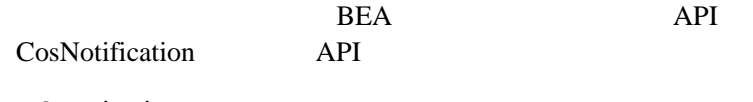

**subscription\_name**

subscription\_name 128

**domain\_type CORBA** 

 $($ 

<span id="page-34-0"></span>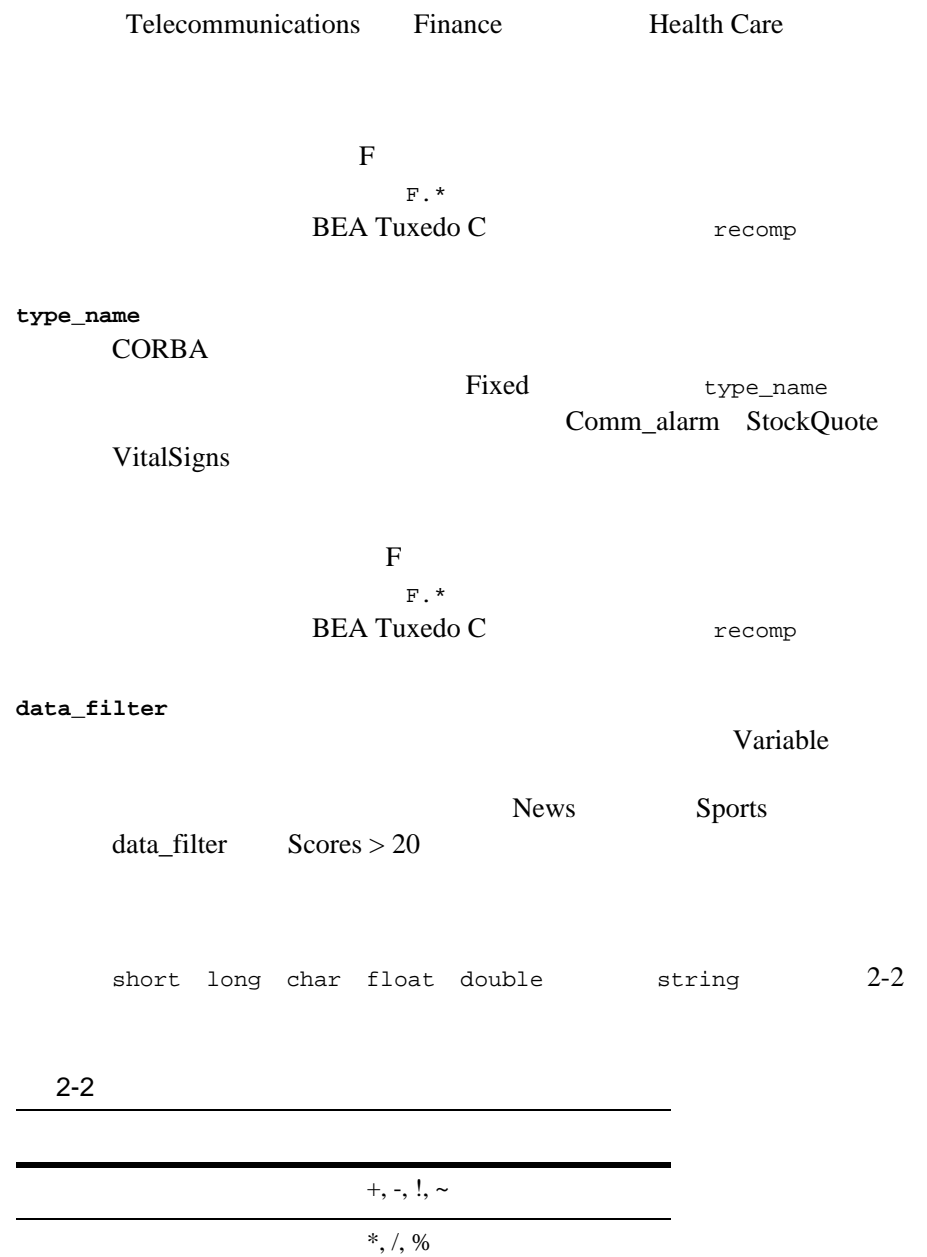

<span id="page-35-0"></span>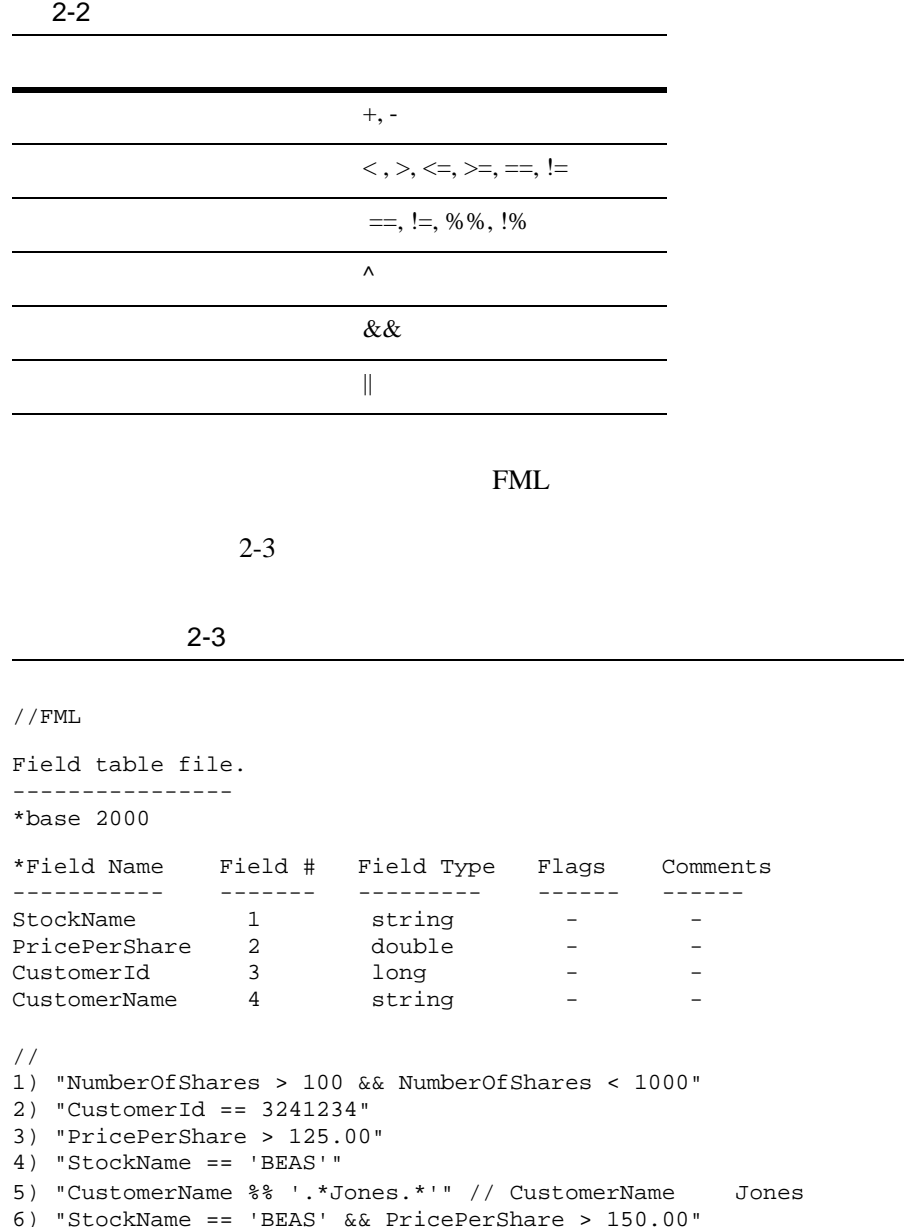
```
/// C++
CosNotification::StructuredEvent ev;
...
ev.filterable_data[0].name = CORBA::string_dup("StockName");
ev.filterable data[0].value <<= "BEAS";
ev.filterable data[1].name = CORBA:string~dup('PricePerShare");ev.filterable_data[1].value <<= CORBA::Double(175.00);
ev.filterable data[2].name = CORBA::string dup("CustomerId");
ev.filterable_data[2].value <<= CORBA::Long(1234567);
ev.filterable_data[3].name = CORBA::string_dup("CustomerName");
ev.filterable_data[3].value <<= "Jane Jones";
// Java
StructuredEvent ev;
ev.filterable data[0].name = "StockName";
ev.filterable_data[0].value.insert_string("BEAS");
ev.filterable_data[1].name = "PricePerShare";
ev.filterable_data[1].value.insert_double(175.00);
ev.filterable_data[2].name = "CustomerId";
ev.filterable_data[2].value.insert_long(1234567);
ev.filterable_data[3].name = "CustomerName";
ev.filterable_data[3].value.insert_string("Jane Jones");
```
 $2 \t 9$ 

FML TERMENT TERMENT TERMENT TERMENT TERMENT TERMENT TERMENT TERMENT TERMENT TERMENT TERMENT TERMENT TERMENT TE

**BEA Tuxedo** 

**push\_consumer**

CosNotifyComm::StructuredPushConsumer

 $QoS$ 

<span id="page-37-0"></span>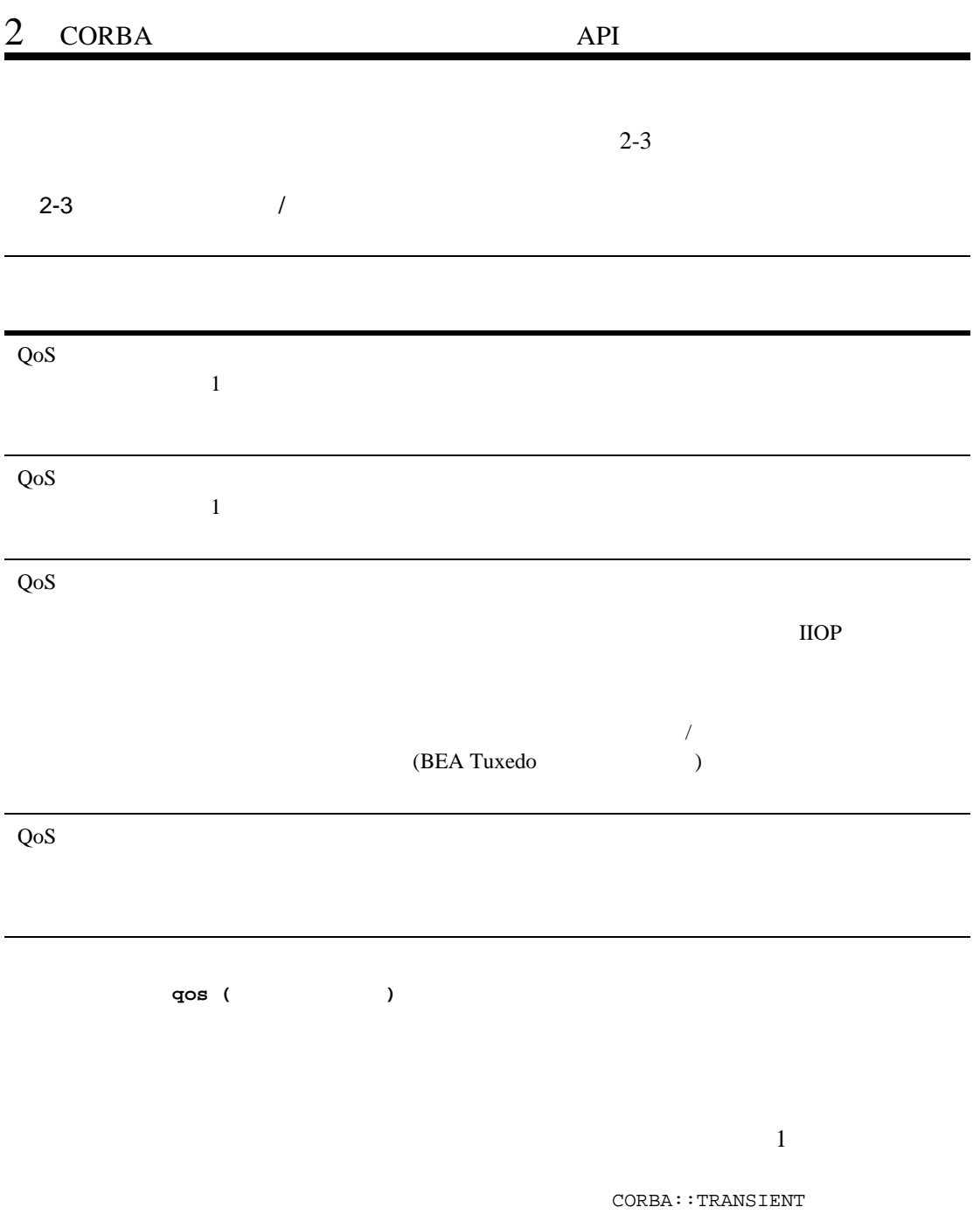

CORBA::TRANSIENT

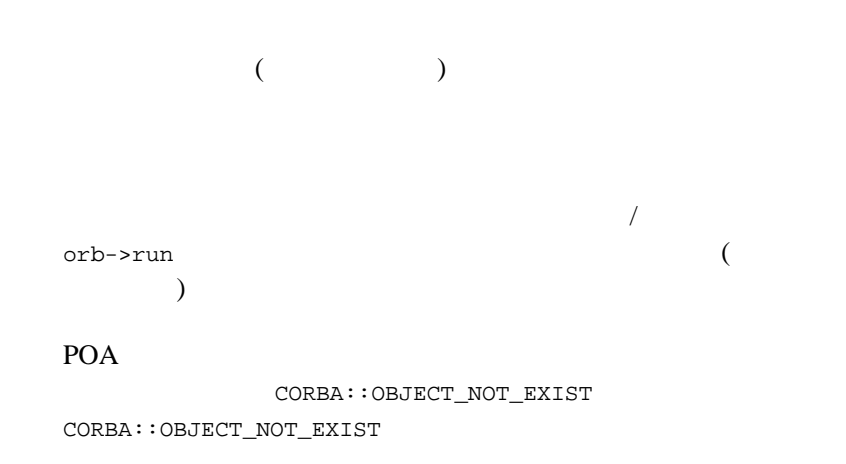

**BEA** シンプル・イベント **API**

BEA  $\overline{AB}$ 

 $(API)$ 

BEA Tuxedo EventBroker

BEA Tuxedo CORBA 2-19

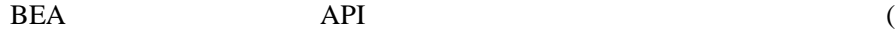

 $2-2$  )

- Tobj\_SimpleEvents::Channel
- " Tobj\_SimpleEvents::ChannelFactory
- " CosNotifyComm::StructuredPushConsumer

### <span id="page-39-0"></span>2-2BEA

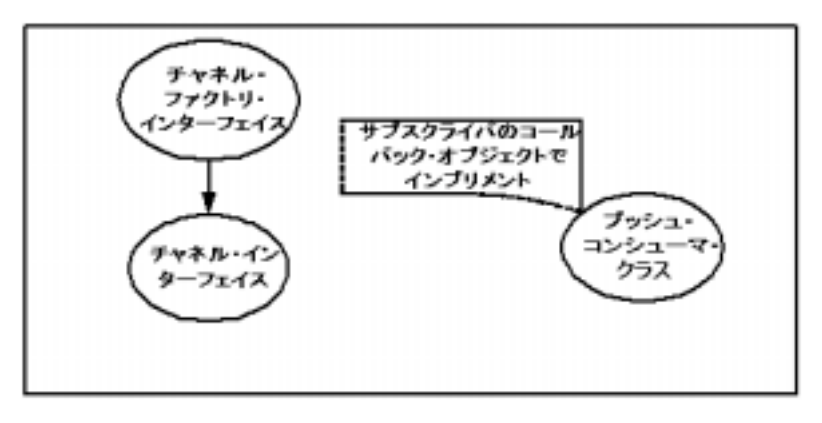

Tobj\_SimpleEvents::Channel Tobj\_SimpleEvents::ChannelFactory

 $($ 

CosNotifyComm::StructuredPushConsumer

 $2 \t 71$ 

[CosNotifyComm::StructuredPushConsumer::push\\_structured\\_event](#page-90-0)

tuxdir\include CosNotification IDL

**CosNotification** 

CORBA: : NO\_IMPLEMENT

# **TOBJ\_SimpleEvents::Channel**

### Channel

 $\blacksquare$  サブスクライブは、イベントをサブスクライブは、イベントをサブスクライブは  $\blacksquare$  "  $\blacksquare$   $\blacksquare$   $\$  $\bullet$  subscribe()  $\bullet$  unsubscribe()  $\bullet$  exists()  $\bullet$  push\_structured\_event() CORBA IDL module Tobj\_SimpleEvents { typedef long SubscriptionID; typedef string RegularExpression; typedef string FilterExpression; const SubscriptionType TRANSIENT\_SUBSCRIPTION = 0; const SubscriptionType PERSISTENT\_SUBSCRIPTION = 1; interface Channel { void push\_structured\_event( in CosNotification::StructuredEvent event); SubscriptionID subscribe ( in string subscription name, in RegularExpression domain, in RegularExpression type, in FilterExpression data\_filter, in CosNotification::QoSProperties qos, in CosNotifyComm::StructuredPushConsumer push\_consumer); boolean exists( in SubscriptionID id );

```
 void unsubscribe( in SubscriptionID id );
 };
 };
```
# Channel::subscribe

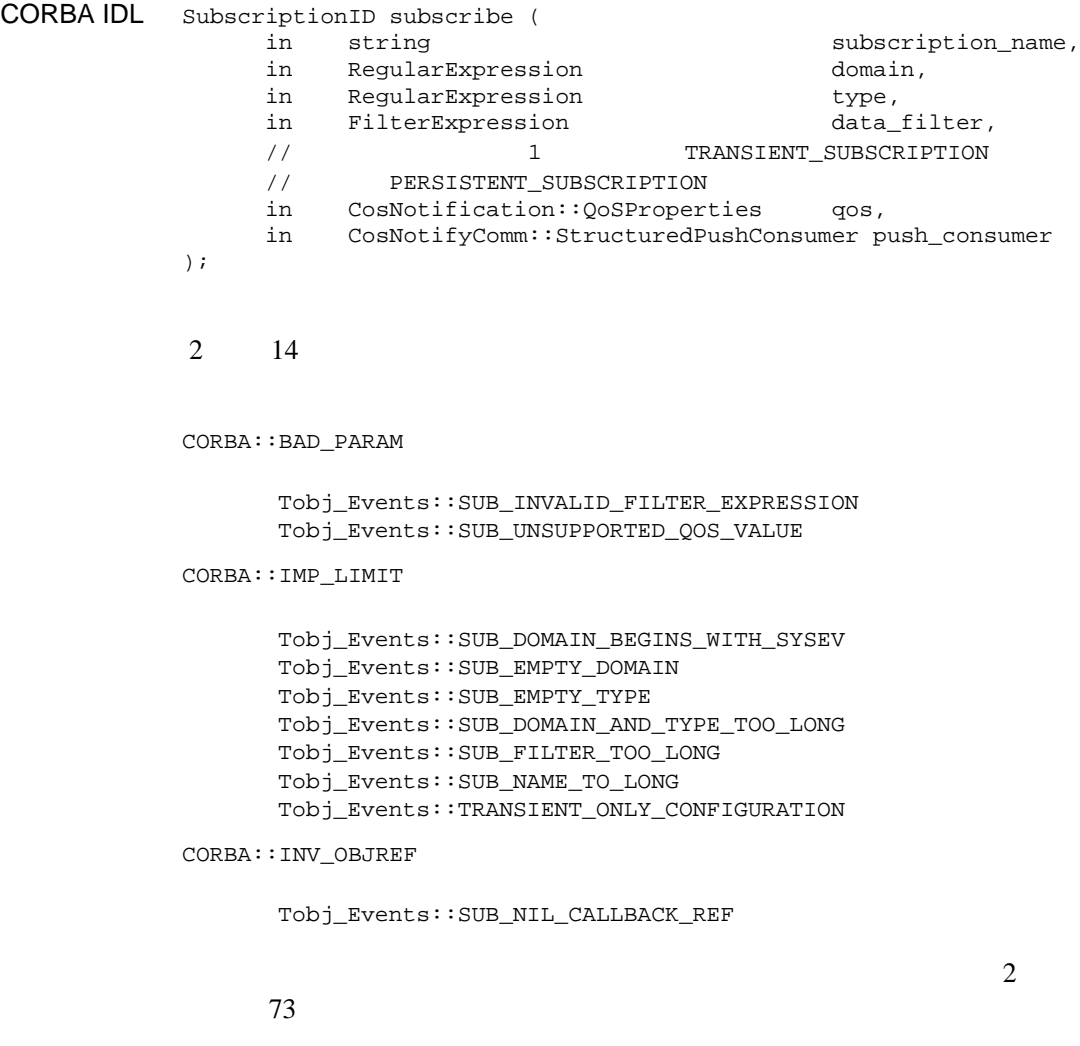

### CosNotifyComm::StructuredPushConsumer IDL

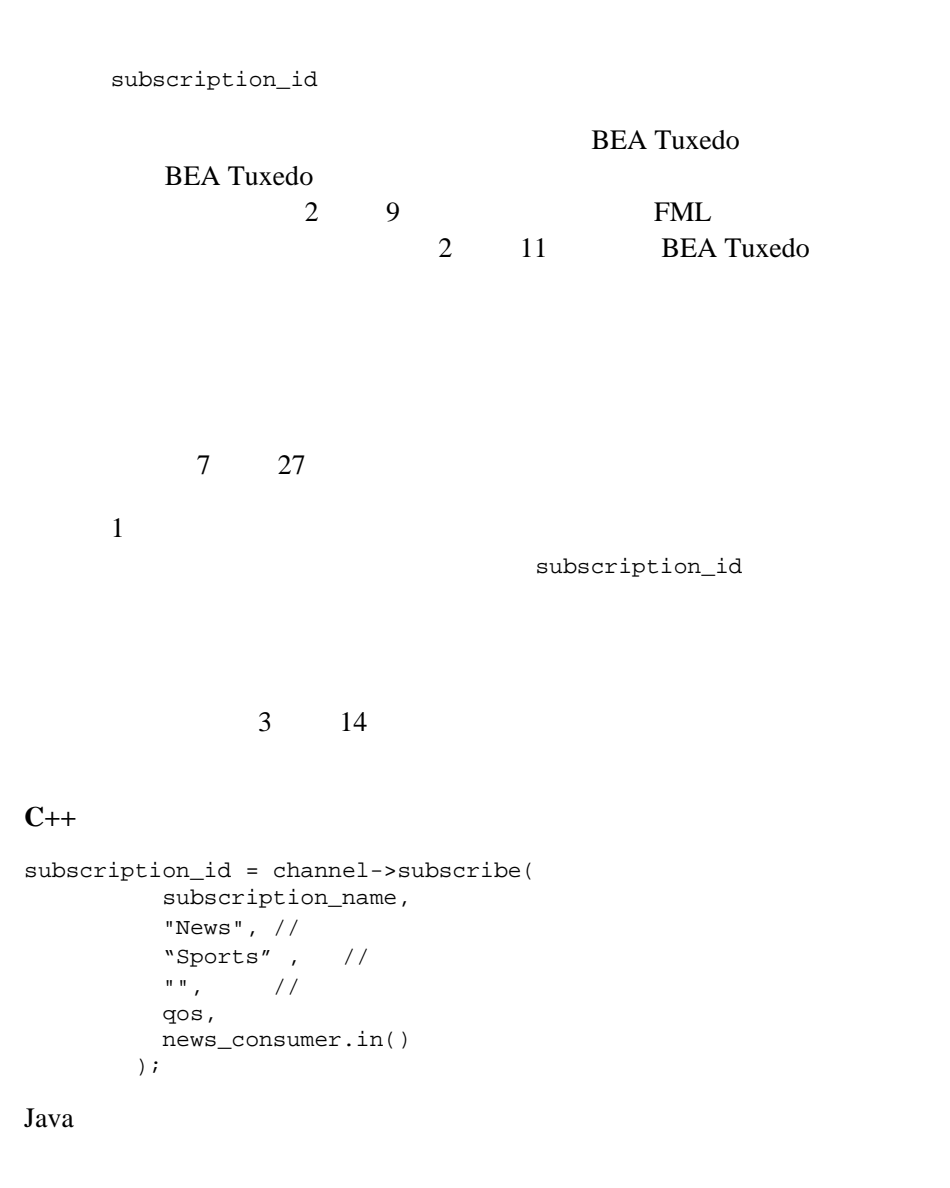

"",  $/$ 

```
 qos,
  news_consumer_impl
 );
```
# Channel::unsubscribe

CORBA IDL void **unsubscribe**( in SubscriptionID id ); subscription\_id 例外 CORBA::BAD\_PARAM 次の問題を示します。Tobj\_Events::INVALID\_SUBSCRIPTION\_ID  $\overline{c}$  $73$ SubscriptionID 1

 $7$   $27$ 

### $C++$

channel->unsubscribe(subscription\_id);

#### $Java$

channel.unsubscribe(subscription\_id);

CORBA IDL void **push\_structured\_event**( in CosNotification::StructuredEvent notification ); notification **CosNotification** 

CORBA\_IMP\_LIMIT

Tobj\_Events::POST\_UNSUPPORTED\_VALUE\_IN\_ANY Tobj\_Events::POST\_UNSUPPORTED\_PRIORITY\_VALUE Tobj\_Events::POST\_DOMAIN\_CONTAINS\_SEPARATOR Tobj\_Events::POST\_TYPE\_CONTAINS\_SEPARATOR Tobj\_Events::POST\_SYSTEM\_EVENTS\_UNSUPPORTED Tobj\_Events::POST\_EMPTY\_DOMAIN Tobj\_Events::POST\_EMPTY\_TYPE Tobj\_Events::POST\_DOMAIN\_AND\_TYPE\_TOO\_LONG

 $\overline{c}$ 

 $73$ 

 $2 \t 5$  $3 \t 4$ 

#### $C++$

channel->push\_structured\_event(notification);

#### **Java** コード例

channel.push\_structured\_event(notification);

BEA Tuxedo CORBA  $2-27$ 

# Channel::exists

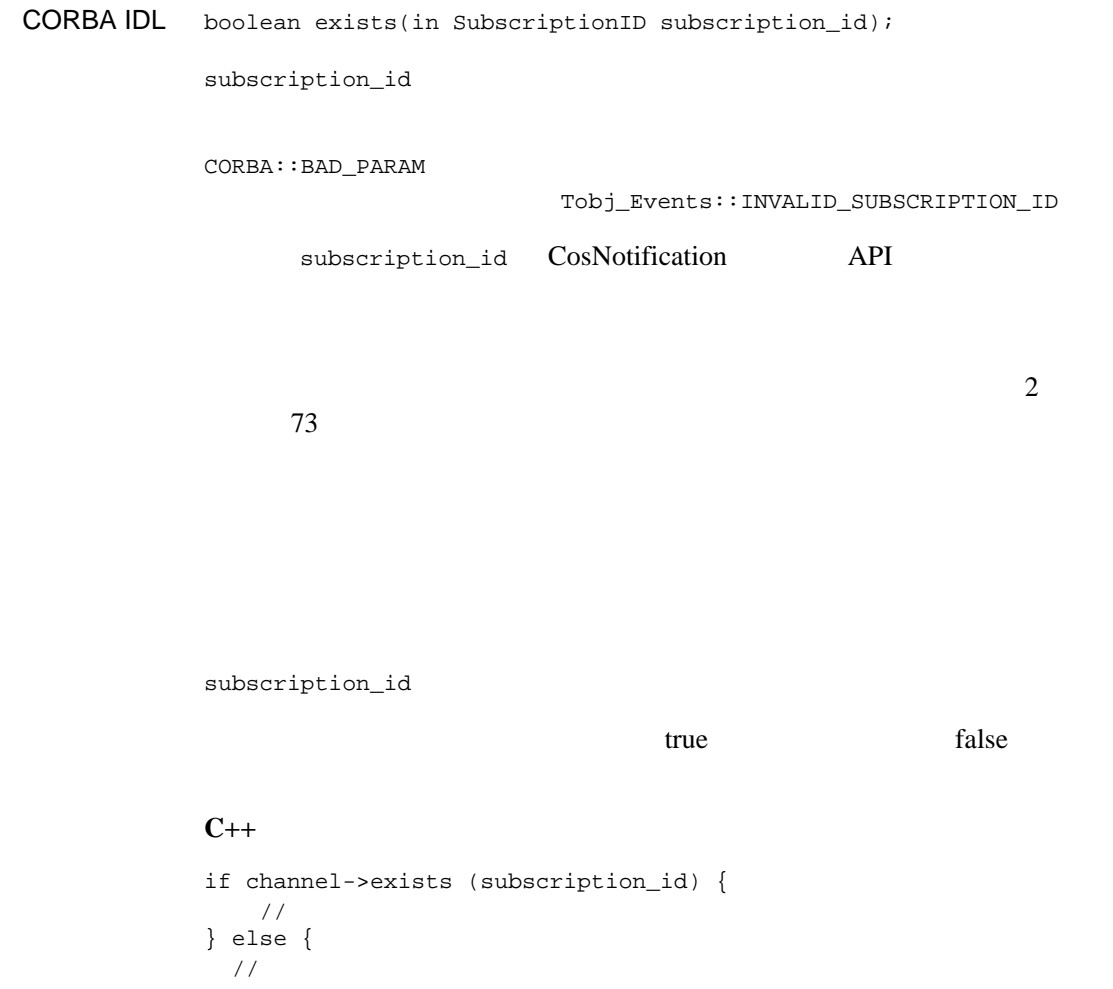

### $Java$

}

```
if channel.exists (subscription_id) {
  / 11} else {
\frac{1}{2}
```
}

# **TOBJ\_SimpleEvents::ChannelFactory**

ChannelFactory

find channel  $1$ 

CORBA IDL

module Tobj\_SimpleEvents { typedef long ChannelID; interface ChannelFactory { Channel find\_channel( in ChannelID channel\_id // DEFAULT\_CHANNEL ); }; };

### Channel\_Factory::find\_channel

CORBA IDL Channel **find\_channel**( in ChannelID channel\_id );

> パラメータ このリリースの BEA Tuxedo では、イベント・チャネルは 1 つだけです。し  $ChannelID$  Tobj\_SimpleEvents::DEFAULT\_CHANNEL  $(C++)$ Tobj\_SimpleEvents.DEFAULT\_CHANNEL.Value (Java)

 $CORBA::BAD$  PARAM

Tobj\_Events::INVALID\_CHANNEL\_ID

 $\overline{c}$ 

 $73$ 

 $3 \t3$ 

### $C++$

channel\_factory->find\_channel( Tobj\_SimpleEvents::DEFAULT\_CHANNEL);

### $Java$

channel\_factory.find\_channel(DEFAULT\_CHANNEL.value);

# **CosNotification Service API**

**BEA Tuxedo CORBA** CosNotification

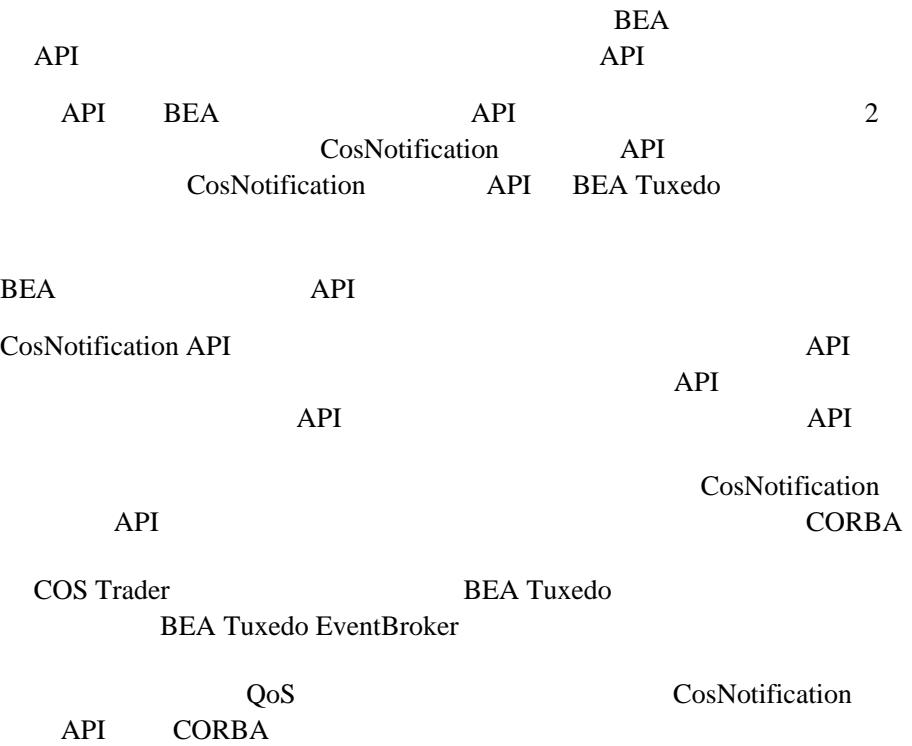

# **CosNotification**

<span id="page-52-0"></span>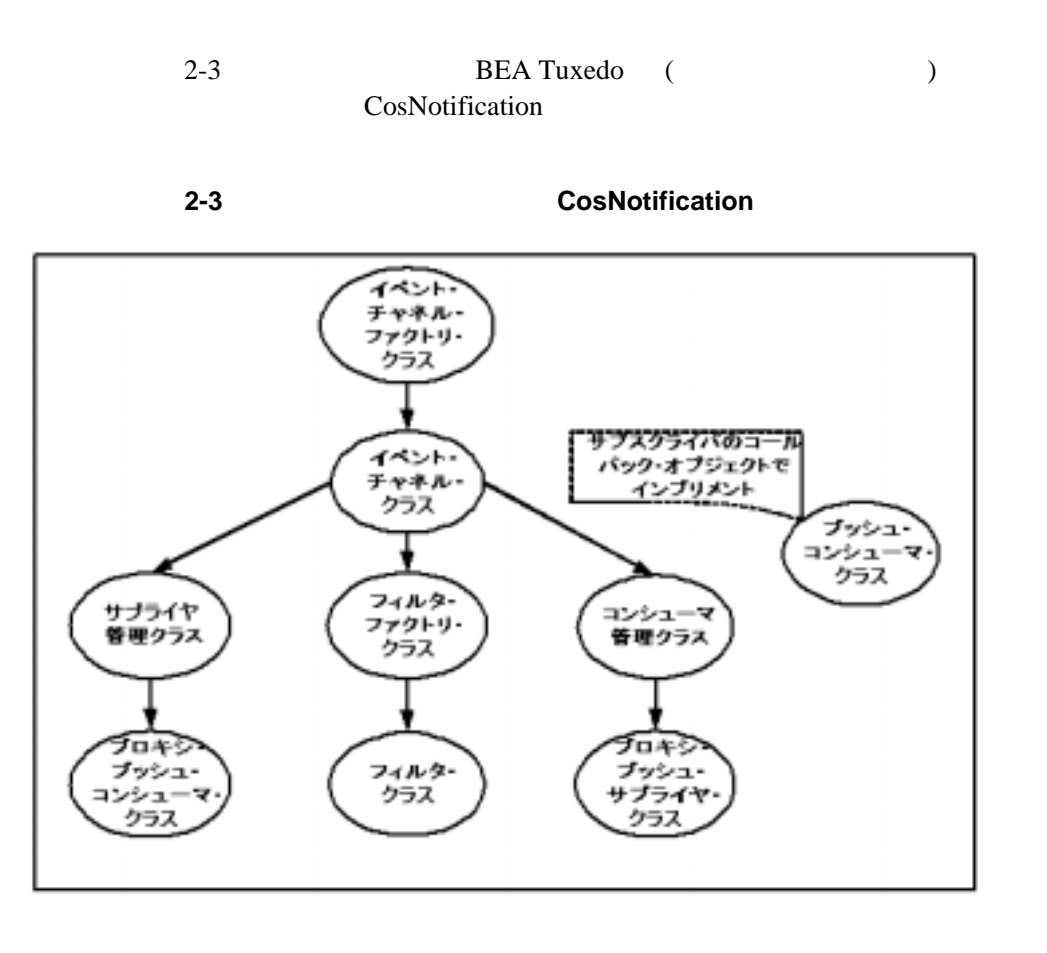

2 37 CosNotification

■ CosNotifyChannelAdmin::EventChannelFactory

get\_channel\_factory

■ CosNotifyChannelAdmin::EventChannel

 $\sim$  3

- default\_consumer\_admin-
- default\_supplier\_admin-
- default\_filter\_factory-
- CosNotifyChannelAdmin::SupplierAdmin

obtain\_notification\_push\_consumer

- CosNotifyChannelAdmin::StructuredProxyPushConsumer
	- connect\_structured\_push\_supplier-
	- push\_structured\_event-
	- disconnect\_structured\_push\_consumer-

■ CosNotifyFilter::FilterFactory

create\_filter

- CosNotifyFilter::Filter
	- add contraints
	- $\bullet$  destroy
- CosNotifyChannelAdmin::ConsumerAdmin
	- $\bullet$  obtain\_notification\_push\_supplier-
	- get\_proxy\_supplier-
- CosNotifyChannelAdmin::StructuredProxyPushSupplier
	- connect\_structured\_push\_consumer-
	- $\bullet$  set\_qos-
	- $\bullet$  add\_filter-
	- get\_filter-
	- disconnect\_structured\_push\_supplier-
- CosNotifyComm::StructuredPushConsumer

push\_structured\_event

# <span id="page-55-0"></span>**CosNotification**

**BEA Tuxedo** 

CosNotification tuxdir\include CosNotification IDL

CORBA: : NO\_IMPLEMENT

### **CosNotifyFilter::Filter**

### OMG IDL

```
Module CosNotifyFilter
{
interface Filter { 
      ConstraintInfoSeq add_constraints (
              in ConstraintExpSeq constraint)
           raises (InvalidConstraint);
       void destroy();
     };
}; //CosNotifyFilter
```
2 CORBA API

# CosNotifyFilter::Filter::add\_constraints

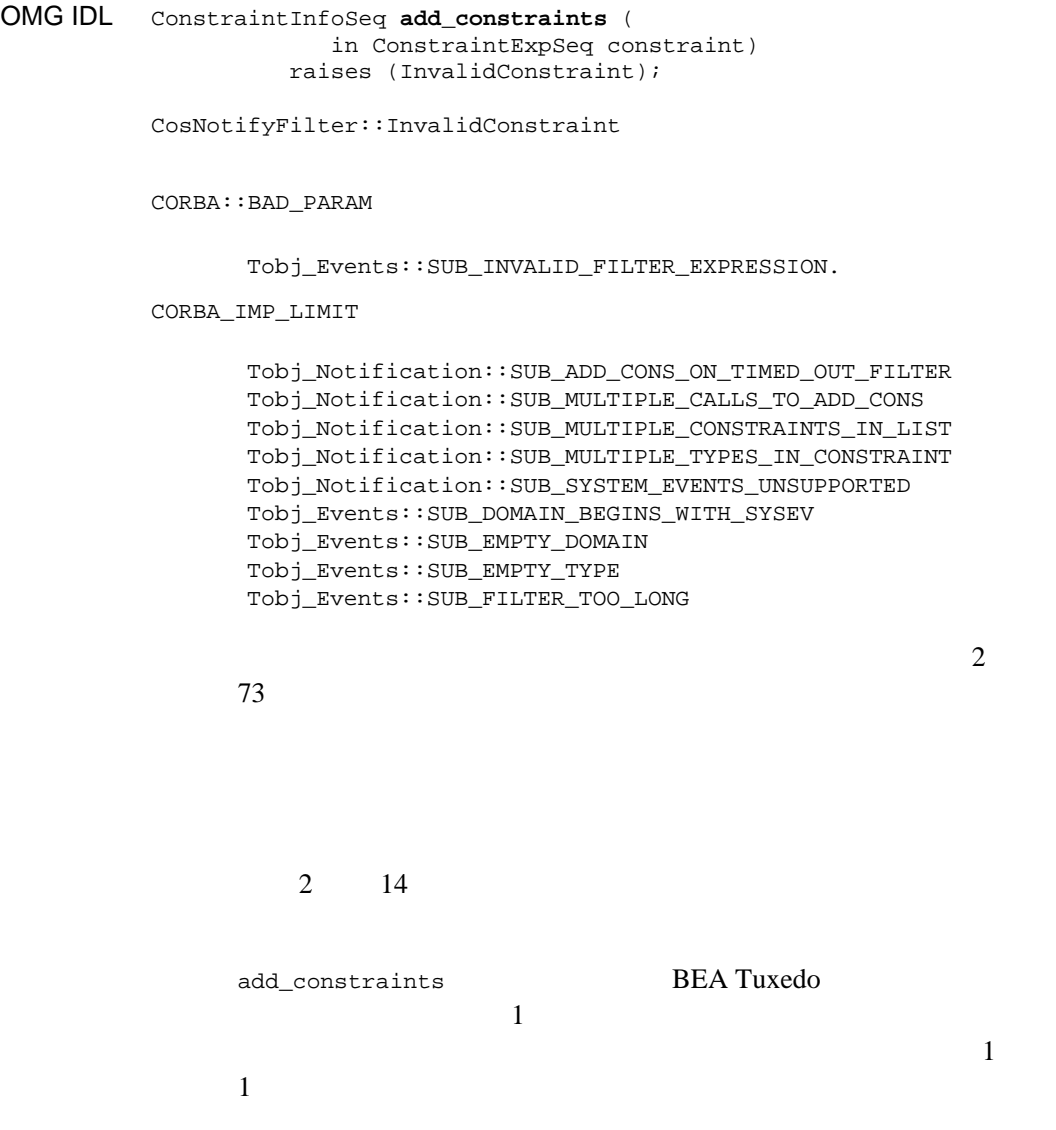

 $4 \t 18$ 

```
C_{++}\sqrt{7}\frac{1}{2} ( \frac{1}{2} = "News" )
CosNotifyFilter::ConstraintExpSeq constraints;
constraints.length(1);
constraints[0].event_types.length(1);
constraints[0].event_types[0].domain_name =
    CORBA::string_dup("News");
constraints[0].event_types[0].type_name = 
                CORBA::string_dup ("Sports" );
// データ・フィルタなし
constraints[0].constraint_expr = CORBA::string_dup(""); 
CosNotifyFilter::ConstraintInfoSeq_var
add constraints results = //filter->add_constraints(constraints);
```
Java

```
\frac{1}{2} ( \frac{1}{2} = "News"
ConstraintExp constraints[] = new ConstraintExp[1];
constraints[0] = new ConstraintExp();
constraints[0].event_types = new EventType[1];
constraints[0].event_types[0] = new EventType();
constraints[0].event types[0].domain name = "News";
constraints[0].event_types[0].type_name = "Sports" ;
constraints[0].constraint expr = " " ; //ConstraintInfo add constraints results[] =
   filter.add constraints(constraints); //
```
### CosNotifyFilter::Filter::destroy

OMG IDL void **destroy**();

例外 CORBA::BAD\_PARAM

Tobj\_Events::SUB\_INVALID\_FILTER\_EXPRESSION.

 $73$ 

### **CosNotifyFilter::FilterFactory**

OMG IDL

```
Module CosNotifyFilter
{
interface FilterFactory {
    Filter create_filter (
           in string constraint_grammar)
       raises (InvalidGrammar);
    destroy();
   }; 
}; //CosNotifyFilter
```
# CosNotifyFilter::FilterFactory::create\_filter

OMG IDL Filter **create\_filter** ( in string constraint\_grammar) raises (InvalidGrammar);

> CosNotifyFilter::InvalidGrammar constraint\_grammar

 $5$ 

Tobj\_Notification::Constraint\_grammar InvalidGrammar

Returns the new filter's object reference.

 $4 \t 18$ 

 $C++$ 

```
filter factory->create filter(
       Tobj_Notification::CONSTRAINT_GRAMMAR
);
```
 $Java$ 

# **CosNotifyChannelAdmin::StructuredProxyPushSupplier**

### OMG IDL

```
Module CosNotifyChannelAdmin
{
  interface StructuredProxyPushSupplier : 
        ProxySupplier,
        CosNotifyComm::StructuredPushSupplier {
     void connect_structured_push_consumer (
            in CosNotifyComm::StructuredPushConsumer push_consumer)
          raises(CosEventChannelAdmin::AlreadyConnected,
                  CosEventChannelAdmin::TypeError );
     };
\frac{1}{2} void set_qos(in QoSProperties qos) 
          raises (UnsupportedQoS);
    FilterID add_filter (in Filter new_filter );
     Filter get_filter( in FilterID filter )
          raises ( FilterNotFound);
     void disconnect_structured_push_supplier();
     readonly attribute ProxyType MyType;
   };
}; //CosNotifyChannelAdmin
```
# CosNotifyChannelAdmin::StructuredProxyPushSupplier:: connect\_structured\_push\_consumer

OMG IDL void **connect\_structured\_push\_consumer** ( in CosNotifyComm::StructuredPushConsumer push\_consumer) raises(CosEventChannelAdmin::AlreadyConnected, CosEventChannelAdmin::TypeError ); 例外 CosEventChannelAdmin::TypeError CORBA::INV\_OREF Tobj\_Events::SUB\_NIL\_CALLBACK\_REF CORBA::IMP\_LIMIT Tobj\_Events::SUB\_DOMAIN\_AND\_TYPE\_TOO\_LONG Tobj\_Events::SUB\_NAME\_TO\_LONG Tobj\_Events::TRANSIENT\_ONLY\_CONFIGURATION Tobj\_Notification::SUBSCRIPTION\_DOESNT\_EXIST. CORBA::OBJECT\_NOT\_EXIST CosEventChannelAdmin::AlreadyConnected connect\_structured\_push\_consumer

 $73$ 

 $\overline{c}$ 

push\_consumer

connect\_structured\_push\_consumer

push\_structured\_event

connect\_structured\_push\_consumer AlreadyConnected

set\_qos add\_filter connect\_structured\_push\_consumer  $4 \t 18$  $C++$ subscription->connect\_structured\_push\_consumer( news\_consumer.in() );

 $Java$ 

### CosNotifyChannelAdmin::StructuredProxyPushSupplier::set\_qos

QoS OMG IDL void set\_qos(in QoSProperties qos) raises (UnsupportedQoS); UnsupportedQoS ORBA::IMP\_LIMIT Tobj\_Notification::SUB\_MULTIPLE\_CALLS\_TO\_SET\_QOS Tobj\_Notification::SUB\_CANT\_SET\_QOS\_AFTER\_CONNECT Tobj\_Notification::SUBSCRIPTION\_DOESNT\_EXIST Tobj\_Notification::SUB\_UNSUPPORTED\_QOS\_VALUE  $\overline{c}$  $73$ Description QoS extended by  $\overline{Q}$  $Q$ oS  $2$ Tobj\_Notification::SUBSCRIPTION\_TYPE Tobj\_Notification::PERSISTENT\_SUBSCRIPTION Tobj\_Notification::TRANSIENT\_SUBSCRIPTION 2  $2$ Tobj\_Notification::SUBSCRIPTION\_NAME  $\sim$  2  $\sim$  14  $4 \t 18$ 

# 2 CORBA API

### $C++$

```
CosNotification::QoSProperties qos;
qos.length(2);
qos[0].name =
     CORBA::string_dup(Tobj_Notification::SUBSCRIPTION_NAME);
qos[0].value <<= "MySubsription" ;
qos[1].name =
     CORBA::string_dup(Tobj_Notification::SUBSCRIPTION_TYPE);
qos[1].value <<=
     Tobj_Notification::TRANSIENT_SUBSCRIPTION;
subscription->set_qos(qos);
```
#### $J$ ava

# CosNotifyChannelAdmin::StructuredProxyPushSupplier::add\_filter

Sets the filter object on the subscriber's callback object.

OMG IDL add\_filter( in Filter new\_filter );  $CORBA:IMP$  LIMIT Tobj\_Notification::SUB\_MULTIPLE\_CALLS\_TO\_SET\_FILTER Tobj\_Notification::SUB\_ADD\_FILTER\_AFTER\_CONNECT Tobj\_Notification::SUB\_NIL\_FILTER\_REF Tobj\_Notification::SUB\_NO\_CUSTOM\_FILTERS

CORBA::OBJECT\_NOT\_EXIST

 $\overline{c}$ 

 $73$ 

filter id

connect\_structured\_push\_consumer )

 $( \text{CosNotifyFilter} :: \text{Filter add\_constraints} )$ 

 $\overline{a}$ 

Returns a filter\_id.

 $4 \t 18$ 

### $C++$

CosNotifyFilter::FilterID filter\_id = subscription->add\_filter(filter.in());

 $Java$ 

CosNotifyChannelAdmin::StructuredProxyPushSupplier::get\_filter

OMG IDL Filter get\_filter( in FilterID filter ) raises ( FilterNotFound);

例外 CosNotifyChannelAdmin::FilterNotFound

FilterID StructuredProxyPushSupplier FilterID

FilterNotFound

a.

b.

CosNotifyFilter::Filter::destroy

 $C_{++}$ 

```
CosNotify::Filter_var filter = 
      subscription->get_filter( filter_id() );
```
**Java** コード例

# CosNotifyChannelAdmin::StructuredProxyPushSupplier:: disconnect\_structured\_push\_supplier

OMG IDL void disconnect\_structured\_push\_supplier();

例外 CORBA::OBJECT\_NOT\_EXIST

 $73$ 

### $C++$

subscription->disconnect\_structured\_push\_supplier();

 $Java$ 

# CosNotifyChannelAdmin::StructuredProxyPushSupplier::MyType

 $CosNotifyChannelAdmin::PUSH_STRUCTURED$ 

OMG IDL readonly attribute ProxyType MyType

 $CosNotifyChannelAdmin::PUSH_STRUCTURED$ 

# **CosNotifyChannelAdmin::StructuredProxyPushConsumer** クラス

### OMG IDL

```
Module CosNotifyChannelAdmin
{
  interface StructuredProxyPushConsumer : 
        ProxyConsumer,
        CosNotifyComm::StructuredPushConsumer {
     void connect_structured_push_supplier (
           in CosNotifyComm::StructuredPushSupplier push_supplier)
        raises(CosEventChannelAdmin::AlreadyConnected);
\frac{1}{2} readonly attribute MyType;
     void push_structured_event(
           in CosNotification::StructuredEvent notification ) 
        raises( CosEventComm::Disconnected );
     void disconnect_structured_push_consumer();
    }; 
}; \\StructuredProxyPushConsumer
```
CosNotifyChannelAdmin::StructuredProxyPushConsumer:: connect\_structured\_push\_supplier

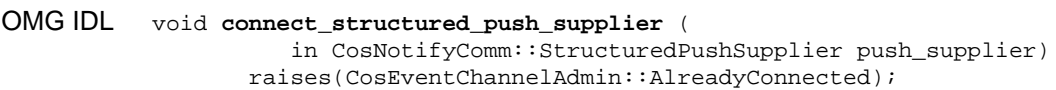

例外 CosEventChannelAdmin::AlreadyConnected

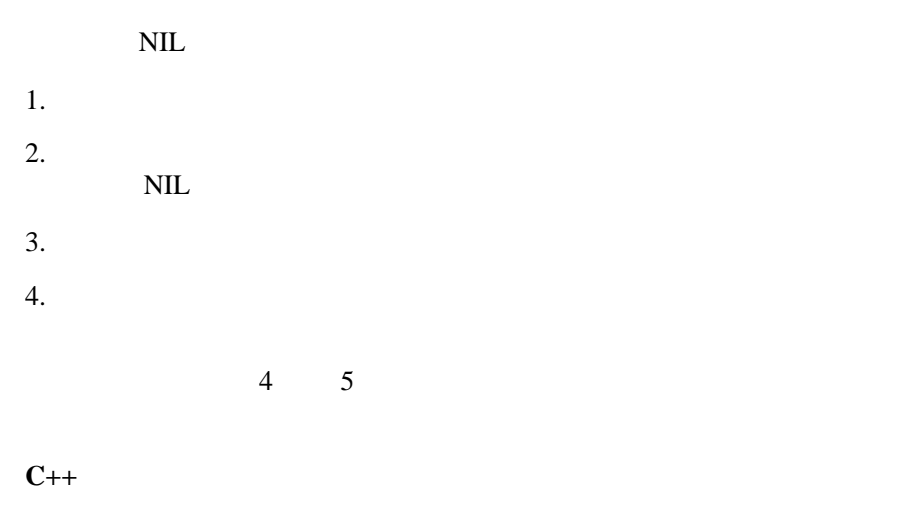

```
proxy_push_consumer->connect_structured_push_supplier(
       CosNotifyComm::StructuredPushSupplier::_nil()
     );
```
### $Java$

proxy\_push\_consumer.connect\_structured\_push\_supplier(null);
CosNotifyChannelAdmin::StructuredProxyPushConsumer:: push\_structured\_event

OMG IDL void **push\_structured\_event**( in CosNotification::StructuredEvent notification ) raises( CosEventComm::Disconnected ); CosEventComm::Disconnected CORBA::IMP\_LIMIT Tobj\_Events::POST\_UNSUPPORTED\_VALUE\_IN\_ANY Tobj\_Events::POST\_UNSUPPORTED\_PRIORITY\_VALUE Tobj\_Events::POST\_DOMAIN\_CONTAINS\_SEPARATOR Tobj\_Events::POST\_TYPE\_CONTAINS\_SEPARATOR Tobj\_Events::POST\_SYSTEM\_EVENTS\_UNSUPPORTED Tobj\_Events::POST\_EMPTY\_DOMAIN Tobj\_Events::POST\_EMPTY\_TYPE Tobj\_Events::POST\_DOMAIN\_AND\_TYPE\_TOO\_LONG  $\overline{c}$ 

 $73$ 

 $CORBA$ 

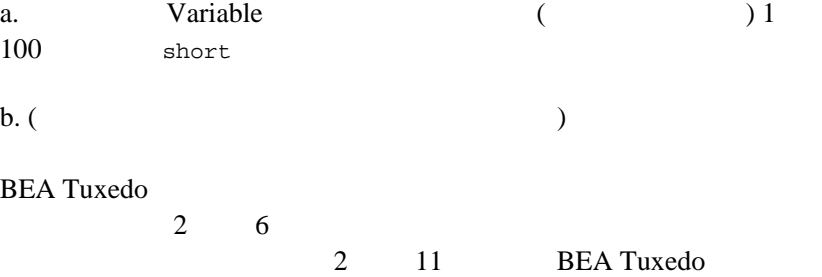

 $2 \quad -5$  $4 \t 5$ 

## $C++$

proxy\_push\_consumer->push\_structured\_event(notification);

## $Java$

proxy\_push\_consumer.push\_structured\_event(notification);

# CosNotifyChannelAdmin::StructuredProxyPushConsumer:: disconnect\_structured\_push\_consumer

OMG IDL void **disconnect\_structured\_push\_consumer**();

 $1.$  $2.$  $4 \t 5$ 

## $C++$

proxy\_push\_consumer->disconnect\_structured\_push\_consumer();

#### $J$ ava

proxy\_push\_consumer.disconnect\_structured\_push\_consumer();

# CosNotifyChannelAdmin::StructuredProxyPushConsumer::MyType

 $CosNotifyChannelAmdmin::PUSH_STRUCTURED$ 

OMG IDL readonly attribute ProxyType MyType

 $CosNotifyChannelAmdmin::PUSH_STRUCTURED$ 

# **CosNotifyChannelAdmin::ConsumerAdmin**

## OMG IDL

```
Module CosNotifyChannelAdmin
{
  interface ConsumerAdmin : 
       CosNotification:: OoSAdmin,
        CosNotifyComm::NotifySubscribe,
        CosNotifyFilter::FilterAdmin,
        CosEventChannelAdmin::ConsumerAdmin {
     ProxySupplier obtain_notification_push_supplier (
            in ClientType ctype,
            out ProxyID proxy_id)
          raises ( AdminLimitExceeded )
     ProxySupplier get_proxy_supplier (
            in ProxyID proxy_id )
         raises ( ProxyNotFound );
   }; 
}; //CosNotifyChannelAdmin
```
# CosNotifyChannelAdmin::ConsumerAdmin:: obtain\_notification\_push\_supplier

OMG IDL ProxySupplier **obtain\_notification\_push\_supplier** ( in ClientType ctype, out ProxyID proxy\_id) raises ( AdminLimitExceeded )

例外 CosNotifyChannelAdmin::AdminLimitExceeded

CORBA::IMP\_LIMIT

Tobj\_Notification::SUB\_UNSUPPORTED\_CLIENT\_TYPE

ANY\_EVENT SEQUENCE\_EVENT ClientTypes ClientType CosNotifyComm::STRUCTURED EVENT

#### ProxyID

CosNotifyChannelAdmin::StructuredProxyPushSupplier  $\sim$  5

 $1$  extends  $1$  extends  $\sim$   $1$  extends  $\sim$   $1$ 

proxy id

proxy\_id proxy\_id

```
4 \t 18
```
### $C++$

```
CosNotifyChannelAdmin::ProxySupplier_var generic_proxy =
        consumer_admin->obtain_notification_push_supplier(
           CosNotifyChannelAdmin::STRUCTURED_EVENT,
           proxy_id
         );
CosNotifyChannelAdmin::StructuredProxyPushSupplier_var proxy =
       CosNotifyChannelAdmin::StructuredProxyPushSupplier::_narrow(
             generic_proxy.in ()
           );
```
# CosNotifyChannelAdmin::ConsumerAdmin::get\_proxy\_supplier

obtain\_notification\_push\_supplier

OMG IDL ProxySupplier **get\_proxy\_supplier** ( in ProxyID proxy\_id ) raises ( ProxyNotFound );

> 例外 CosNotifyChannelAdmin::ProxyNotFound ProxyID

> > obtain notification push supplier

ProxyID  $\blacksquare$ 

 ${\tt nt}$ sadmin  ${\tt nt}$ 

破棄されると、関連付けられている ProxyID が無効になります。ProxyID

ProxyNotFound

CosNotifyChannelAdmin::StructuredProxyPushSupplier

#### $C_{++}$

```
CosNotifyChannelAdmin::ProxySupplier_var generic_proxy =
         m_consumer_admin->get_proxy_supplier(
           m_subscription_info.news_proxy_id()
         );
CosNotifyChannelAdmin::StructuredProxyPushSupplier_var proxy =
       CosNotifyChannelAdmin::StructuredProxyPushSupplier::_narrow(
           generic_proxy.in()
       );
```
# **CosNotifyChannelAdmin::SupplierAdmin**

## OMG IDL

```
Module CosNotifyChannelAdmin
{
  interface SupplierAdmin : 
         CosNotification::QoSAdmin,
         CosNotifyComm::NotifyPublish,
         CosNotifyFilter::FilterAdmin,
         CosEventChannelAdmin::SupplierAdmin {
      ProxyConsumer obtain_notification_push_consumer (
                 in ClientType ctype,
                 out ProxyID proxy_id)
         raises ( AdminLimitExceeded );
   }; 
}; //SupplierAdmin
```
CosNotifyChannelAdmin::SupplierAdmin:: obtain\_notification\_push\_consumer

```
OMG IDL ProxyConsumer obtain_notification_push_consumer (
                         in ClientType ctype,
                         out ProxyID proxy_id)
                    raises ( AdminLimitExceeded );
           例外 CosNotifyChannelAdmin::AdminLimitExceeded
           CORBA::IMP_LIMIT
                  Tobj_Notification::SUB_UNSUPPORTED_CLIENT_TYPE
```
ClientType "CosNotifyChannelAdmin::STRUCTURED\_EVENT" ProxyID  $\blacksquare$ CosNotifyChannelAdmin::StructuredProxyPushConsumer

 $1$  extends  $1$  extends  $\sim$   $1$  extends  $\sim$   $1$ 

proxy\_id

proxy\_id proxy\_id

 $4 \t 5$ 

 $C++$ 

CosNotifyChannelAdmin::ProxyConsumer\_var generic\_proxy\_consumer = supplier\_admin->obtain\_notification\_push\_consumer( CosNotifyChannelAdmin::STRUCTURED\_EVENT,

```
 proxy_id
       );
CosNotifyChannelAdmin::StructuredProxyPushConsumer_var
    proxy_push_consumer =
       CosNotifyChannelAdmin::StructuredProxyPushConsumer::_narrow(
         generic_proxy_consumer
       );
```

```
supplier_admin.obtain_notification_push_consumer(
      ClientType.STRUCTURED_EVENT, proxy_id );
```
# **CosNotifyChannelAdmin::EventChannel**

## OMG IDL

```
Module CosNotifyChannelAdmin
{
  interface EventChannel :
        CosNotification::QoSAdmin,
        CosNotification::AdminPropertiesAdmin,
        CosEventChannelAdmin::EventChannel {
      readonly attribute ConsumerAdmin default_consumer_admin;
      readonly attribute SupplierAdmin default_supplier_admin;
      readonly attribute CosNotifyFilter::FilterFactory
                                  default_filter_factory;
   }; 
}; //CosNotifyChannelAdmin
```
# CosNotifyChannelAdmin::EventChannel:: ConsumerAdmin default\_consumer\_admin

## ConsumerAdmin

OMG IDL readonly attribute ConsumerAdmin **default\_consumer\_admin**;

#### ConsumerAdmin

## ConsumerAdmin

4 15 ConsumerAdmin

 $C++$ 

channel->default\_consumer\_admin();

# CosNotifyChannelAdmin::EventChannel:: ConsumerAdmin default\_supplier\_admin

## SupplierAdmin

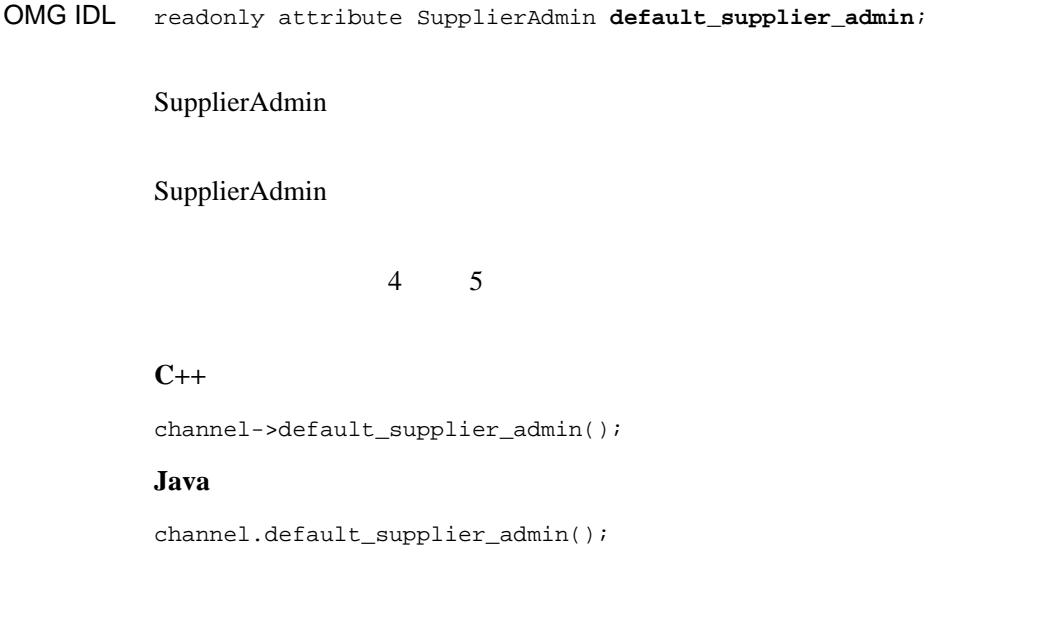

# CosNotifyChannelAdmin::EventChannel::default\_filter\_factory

FilterFactory

OMG IDL readonly attribute CosNotifyFilter::FilterFactory **default\_filter\_factory**;

FilterFactory

FilterFactory

4 15 ConsumerAdmin

 $C++$ 

channel->default\_filter\_factory();

# **CosNotifyChannelAdmin::EventChannelFactory**

## OMG IDL

```
Module CosNotifyChannelAdmin
{
  interface EventChannelFactory {
      EventChannel get_event_channel ( in ChannelID id )
      raises (ChannelNotFound);
    }; 
}; //CosNotifyChannelAdmin
```
# CosNotifyChannelAdmin::EventChannelFactory::get\_event\_channel

EventChannel

OMG IDL EventChannel **get\_event\_channel** ( in ChannelID id ) raises (ChannelNotFound);

例外 CosNotifyChannelAdmin::ChannelNotFound

EventChannel

EventChannel ConsumerAdmin

EventChannel ConsumerAdmin EventChannel

SupplierAdmin The SupplierAdmin The SupplierAdmin The Channel ID Tobj\_Notification::DEFAULT\_CHANNEL

ChannelNotFound

Returns the default event channel's object reference.

 $4 \t 4$ 4 a 15 ConsumerAdmin

 $C++$ 

channel\_factory->get\_event\_channel( Tobj\_Notification::DEFAULT\_CHANNEL );

## $Java$

channel\_factory.get\_event\_channel(DEFAULT\_CHANNEL.value);

# **CosNotifyComm::StructuredPushConsumer**

 $\frac{3}{2}$ 

#### OMG IDL

```
Module CosNotifyComm
{
  interface StructuredPushConsumer : NotifyPublish {
     void push_structured_event(
           in CosNotification::StructuredEvent event)
       raises(CosEventComm::Disconnected);
     void disconnect_structured_push_consumer:
     //The following operations are inherited.
     void offer_change(
           in CosNotification::EventTypeSeq added,
           in CosNotification::EventTypeSeq removed )
       raises ( InvalidEventType );
   }; 
}; //CosNotifyComm
```
CosNotifyComm::StructuredPushConsumer::push\_structured\_event

OMG IDL void **push\_structured\_event**( in CosNotification::StructuredEvent event) raises(CosEventComm::Disconnected);

CosEventComm::Disconnected

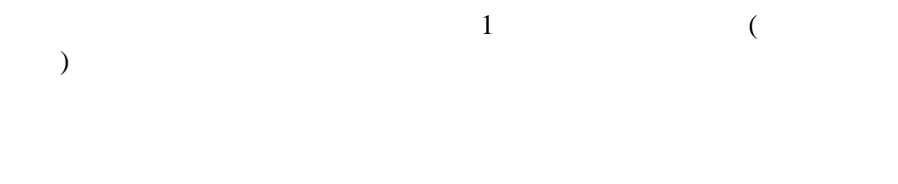

1 9 CosNotifyComm::StructuredPushConsumer

```
C_{++}
```

```
virtual void push_structured_event(
      const CosNotification::StructuredEvent& notification );
       {
\frac{1}{2} }
```
# CosNotifyComm::StructuredPushConsumer:: disconnect\_structured\_push\_consumer

OMG IDL void disconnect\_structured\_push\_consumer;

### $C++$

```
virtual void push_structured_event(
       const CosNotification::StructuredEvent& notification );
 {
    throw new CORBA::NO_IMPLEMENT();
   }
```

```
public void disconnect_structured_push_consumer()
   {
    throw new CORBA::NO_IMPLEMENT();
 }
```
## CosNotifyComm::StructuredPushConsumer::Offer\_change

OMG IDL void offer\_change( in CosNotification::EventTypeSeq added, in CosNotification::EventTypeSeq removed ) raises ( InvalidEventType );

```
例外 CosNotifyComm::InvalidEventType
```
#### $C_{++}$

```
virtual void offer_change(
         const CosNotification::EventTypeSeq& added,
         const CosNotification::EventTypeSeq& removed )
\left\{\begin{array}{ccc} \end{array}\right\}throw CORBA::NO IMPLEMENT();
      }
```
## $Java$

```
public void offer_change(EventType[] added, EventType[] removed)
{
  throw new NO IMPLEMENT();
}
```
Tobj\_Events.idl

```
Tobj_Notification.idl
    tuxdir\include (Microsoft Windows )
tuxdir/include (UNIX)
```
[2-4](#page-93-0) [2-5](#page-100-0) Tobj\_Events Tobj\_Notification

**CORBA** 

(CORBA::IMP\_LIMIT CORBA::CORBA::BAD\_PARAM CORBA::BAD\_INV\_ORDER CORBA::INV\_OBHJREF CORBA::OBJECT\_NOT\_EXIST)

#### <span id="page-93-0"></span>2-4 Tobj\_Events

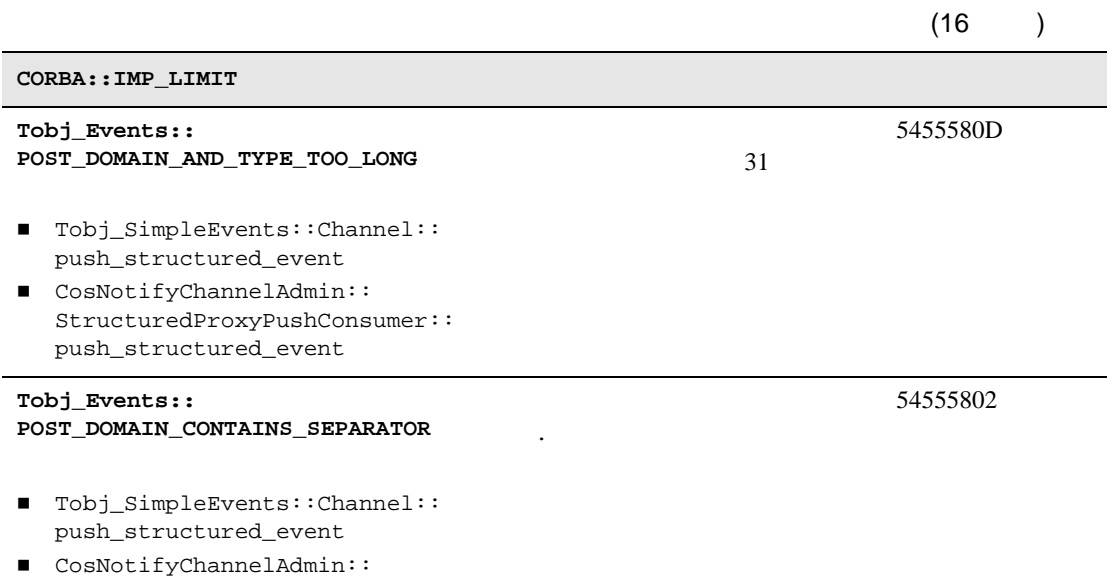

StructuredProxyPushConsumer:: push\_structured\_event

 $\overline{\phantom{0}}$ 

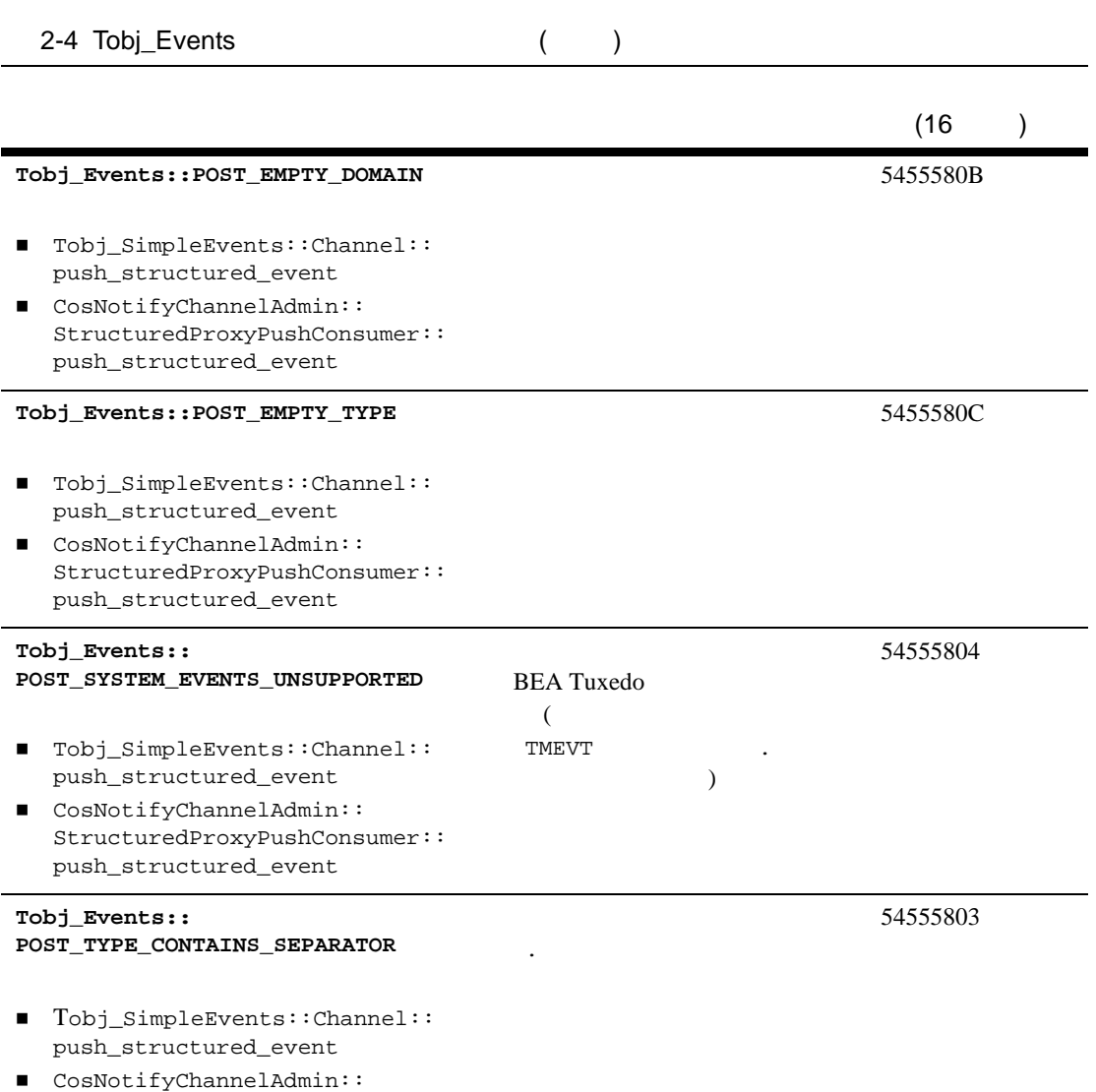

StructuredProxyPushConsumer:: push\_structured\_event

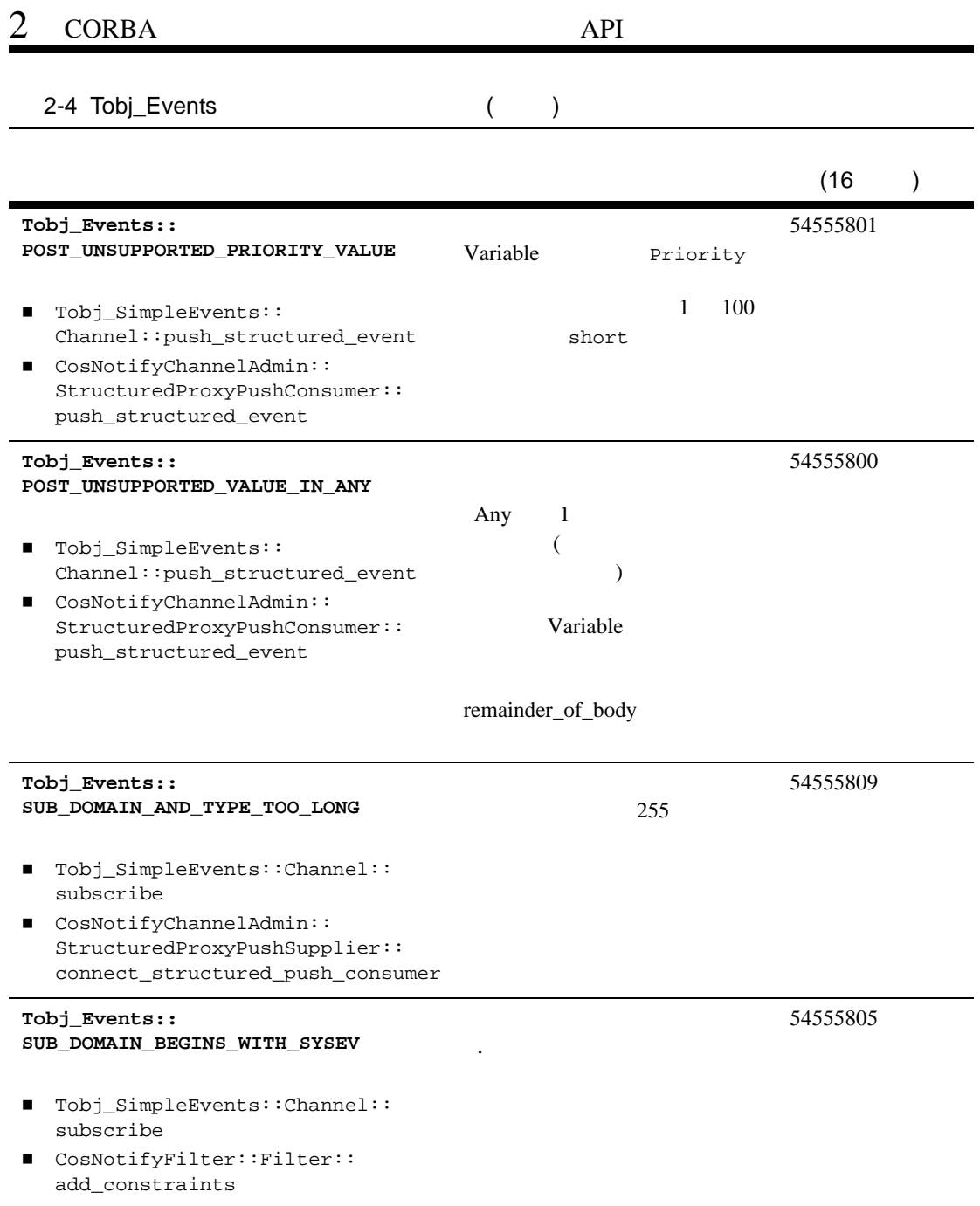

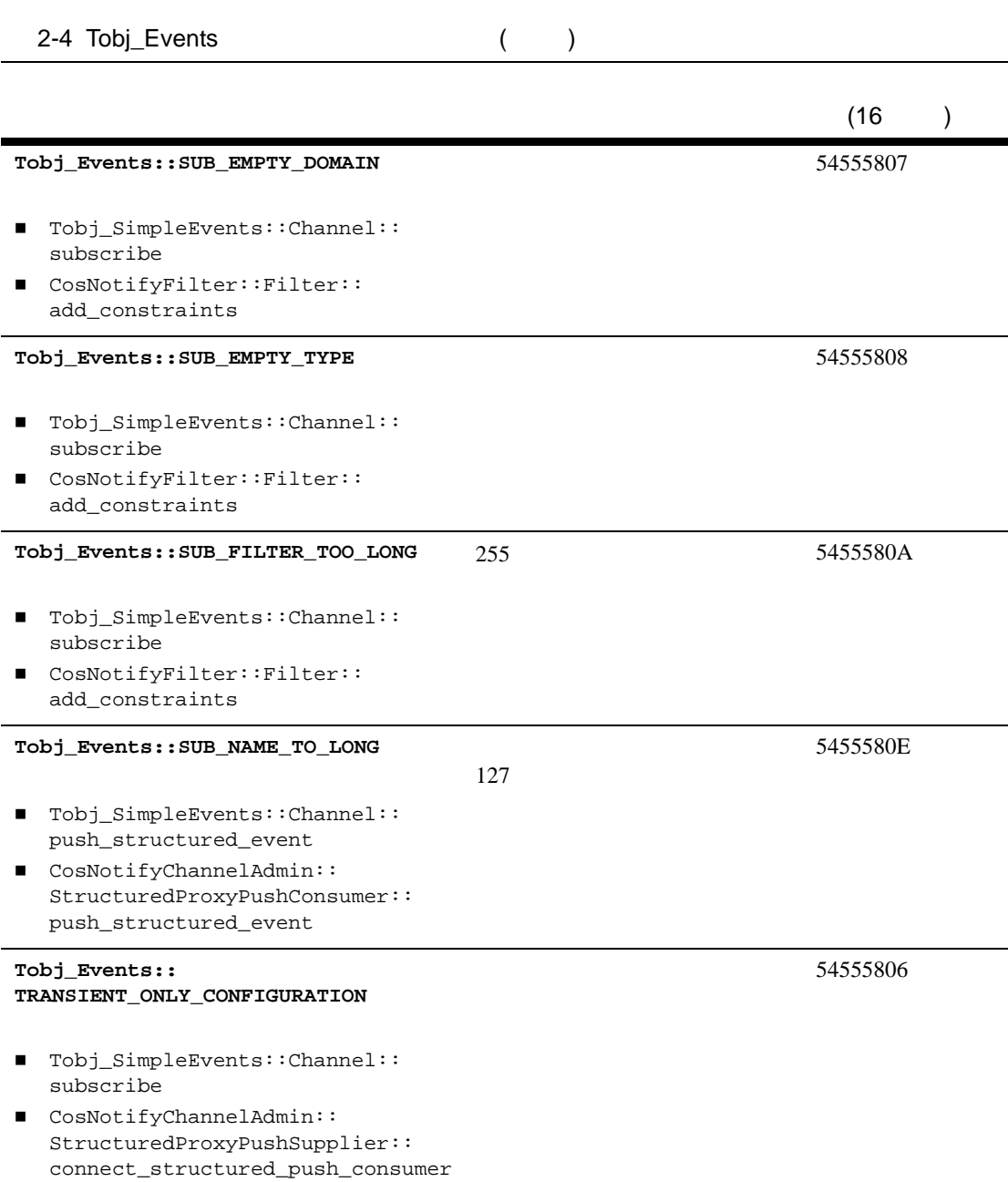

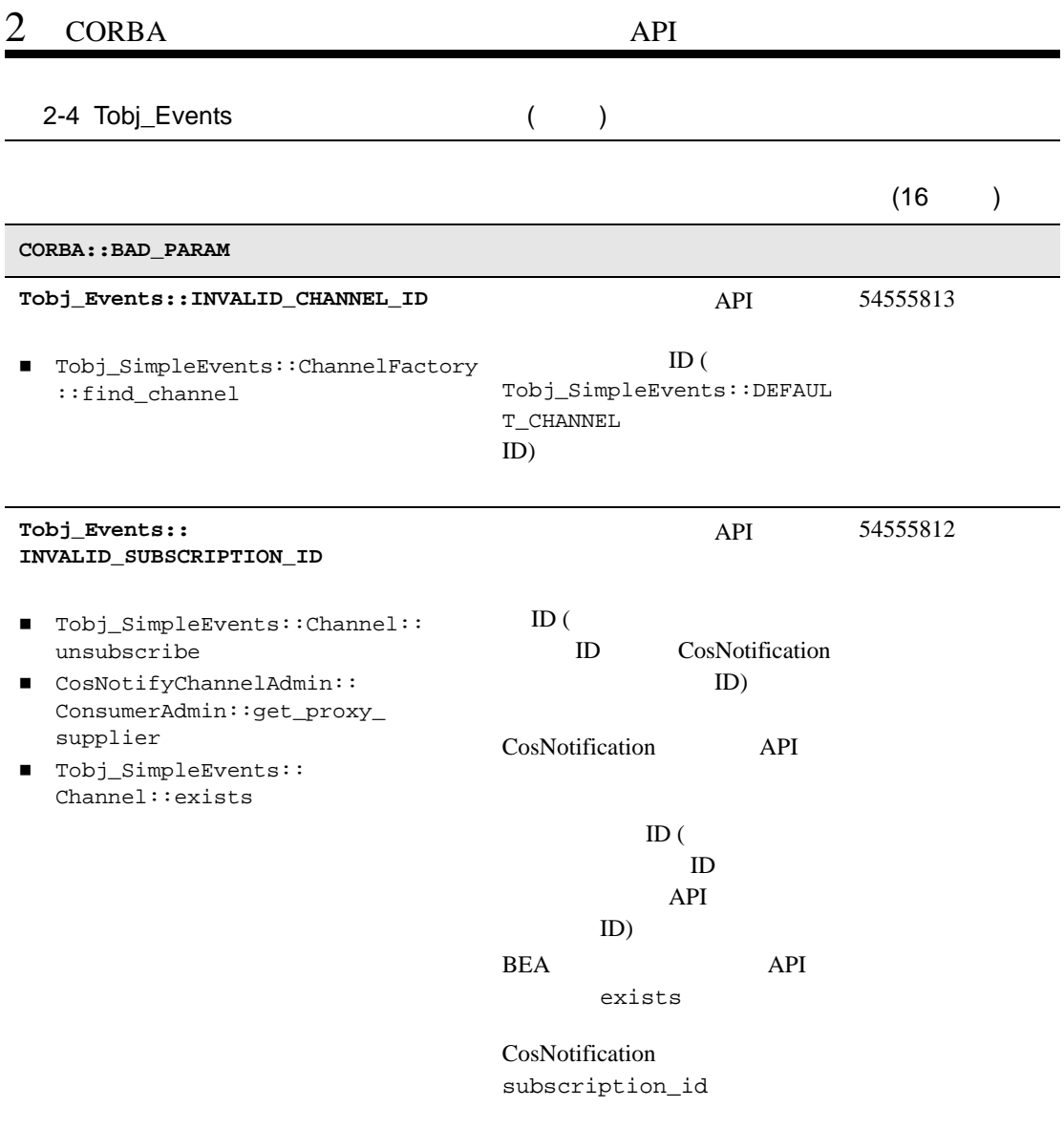

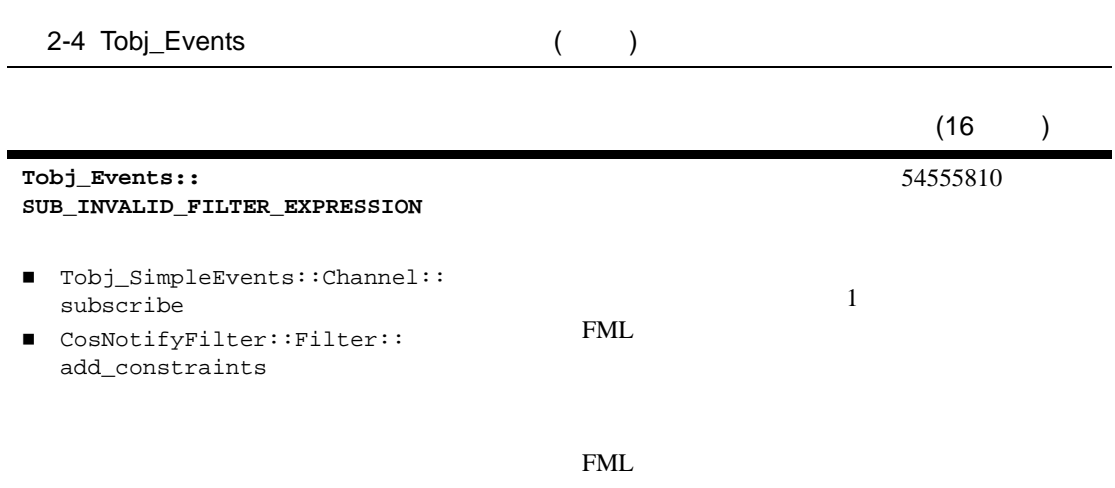

UBBCONFIG

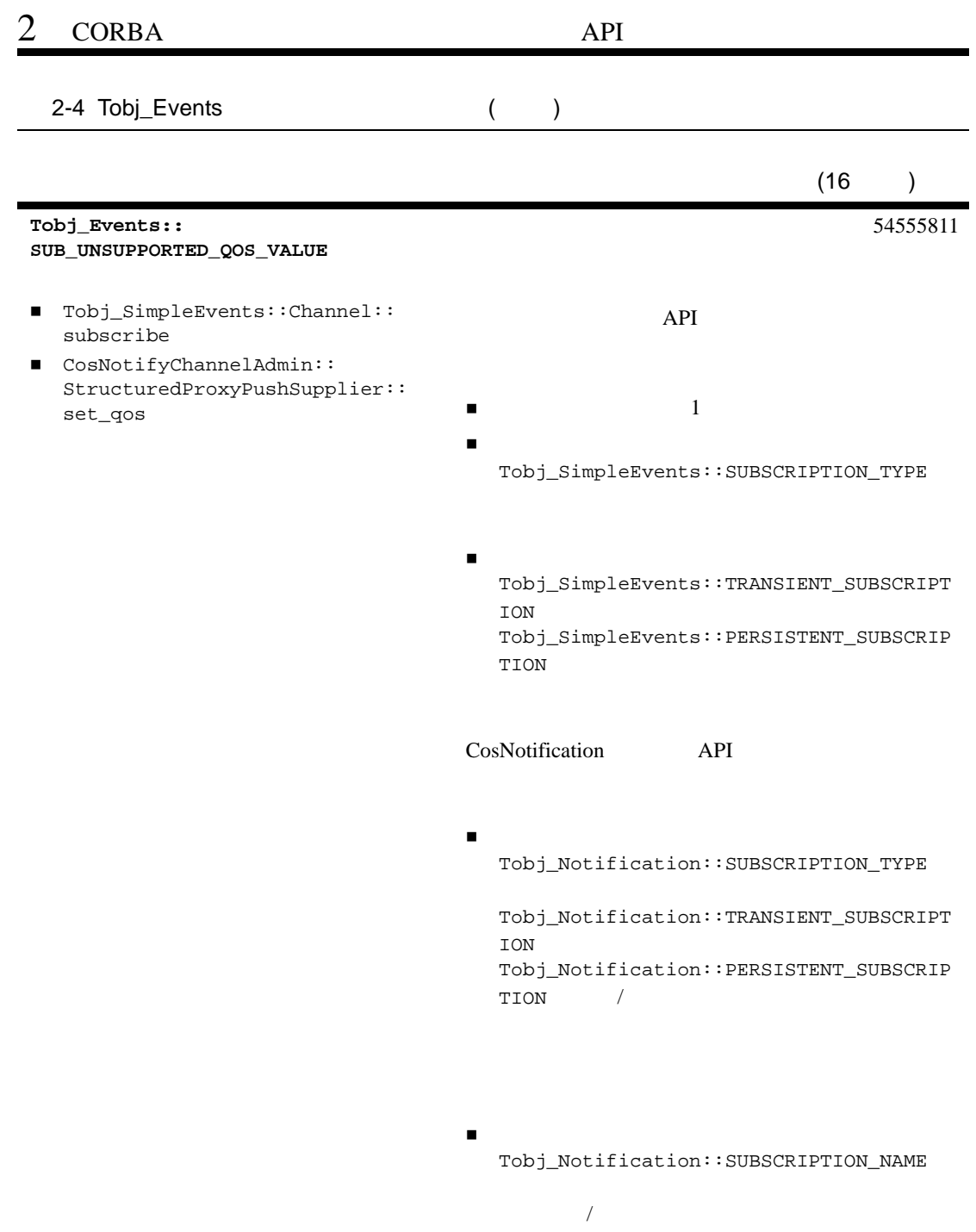

<span id="page-100-0"></span>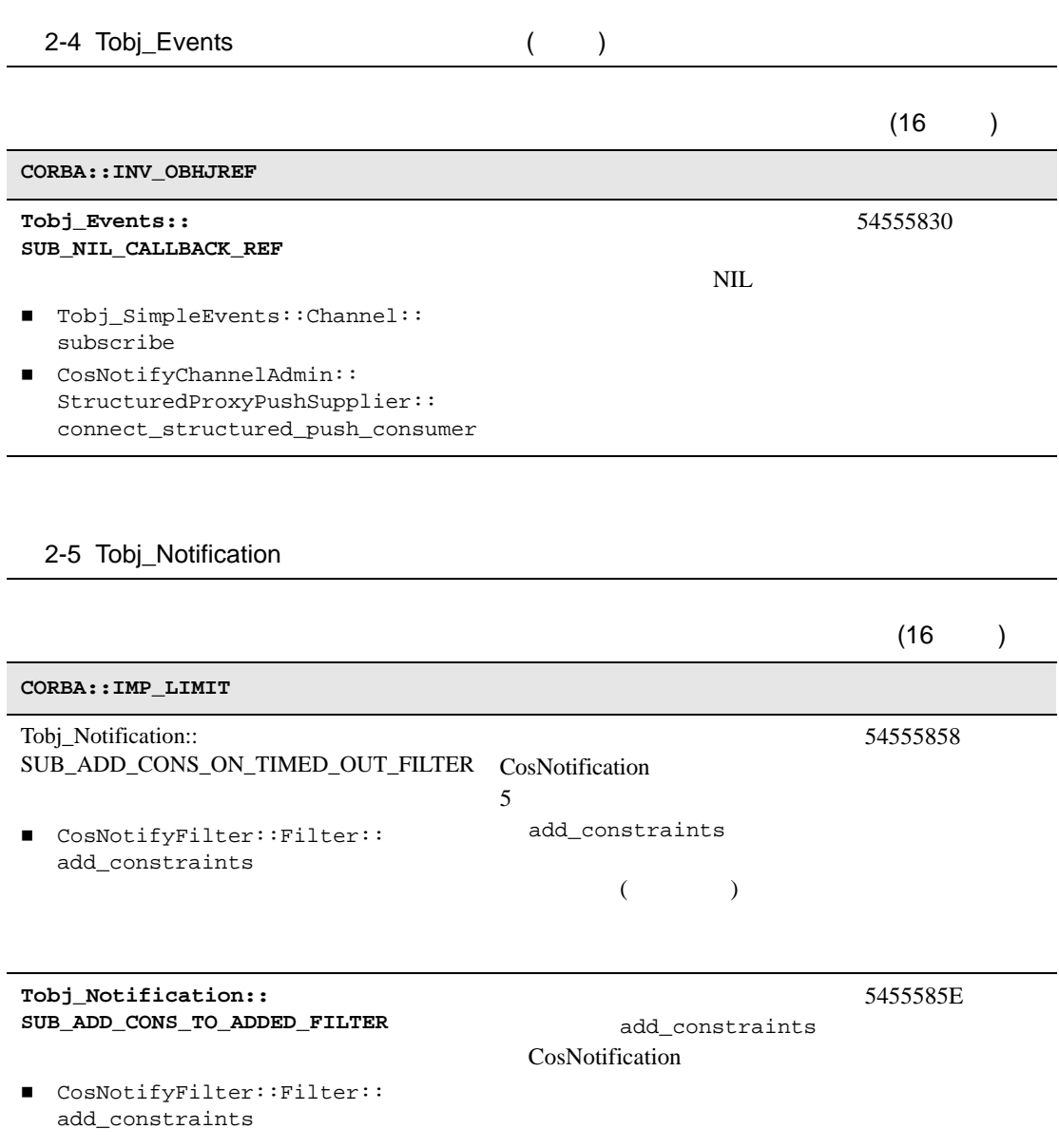

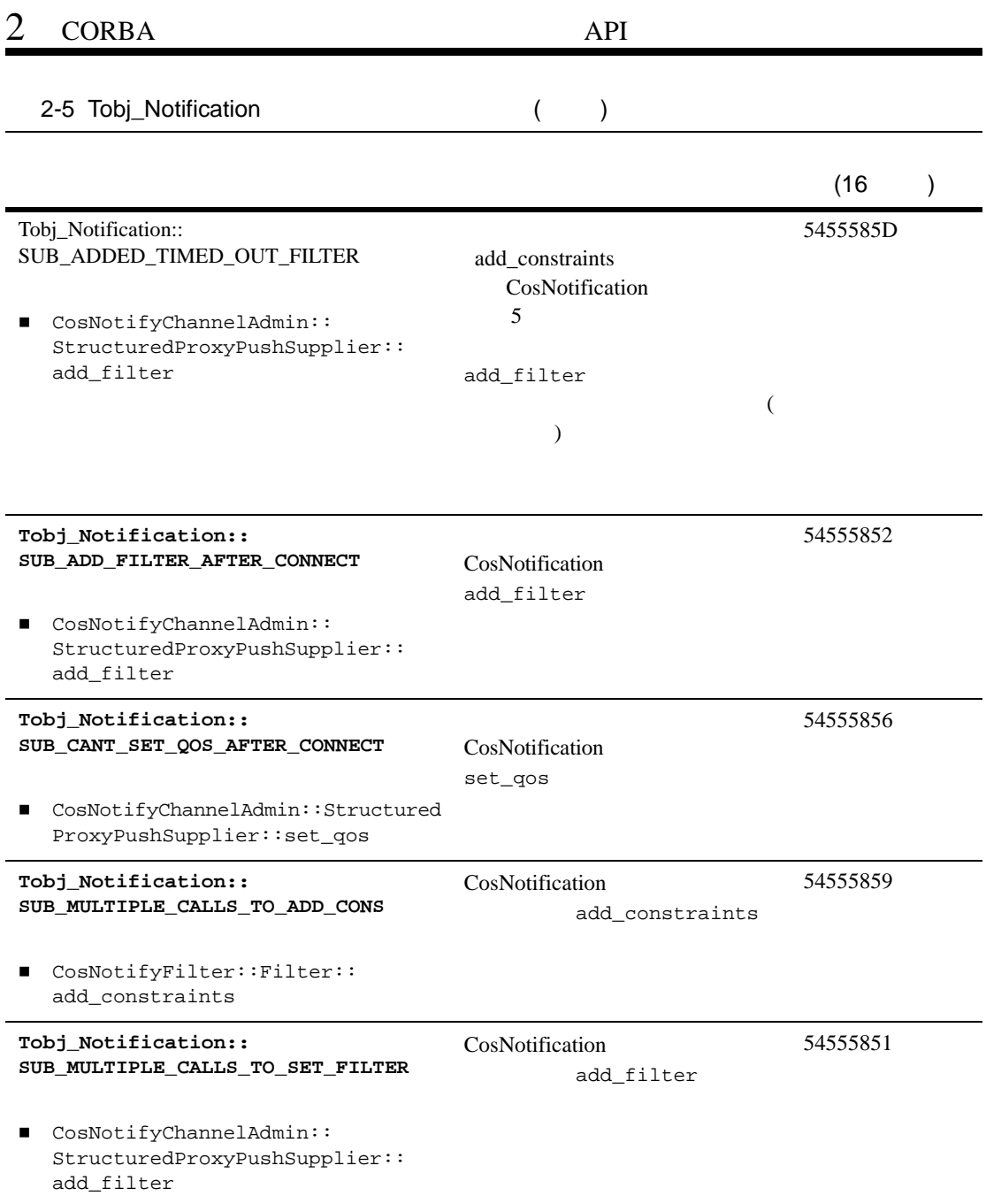

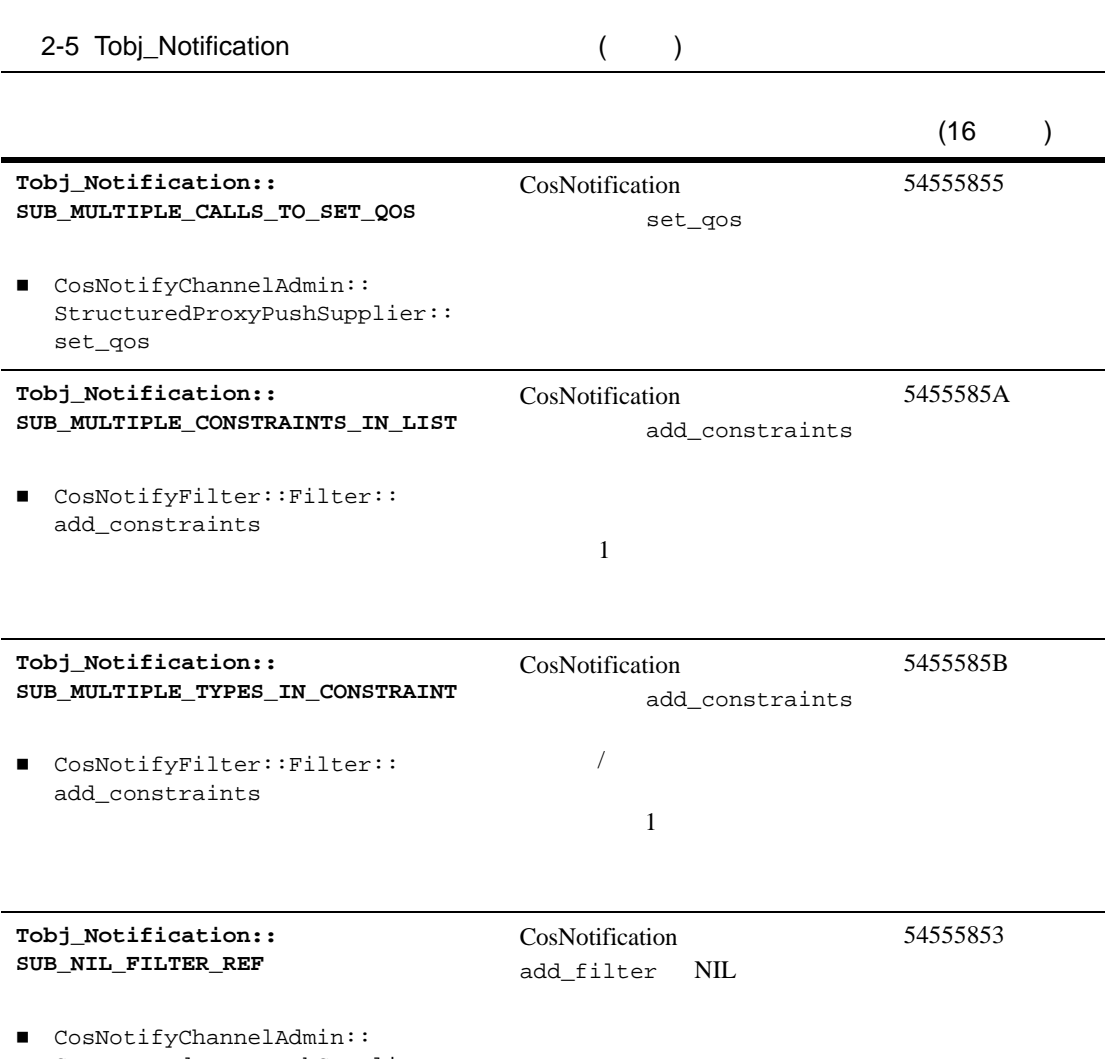

StructuredProxyPushSupplier:: add\_filter

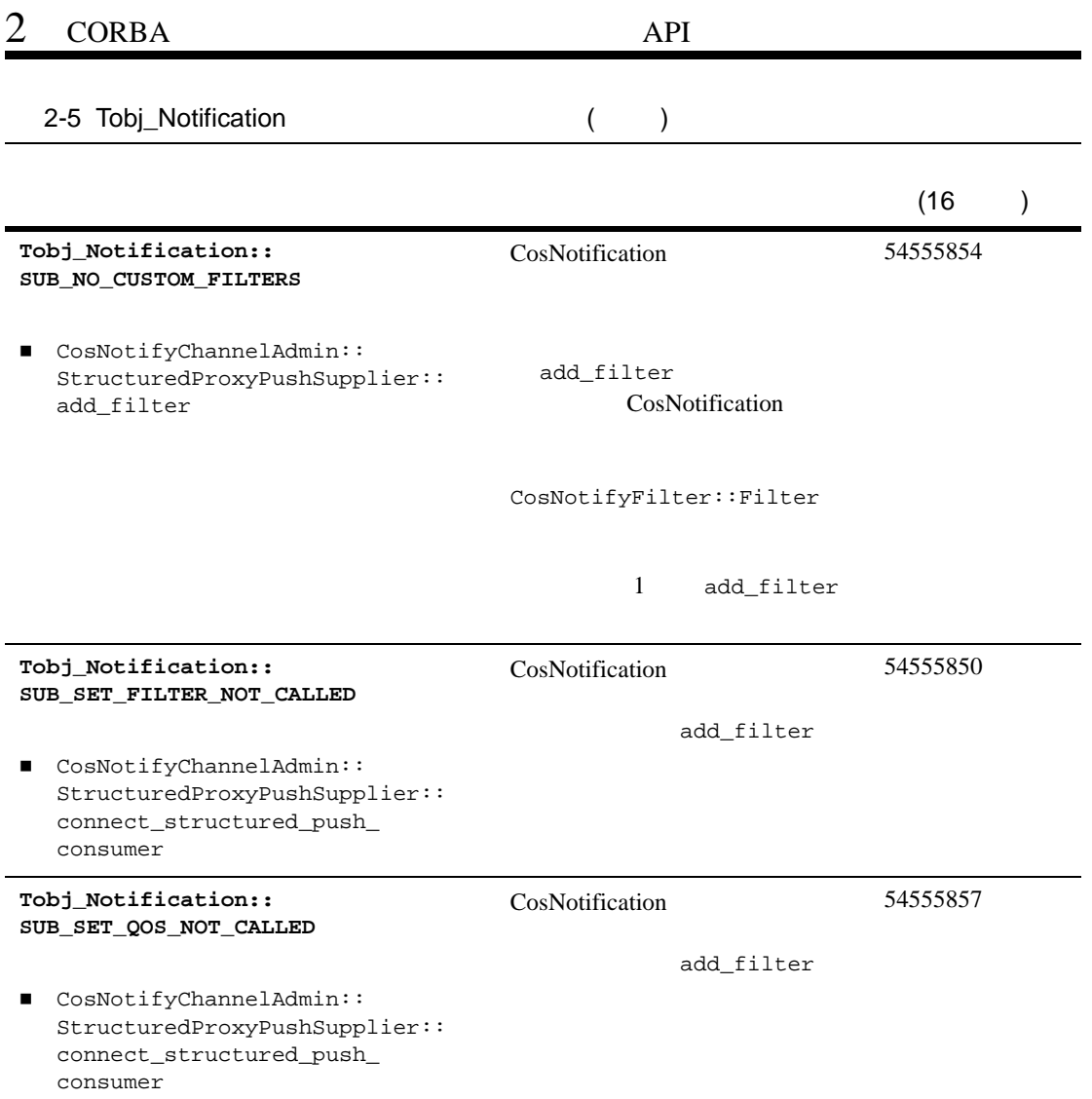

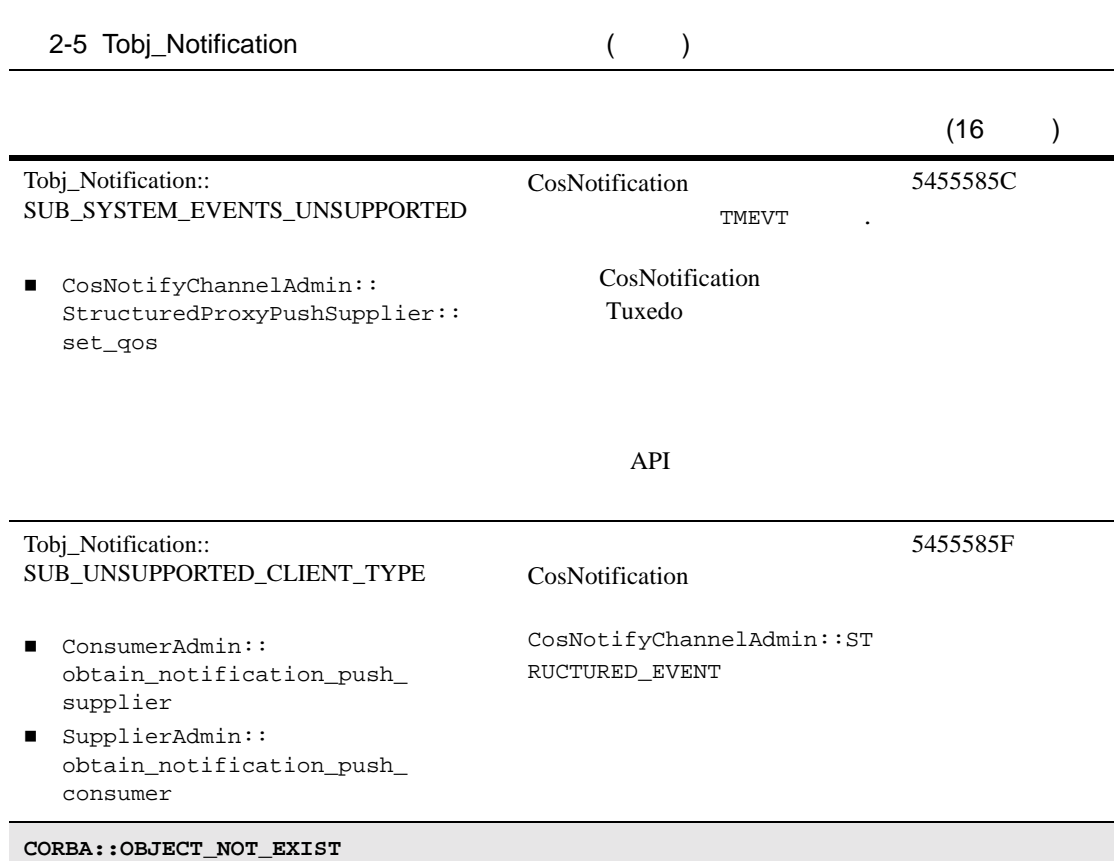

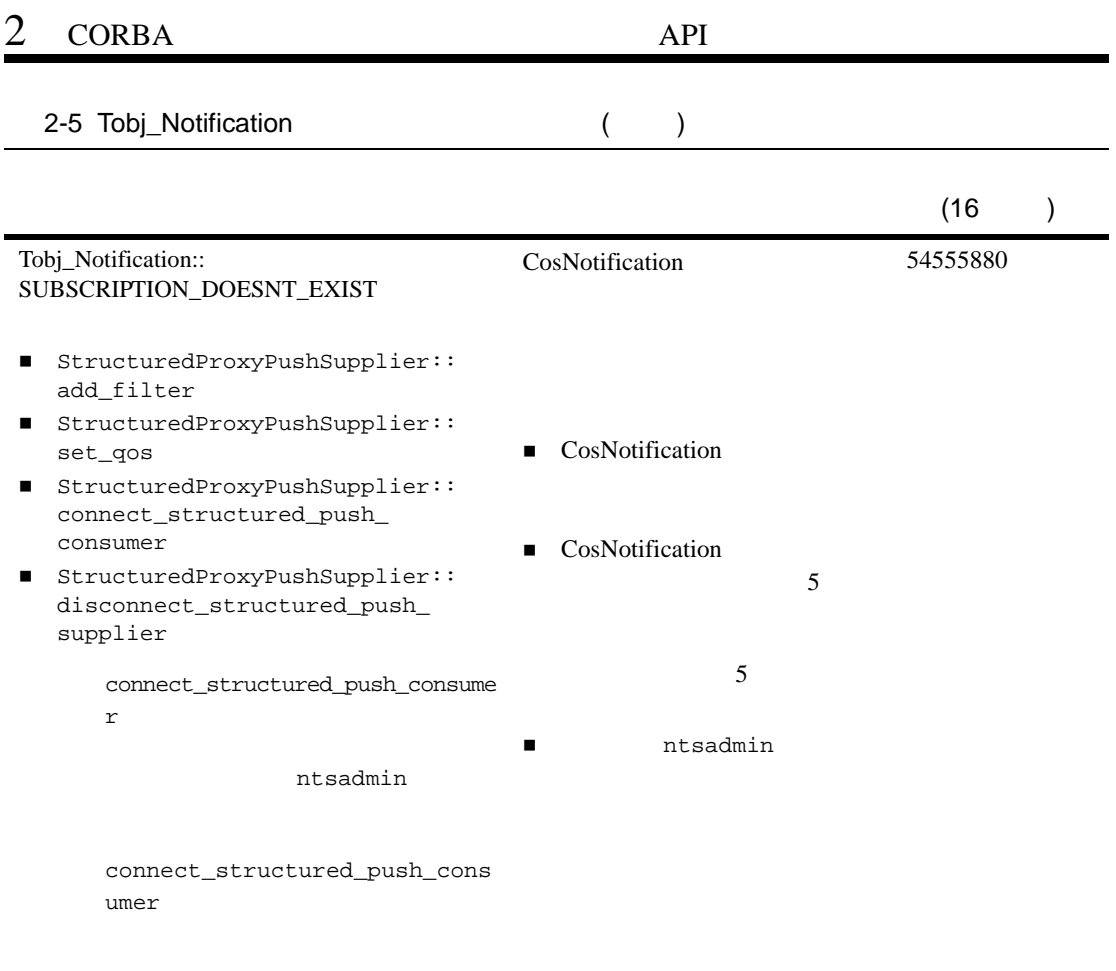

# 3 **BEA** API

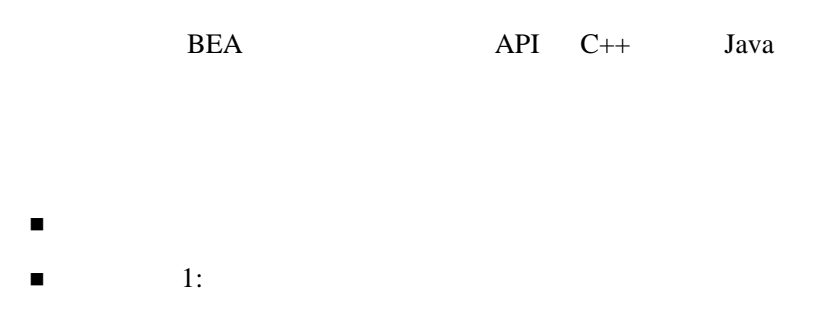

- $\blacksquare$  2:
- <span id="page-106-0"></span> $\blacksquare$  3:

 $3-1$ 

<span id="page-107-1"></span>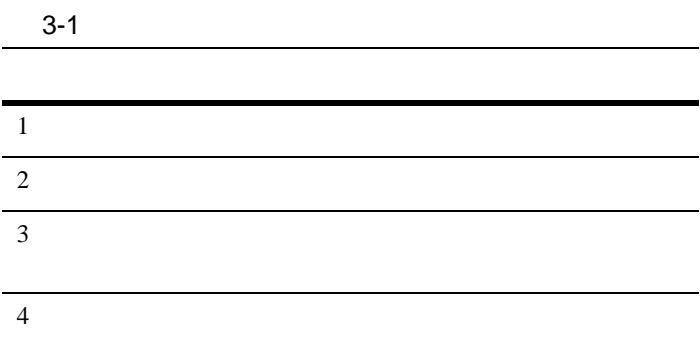

 $\sim 2$   $_{\sim}8$ 

<span id="page-107-0"></span>ステップ **1:** イベントをポストするアプ

**CORBA**
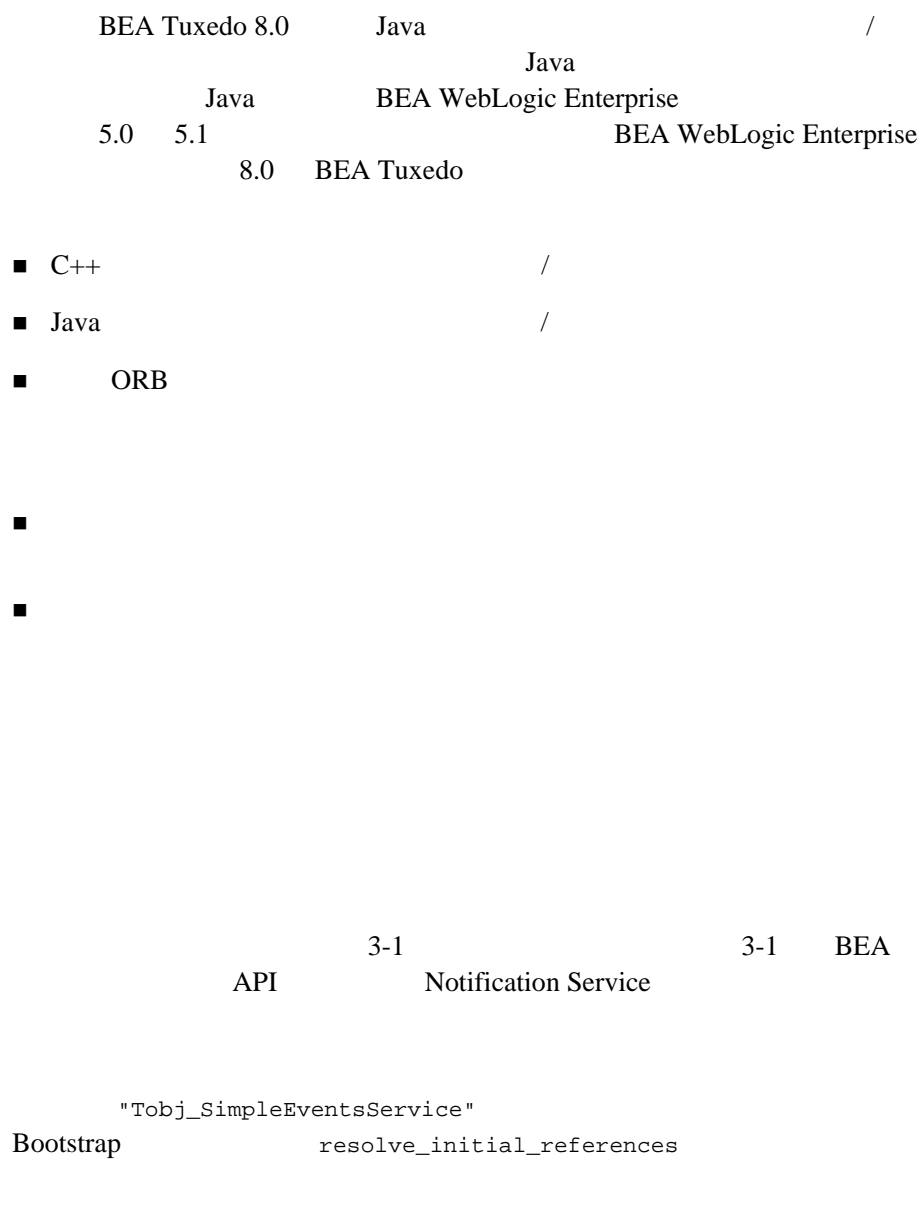

 $3-1$   $3-2$   $C++$  Java

<span id="page-109-0"></span>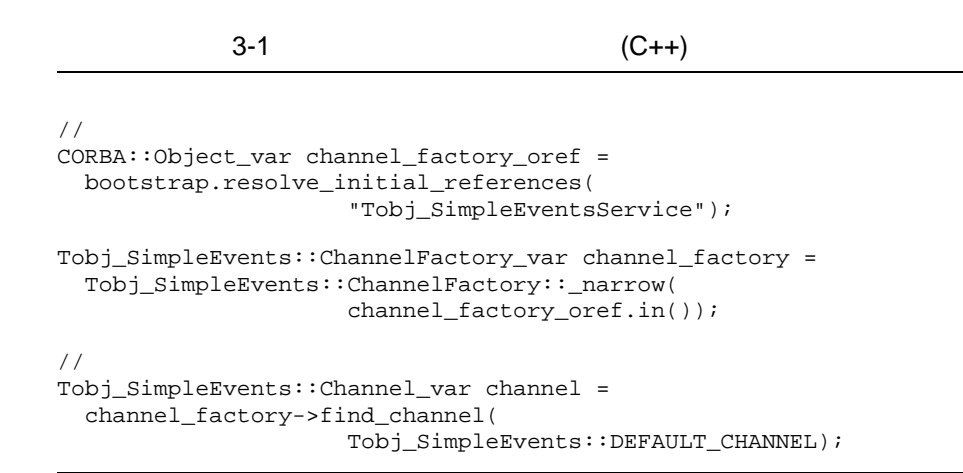

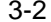

(Java)

```
/ / /org.omg.CORBA.Object channel_factory_oref =
     bootstrap.resolve_initial_references(
             "Tobj_SimpleEventsService");
\frac{1}{2}/ \frac{1}{2}ChannelFactory channel_factory =
    ChannelFactoryHelper.narrow(channel_factory_oref);
Channel channel =
    channel_factory.find_channel(DEFAULT_CHANNEL.value);
```
Notification Service

 $3-3$   $3-4$   $C++$  Java

<span id="page-110-0"></span> $1.$ **The Sports** Sports  $2.$ Story **Story** 3. push\_structured\_event  $3-3$  (C++)  $/$ CosNotification::StructuredEvent notification; // News notification.header.fixed\_header.event\_type.domain\_name = CORBA::string\_dup("News");  $\frac{1}{2}$ /  $\frac{1}{2}$ notification.header.fixed\_header.event\_type.type\_name = CORBA::string\_dup("Sports" );  $\frac{1}{2}$ // Story // 値は記事の文字列に設定 notification.filterable\_data.length(1); notification.filterable\_data[0].name = CORBA::string\_dup("Story"); notification.filterable\_data[0].value <<= "John Smith wins again" ;  $/$  $\frac{1}{2}$ // News  $\frac{1}{\sqrt{2}}$  $//$ channel->push\_structured\_event(notification);

```
3-4 (Java)
/StructuredEvent notification = new StructuredEvent();
// ヘッダの下位構造を作成
notification.header = new EventHeader();
notification.header.fixed_header = new FixedEventHeader();
   notification.header.fixed header.event type = new EventType();
// News
notification.header.fixed_header.event_type.domain_name = "News";
\frac{1}{2}/ \frac{1}{2}notification.header.fixed_header.event_type.type_name = "Sports" ;
\frac{1}{2}/ \frac{1}{2}// 文字列に設定する
    notification.header.fixed_header.event_name = "";
// Variable
   notification.header.variable header = new Property[0];
\frac{1}{2}// Story
// 値は記事の文字列に設定
notification.filterable_data = new Property[1];
notification.filterable data[0] = new Property();
notification.filterable_data[0].name = "Story";
notification.filterable_data[0].value = orb.create_any();
notification.filterable_data[0].value.insert_string(John Smith 
wins again" );
// このサンプルでは使用しないので、残りの本文は
// ( ) Any
notification.remainder of body = orb.create any();
\sqrt{7}channel.push_structured_event(notification);
```
ステップ **2:** イベントをサブスクライブ

#### **CORBA**

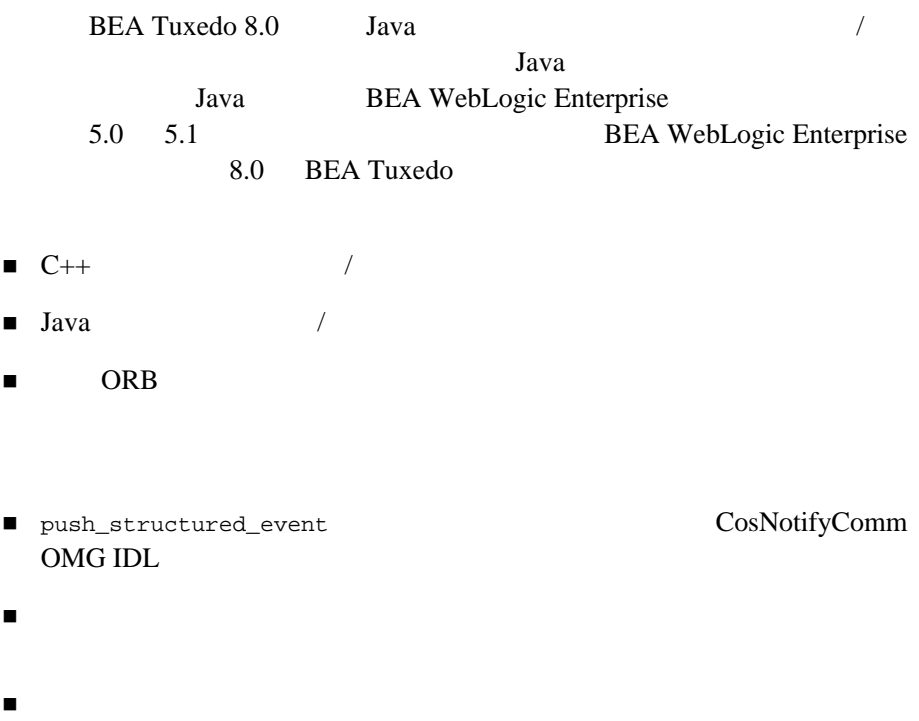

■ CosNotifyComm::StructuredPushConsumer

## <span id="page-113-1"></span>**CosNotifyComm::StructuredPushConsumer**

push\_structured\_event CosNotifyComm::StructuredPushConsumer

CosNotifyComm::StructuredPushConsumer offer\_change disconnect\_structured\_push\_consumer

 $CORBA:NO$  IMPLEMENT

<span id="page-113-0"></span> $3-5$   $3-6$   $C++$ 

3-5 CosNotifyComm::StructuredPushConsumer (NewsConsumer\_i.h)

```
#ifndef _news_consumer_i_h
#define _news_consumer_i_h
#include "CosNotifyComm_s.h"
/ / /// CosNotifyComm::StructuredPushConsumer idl
/ / /class NewsConsumer_i : public 
POA_CosNotifyComm::StructuredPushConsumer
{
  public:
\frac{1}{2}
```

```
 virtual void push_structured_event(
      const CosNotification::StructuredEvent& notification
    ); 
   // OMG  CosNotifyComm::StructuredPushConsumer idl
   // offer_change
disconnect_structured_push_consumer
\mathcal{V}/\mathcal{S} // メソッドが呼び出されることはないので、ただ単に CORBA::NO_IMPLEMENT
 // 例外をスローさせる
    virtual void offer_change(
      const CosNotification::EventTypeSeq& added,
      const CosNotification::EventTypeSeq& removed )
    {
      throw CORBA::NO_IMPLEMENT();
    }
    virtual void disconnect_structured_push_consumer()
```

```
\left\{\begin{array}{ccc} \end{array}\right\} throw CORBA::NO_IMPLEMENT();
 }
#endif
```
#### 3-6 CosNotifyComm::StructuredPushConsumer (NewsConsumer\_i.cpp)

```
#include "NewsConsumer_i.h"
#include <iostream.h>
//-----------------------------------------------------------
// Subscriber.cpp News
// NewsConsumer_i
\frac{1}{2}// Reporter )// 次のメソッドが呼び出される
void NewsConsumer_i::push_structured_event(
  const CosNotification::StructuredEvent& notification )
  {
\frac{1}{2}//
```
};

```
char* story;
notification.filterable_data[0].value >>= story;
// \frac{1}{\sqrt{2}} story null
/cout
     << "-----------------------------------------------------"
     << endl
     << "Category : "
     << notification.header.fixed_header.
                            event_type.type_name.in()
     << endl
     << "Story : "
     << story
     << endl;
...
}
```
#### 3-7 CosNotifyComm::StructuredPushConsumer (NewsConsumer\_i.java)

```
import org.omg.CosNotification.*;
import org.omg.CosNotifyComm.*;
import org.omg.CORBA.*;
//---------------------------------------------------------------
\frac{1}{2}// CosNotifyComm::StructuredPushConsumer idl
// をインプリメントする必要がある
public class NewsConsumer_i extends
    _StructuredPushConsumerImplBase
{
// Subscriber.java News // \frac{1}{\sqrt{2}}NewsConsumer i
\frac{1}{2}// Reporter )// 次のメソッドが呼び出される
public void push_structured_event(StructuredEvent notification)
{
```

```
\sqrt{7} // notification.header.fixed_header.event_type.domain_name 
  // News
 // notification.header.fixed header.event type.type name
 // ニュース・カテゴリ
  // notification.filterable_data.length 1
 // notification.filterable_data[0].name Story
 // notification.filterable data[0].value (/\frac{1}{2}/ /
\frac{1}{2}\frac{1}{2} String story =
       notification.filterable_data[0].value.extract_string();
 / System.out.println("-----------------------------------------");
  System.out.println("Category : " +
    notification.header.fixed header.event type.type name );
  System.out.println(
     "Story : " + story );
\frac{1}{2}// wait_for_shutdown 	 shutdown object
                  (2003/03/07)// Shutdown
shutdown manager • (2003/03/07)
// • • Production b
 // wait for shutdown
 // アプリケーションをシャットダウンする
  m_shutdown_manager.shutdown();
  }
// OMG    CosNotifyComm::StructuredPushConsumer idl
// offer_change disconnect_structured_push_consumer
\frac{1}{2}// メソッドが呼び出されることはないので、ただ単に CORBA::NO_IMPLEMENT
// 例外をスローさせる
  public void disconnect_structured_push_consumer()
\left\{\begin{array}{ccc} \end{array}\right\} throw new NO_IMPLEMENT();
 }
  public void offer_change(EventType[] added, EventType[] removed)
```

```
2:
```
{

}

 throw new NO\_IMPLEMENT(); }

 $3 \times 8$ 

CosNotifyComm::StructuredPushConsumer

BEA Tuxedo CORBA  $\sqrt{2}$ **BEA Tuxedo CORBA** 

 $1.$ BEAWrapper Callback API CORBA  $(POA)$  $2.$  $3.$ **BEAWrapper** BEA Tuxedo CORBA アント / サーバ」を参照してください。

## **BEAWrapper**  $POA$ **BEA Tuxedo CORBA**

 $3-8$   $3-9$   $C++$  Java BEAWrapper NewsConsumber i servant start\_transient

<span id="page-118-0"></span> $3-8$ 

(Introductory

Subscriber.cpp)

#### $/$  /  $/$

```
\frac{1}{2}/ \frac{1}{2}BEAWrapper::Callbacks wrapper(orb.in());
NewsConsumer_i* news_consumer_impl = new NewsConsumer_i;
CORBA::Object_var news_consumer_oref =
       wrapper.start_transient(
        news_consumer_impl,
         CosNotifyComm::_tc_StructuredPushConsumer->id()
       );
CosNotifyComm::StructuredPushConsumer_var
    news_consumer =
       CosNotifyComm::StructuredPushConsumer::_narrow(
       news_consumer_oref.in()
        );
```
#### $\prime\prime$

```
NewsConsumer_i news_consumer_impl =
    new NewsConsumer_i;
/ / /callbacks.start_transient(
   news_consumer_impl,
```

```
 news_consumer_impl._ids()[0]
 );
```

$$
Introducing 3-10
$$
 
$$
C++
$$
 
$$
Java
$$
 
$$
3-9
$$

1.  $(QoS)$ 

2. subscription\_name (  $\qquad$  ) domain\_name type\_name data\_filter (  $($ 

 $3.$ domain\_name type\_name data\_filter (  $($  $\rm (QoS)$ 

<span id="page-119-0"></span> $3-9$  (C++)

```
// TRANSIENT
CosNotification::QoSProperties qos;
qos.length(1);
qos[0].name =
   CORBA::string_dup(Tobj_SimpleEvents::SUBSCRIPTION_TYPE);
qos[0].value <<=
   Tobj_SimpleEvents::TRANSIENT_SUBSCRIPTION;
\frac{1}{2}/ \frac{1}{2}const char* type = "Sports" ;
```
// News  $\frac{1}{2}$  30  $\frac{2}{3}$  30  $\frac{3}{2}$   $\frac{3}{2}$   $\frac{3$ Tobj SimpleEvents::SubscriptionID subscription id = channel->subscribe( subscription\_name, "News",  $//$  "Sports" , // "Age >  $30"$ , // qos, news\_consumer.in() );

 $2:$ 

<span id="page-120-0"></span> $3-10$  (Java)

```
// TRANSIENT
Property qos[] = new Property[1];
qos[0] = new Property();
qos[0].name = SUBSCRIPTION_TYPE.value;
qos[0].value = orb.create_any();
qos[0].value.insert_short(TRANSIENT_SUBSCRIPTION.value);
\sqrt{7}String type = "Sports" ;
// News
\frac{1}{2} 30 \frac{2}{3} 30 \frac{3}{2} \frac{3}{2} \frac{3}{2} \frac{3}{2} \frac{3}{2} \frac{3}{2} \frac{3}{2} \frac{3}{2} \frac{3}{2} \frac{3}{2} \frac{3}{2} \frac{3}{2} \frac{3}{2} \frac{3}{2} \frac{3}{2} \frac{3}{2} \frac{3}{2} \frac{3}{2} \frac{3}{2} \frac{3int subscription_id = channel.subscribe(
              subscription_name,
             "News", // "Sports" , // 
             "Age > 30", //
              qos,
              news_consumer_impl
);
```
 $7 \t3$ 

C++ Java Advanced  $3-11$   $3-12$ 

news consumer

#### $2-3$

<span id="page-121-0"></span>Subscriber.cpp)

#### 3-11 **Contract Service Contract Service** (Advanced

<span id="page-121-1"></span>CosNotification::QoSProperties qos; qos.length(1);  $qos[0]$ .name = CORBA::string\_dup(Tobj\_SimpleEvents::SUBSCRIPTION\_TYPE); qos[0].value <<= Tobj\_SimpleEvents::PERSISTENT\_SUBSCRIPTION; CosNotifyComm::StructuredPushConsumer\_var news\_consumer = CosNotifyComm::StructuredPushConsumer::\_narrow( news\_consumer\_oref.in() ); Tobj SimpleEvents::SubscriptionID sub id = channel->subscribe( subscription\_info.subscription\_name(), "News",  $//$  "Sports" , //  $" " "$  qos, news\_consumer.in() ) );

Subscriber.java)

```
Property qos[] = new Property[1];
qos[0] = new Property();
qos[0].name = SUBSCRIPTION_TYPE.value;
qos[0].value = orb.create_any();
qos[0].value.insert_short(PERSISTENT_SUBSCRIPTION.value);
int sub_id =
     channel.subscribe(
       subscription_info.subscription_name(),
           "News", // "Sports" , // 
      \mathbb{Z}^n , \frac{1}{2} qos,
       m_news_consumer_impl
     )
);//
```
 $2:$ 

**C++** 共同クライアント **/** サーバ・アプリケーションのスレッドに関す

#### $(ORB)$

 $\frac{1}{2}$ 

 $\overline{1}$ 

```
orb -> run();
\frac{1}{2}ORB::\shutdown()
```
共同クライアント / サーバ・アプリケーションのサーバ部分で ORB::run()

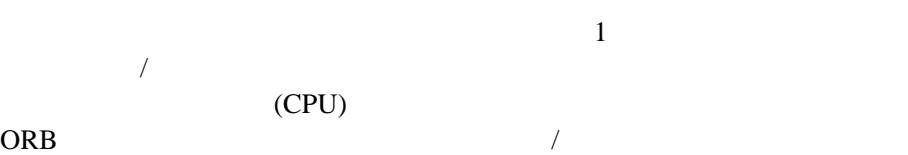

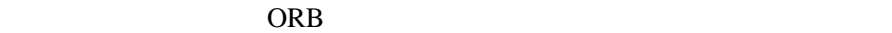

if ( orb->work\_pending() ) orb->perform\_work();  $ORB$  $\overline{1}$  $\sqrt{ }$  $\overline{a}$  $\frac{1}{2}$ ORB  $\overline{O}$ *A DEA Tuxedo CORBA* ORB ORB ORB 2012

アント / サーバ・アプリケーションのクライアント機能に返されるのは、こ

ステップ **3:** ノーティフィケーション・

TDL TO THE VEHICLE TO THE VEHICLE TO THE VEHICLE TO THE VEHICLE TO THE VEHICLE TO THE VEHICLE TO THE VEHICLE T

 $1.$ 

 $\overline{\mathcal{A}}$ 

 $\sqrt{ }$ 

 $2.$ 

idl  $3-2$ 

BEA Tuxedo CORBA 2-19

 $idl$ 

 $3.$ 

 $4.$ 

<span id="page-125-1"></span><span id="page-125-0"></span>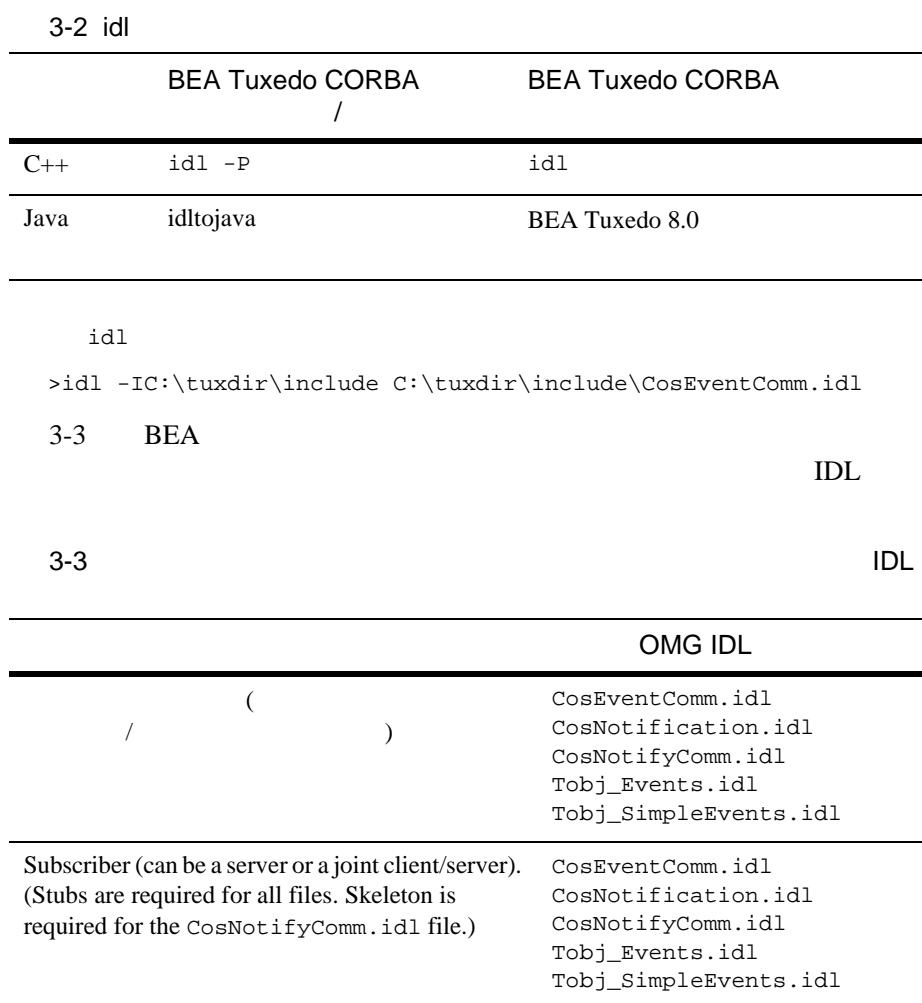

<span id="page-126-0"></span>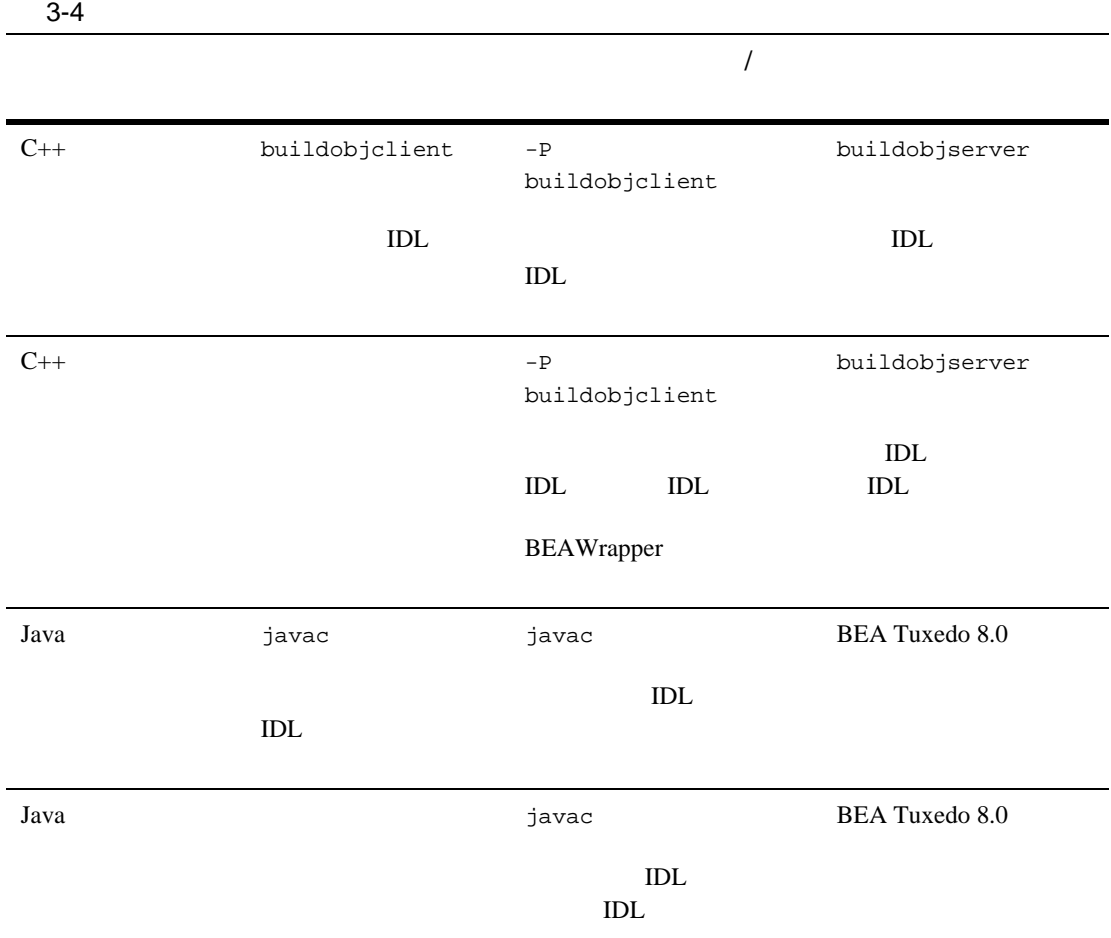

 $3-4$ 

 $3:$ 

| $3-13$         | Microsoft Windows | $C++$ |       |
|----------------|-------------------|-------|-------|
| (Reporter.cpp) |                   |       | $+ +$ |
|                | idl               | IDL.  |       |
| buildobjclient |                   | $C++$ |       |
|                |                   |       |       |

<span id="page-127-0"></span>3-13 C++ Reporter (Microsoft Windows)

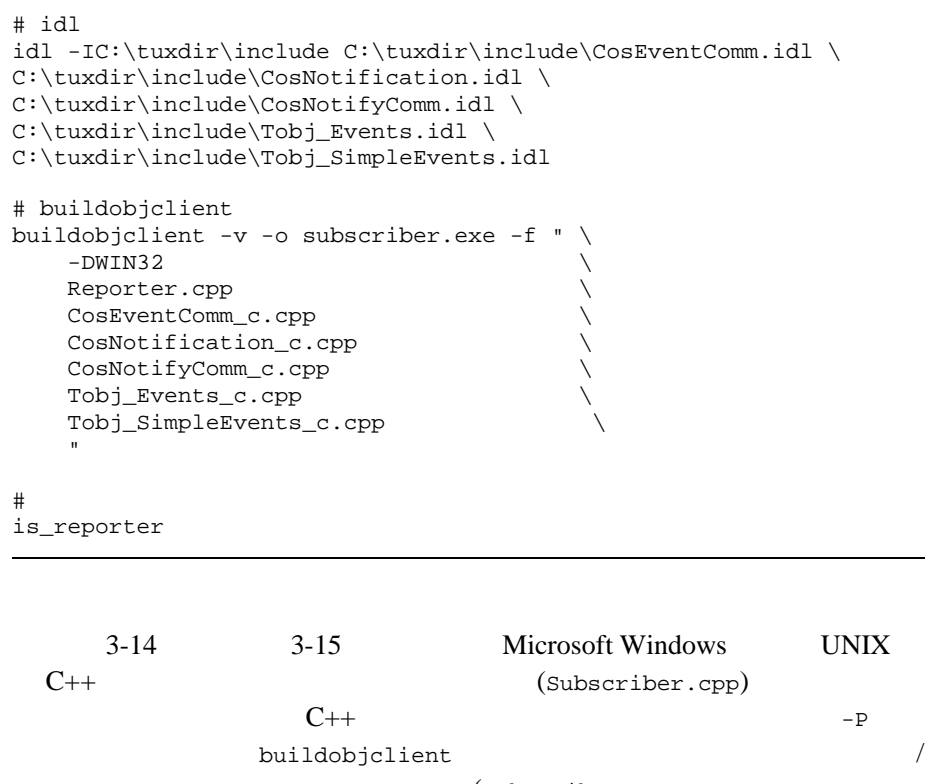

(Subscriber.cpp

NewsConsumer\_i.cpp) IDL IDL

<span id="page-127-1"></span> $($ CosNotifyComm\_s.cpp $)$ 

3-14 C++ Subscriber

(Microsoft Windows)

```
16i #
idl -P -IC:\tuxdir\include C:\tuxdir\include\CosEventComm.idl \
C:\tuxdir\include\CosNotification.idl \
C:\tuxdir\include\CosNotifyComm.idl \
C:\tuxdir\include\Tobj_Events.idl \
C:\tuxdir\include\Tobj_SimpleEvents.idl
# buildobjclient
buildobjclient -v -P -o subscriber.exe -f " \
  -DWTN32 Subscriber.cpp \
   NewsConsumer_i.cpp \
   CosEventComm_c.cpp \
   CosNotification_c.cpp \
   CosNotifyComm_c.cpp \
   CosNotifyComm_s.cpp \
   Tobj_Events_c.cpp \
   Tobj_SimpleEvents_c.cpp \ 
c:\tuxdir\lib\libbeawrapper.lib \
"
\# \qquadis subscriber
```
3-15 C++ Subscriber

#### <span id="page-128-0"></span>(UNIX)

```
# idl
```

```
idl -P -I/usr/local/tuxdir/include 
/usr/local/tuxdir/include/CosEventComm.idl \
/usr/local/tuxdir/include/CosNotification.idl \
/usr/local/tuxdir/include/CosNotifyComm.idl \
/usr/local/tuxdir/include/Tobj_Events.idl \
/usr/local/tuxdir/include/Tobj_SimpleEvents.idl
# buildobjclient
buildobjclient -v -P -o subscriber -f " \
   Subscriber.cpp \
   NewsConsumer_i.cpp \
   CosEventComm_c.cpp \
   CosNotification_c.cpp \
   CosNotifyComm_c.cpp \
```
BEA Tuxedo CORBA  $\frac{3-23}{2}$ 

```
 CosNotifyComm_s.cpp \
Tobj Events c.cpp \setminus Tobj_SimpleEvents_c.cpp \
 -lbeawrapper \
```
 $\#$   $\qquad$ is\_subscriber

"

<span id="page-129-0"></span> $3-16$  Java

#### 3-16 Java Reporter

```
# idltojava
idltojava -IC:\tuxdir\include C:\tuxdir\include\CosEventComm.idl \
  C:\tuxdir\include\CosNotification.idl C:\tuxdir\include\CosNotifyComm.idl \
  C:\tuxdir\include\Tobj_Events.idl C:\tuxdir\include\Tobj_SimpleEvents.idl
# Java
javac -classpath C:\tuxdir\udataobj\java\jdk\m3envobj.jar Reporter.java
# Java .class             Java             (JAR)
jar cf reporter.jar Reporter.class org\omg\CosEventComm \
  org\omg\CosNotification org\omg\CosNotifyComm \
  com\beasys\Tobj_Events com\beasys\Tobj_SimpleEvents
# Reporter
java -DTOBJADDR=//BEANIE:2359 -classpath \
 reporter.jar;C:\tuxdir\udataobj\java\jdk\m3envobj.jar Reporter
```
<span id="page-130-0"></span>3-17 Java

```
# idltojava
idltojava -IC:\tuxdir\include C:\tuxdir\include\CosEventComm.idl \
  C:\tuxdir\include\CosNotification.idl C:\tuxdir\include\CosNotifyComm.idl \
   C:\tuxdir\include\Tobj_Events.idl C:\tuxdir\include\Tobj_SimpleEvents.idl
# Java
javac -classpath C:\tuxdir\udataobj\java\jdk\m3envobj.jar;\
   C:\tuxdir\udataobj\java\jdk\wleclient.jar Subscriber.java
# Java .class Java Java (JAR)
jar cf subscriber.jar Subscriber.class NewsConsumer_i.class \
   org\omg\CosEventComm org\omg\CosNotification org\omg\CosNotifyComm \
   com\beasys\Tobj_Events com\beasys\Tobj_SimpleEvents 
# サブスクライバ・アプリケーションを実行
java -DTOBJADDR=//BEANIE:2359 -classpath \
  subscriber.jar;C:\tuxdir\udataobj\java\jdk\m3envobj.jar;\
   C:\tuxdir\udataobj\java\jdk\wleclient.jar Subscriber
```
 $3-17$  java •  $\bullet$ 

 $\frac{1}{2}$  divariant  $\frac{1}{2}$  divariant  $\frac{1}{2}$ 

 $\mathbf f$ ava  $\mathbf f$ ava  $\mathbf f$ ava  $\mathbf f$ ava  $\mathbf f$ ava  $\mathbf f$ 

java -DTOBJADDR=//BEANIE:2359 \ -Dorg.omg.corba.ORBPort=portnumber -classpath...

# 4 **CosNotification**  API

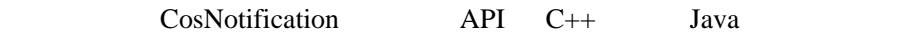

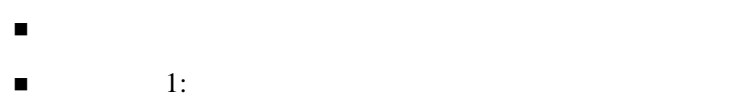

- 
- $\blacksquare$  2:
- <span id="page-132-0"></span> $\blacksquare$  3:

 $4-1$ 

### 4 CosNotification API

<span id="page-133-1"></span>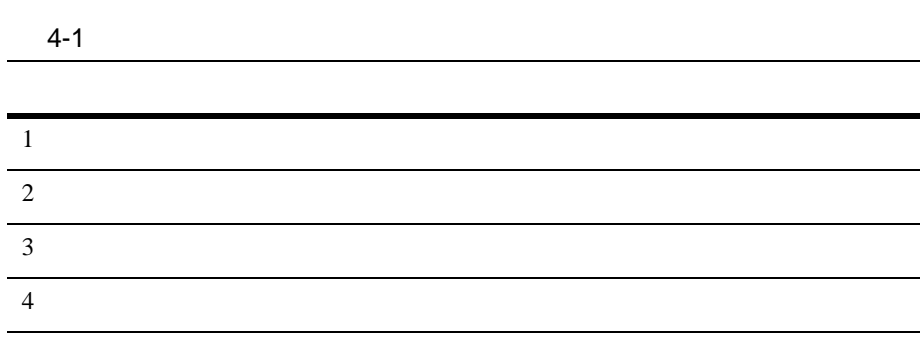

 $\sim 2$   $_{\sim}8$ 

<span id="page-133-0"></span>ステップ **1:** イベントをポストするアプ

**CORBA** 

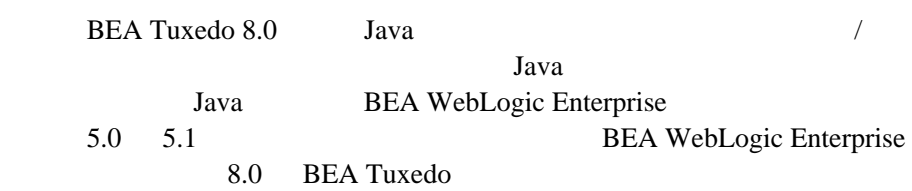

- $\blacksquare$  C++  $\blacksquare$
- $\blacksquare$  Java  $\blacksquare$
- $\blacksquare$  ORB
- " The contract of the state of the state of the state of the state of the state of the state of the state of the
- $\blacksquare$  (which is a set of  $\blacksquare$

 $4-1$   $4-1$ CosNotification API Introductory Reporter.cpp "NotificationService" Bootstrap resolve\_initial\_references  $4-1$   $4-2$   $C++$  Java 1-1 (Reporter.cpp) // CosNotification CORBA::Object\_var channel\_factory\_oref =

<span id="page-135-0"></span>bootstrap.resolve\_initial\_references(

"NotificationService" );

```
CosNotifyChannelAdmin::EventChannelFactory_var
  channel factory =
       CosNotifyChannelAdmin::EventChannelFactory::_narrow(
          channel_factory_oref.in() );
\frac{1}{2}CosNotifyChannelAdmin::EventChannel_var channel =
  channel factory->get event channel(
      Tobi Notification::DEFAULT CHANNEL );
```
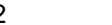

1-2 (Reporter.java)

```
import org.omg.CosNotification.*;//CosNotification API
import org.omg.CosNotifyChannelAdmin.*;import // CosNotification 
API 
\sqrt{2} // \sqrt{2} // \sqrt{2} // \sqrt{2} // \sqrt{2} // \sqrt{2} // \sqrt{2} // \sqrt{2} // \sqrt{2} // \sqrt{2} // \sqrt{2} // \sqrt{2} // \sqrt{2} // \sqrt{2} // \sqrt{2} // \sqrt{2} // \sqrt{2} // \sqrt{2} // \sqrt{2} // \sqrt{2} // com.beasys.Tobj_Notification.*; // CosNotification API
 // 必要な固有の定数
import com.beasys.Tobj.*;
import com.beasys.*;
import org.omg.CORBA.*;
import java.io.*;
// CosNotification
org.omg. CORBA. Object channel factory oref =
        bootstrap.resolve_initial_references("NotificationService");
EventChannelFactory channel_factory =
         EventChannelFactoryHelper.narrow(channel_factory_oref);
\frac{1}{2}/ \frac{1}{2}EventChannel channel =
        channel_factory.get_event_channel(DEFAULT_CHANNEL.value);
```
SupplierAdmin

<span id="page-137-0"></span>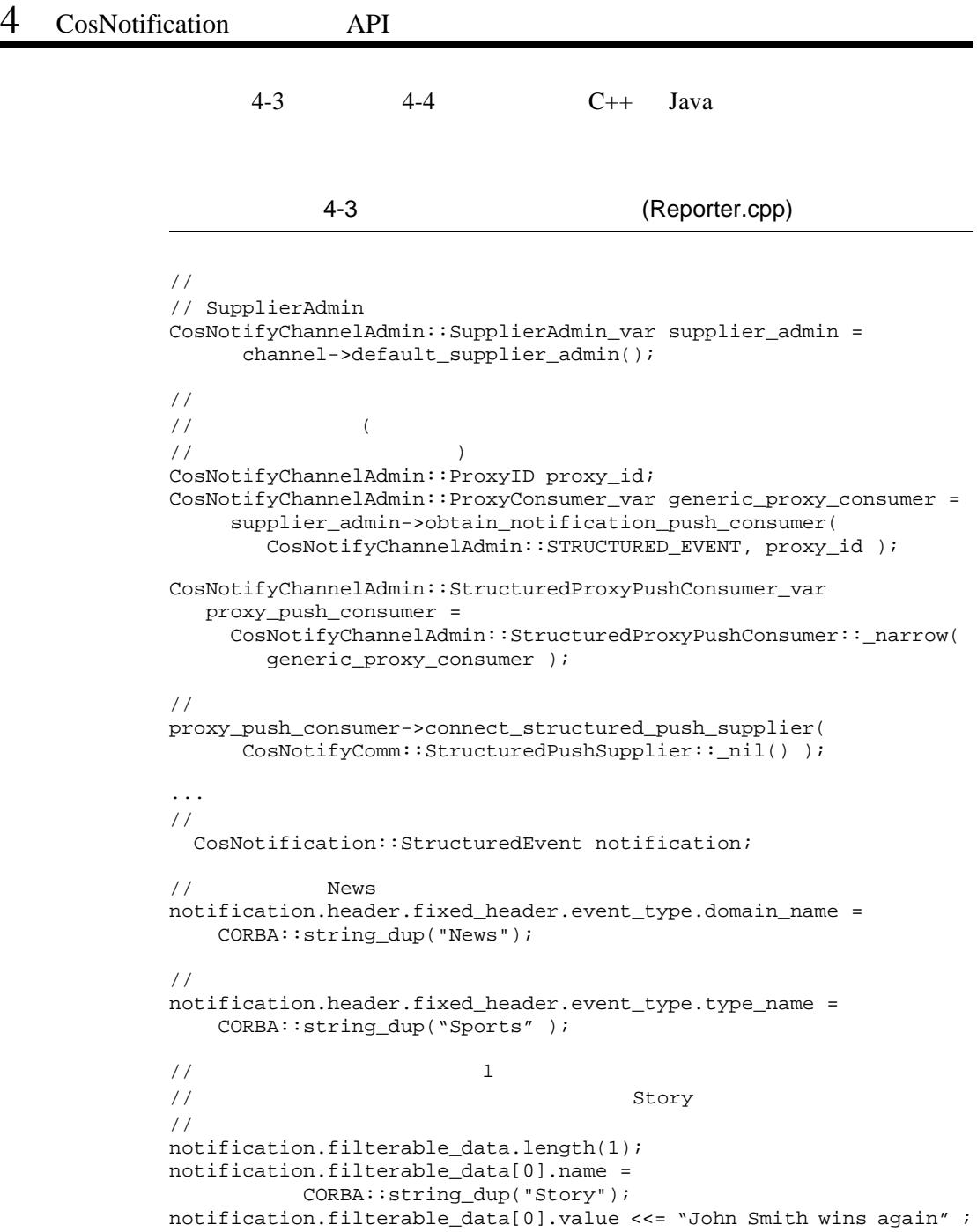

 $\sqrt{7}$  $\frac{1}{2}$ // News  $\frac{1}{\sqrt{2}}$  $/$  / proxy push consumer->push structured event(notification); ...  $//$ proxy\_push\_consumer->disconnect\_structured\_push\_consumer();

 $\mathbf{1}:$   $\mathbf{1}:$ 

#### 1-4 (Reporter.java)

```
\sqrt{7}// サプライヤ管理オブジェクトを取得する
SupplierAdmin supplier admin =
   channel.default_supplier_admin();
\frac{1}{2}// にポストされる ( シンプル・イベント・インターフェイスの場合、イベント
\frac{1}{2} (\frac{1}{2} )
IntHolder proxy_id = new IntHolder();
   ProxyConsumer generic_proxy_consumer =
      supplier_admin.obtain_notification_push_consumer(
        ClientType.STRUCTURED_EVENT, proxy_id );
m_proxy_push_consumer =
     StructuredProxyPushConsumerHelper.narrow(
         generic_proxy_consumer);
\frac{1}{\sqrt{2}}m_proxy_push_consumer.connect_structured_push_supplier(null);
...
/StructuredEvent notification = new StructuredEvent();
notification.header = new EventHeader();
// ヘッダの下位構造を作成
notification.header.fixed_header = new FixedEventHeader();
notification.header.fixed_header.event_type = new EventType();
// News
notification.header.fixed_header.event_type.domain_name = "News";
```

```
\sqrt{7}notification.header.fixed_header.event_type.type_name = "Sports" ;
\frac{1}{2}/ \frac{1}{2}/ /
notification.header.fixed_header.event_name = "";
// Variable
notification.header.variable_header = new Property[0];
\frac{1}{2}// Story
// 値は記事の文字列に設定
notification.filterable_data = new Property[1];
notification.filterable_data[0] = new Property();
notification.filterable_data[0].name = "Story";
notification.filterable_data[0].value = orb.create_any();
notification.filterable_data[0].value.insert_string("John Smith 
wins again" );
\frac{1}{2}// ( ) Any
notification.remainder_of_body = orb.create_any();
m_proxy_push_consumer.push_structured_event(notification);
...
/proxy_push_consumer.disconnect_structured_push_consumer();
```
## <span id="page-139-0"></span>ステップ **2:** イベントをサブスクライブ

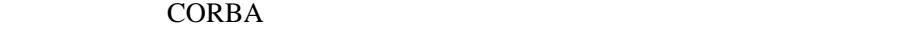

BEA Tuxedo 8.0 Java

Java  $1$ Java BEA WebLogic Enterprise

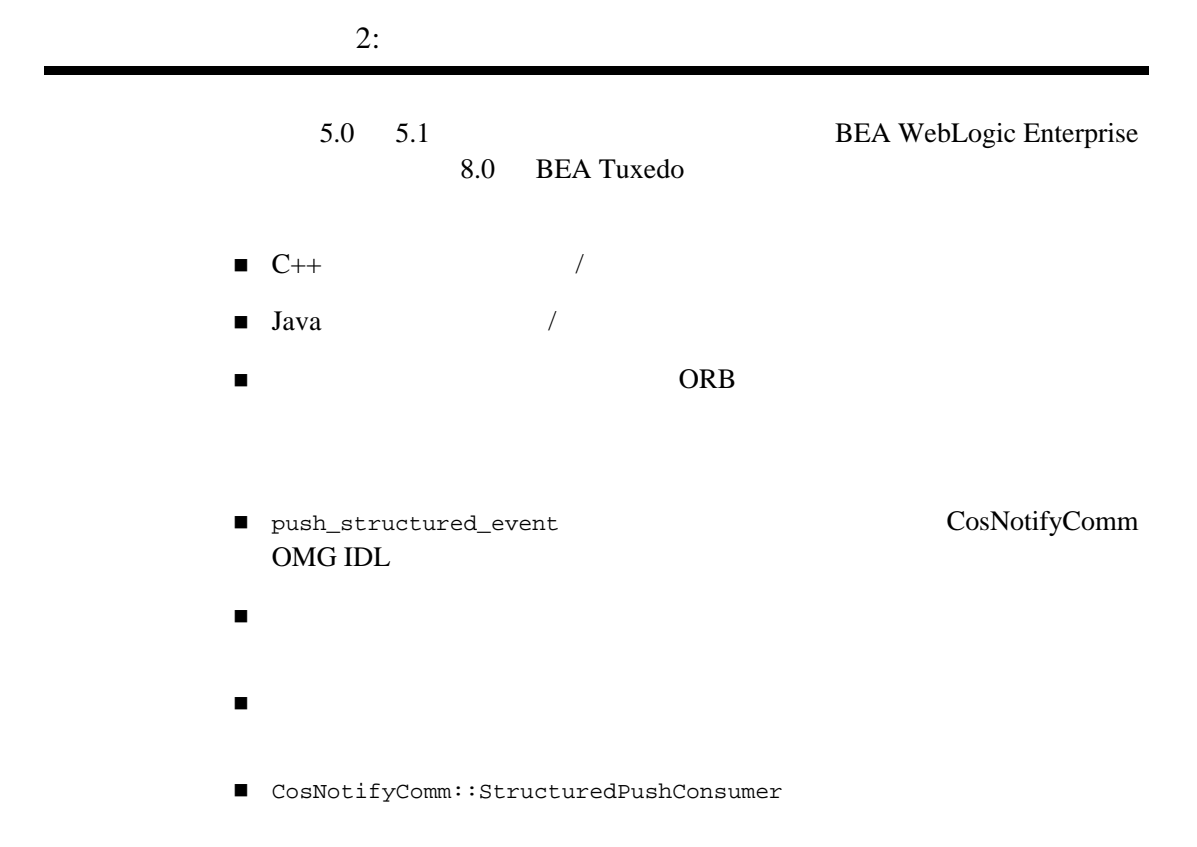

## **CosNotifyComm::StructuredPushConsumer**

push\_structured\_event CosNotifyComm::StructuredPushConsumer

#### CosNotifyComm::StructuredPushConsumer

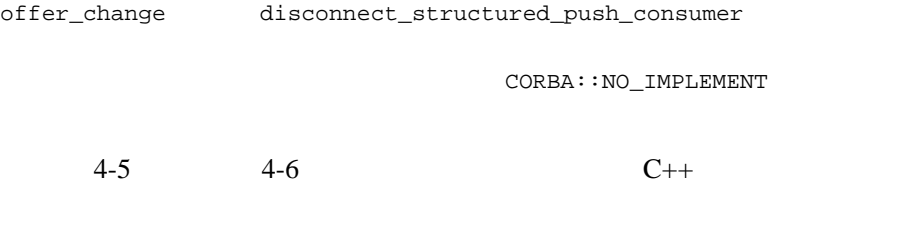

#### 4-5 CosNotifyComm::StructuredPushConsumer (NewsConsumer\_i.h)

```
#ifndef _news_consumer_i_h
#define _news_consumer_i_h
#include "CosNotifyComm_s.h"
\frac{1}{2}// CosNotifyComm::StructuredPushConsumer idl
// をインプリメントする必要がある
class NewsConsumer_i : public 
POA_CosNotifyComm::StructuredPushConsumer
{
  public:
\frac{1}{2} virtual void push_structured_event(
     const CosNotification::StructuredEvent& notification
    ); 
   // OMG  CosNotifyComm::StructuredPushConsumer idl
// offer_change disconnect_structured_push_consumer
\frac{1}{2} // メソッドが呼び出されることはないので、ただ単に CORBA::NO_IMPLEMENT
// 例外をスローさせる
    virtual void offer_change(
     const CosNotification::EventTypeSeq& added,
     const CosNotification::EventTypeSeq& removed )
    {
```

```
 throw CORBA::NO_IMPLEMENT();
      }
      virtual void disconnect_structured_push_consumer()
\left\{\begin{array}{ccc} \end{array}\right\} throw CORBA::NO_IMPLEMENT();
      }
};
#endif
```
#### 4-6 CosNotifyComm::StructuredPushConsumer (NewsConsumer\_i.cpp)

 $2:$ 

```
#include "NewsConsumer_i.h"
#include <iostream.h>
//-----------------------------------------------------------
// Subscriber.cpp News
// NewsConsumer_i
\frac{1}{2}// Reporter )
// 次のメソッドが呼び出される
void NewsConsumer_i::push_structured_event(
  const CosNotification::StructuredEvent& notification )
  {
// extract the story from the first field in the event's 
// filterable data
char* story;
notification.filterable_data[0].value >>= story;
// \qquad \qquad story \qquad \qquad null
//cout
    << "-----------------------------------------------------"
    << endl
    << "Category : "
    << notification.header.fixed_header.
                       event_type.type_name.in()
    << endl
    << "Story : "
    << story
    << endl;
```
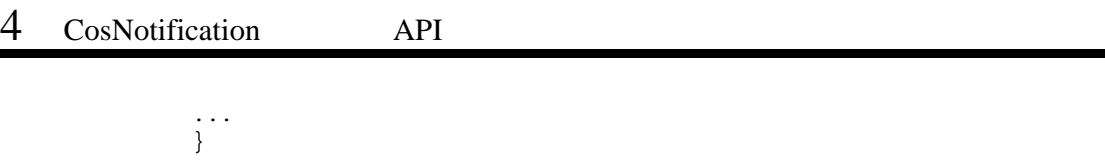
<span id="page-144-0"></span> $4-7$  Java

 $2:$ 

#### 4-7 CosNotifyComm::StructuredPushConsumer (NewsConsumer\_i.java)

```
import org.omg.CosNotification.*;
import org.omg.CosNotifyComm.*;
import org.omg.CORBA.*;
//---------------------------------------------------------------
\frac{1}{2}// CosNotifyComm::StructuredPushConsumer idl
/ / /public class NewsConsumer_i extends
    _StructuredPushConsumerImplBase
{
// Subscriber.java News // \frac{1}{2}NewsConsumer_i
\frac{1}{2}// Reporter )// 次のメソッドが呼び出される
public void push_structured_event(StructuredEvent notification)
{
\frac{1}{2} // notification.header.fixed_header.event_type.domain_name 
   // News
   // notification.header.fixed_header.event_type.type_name 
 // ニュース・カテゴリ
   // notification.filterable_data.length 1
  // notification.filterable_data[0].name Story
  // notification.filterable_data[0].value ()
  //\frac{1}{2}\frac{1}{2} // 文字列が格納されていないことを
\frac{1}{2} String story =
      notification.filterable_data[0].value.extract_string();
```

```
\sqrt{7} System.out.println("-------------------------------------");
    System.out.println( "Category : " +
     notification.header.fixed_header.event_type.type_name
    );
    System.out.println( "Story : " + story
    );
\frac{1}{2}// wait for shutdown and the shutdown object
                   (2003/03/07)// Shutdown
shutdown manager \bullet (2003/03/07)// • • shutdown
 // wait_for_shutdown
 // アプリケーションをシャットダウンする
    m_shutdown_manager.shutdown();
  }
// OMG  CosNotifyComm::StructuredPushConsumer idl
// offer_change disconnect_structured_push_consumer
\mathcal{V}/\mathcal{S}// メソッドが呼び出されることはないので、ただ単に CORBA::NO_IMPLEMENT
// 例外をスローさせる
  public void disconnect_structured_push_consumer()
\left\{\begin{array}{ccc} \end{array}\right\}throw new NO IMPLEMENT();
    }
  public void offer_change(EventType[] added, EventType[] removed)
 {
    throw new NO_IMPLEMENT();
 }
}
```
## **ConsumerAdmin**

ConsumerAdmin

 $4-8$   $4-9$  $C++$  Java "NotificationService" Bootstrap resolve initial references ConsumerAdmin FilterFactory 1-8 ConsumerAdmin (Subscriber.cpp) // CosNotification CORBA::Object\_var channel\_factory\_oref = bootstrap.resolve\_initial\_references( "NotificationService" );

```
CosNotifyChannelAdmin::EventChannelFactory_var
   channel_factory =
      CosNotifyChannelAdmin::EventChannelFactory::_narrow(
         channel_factory_oref.in() );
\frac{1}{2}/ \frac{1}{2}CosNotifyChannelAdmin::EventChannel_var channel =
   channel_factory->get_event_channel(
     Tobj_Notification::DEFAULT_CHANNEL );
/ / /CosNotifyChannelAdmin::ConsumerAdmin_var consumer_admin =
```

```
 channel->default_consumer_admin();
```
<span id="page-147-0"></span>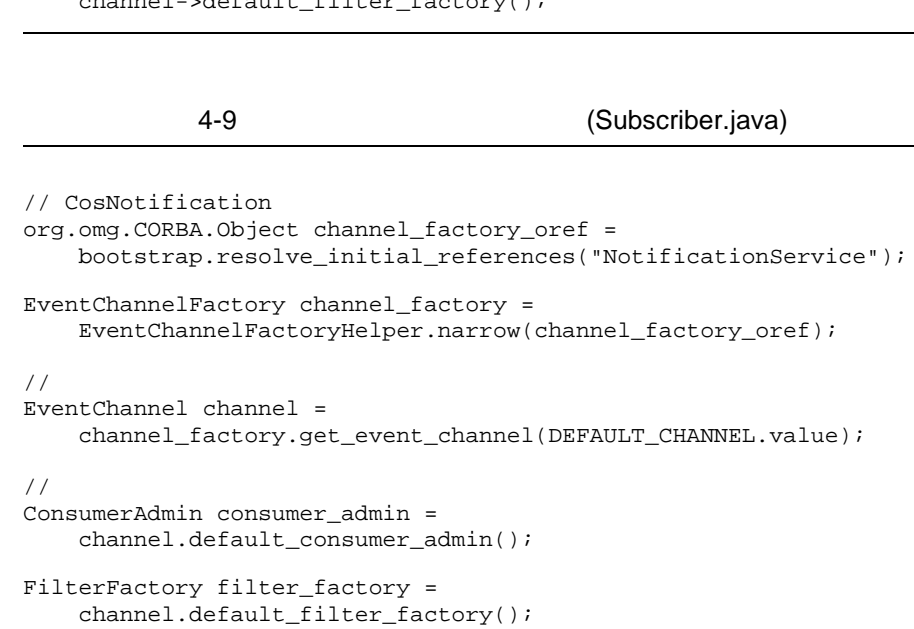

CosNotifyFilter::FilterFactory\_var filter\_factory = channel->default\_filter\_factory();

CORBA

 $1.$ 

**BEAWrapper** 

CORBA (POA)

*i* BEA Tuxedo

 $2.$  $3.$ **BEAWrapper BEA Tuxedo CORBA** アント / サーバ」を参照してください。 **BEAWrapper**  $POA$ **BEA Tuxedo CORBA**  $4-10$   $4-11$   $C++$  Java BEAWrapper NewsConsumber\_i servant start\_transient  $4-10$ 

 $2:$ 

(Introductory

Subscriber.cpp)

```
/ / /\frac{1}{2}/ \frac{1}{2}BEAWrapper::Callbacks wrapper(orb.in());
NewsConsumer_i* news_consumer_impl = new NewsConsumer_i;
/ / /CORBA::Object_var news_consumer_oref =
     wrapper.start_transient(
        news_consumer_impl,
        CosNotifyComm::_tc_StructuredPushConsumer->id()
         );
CosNotifyComm::StructuredPushConsumer_var
    news_consumer =
      CosNotifyComm::StructuredPushConsumer::_narrow(
        news consumer oref.in() );
```
Subscriber.java)

```
/ / /\frac{1}{2}/ \frac{1}{2}Callbacks callbacks = new Callbacks(orb);
\frac{1}{2}NewsConsumer_i news_consumer_impl =
    new NewsConsumer_i(shutdown_manager);
/ / /callbacks.start_transient(
   news_consumer_impl,
     news_consumer_impl._ids()[0]
    );
```
\n- 1. 
$$
StructuredProxySupplier
$$
\n- 2.  $(QoS)$   $QoS$
\n- 3.  $domain_name type_name$   $type_name$
\n- 4.  $f(x) = \frac{1}{\sqrt{2\pi}} \left( \frac{x}{2} \right)^{\frac{1}{2}}$
\n

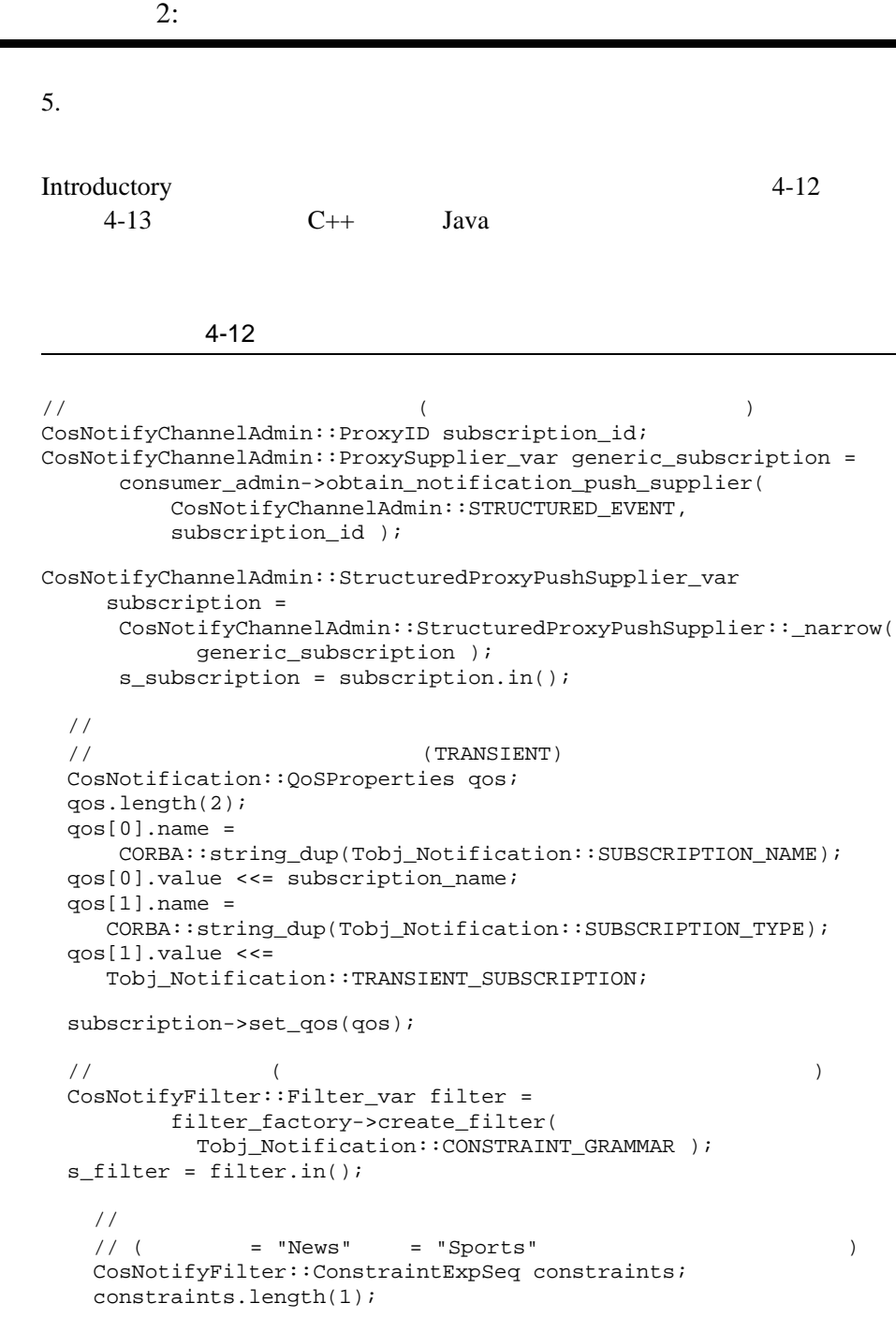

<span id="page-150-0"></span>٠

```
 constraints[0].event_types.length(1);
    constraints[0].event types[0].domain name =
            CORBA::string_dup("News");
     constraints[0].event_types[0].type_name =
            CORBA::string_dup("Sports" );
    constraints[0].constraint expr =
           CORBA::string~dup('"); //
     CosNotifyFilter::ConstraintInfoSeq_var
add constraints results = // filter->add_constraints(constraints);
\frac{1}{2}CosNotifyFilter::FilterID filter id =
        subscription->add_filter(filter.in());
\frac{1}{2}\frac{1}{2}// \frac{1}{2} \frac{1}{2} \frac{1}{2} \frac{1}{2} \frac{1}{2} \frac{1}{2} \frac{1}{2} \frac{1}{2} \frac{1}{2} \frac{1}{2} \frac{1}{2} \frac{1}{2} \frac{1}{2} \frac{1}{2} \frac{1}{2} \frac{1}{2} \frac{1}{2} \frac{1}{2} \frac{1}{2} \frac{1}{2} \frac{1}{2}\frac{1}{2} subscription->connect_structured_push_consumer(
           news_consumer.in() );
```
<span id="page-151-0"></span>Subscriber.java)

```
1-13 A 4-13 12 T \sim 13 T \sim 15 T \sim 15 T \sim 15 T \sim 15 T \sim 15 T \sim 15 T \sim 15 T \sim 15 T \sim 15 T \sim 15 T \sim 15 T \sim 15 T \sim 15 T \sim 15 T \sim 15 T \sim 15 T \sim 15 T \sim 15 T \sim 15 T
```

```
\frac{1}{2} ( \frac{1}{2} )
IntHolder subscription_id = new IntHolder();
ProxySupplier generic_subscription =
     consumer_admin.obtain_notification_push_supplier(
          ClientType.STRUCTURED_EVENT,
         subscription id );
StructuredProxyPushSupplier subscription =
      StructuredProxyPushSupplierHelper.narrow(
          generic_subscription );
\frac{1}{2}\frac{1}{2} (TRANSIENT)
  Property qos[] = new Property[2];
 qos[0] = new Property();
  qos[0].name = SUBSCRIPTION_NAME.value;
  qos[0].value = orb.create_any();
  qos[0].value.insert_string(subscription_name);
 qos[1] = new Property();
  qos[1].name = SUBSCRIPTION_TYPE.value;
```

```
 qos[1].value = orb.create_any();
  qos[1].value.insert_short(TRANSIENT_SUBSCRIPTION.value);
  subscription.set_qos(qos);
\frac{1}{2} ( \frac{1}{2} )
  Filter filter =
       filter factory.create filter(CONSTRAINT GRAMMAR.value);
\frac{1}{2}\frac{1}{2} ( = "News" = "Sports" )
  ConstraintExp constraints[] = new ConstraintExp[1];
  constraints[0] = new ConstantExp();
   constraints[0].event_types = new EventType[1];
   constraints[0].event_types[0] = new EventType();
   constraints[0].event_types[0].domain_name = "News";
    constraints[0].event_types[0].type_name = "Sports" ;
   constraints[0].constraint_expr = "";
   ConstraintInfo add_constraints_results[] =
        filter.add_constraints(constraints);
\frac{1}{2}int filter id = subscription.add filter(filter);
\frac{1}{2}\frac{1}{2}\frac{1}{2}// subscription.connect_structured_push_consumer(
         news consumer impl );
```
ステップ **3:** ノーティフィケーション・

TDL TO THE VEHICLE TO THE VEHICLE TO THE VEHICLE TO THE VEHICLE TO THE VEHICLE TO THE VEHICLE TO THE VEHICLE T

idl  $4-2$ 

 $idl$ 

 $3.$ 

 $4.$ 

 $1.$ 

 $\overline{\mathcal{A}}$ 

 $\sqrt{ }$ 

 $2.$ 

<span id="page-154-1"></span><span id="page-154-0"></span>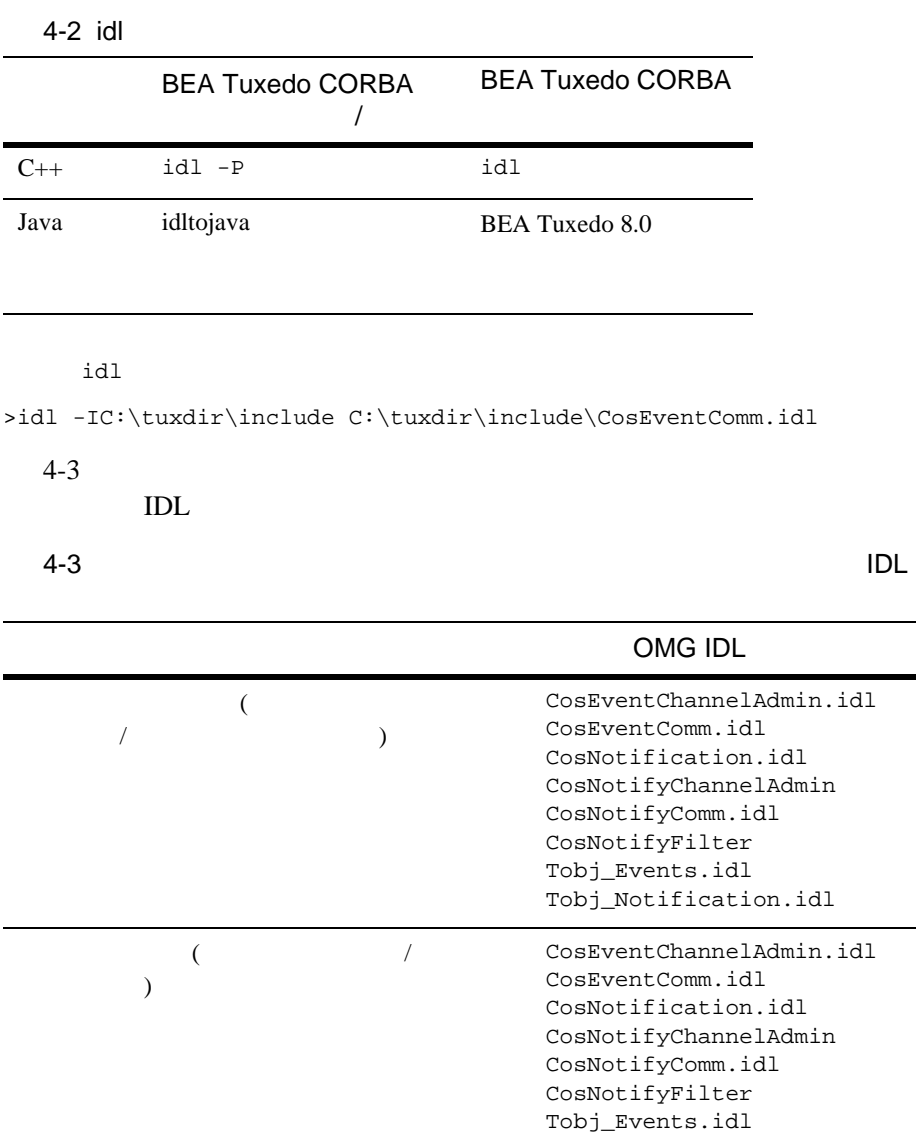

#### $3:$

Tobj\_Notification.idl

 $4-4$ 

<span id="page-155-0"></span>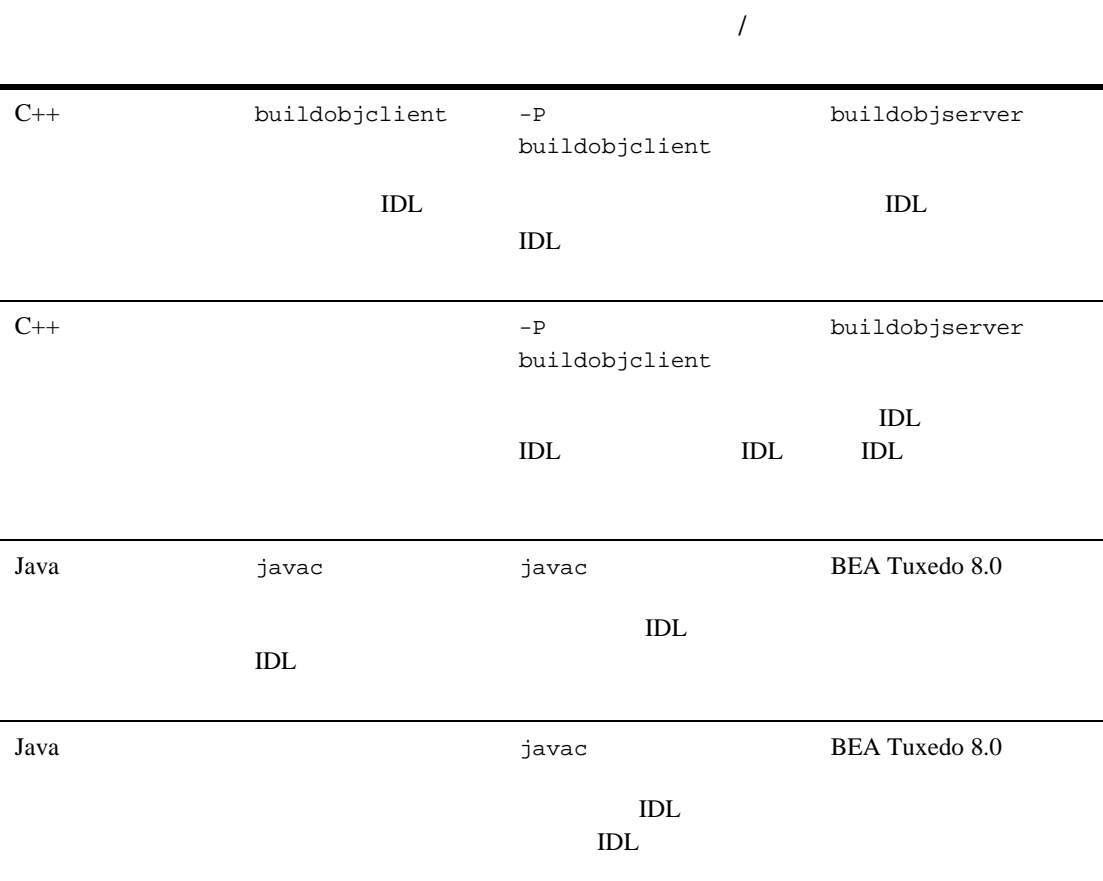

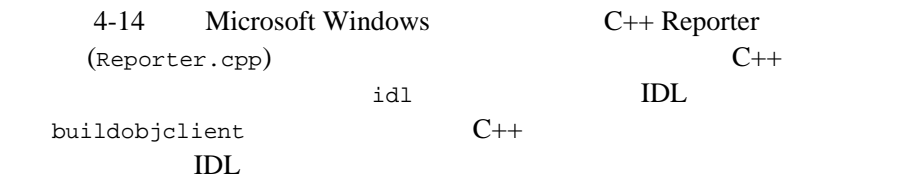

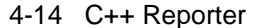

```
# idl
idl -IC:\tuxdir\include C:\tuxdir\include\CosEventComm.idl \
C:\tuxdir\include\CosEventChannelAdmin \
C:\tuxdir\include\CosNotification.idl \
C:\tuxdir\include\CosNotifyComm.idl \
C:\tuxdir\include\CosNotifyFilter.idl \
C:\tuxdir\include\Tobj_Notification.idl 
# buildobjclient
buildobjclient -v -o is_reporter.exe -f " \
    -DWIN32Reporter.cpp \setminus CosEventComm_c.cpp \
     CosEventChannelAdmin_c.cpp \
     CosNotification_c.cpp \
    CosNotifyComm_c.cpp<br>
CosNotifyFilter_c.cpp \setminus CosNotifyFilter_c.cpp \
     CosNotifyChannelAdmin_c.cpp \
     Tobj_Events_c.cpp \
    Tobj Notification c.cpp "
\# \qquadis_reporter
```
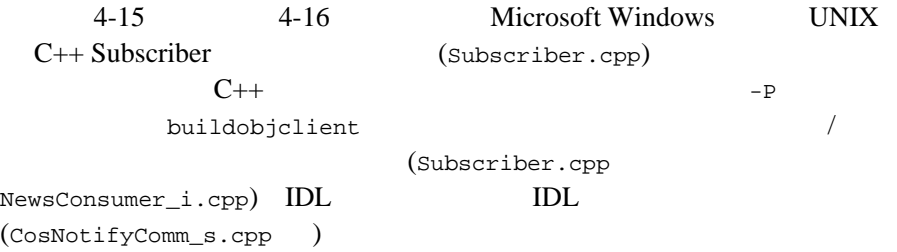

 $4 \quad$  CosNotification  $API$ 

<span id="page-157-0"></span>4-15 C++ Subscriber (Microsoft Windows)

```
16i #
idl -P -IC:\tuxdir\include C:\tuxdir\include\CosEventComm.idl \
C:\tuxdir\include\CosEventChannelAdmin \
C:\tuxdir\include\CosNotification.idl \
C:\tuxdir\include\CosNotifyComm.idl \
C:\tuxdir\include\CosNotifyFilter.idl \
C:\tuxdir\include\CosNotifyChannelAdmin \ 
\C:\tuxdir\include\Tobj_Events.idl \
\C:\tuxdir\include\Tobj_Notification
# buildobjclient
buildobjclient -v -P -o is subscriber.exe -f
   -DWIN32 Subscriber.cpp \
     NewsConsumer_i.cpp \
     CosEventComm_c.cpp \
     CosEventChannelAdmin_c.cpp \
     CosNotification_c.cpp \
     CosNotifyComm_c.cpp \
     CosNotifyComm_s.cpp \
     CosNotifyFilter_c.cpp \
     CosNotifyChannelAdmin_c.cpp \
    Tobj Events c.cpp
     Tobj_Notification_c.cpp \
     C:\tuxdir\lib\libbeawrapper.lib \
"" "" "
\# \qquadis subscriber
```
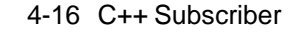

#### <span id="page-157-1"></span>(UNIX)

```
# idl
idl -P -I/usr/local/tuxdir/include 
/usr/local/tuxdir/include/CosEventChannelAdmin \
/usr/local/tuxdir/include/CosEventComm.idl \
/usr/local/tuxdir/include/CosNotification.idl \
/usr/local/tuxdir/include/CosNotifyComm.idl \
/usr/local/tuxdir/include/CosNotifyFilter.idl \
```

```
/usr/local/tuxdir/include/CosNotifyChannelAdmin \
/usr/local/tuxdir/include/Tobj_Events.idl \
/usr/local/tuxdir/include/Tobj_SimpleEvents.idl
# buildobjclient
buildobjclient -v -P -o subscriber -f " \
     Subscriber.cpp \
     NewsConsumer_i.cpp \
    \begin{tabular}{ll} \multicolumn{2}{l}{{\tt CosEventComm\_c.cpp}} & $\diagup \text{CosEventChannelAdmin\_c.cpp} & $\diagup \text{CosNotification\_c.cpp}$ & $\diagup \text{CosNotifyComm\_c.cpp}$ & $\diagup \text{CosNotifyComm\_s.cpp}$ & $\diagup \text{CosNotifyChannelAdmin\_c.cpp}$ & $\diagup \text{Tobj\_Events\_c.cpp}$ & $\diagup \text{Cop}$. & $\diagup \text{Cop} \text{Cop}$. & $\diagup \text{Cop} \text{Cop} \text{Cop}$. & $\diagup \text{Cop} \text{Cop} \text{Cop} \text{Cop}$. & $\diagup \text{Cop} CosEventChannelAdmin_c.cpp \
     CosNotification_c.cpp \
     CosNotifyComm_c.cpp \
     CosNotifyComm_s.cpp \
     CosNotifyFilter_c.cpp \
     CosNotifyChannelAdmin_c.cpp \
     Tobj_Events_c.cpp \
    Tobj SimpleEvents c.cpp
     -lbeawrapper \
"
\# \qquadis_subscriber
```
4-17 4-18 Java Reporter **Java Subscriber** 

<span id="page-158-0"></span>

#### 4-17 Java Reporter

```
# idltojava
idltojava -IC:\tuxdir\include C:\tuxdir\include\CosEventComm.idl \
  C:\tuxdir\include\CosEventChannelAdmin.idl \
  C:\tuxdir\include\CosNotification.idl C:\tuxdir\include\CosNotifyComm.idl \
  C:\tuxdir\include\CosNotifyFilter.idl \
  C:\tuxdir\include\CosNotifyChannelAdmin.idl \
  C:\tuxdir\include\Tobj_Events.idl \
  C:\tuxdir\include\Tobj_Notification.idl
# Java
javac -classpath C:\tuxdir\udataobj\java\jdk\m3envobj.jar Reporter.java
# Java .class Java Java (JAR)
jar cf reporter.jar Reporter.class org\omg\CosEventComm \
```
 org\omg\CosEventChannelAdmin org\omg\CosNotification org\omg\CosNotifyComm \ org\omg\CosNotifyFilter org\omg\CosNotifyChannelAdmin com\beasys\Tobj\_Events \ com\beasys\Tobj\_Notification

# Reporter

```
java -DTOBJADDR=//BEANIE:2359 -classpath \
  reporter.jar;C:\tuxdir\udataobj\java\jdk\m3envobj.jar Reporter
```
<span id="page-159-0"></span>4-18 Java

```
# idltojava
idltojava -IC:\tuxdir\include C:\tuxdir\include\CosEventComm.idl \
  C:\tuxdir\include\CosEventChannelAdmin.idl \
  C:\tuxdir\include\CosNotification.idl C:\tuxdir\include\CosNotifyComm.idl \
  C:\tuxdir\include\CosNotifyFilter.idl \
  C:\tuxdir\include\CosNotifyChannelAdmin.idl \
  C:\tuxdir\include\Tobj_Events.idl C:\tuxdir\include\Tobj_Notification.idl
# Java
javac -classpath C:\tuxdir\udataobj\java\jdk\m3envobj.jar;\
  C:\tuxdir\udataobj\java\jdk\wleclient.jar Subscriber.java
# Java .class Java Java (JAR)
jar cf subscriber.jar Subscriber.class NewsConsumer_i.class \
  org\omg\CosEventComm org\omg\CosEventChannelAdmin org\omg\CosNotification \
  org\omg\CosNotifyComm org\omg\CosNotifyFilter org\omg\CosNotifyChannelAdmin \
  com\beasys\Tobj_Events com\beasys\Tobj_Notification
\#java -DTOBJADDR=//BEANIE:2359 -classpath \
 subscriber.jar;C:\tuxdir\udataobj\java\jdk\m3envobj.jar;\
  C:\tuxdir\udataobj\java\jdk\wleclient.jar Subscriber
```
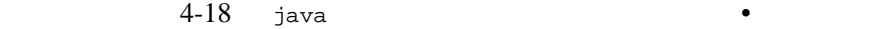

 $\frac{1}{2}$  divariant  $\frac{1}{2}$ 

 $j$ ava  $j$ ava  $j$ ava  $j$ ava  $j$ ava  $j$ ava  $j$ ava  $j$ ava  $j$ ava  $j$ ava  $j$ ava  $j$ ava  $j$ ava  $j$ ava  $j$ ava  $j$ ava  $j$ ava  $j$ ava  $j$ ava  $j$ ava  $j$ ava  $j$ ava  $j$ ava  $j$ ava  $j$ ava  $j$ ava  $j$ ava  $j$ ava  $j$ ava  $j$ ava  $j$ ava  $j$ a

java -DTOBJADDR=//BEANIE:2359 \ -Dorg.omg.corba.ORBPort=portnumber -classpath...

## 4 CosNotification API

 $\blacksquare$ 

<span id="page-162-0"></span>■ Introductory

Introductory

Introductory 2 1 BEA  $(API)$  C++ 1 CosNotification API を使用する Java のインプリメンテーションです。

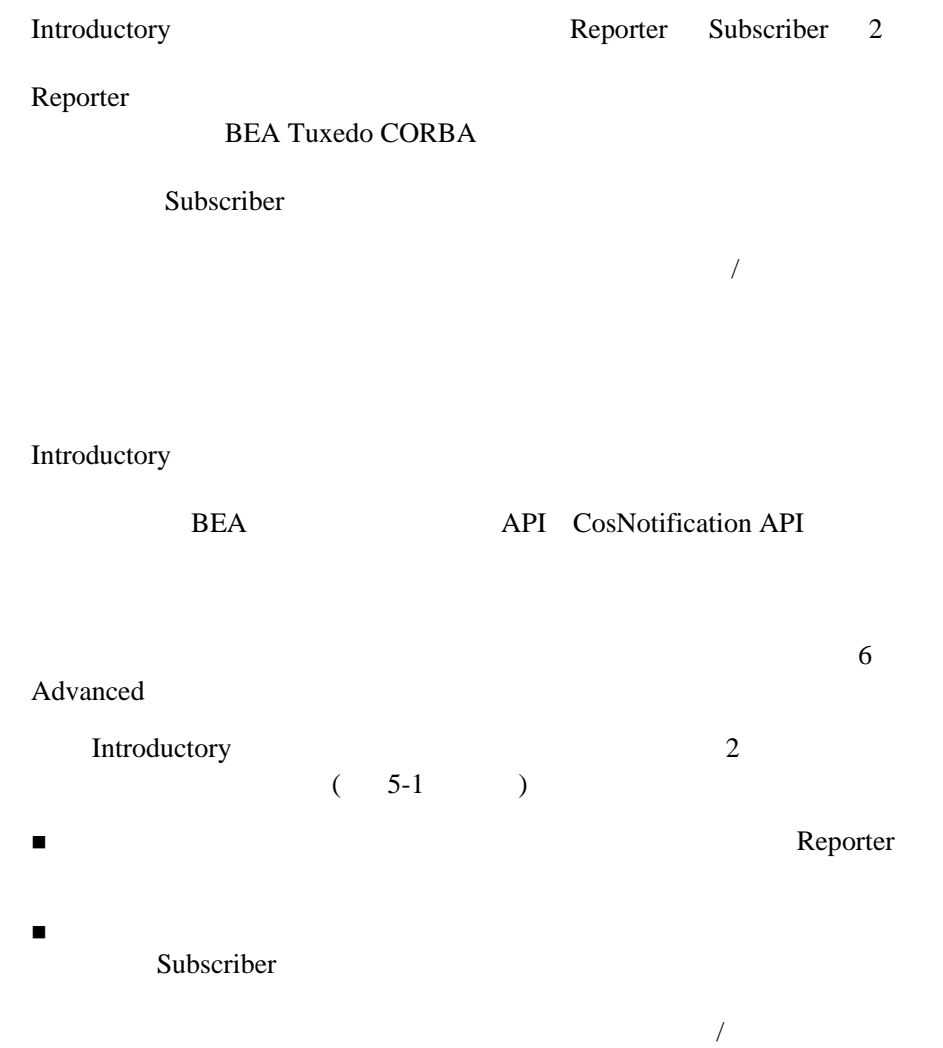

<span id="page-164-0"></span>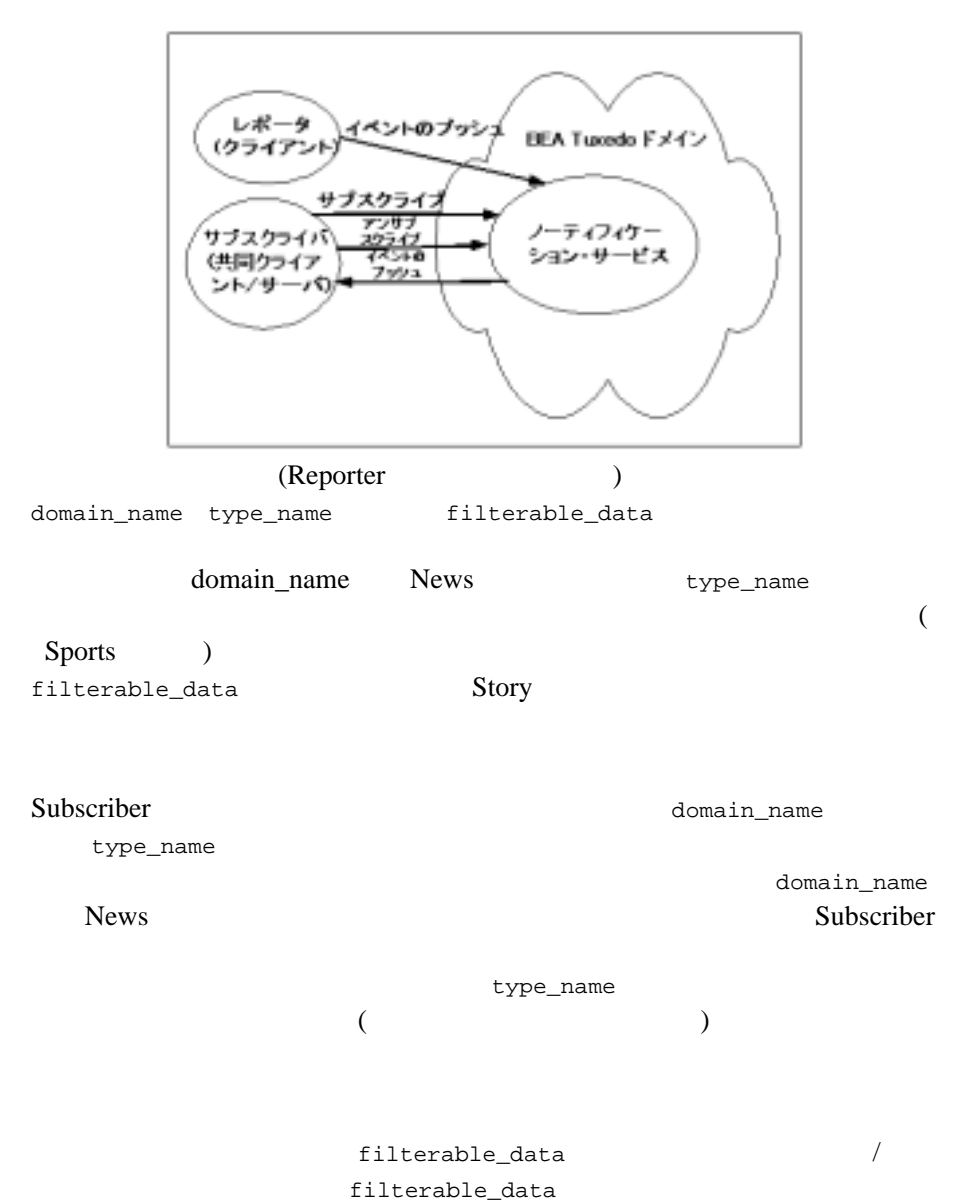

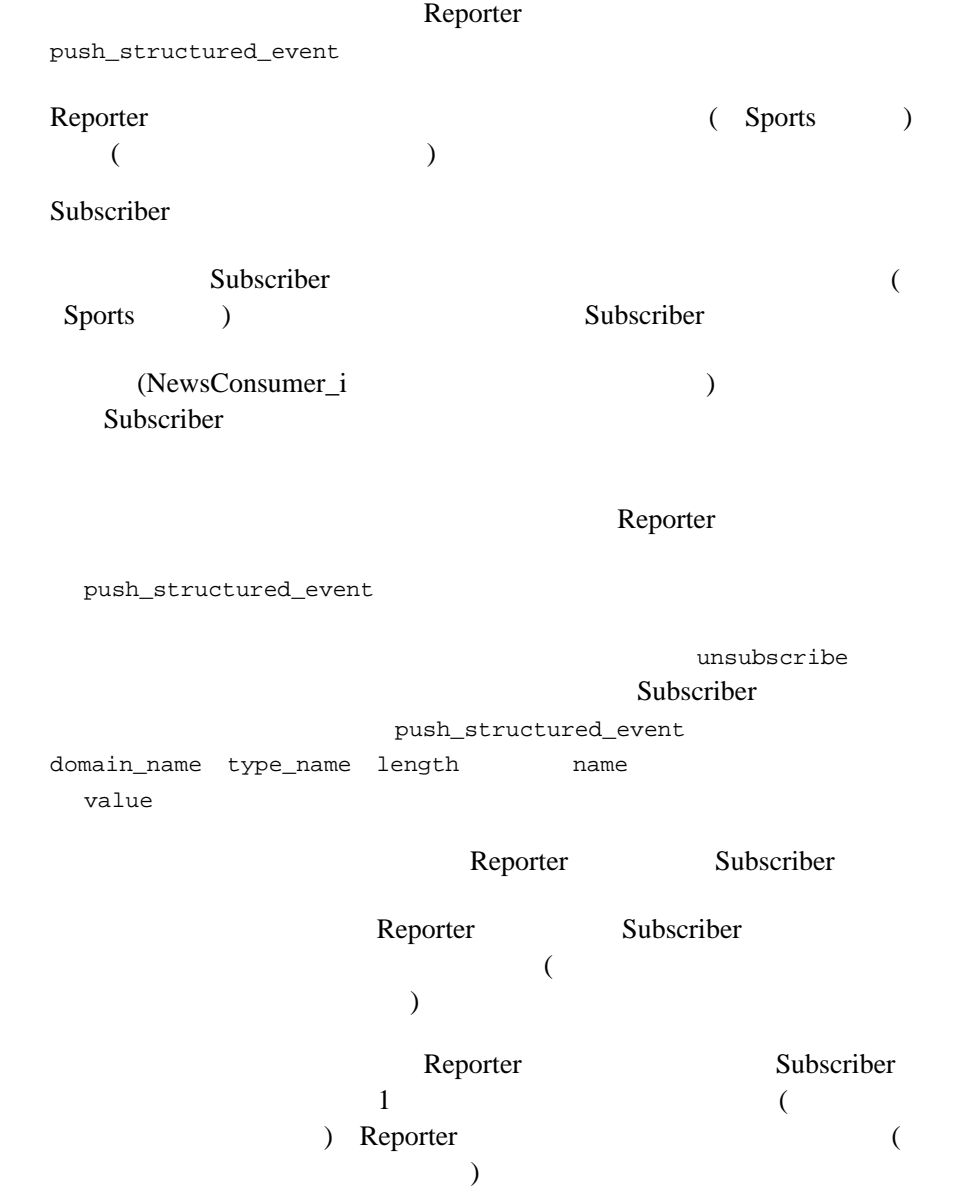

#### <span id="page-166-0"></span>Introductory

1. "TUXDIR" "JAVA\_HOME" "JAVA\_HOME" Java 2. Introductory  $3.$ 4. UNIX make Microsoft Windows nmake  $5.$  $6.$  $7.$ 8. Subscriber Reporter  $9.$  $10.$ 

**TUXDIR** TUXDIR

#### [5-1](#page-167-0) Introductory

#### <span id="page-167-0"></span>5-1 Introductory

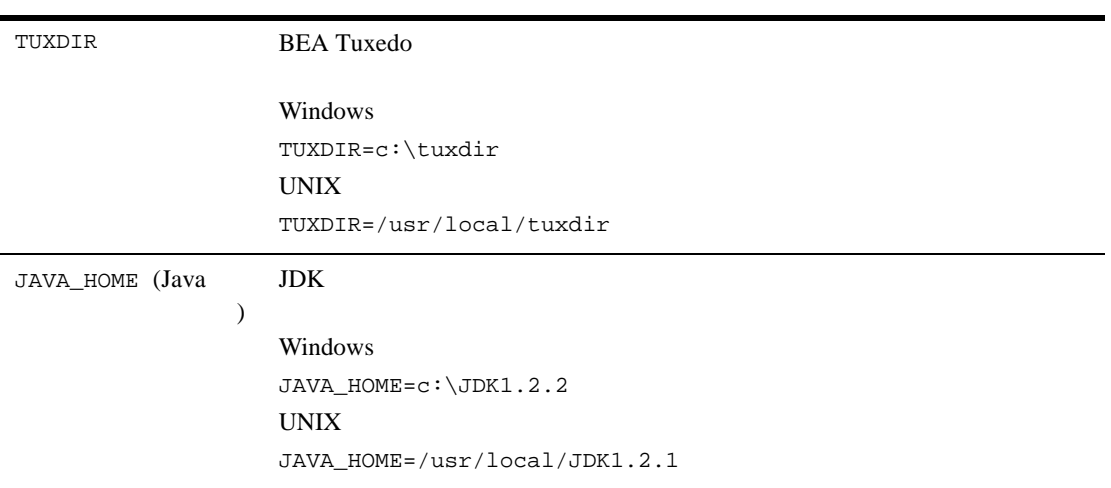

#### Windows

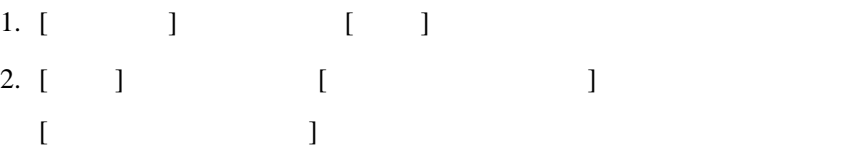

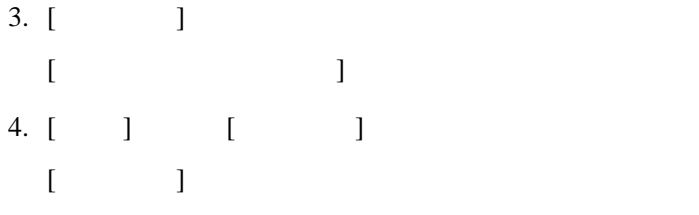

5. TUXDIR JAVA HOME

UNIX

ksh prompt>printenv TUXDIR

ksh prompt>printenv JAVA\_HOME

#### Windows

1. [  $\qquad \qquad$  ] [ ]

 $2.$ 

3.  $[OK]$ 

UNIX

ksh prompt>export TUXDIR=directorypath ksh prompt>export JAVA\_HOME=directorypath

csh> setenv TUXDIR=directorypath csh> setenv JAVA\_HOME=directorypath

Introductory common  $\sim$ 

common  $\sum_{i=1}^{\infty}$ 

Windows

 $C++$  Introductory drive:\tuxdir\samples\corba\notification\introductory\_simple\_cxx drive:\tuxdir\samples\corba\notification\common

Java Introductory

```
drive:\tuxdir\samples\corba\notification\introductory_cos_java
drive:\tuxdir\samples\corba\notification\common
```
#### UNIX

```
C++ Introductory
/usr/local/tuxdir/samples/corba/notification/
introductory_simple_cxx
/usr/local/tuxdir/samples/corba/notification/common
```
#### Java Introductory

```
/usr/local/tuxdir/samples/corba/notification/
introductory_simple_cxx
/usr/local/tuxdir/samples/corba/notification/common
```
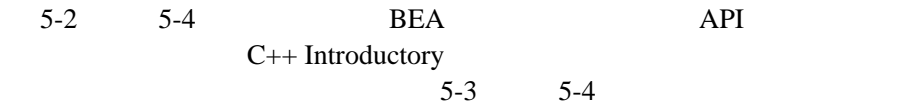

CosNotification API Java Introductory

#### <span id="page-170-0"></span>5-2 introductory\_sample\_c++

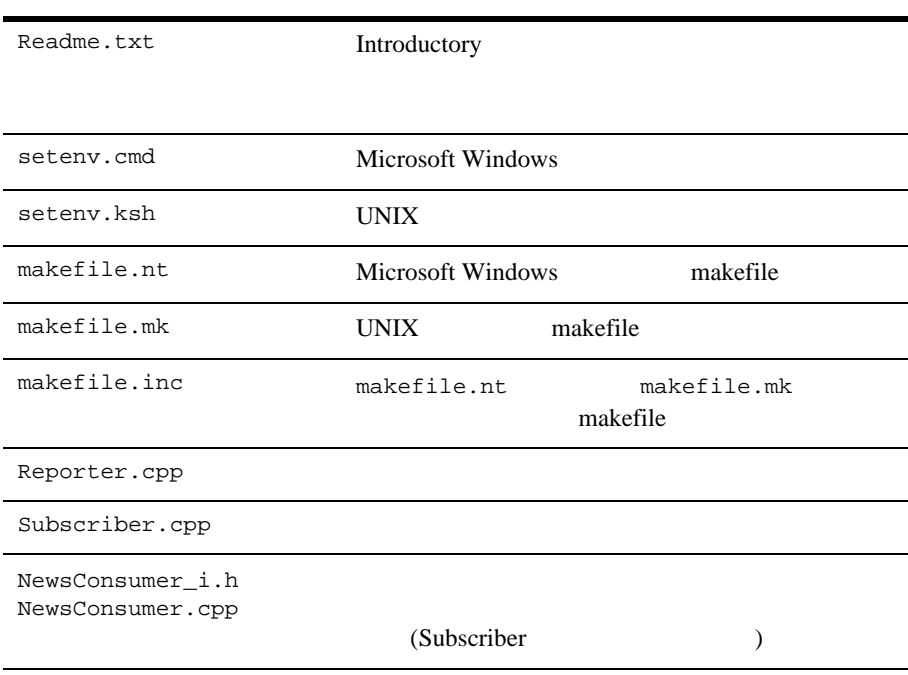

#### <span id="page-170-1"></span>5-3 introductory\_cos\_java

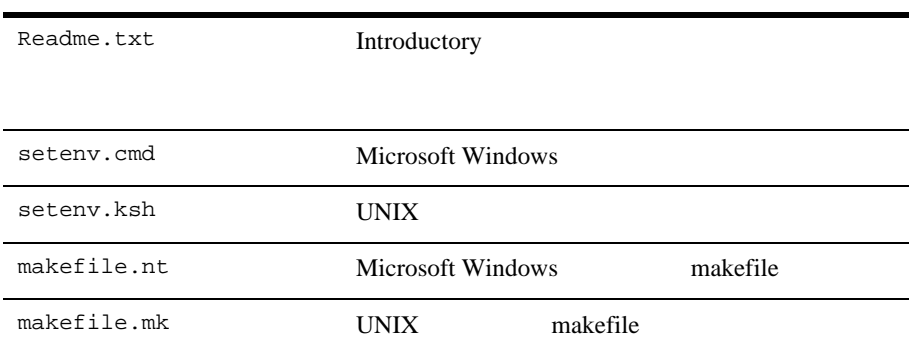

#### 5-3 introductory\_cos\_java

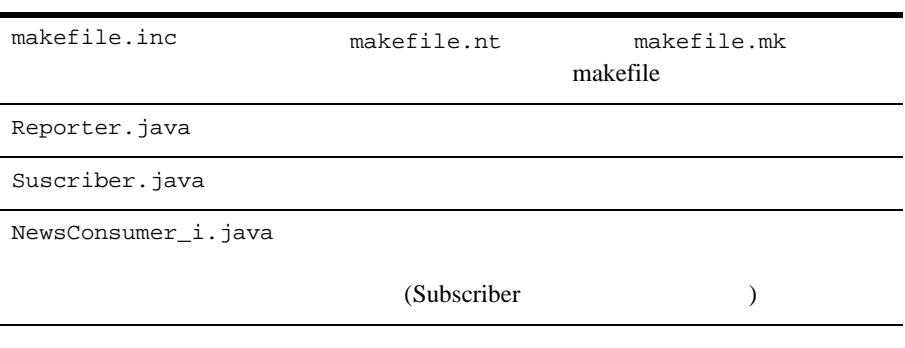

[5-4](#page-171-0) Introductory

#### <span id="page-171-0"></span>5-4 Introductory

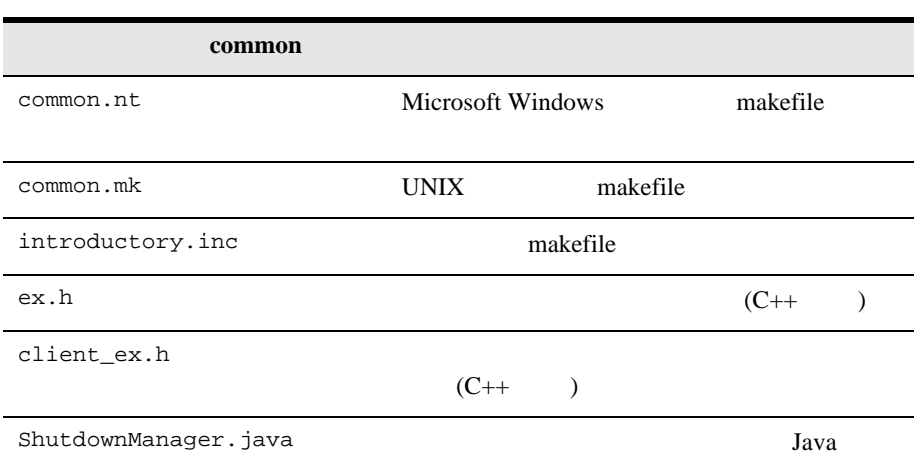

Java Java

5-4 Introductory

 $($   $)$ 

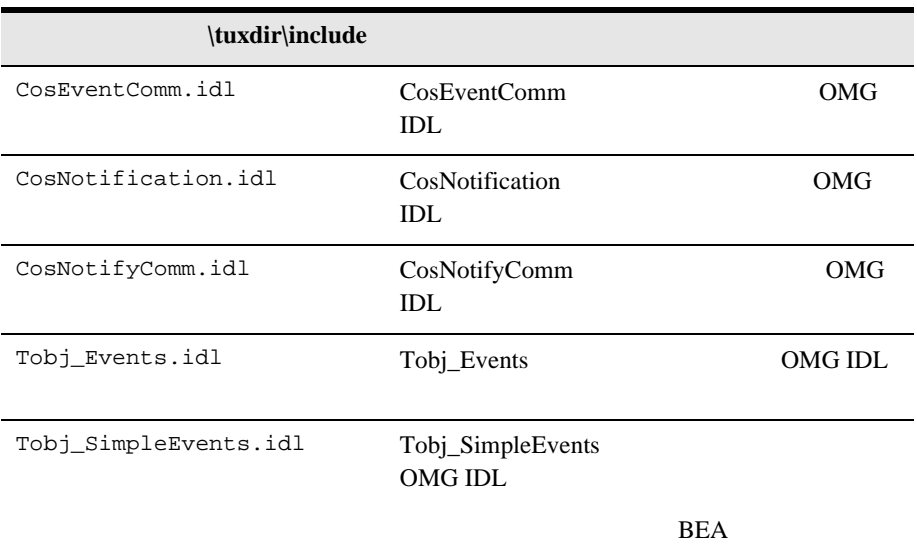

API

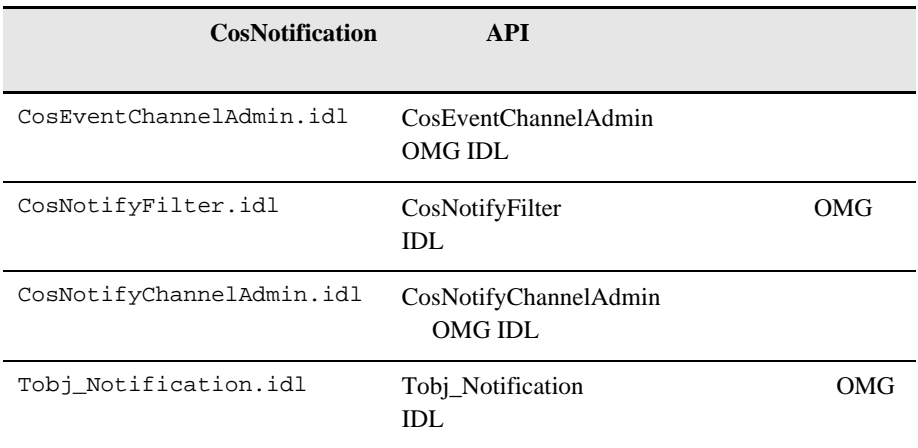

**BEA Tuxedo CORBA** 

Windows 1.  $DOS$  (cd) 2. prompt>attrib -r drive:\workdirectory\\*.\* UNIX 1.  $(cd)$ 2. prompt>/bin/ksh 3. ksh prompt>chmod u+w /workdirectory/\*.\* UNIX setenv.ksh

Introductory

ksh prompt>chmod +x setenv.ksh

Windows

prompt>.\setenv.cmd

UNIX

ksh prompt>. ./setenv.ksh

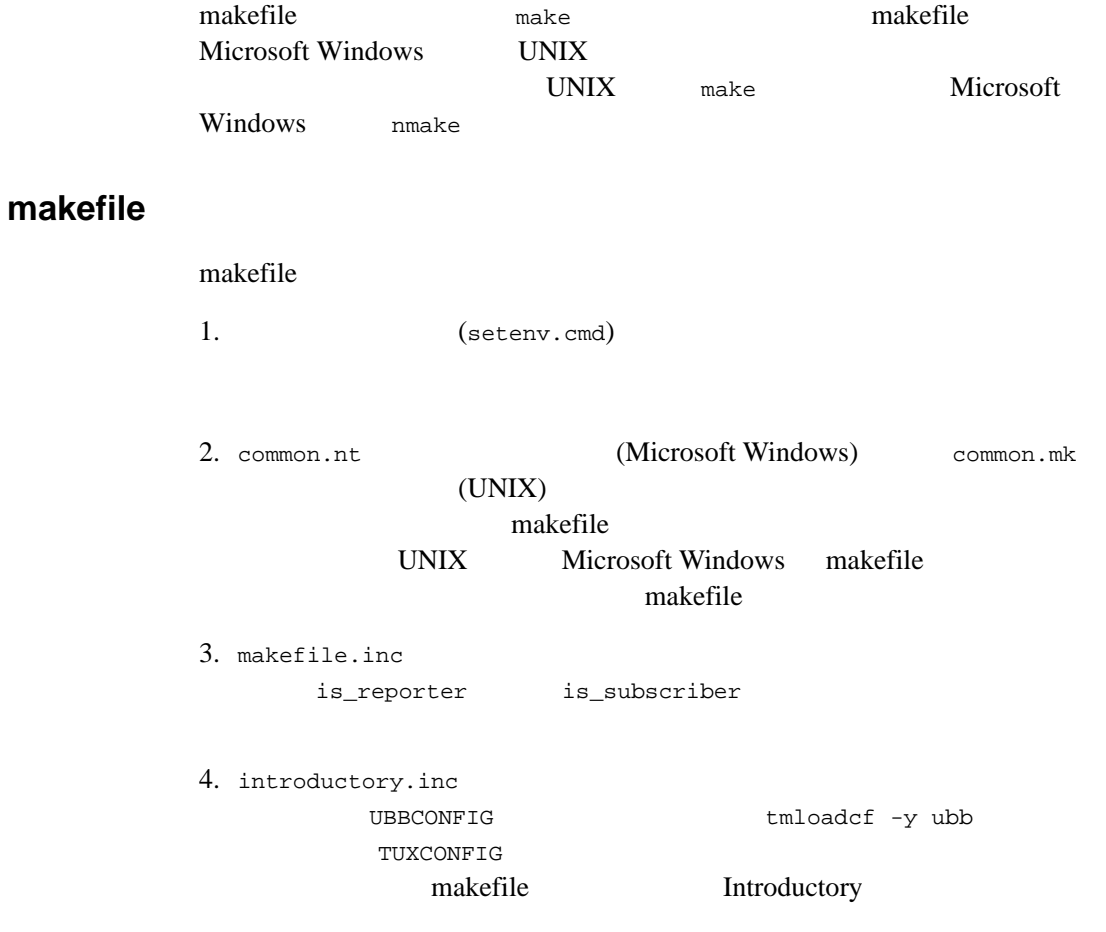

## **makefile**

makefile

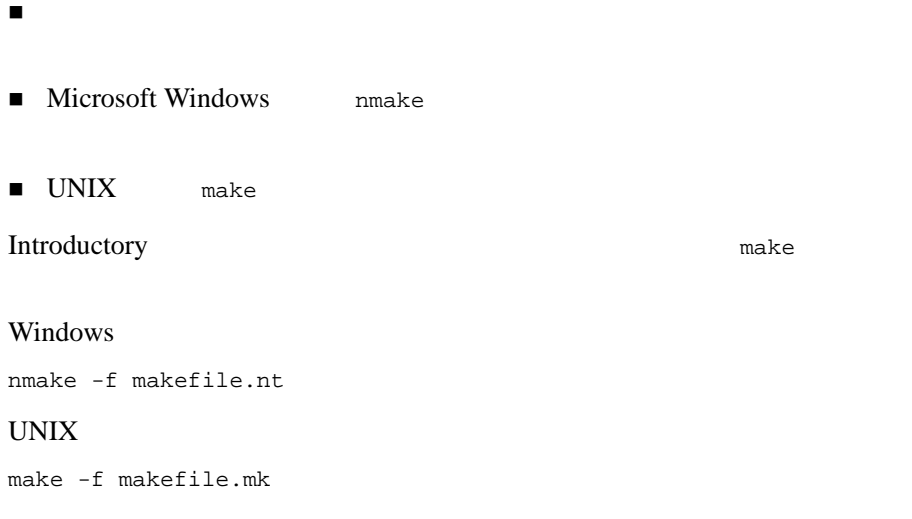

#### Introductory

1. BEA Tuxedo

prompt>tmboot -y

 $\bullet$  TMSUSREVT

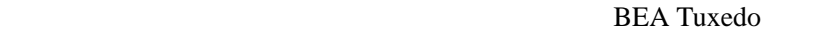

#### EventBroker

 $BEA$ 

 $\bullet$  TMNTS

Tuxedo

 $\bullet$  TMNTSFWD\_T

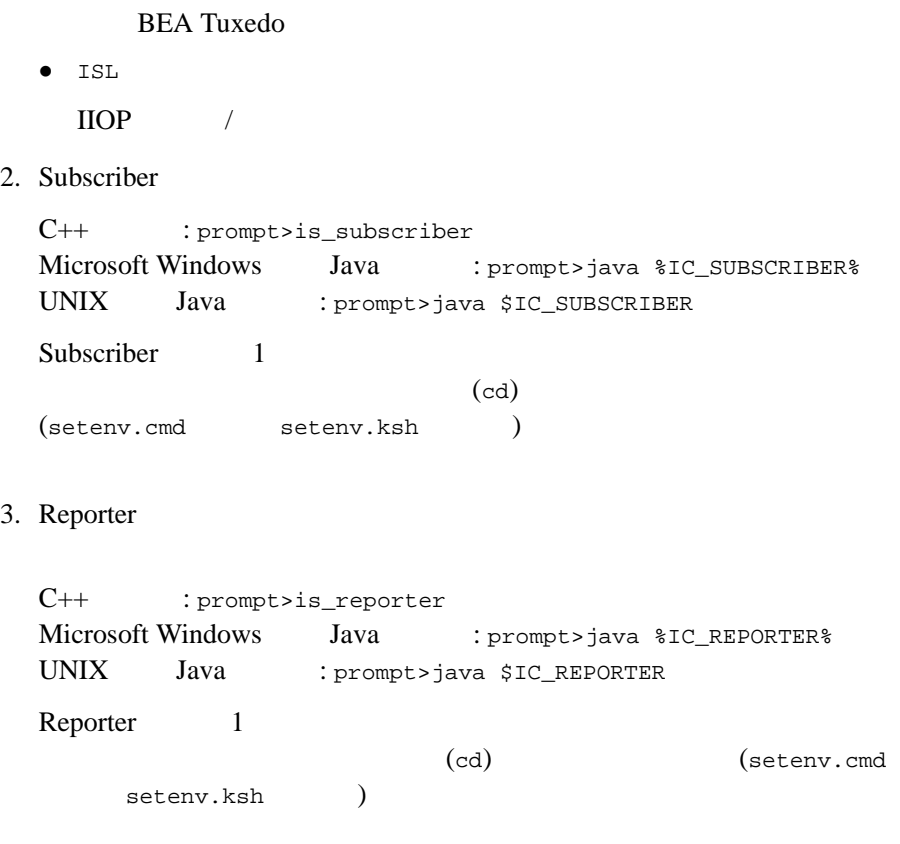

**Introductory Subscriber** Reporter

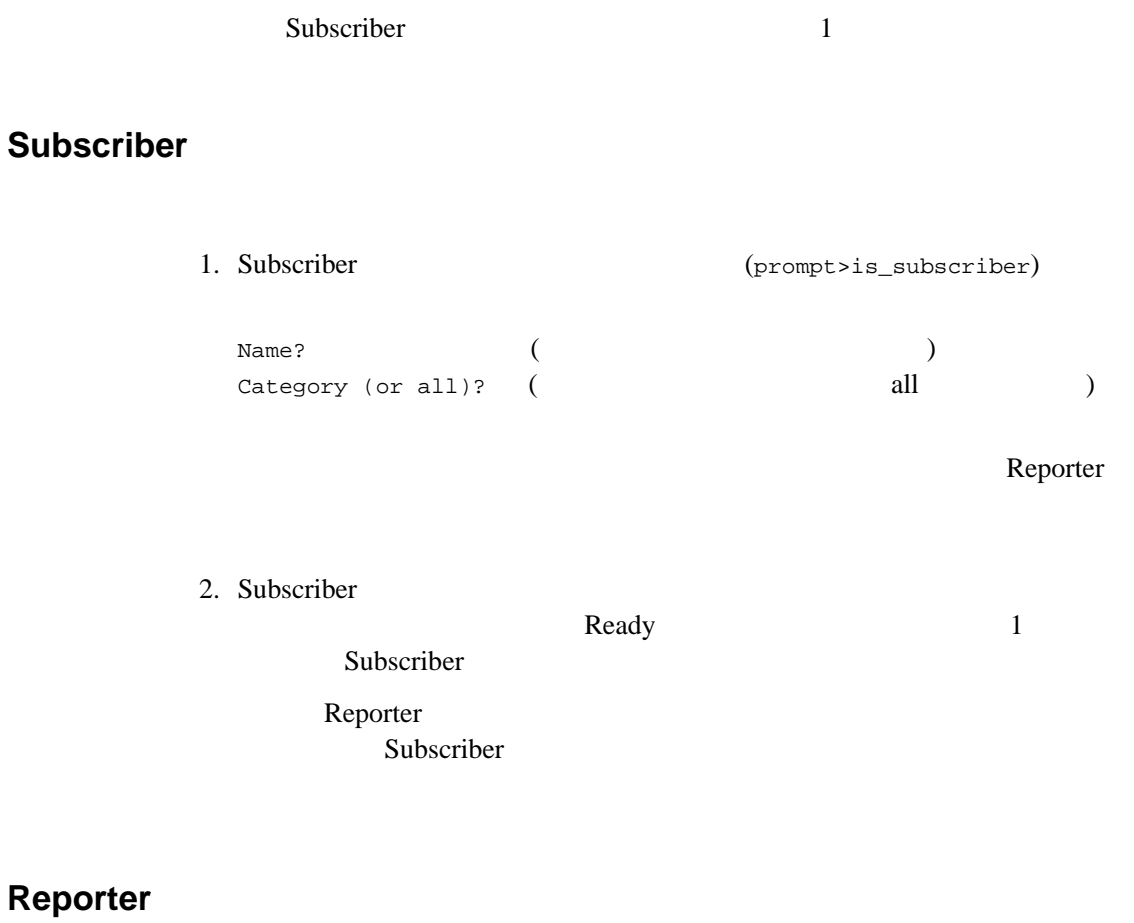

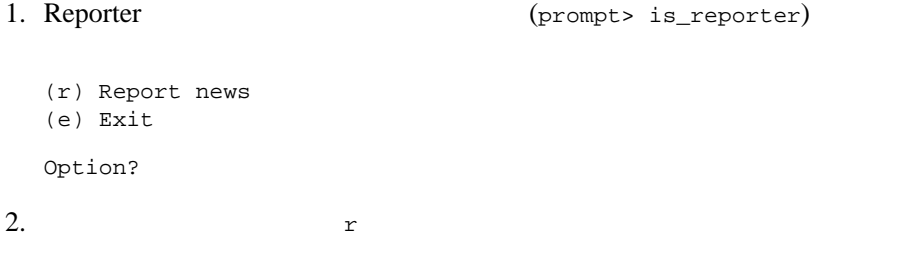

Category?

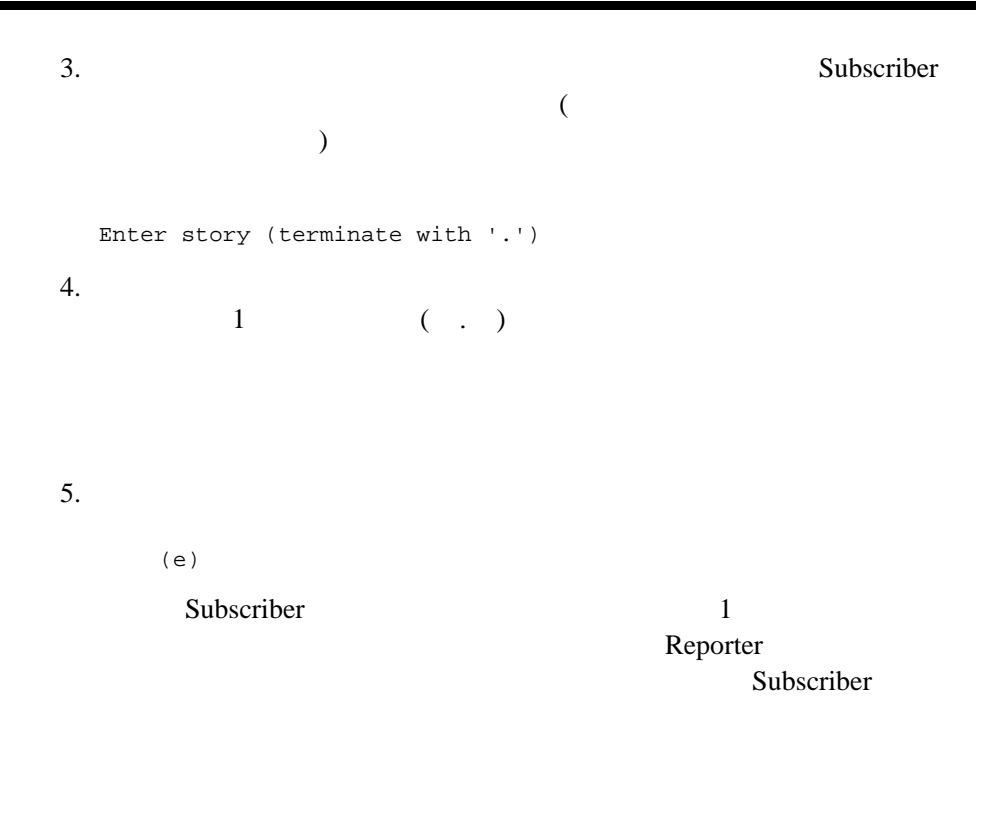

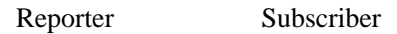

1.  $\blacksquare$ 

prompt>tmshutdown -y

 $2.$ 

Windows

BEA Tuxedo CORBA 2012 12

prompt>nmake -f makefile.nt clean

UNIX

prompt>make -f makefile.mk clean
$\blacksquare$ 

<span id="page-180-0"></span>■ Advanced

Advanced

Advanced 2 1 DEA (API) Java 1 CosNotification API  $C++$ 

BEA Tuxedo CORBA (6-1)

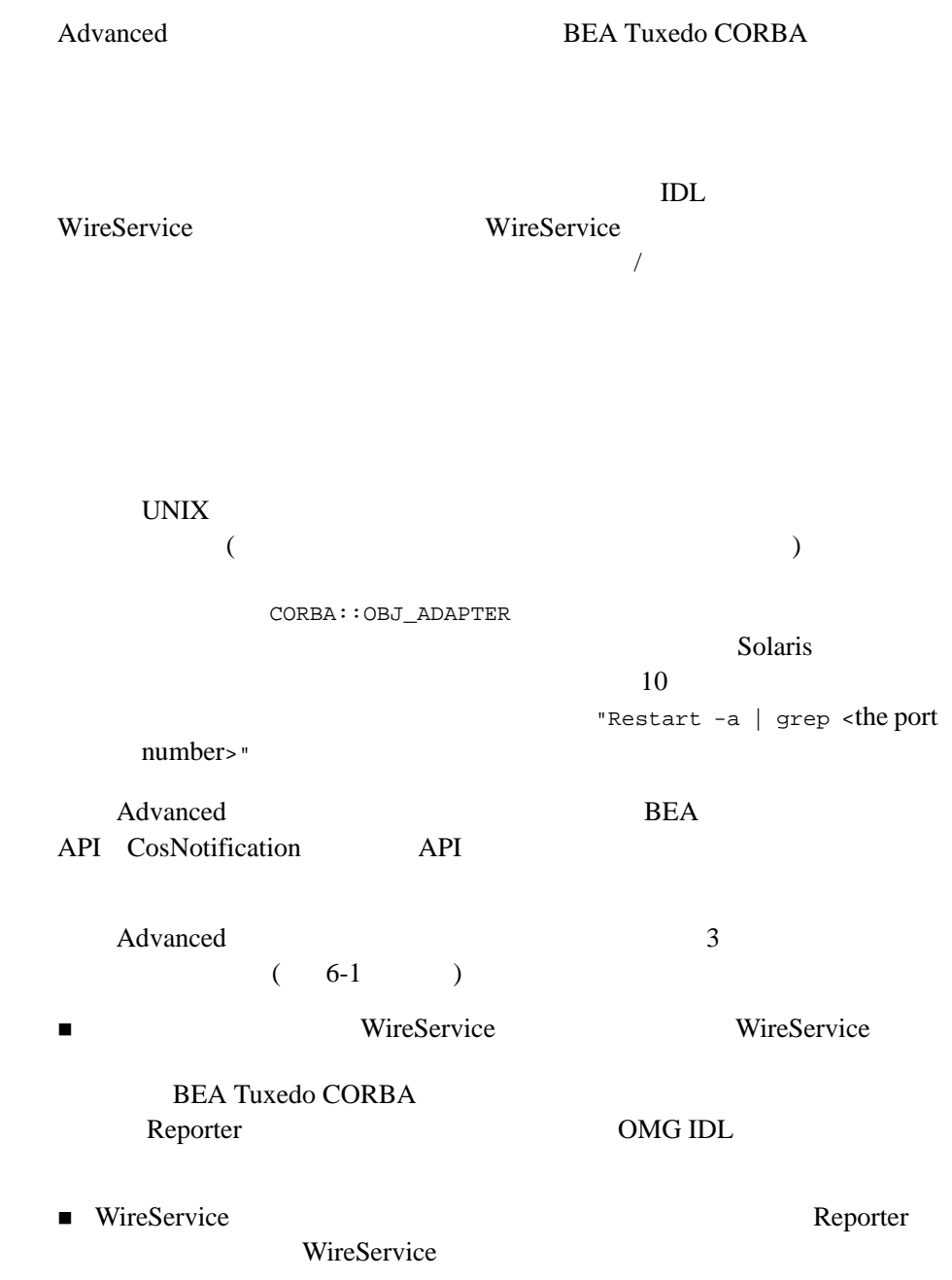

Subscriber

#### <span id="page-182-0"></span>**6-1Advanced**

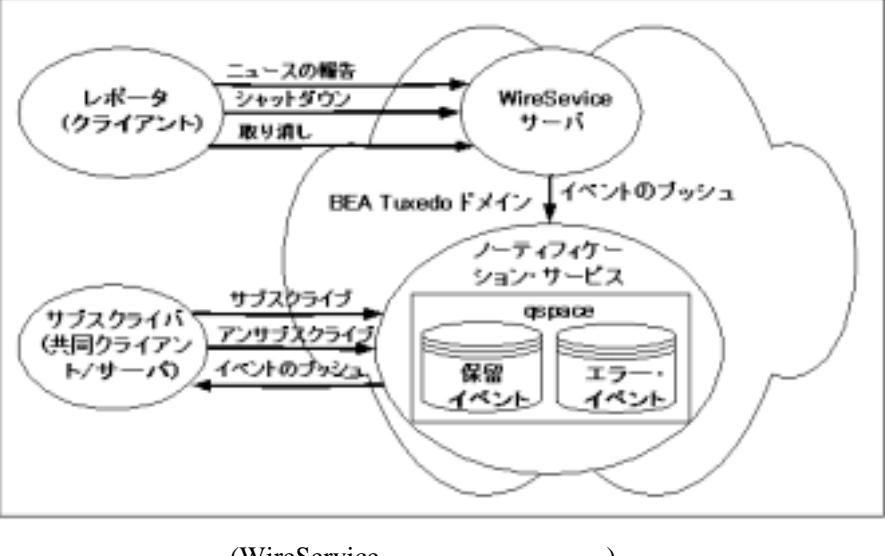

 $\blacksquare$   $\blacksquare$   $\blacks$ 

 $\overline{1}$ 

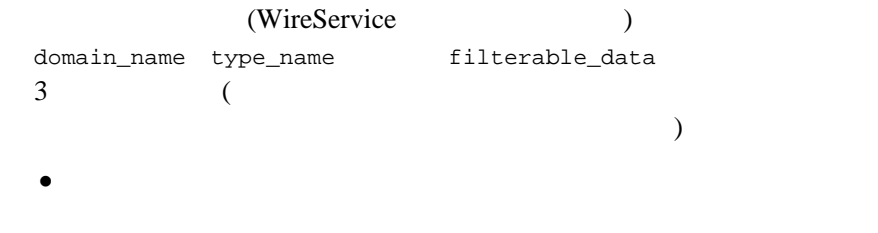

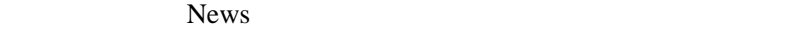

Reporter

( Sports )  $\frac{1}{2}$ 

Story」で、値はポストされるニュース記事の本文である文字列です。

 $\bullet$ NewsAdmin Shutdown  $\bullet$ NewsAdmin **Cancel** Subscriber アプリケーションでは、構造化イベントの domain\_name type\_name filterable\_data 2  $\mathbf 1$ 1 Cancel Shutdown Subscriber  $\overline{c}$ # ニュース・サブスクリプション Subscriber  $\sim$ type\_name filterable\_data News Subscriber type\_name data\_filter  $($  $\Gamma$ filterable\_data  $/$ 

filterable\_data

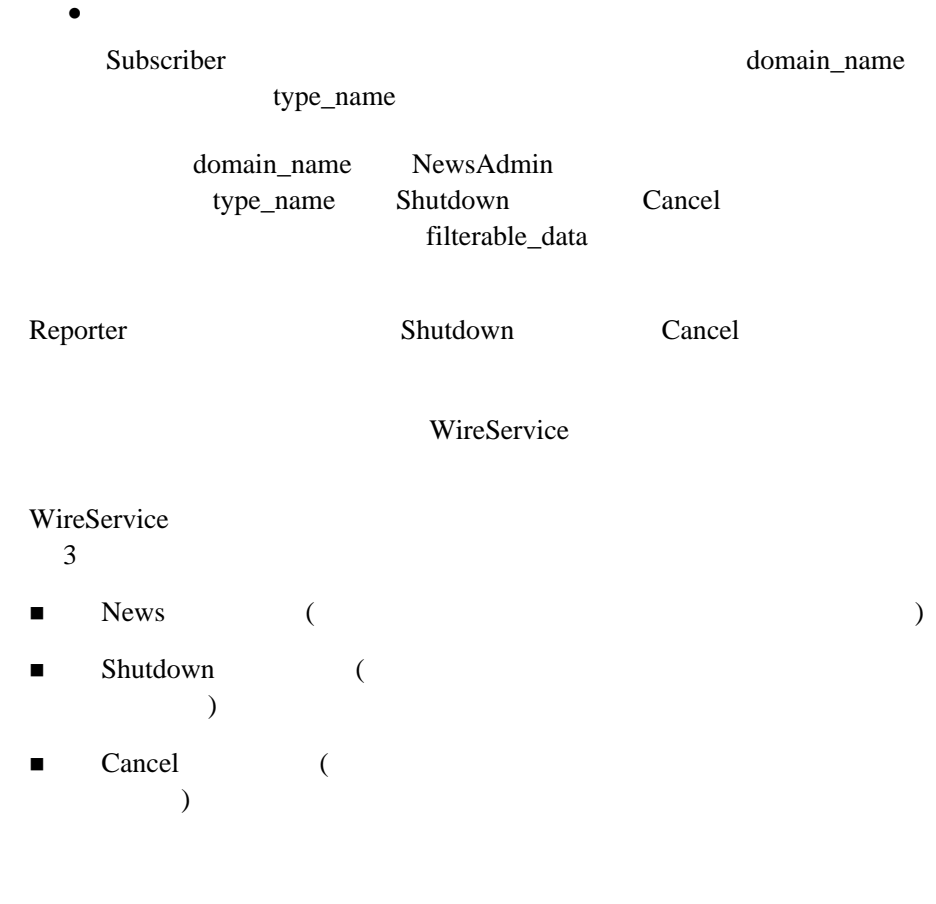

(NewsConsumer\_i  $($ NewsConsumer\_i  $)$ 

push\_structured\_event

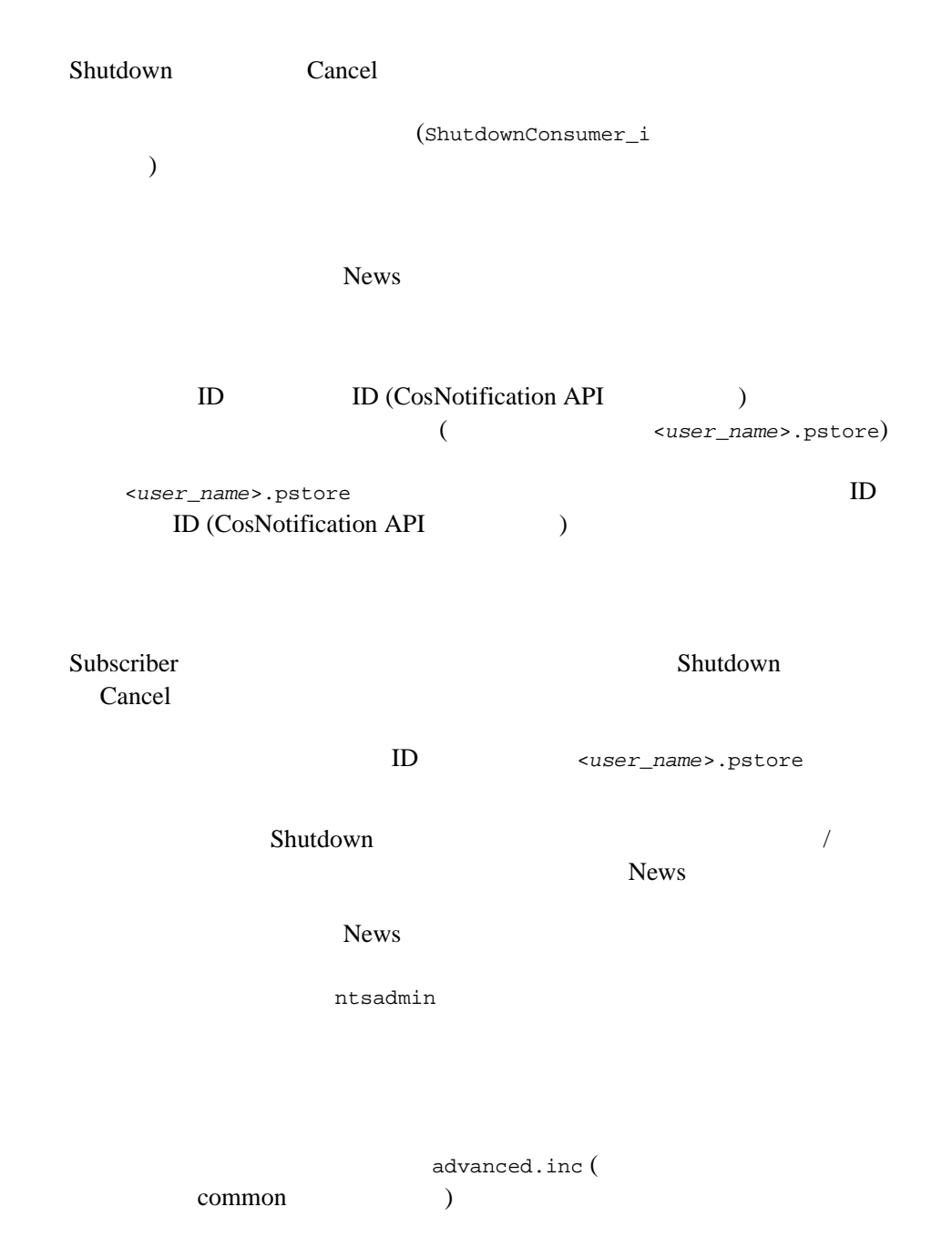

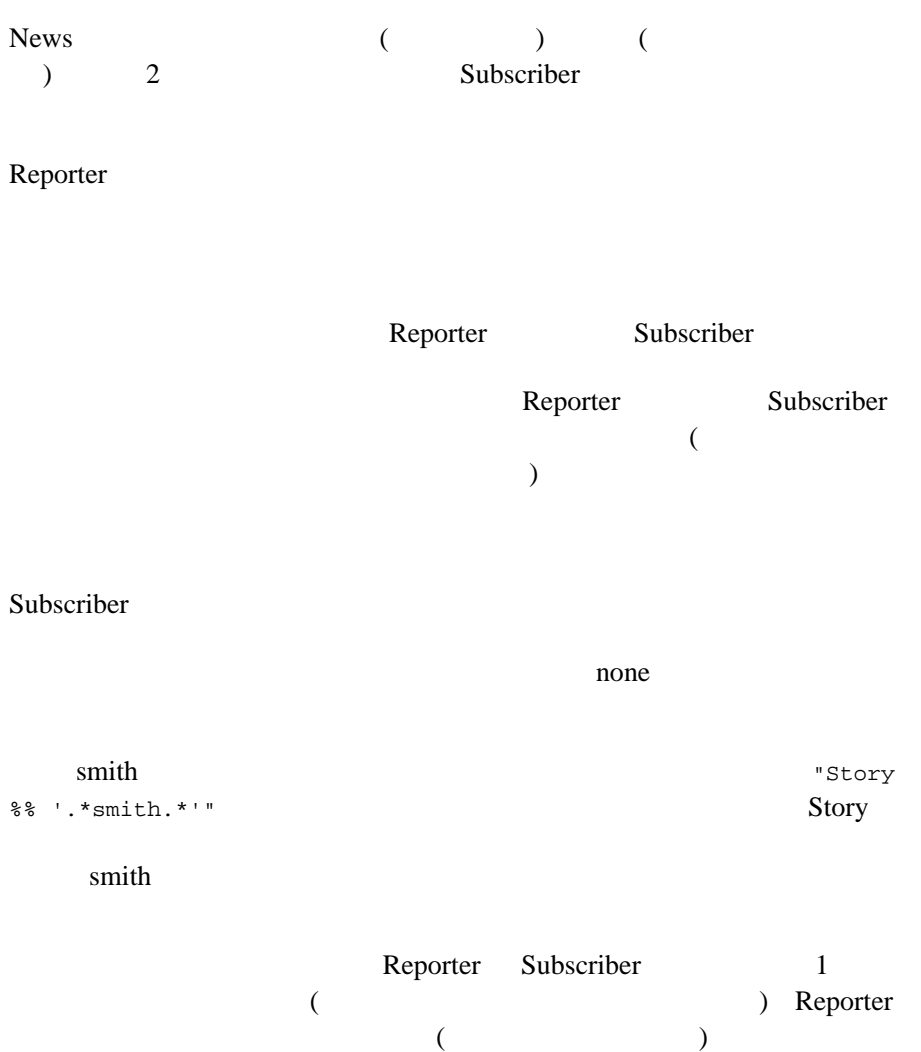

#### <span id="page-187-0"></span>Introductory

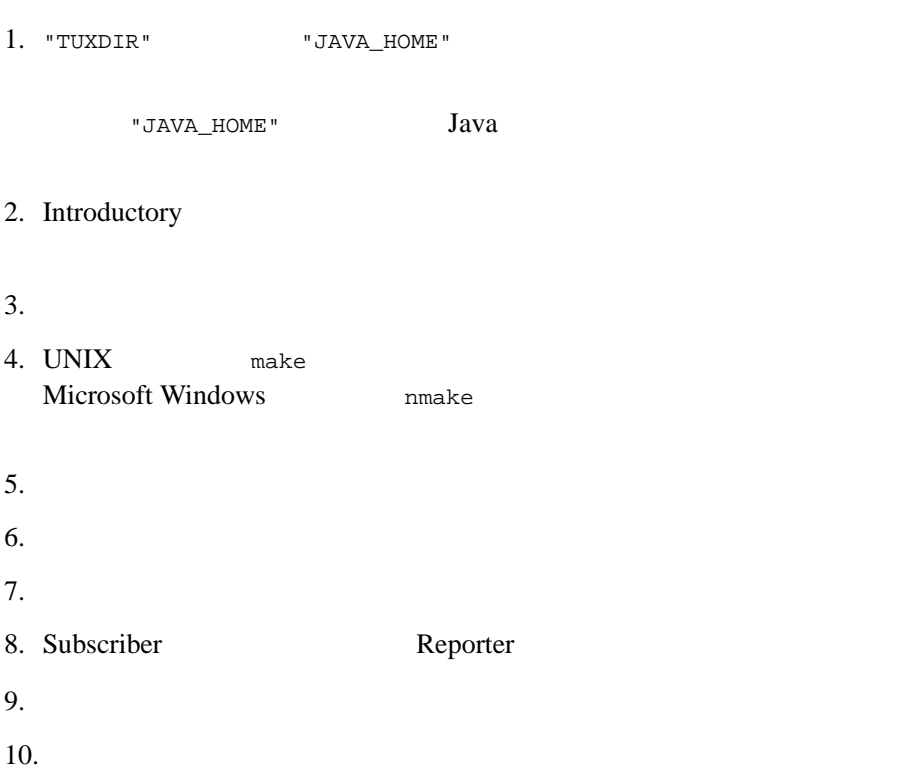

### Advanced

**TUXDIR** マンクリスト

[6-1](#page-188-0) Callback

#### <span id="page-188-0"></span>6-1 **Callback**

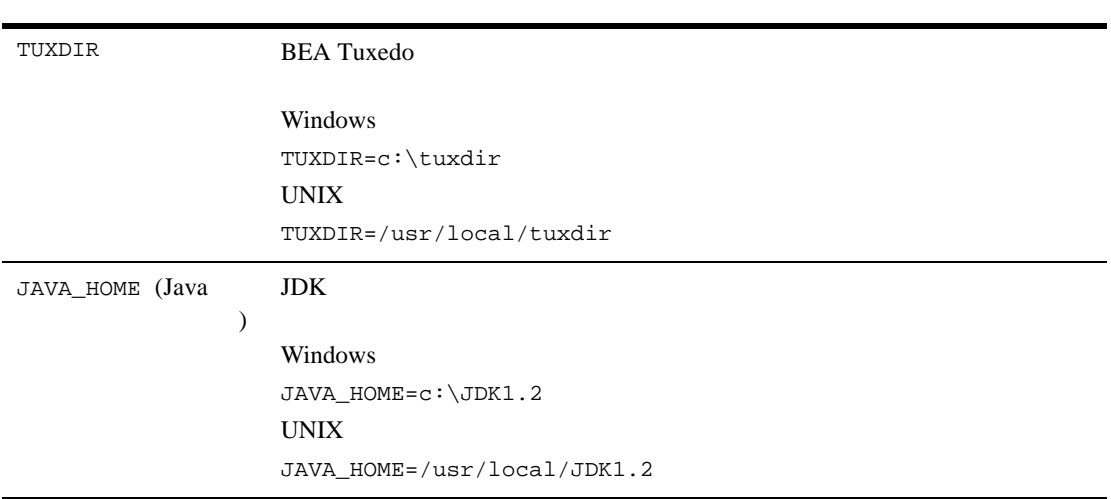

#### Windows

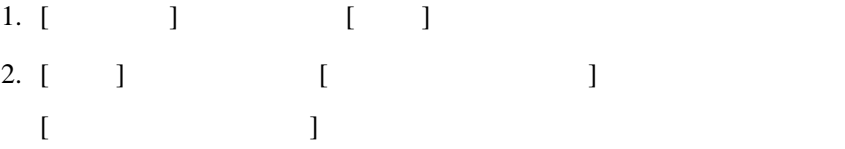

BEA Tuxedo CORBA  $6-9$ 

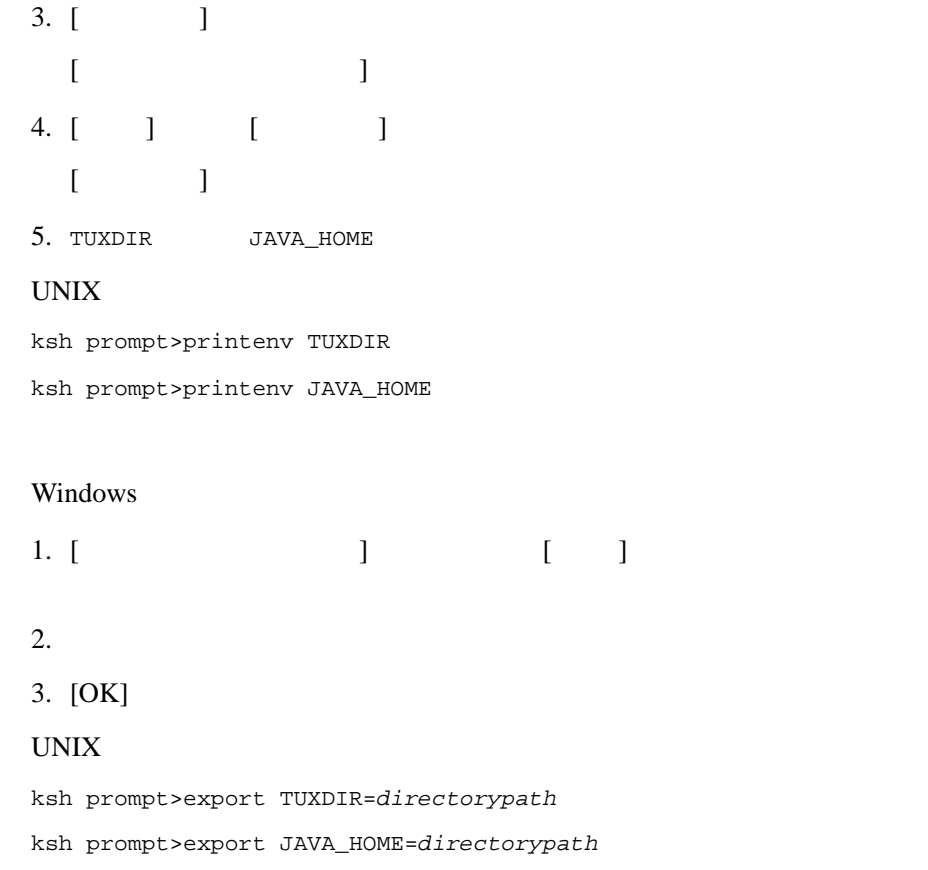

Advanced

common

#### Windows

#### $C_{++}$  Advanced

```
drive:\tuxdir\samples\corba\notification\advanced_cos_cxx
drive:\tuxdir\samples\corba\notification\common
```
#### Java Advanced

```
drive:\tuxdir\samples\corba\notification\advanced_simple_java
drive:\tuxdir\samples\corba\notification\common
```
#### UNIX

#### $C_{++}$  Advanced

/usr/local/tuxdir/samples/corba/notification/advanced\_cos\_cxx /usr/local/tuxdir/samples/corba/notification/common

#### Java Advanced

/usr/local/tuxdir/samples/corba/notification/advanced\_simple\_java /usr/local/tuxdir/samples/corba/notification/common

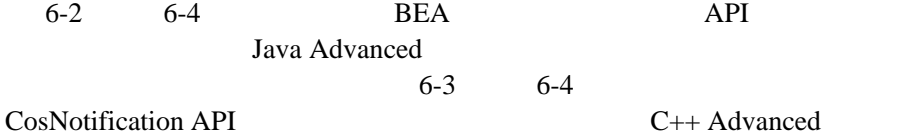

<span id="page-190-0"></span>6-2 advanced\_simple\_java

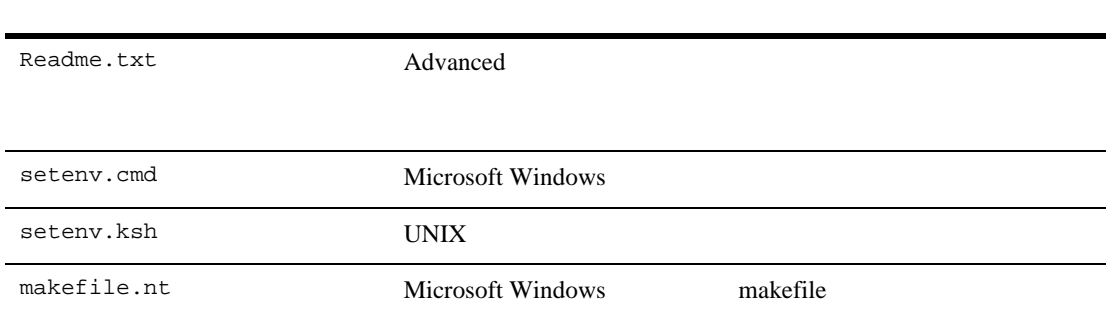

#### 6-2 advanced\_simple\_java

<span id="page-191-0"></span>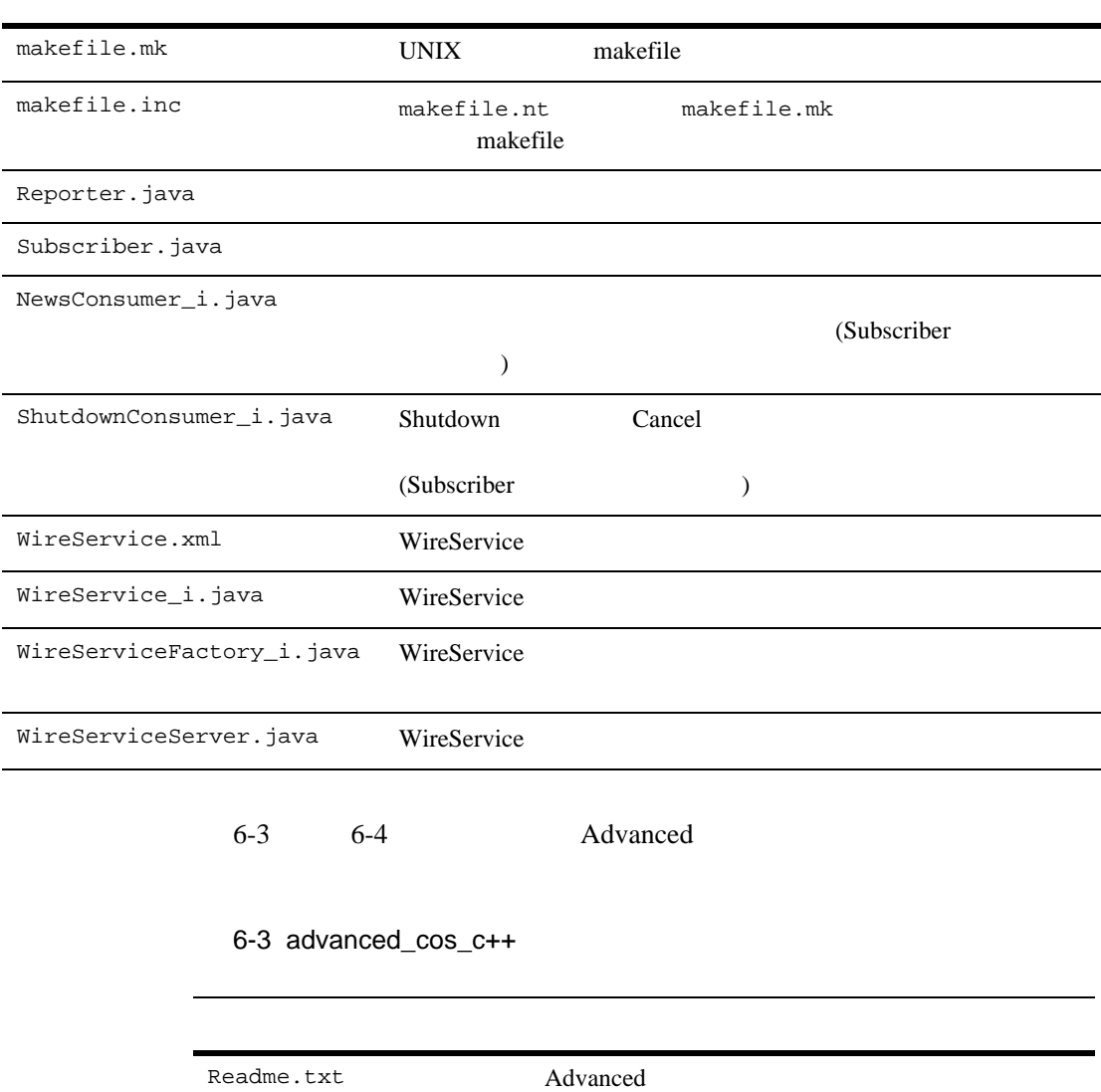

#### 6-3 advanced\_cos\_c++

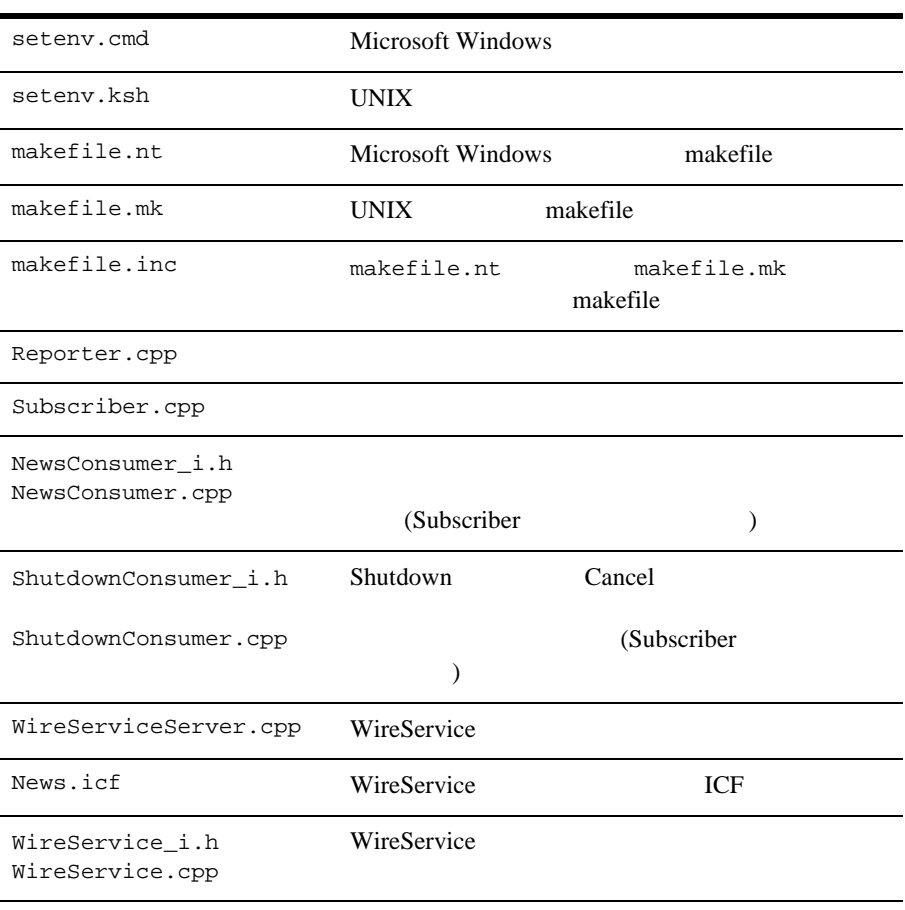

#### [6-4](#page-193-0) Advanced

イルのリストです。IDL ファイル以外のファイルは、ノーティフィケーショ

common

#### <span id="page-193-0"></span>6-4 Advanced

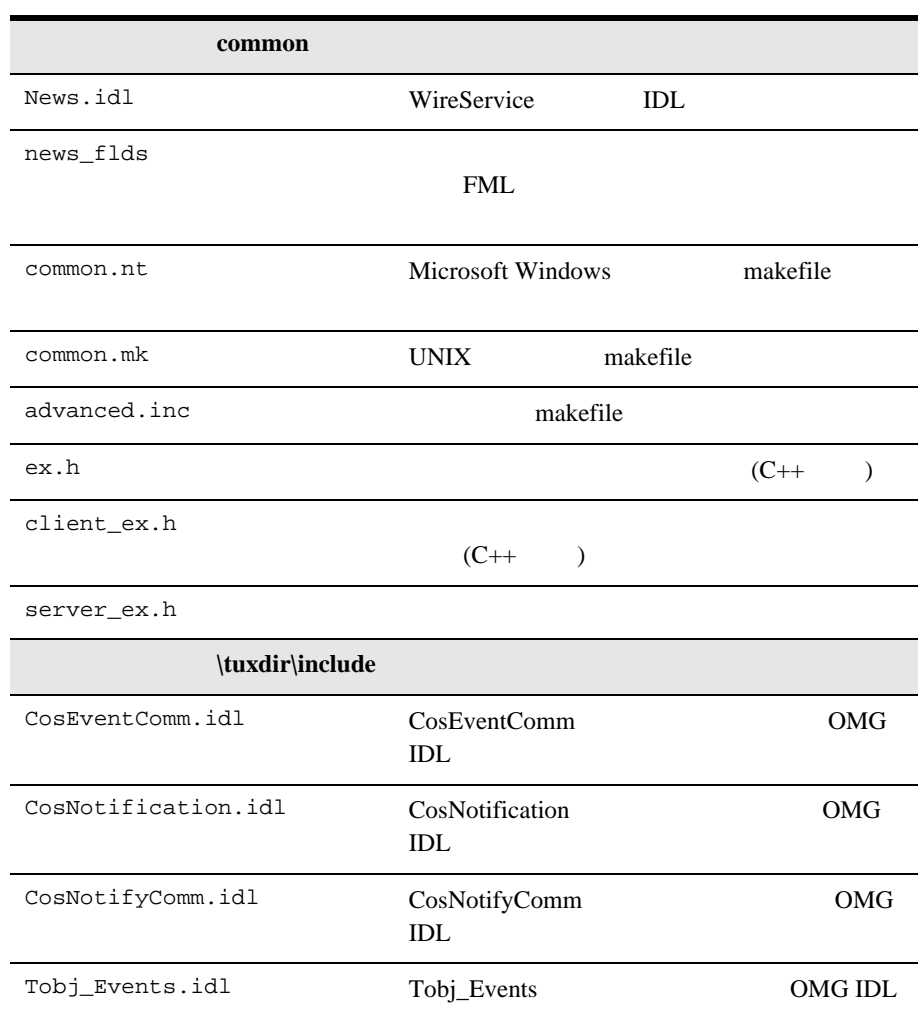

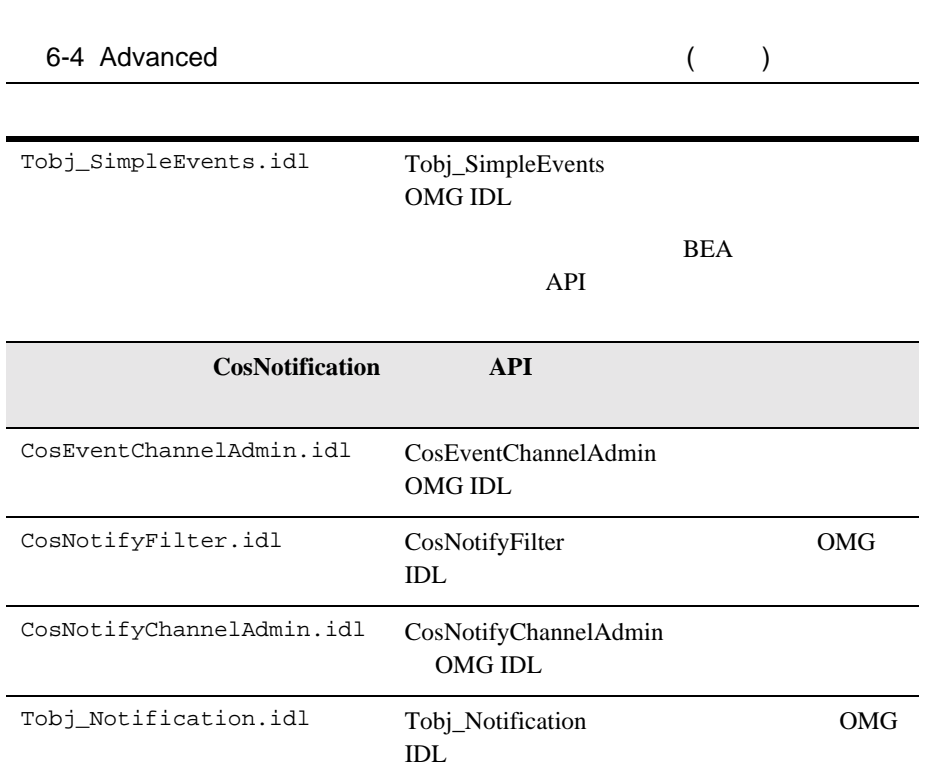

BEA Tuxedo Advanced Advanced Advanced <sub>1</sub> Advanced

Windows

 $1.$  (cd)

2. prompt>attrib -r drive:\workdirectory\\*.\*

#### UNIX

 $1.$  (cd) 2. prompt>/bin/ksh

3. ksh prompt>chmod u+w /workdirectory/\*.\*

#### $UNIX$

setenv.ksh

ksh prompt>chmod +x setenv.ksh

#### Windows

prompt>.\setenv.cmd

#### UNIX

prompt>. ./setenv.ksh

## **Advanced**

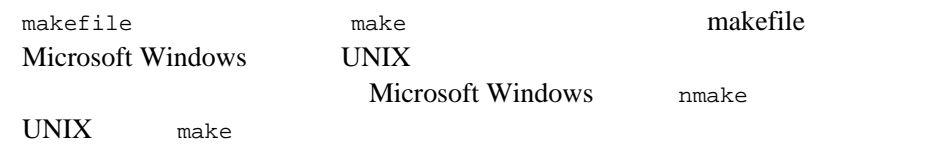

#### **makefile**

makefile

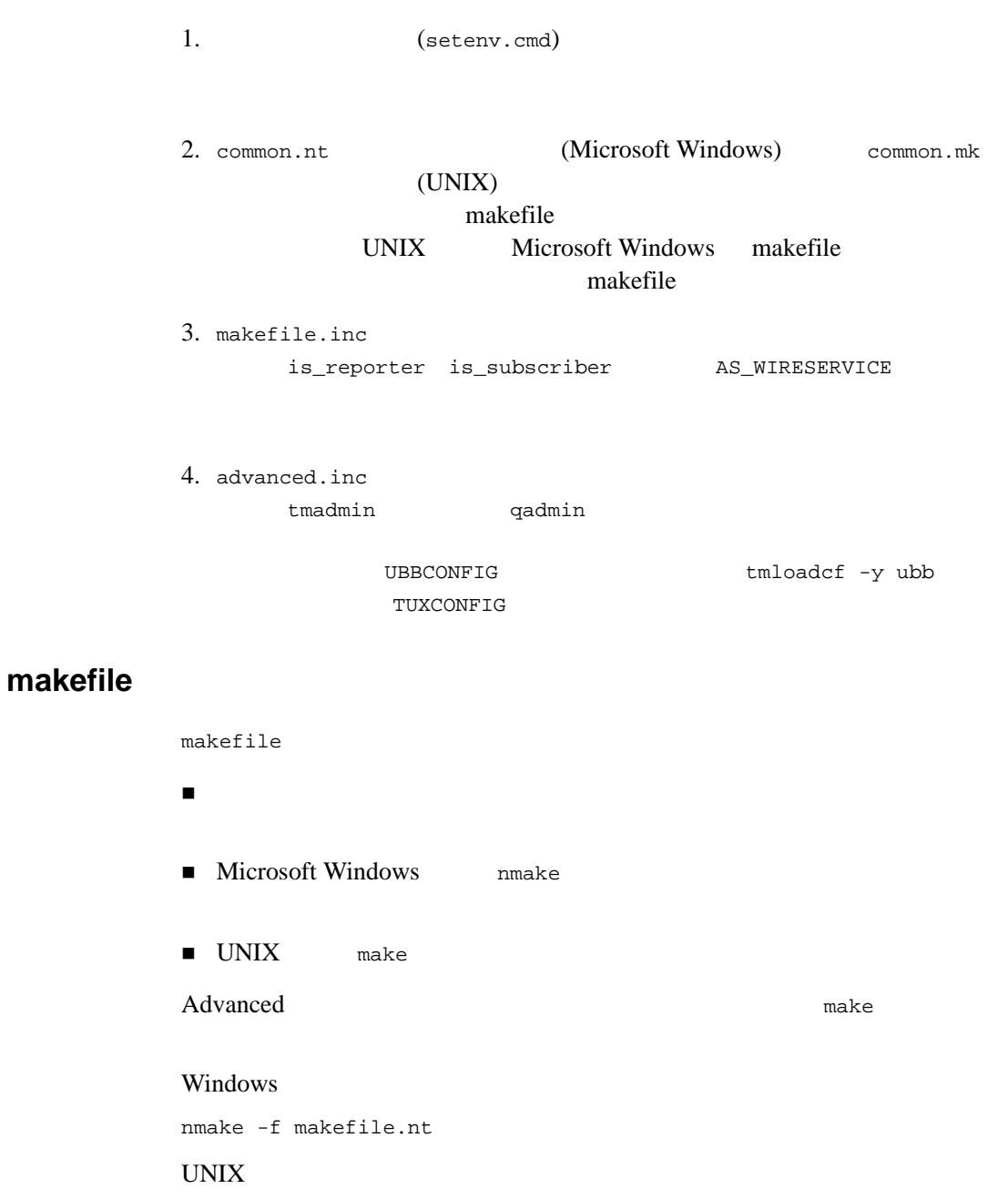

make -f makefile.mk

## Advanced

Advanced the two real terms of the set of the set of the set of the set of the set of the set of the set of the set of the set of the set of the set of the set of the set of the set of the set of the set of the set of the

1. BEA Tuxedo

prompt>tmboot -y

 $\bullet$  TMSUSREVT

**BEA Tuxedo** 

#### EventBroker

 $\bullet$  TMNTS

Tuxedo CORBA

 $\bullet$  TMNTSFWD\_T

#### **BEA Tuxedo CORBA**

 $\bullet$  TMNTSFWD\_P

#### **BEA Tuxedo CORBA**

 $\bullet$  TMQUEUE

 $tpenqueue(3)$ 

 $tpdegreequeue(3)$ 

#### **BEA Tuxedo**

 $BEA$ 

 $\bullet$  TMQFORWARD

tpenqueue(3c) **BEA Tuxedo** 

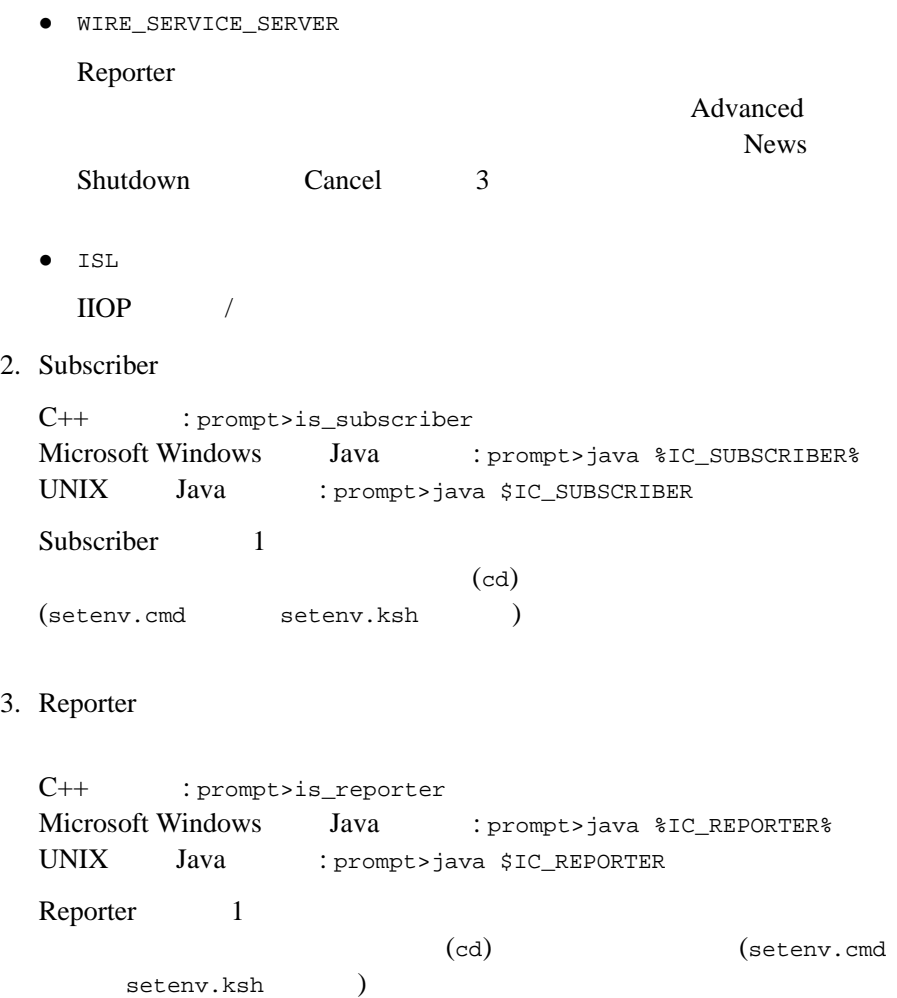

Advanced Subscriber 5 Reporter

#### **Subscriber**

1. Subscriber (prompt>is\_subscriber) Name? (  $\qquad \qquad (\qquad \qquad )$ Port (e.g. 2463) (  $\lambda$ Category (or all) ( all ) Keyword (or none) (  $\begin{pmatrix} 1 & 1 & 1 \ 1 & 1 & 1 \end{pmatrix}$ Subscriber Reporter Shutdown (Shutdown) (Shutdown)  $\lambda$ Subscriber **Subscriber** <user\_name>.pstore  $\overline{C}$  $\overline{\phantom{a}}$ Subscriber Reporter Cancel (Cancel  $\alpha$ ) Subscriber

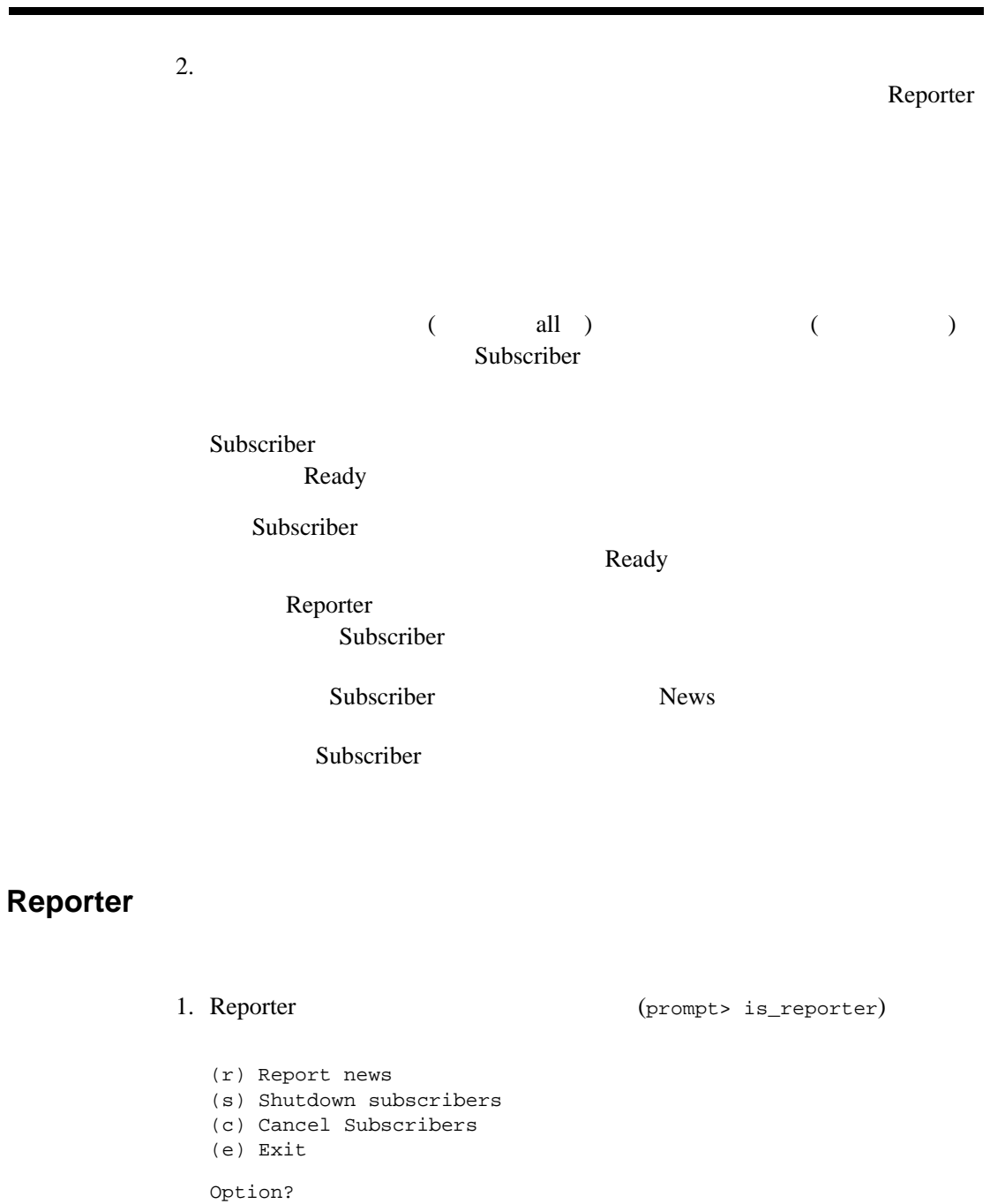

BEA Tuxedo CORBA  $6-21$ 

Advanced

÷

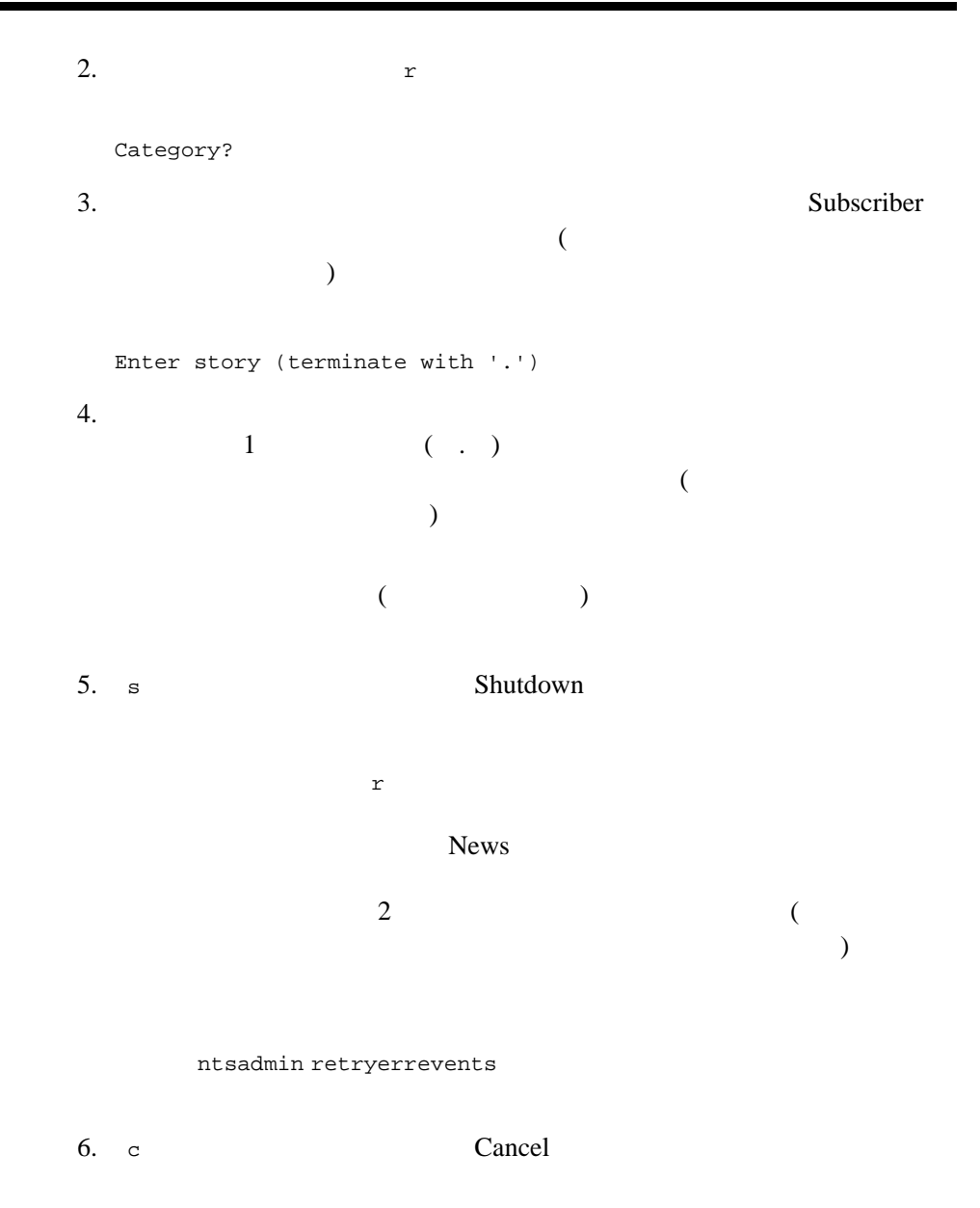

 $7.$  (e)

Reporter Subscriber

1.  $\blacksquare$ 

prompt>tmshutdown -y

#### $2.$

Windows

prompt>nmake -f makefile.nt clean UNIX

prompt>make -f makefile.mk clean

# 7 **CORBA**

- " [はじめに](#page-205-0)
- " *" Just a version in the state of the state of the state of the state of the state of the state of the state of* 
	- # [データ・フィルタのコンフィギュレーション](#page-206-0)
	- # [ホストとポートの設定](#page-209-0)
	- # [トランザクション・ログの作成](#page-211-0)
	- # [イベント・キューの作成](#page-211-1)
	- UBBCONFIG TUXCONFIG
- $\blacksquare$   $\blacksquare$   $\blacks$
- " *" John Stephen Professional Professional Professional Professional Professional Professional Professional Professional Professional Professional Professional Professional Professional Professional Professional Professio*
- 
- $\blacksquare$   $\blacksquare$   $\blacks$

## <span id="page-205-1"></span><span id="page-205-0"></span>BEA Tuxedo CORBA *BEA* Tuxedo EventBroker CORBA 2012 - 2022 - 2022 - 2022 - 2022 - 2022 - 2022 - 2022 - 2022 - 2022 - 2022 - 2022 - 2022 - 202 **BEA Tuxedo BEA Tuxedo** tmadmin qmadmin htsadmin  $2$  $($ ■ The Second BEA Tuxedo ATMI  $BEA$ Tuxedo ATMI FML  $\blacksquare$  "  $\blacksquare$   $\blacksquare$   $\$  $\bullet$  , the following definition of  $\overline{B}$ # トランザクション・ログを作成します。

<span id="page-206-0"></span> $\blacksquare$ TUXCONFIG

# イベントを保持するキューを作成します。

**BEA Tuxedo ATMI** 

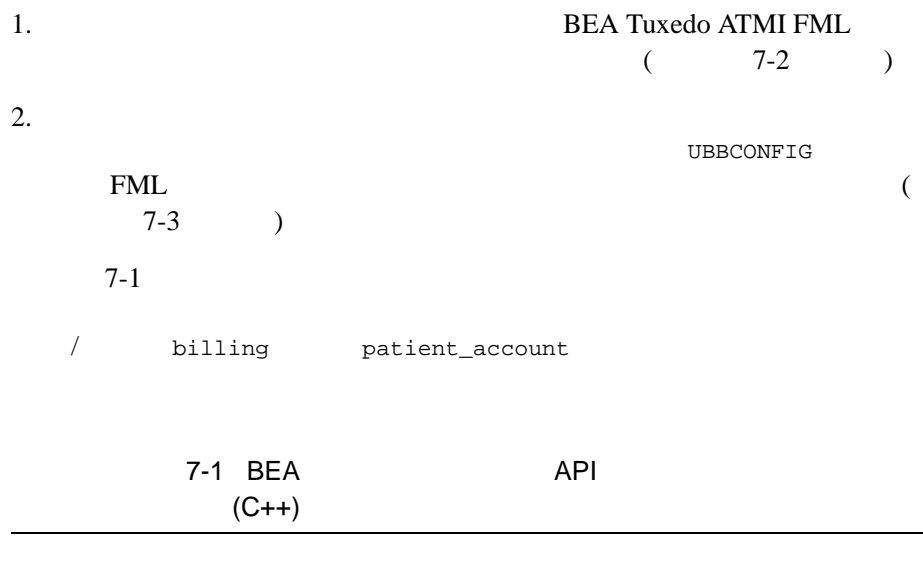

<span id="page-206-1"></span>CosNotification::StructuredEvent notif;

notif.header.fixed\_header.event\_type.domain\_name = CORBA::string\_dup("HEALTHCARE");

notif.header.fixed\_header.event\_type.type\_name = CORBA::string\_dup("HMO");

BEA Tuxedo CORBA 7-3

<span id="page-207-1"></span><span id="page-207-0"></span>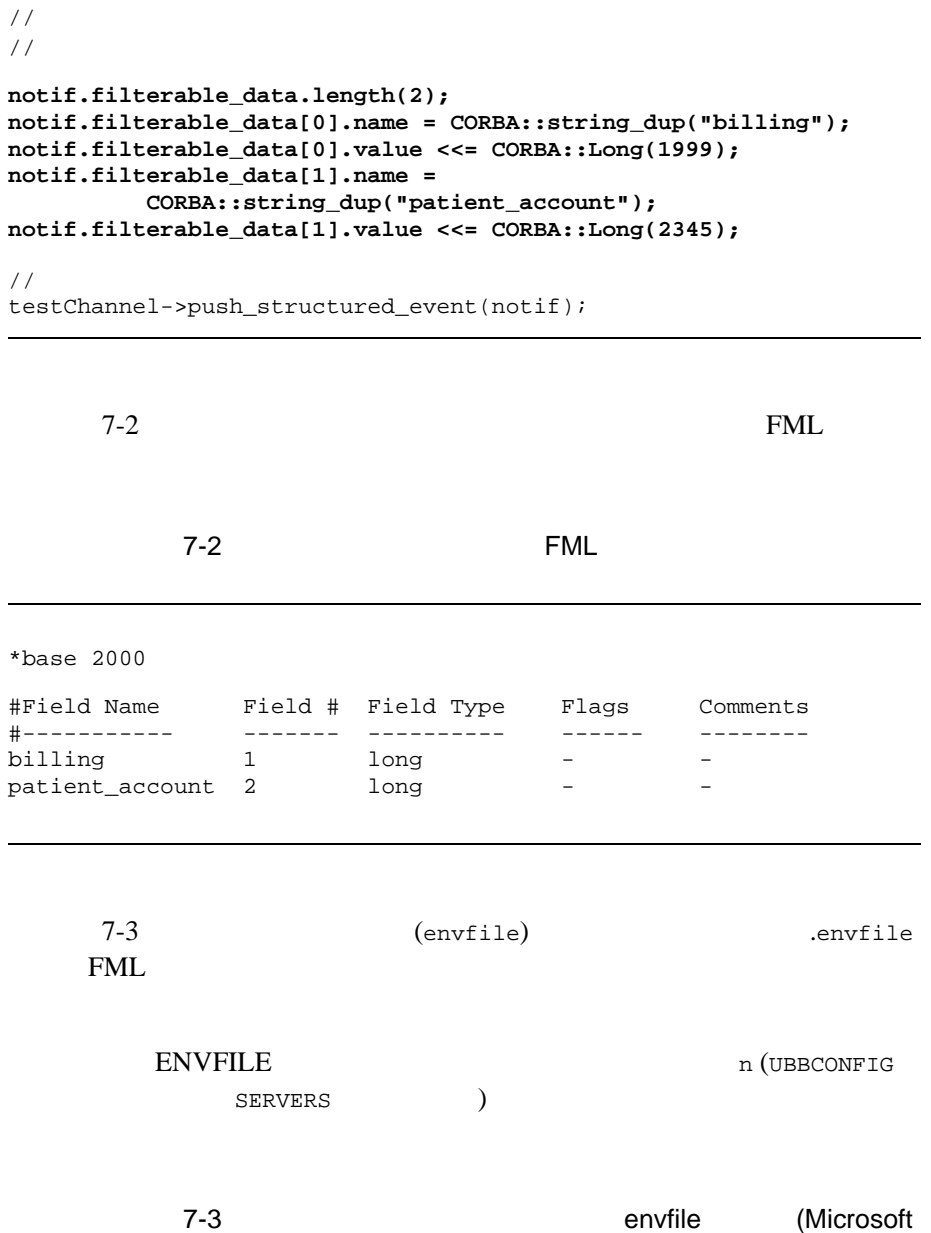

#### Windows)

```
FLDTBLDIR32=D:\tuxdir\EVENTS_Samples\ADVANCED_Simple_cxx\common
FIELDTBLS32=news_flds
```

```
7-4 Advanced UBBCONFIG FML
( )7-4 UBBCONFIG FML
```

```
*SERVERS
TMSYSEVT
   SRVGRP = NTS_GRP
   SRVID = 1
TMUSREVT
   SRVGRP = NTS_GRP>>$@
   SRVID = 2
   ENVFILE = "D:\tuxdir\EVENTS_Samples\ADVANCED_Simple_CXX\envfile"
TMNTS
   SRVGRP = NTS_GRP
   SRVID = 3 
   ENVFILE = "D:\tuxdir\EVENTS_Samples\ADVANCED_Simple_CXX\envfile"
  CLOPT = "-A -- -s TMNTSQS"TMNTSFWD_T
   SRVGRP = NTS_GRP
   SRVID = 4 
   ENVFILE = "D:\tuxdir\EVENTS_Samples\ADVANCED_Simple_CXX\envfile"
TMNTSFWD_P
   SRVGRP = NTS_GRP
   SRVID = 5 
   ENVFILE = "D:\tuxdir\EVENTS_Samples\ADVANCED_Simple_CXX\envfile"
```
#### <span id="page-209-0"></span>7 CORBA

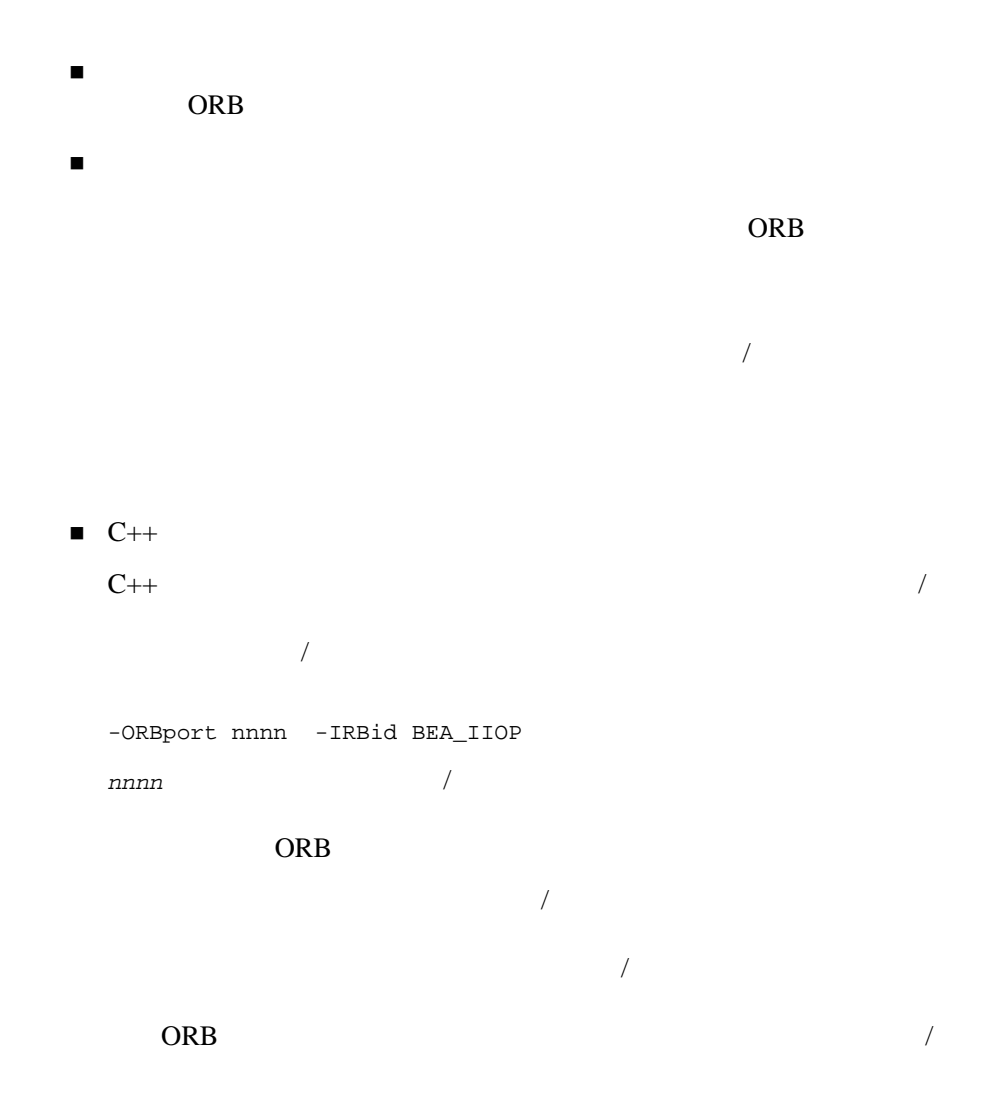

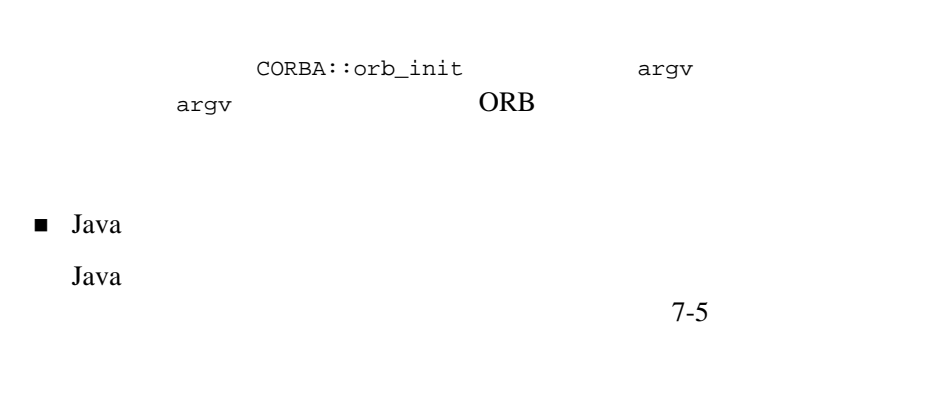

7-5 Java

```
Properties prop = new Properties();
prop.put( "org.omg.CORBA.ORBClass", "com.beasys.CORBA.iiop.ORB" );
prop.put("org.omg.CORBA.ORBSingletonClass",
                  "Com.beasys.CORBA.idl.ORBSingleton");
prop.put( "org.omg.CORBA.ORBPort", nnnn );
ORB orb = ORB.init(args, prop);
```
 $\sqrt{ }$ 

iava java suuri seksi ja valtti seksi seksi televiselt seksi seksi seksi televiselt seksi seksi seksi seksi se

 $j$ ava  $j$ ava  $j$ ava  $j$ ava  $j$ ava  $j$ ava  $j$ ava  $j$ ava  $j$ ava  $j$ ava  $j$ ava  $j$ ava  $j$ ava  $j$ ava  $j$ ava  $j$ ava  $j$ ava  $j$ ava  $j$ ava  $j$ ava  $j$ ava  $j$ ava  $j$ ava  $j$ ava  $j$ ava  $j$ ava  $j$ ava  $j$ ava  $j$ ava  $j$ ava  $j$ ava  $j$ av

java -DTOBJADDR=//BEANIE:2359 \ -Dorg.omg.corba.ORBPort=portnumber -classpath...

**BEA Tuxedo** 

<span id="page-211-2"></span><span id="page-211-0"></span>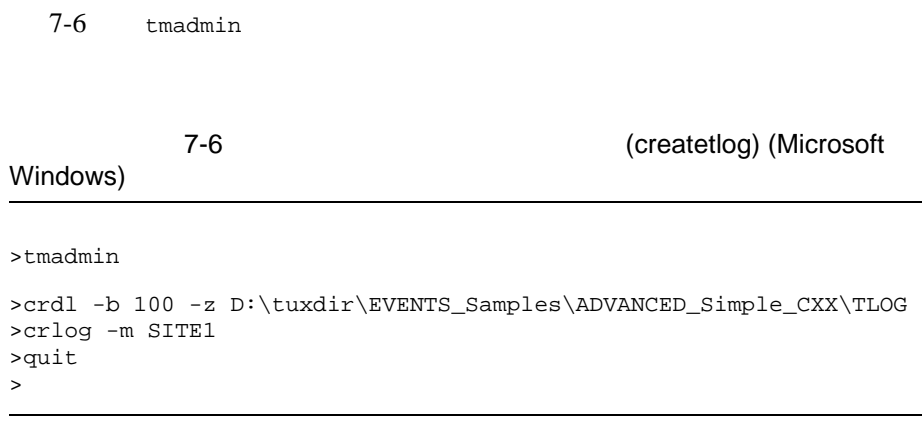

**BEA Tuxedo** 

<span id="page-211-1"></span> $\overline{2}$ 

 $\blacksquare$  TMNTSFWD\_P

- $\bullet$   $($   $)$
- $\bullet$
- # 再試行回数の上限 ( イベントがエラー・キューに移動されるまでに再  $)$
- $\bullet$  and the following  $\bullet$
- $\bullet$  +  $\bullet$  +  $\bullet$
- $\bullet$  . The state  $\bullet$  and  $\bullet$  and  $\bullet$  and  $\bullet$  and  $\bullet$  of  $\bullet$  and  $\bullet$  of  $\bullet$  and  $\bullet$
- $\bullet$  experiments of  $\bullet$  experiments of  $\bullet$
- **TMNTSFWD\_E**

TMNTSFWD\_P

TMNTSFWD\_P

- $1.$
- $2.$
- $3.$

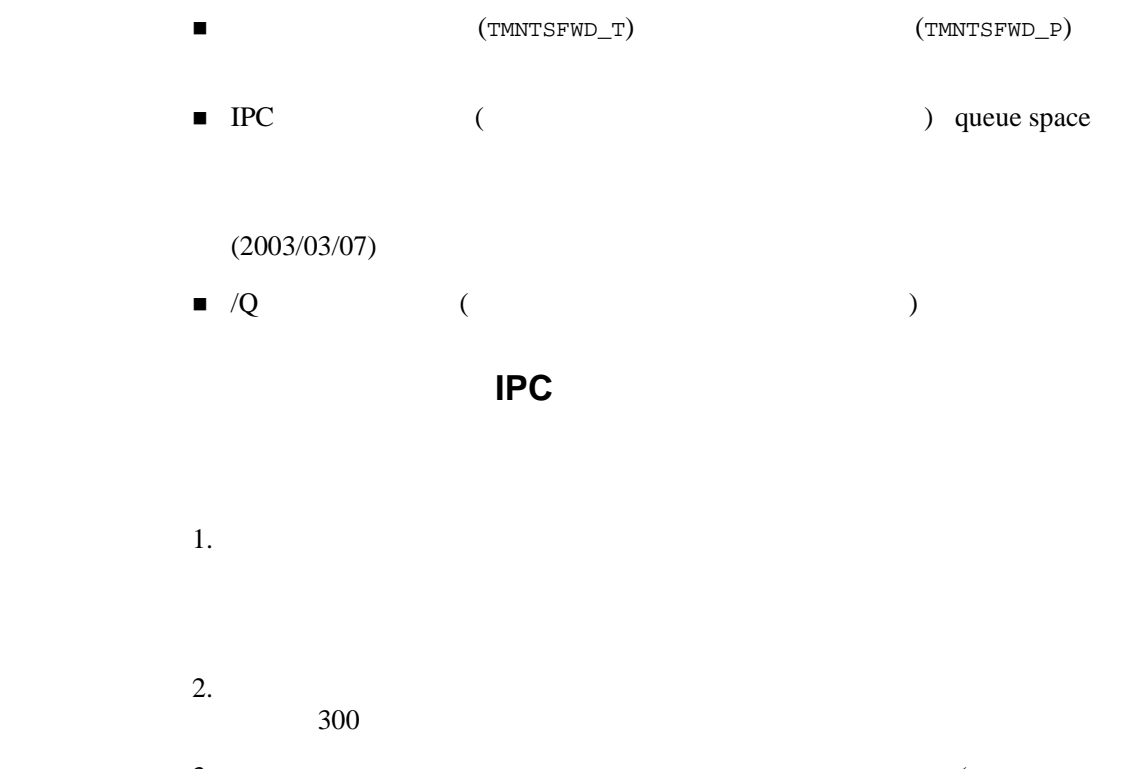

 $3.$  $1 \t2 \t)$  $4.$  IPC

 $1000$ 

 $IPC$ 

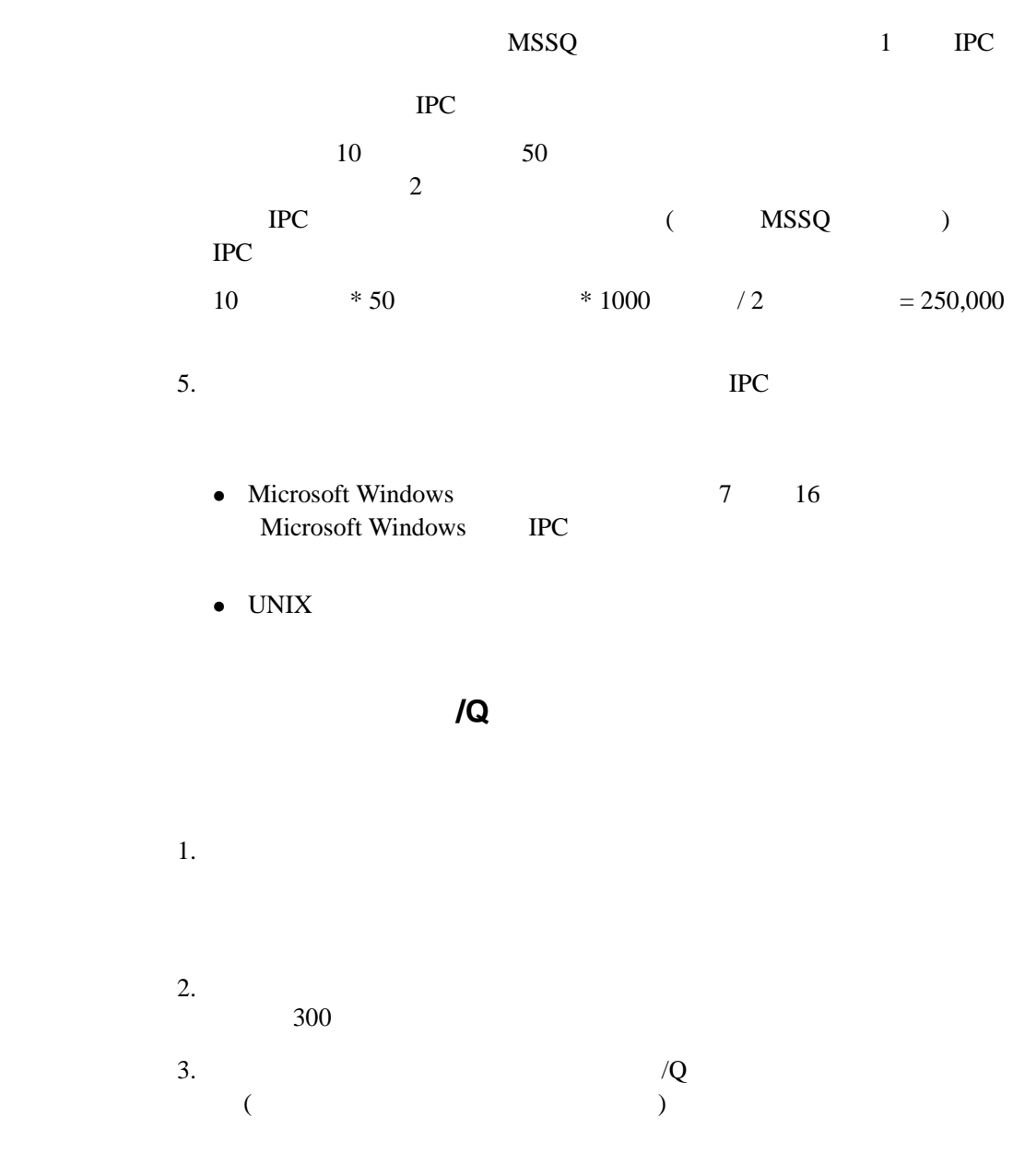

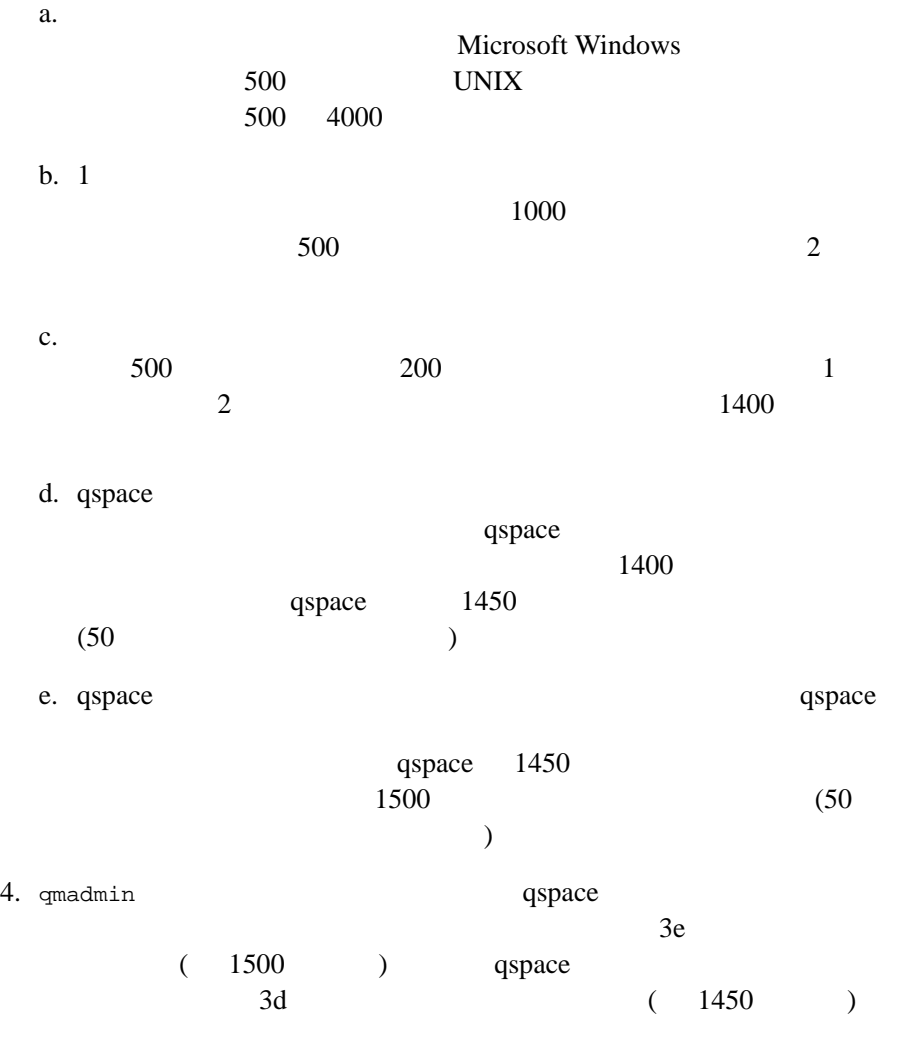

qspace
<span id="page-216-1"></span>qmadmin

 $(UDL)$ 

 $7-7$ 

<span id="page-216-3"></span>

<span id="page-216-0"></span><u>フ-7 ジェスト 1980年 - 1980年 - 1980年 - 1980年 - 1980年 - 1980年 - 1980年 - 1980年 - 1980年 - 1980年 - 1980年 - 1980年 - 1980年 - 1980年 - 1980年 - 1980年 - 1980年 - 1980年 - 1980年 - 1980年 - 1980年 - 1980年 - 1980年 - 1980年 - 1980年 - 1980年 - 198</u>

prompt>qmadmin d:\smith\reg\QUE qmadmin - Copyright (c) 1996-1999 BEA Systems, Inc. Portions \* Copyright 1986-1997 RSA Data Security, Inc. All Rights Reserved. Distributed under license by BEA Systems, Inc. BEA Tuxedo is a registered trademark. QMCONFIG=d:\smith\reg\QUE > crdl d:\smith\reg\QUE 0 1100

```
Created device d:\smith\reg\QUE, offset 0, size 1100
  on d:\smith\reg\QUE
```
BEA Tuxedo/Q

qmdamin qspacecreate

<span id="page-216-2"></span>コマンドを使用します。キュースペースでは、IPC 資源が使用されます。そ

gspacecreate

簡単な方法は、プロンプトを表示することです[。リスト](#page-217-0) 7-8 は、Advanced

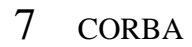

<span id="page-217-0"></span> $7-8$ 

```
> qspacecreate
Queue space name: TMNTSQS
IPC Key for queue space: 52359
Size of queue space in disk pages: 1050
Number of queues in queue space: 2
Number of concurrent transactions in queue space: 10
Number of concurrent processes in queue space: 10
Number of messages in queue space: 500
Error queue name: TMNTSFWD_E
Initialize extents (y, n [default=n]): y
Blocking factor [default=16]:
```
### $7-8$

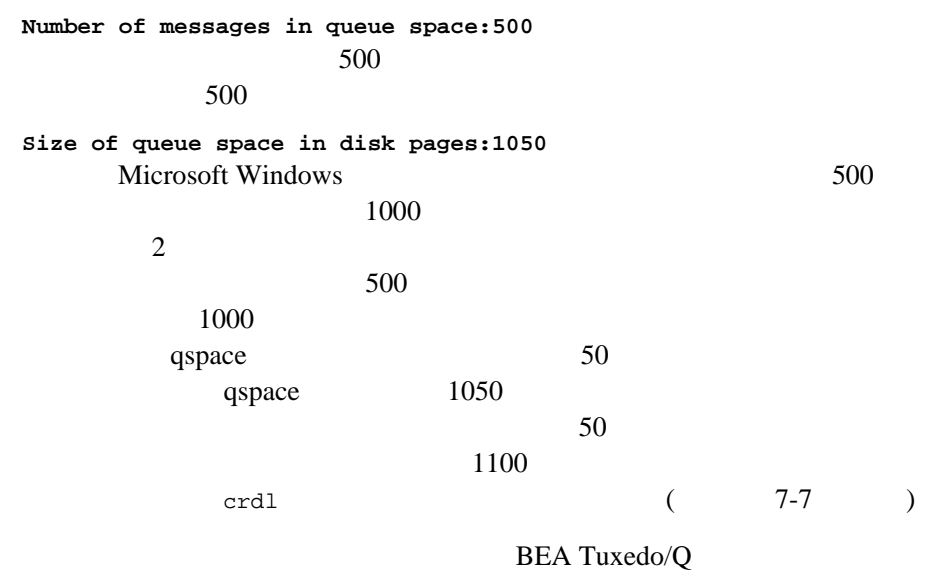

<span id="page-218-1"></span>qmadmin qcreate qmadmin qopen

doben complex complex complex complex complex complex complex complex controls and  $\alpha$ 

7-9 Advanced

TMNTSFWD\_P TMNTSFWD\_E

### <span id="page-218-0"></span> $7-9$

> qopen Queue space name: TMNTSQS > qcreate Queue name: TMNTSFWD\_P Queue order (priority, time, fifo, lifo): fifo Out-of-ordering enqueuing (top, msgid, [default=none]): none Retries [default=0]: 5 Retry delay in seconds [default=0]: 3 High limit for queue capacity warning (b for bytes used, B for blocks used, % for percent used, m for messages [default=100%]): 80% Reset (low) limit for queue capacity warning  $[default=0$ <sup>2</sup>):  $0\%$ Queue capacity command: No default queue capacity command Queue 'TMNTSFWD\_P' created > qcreate Queue name: TMNTSFWD\_E Queue order (priority, time, fifo, lifo): fifo Out-of-ordering enqueuing (top, msgid, [default=none]): none Retries [default=0]: 2 Retry delay in seconds [default=0]: 30 High limit for queue capacity warning (b for bytes used, B for blocks used, % for percent used, m for messages [default=100%]): 80% Reset (low) limit for queue capacity warning [default=0%]: 0% Queue capacity command: No default queue capacity command Q\_CAT:1438: INFO: Create queue - error queue TMNTSFWD\_E created Queue 'TMNTSFWD\_E' created

<span id="page-219-3"></span><span id="page-219-2"></span><span id="page-219-1"></span><span id="page-219-0"></span>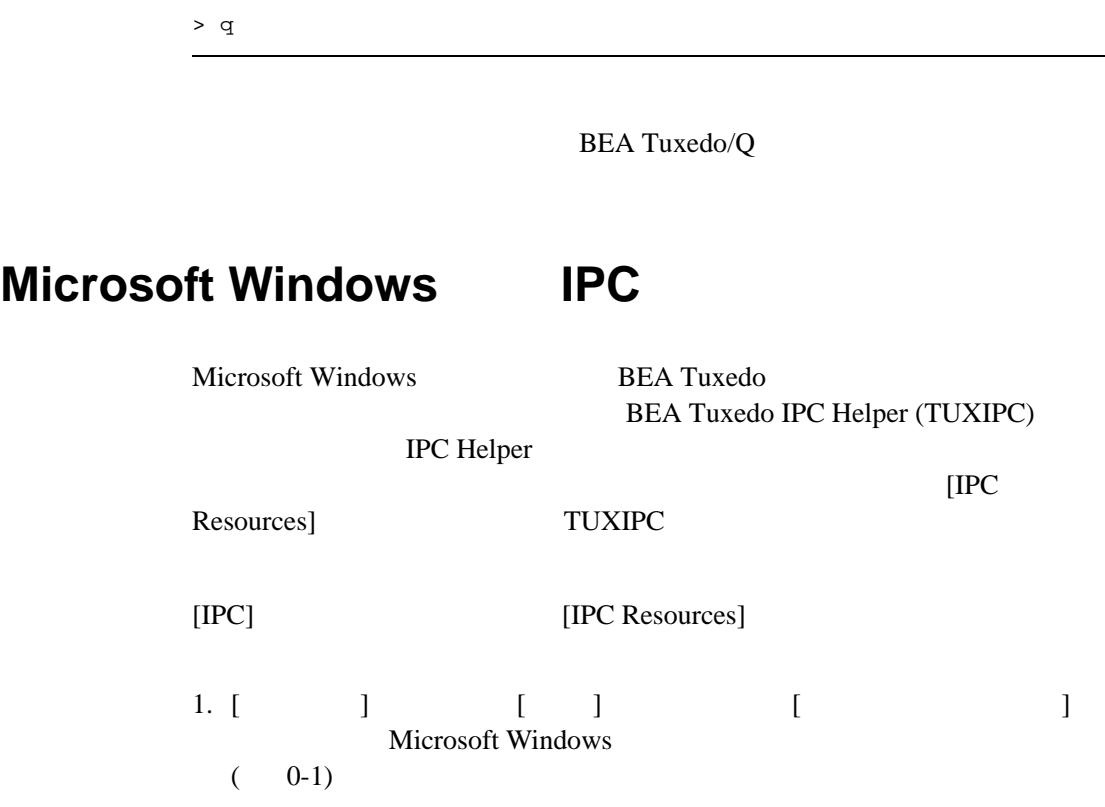

### <span id="page-220-0"></span>**0-1Microsoft Windows**

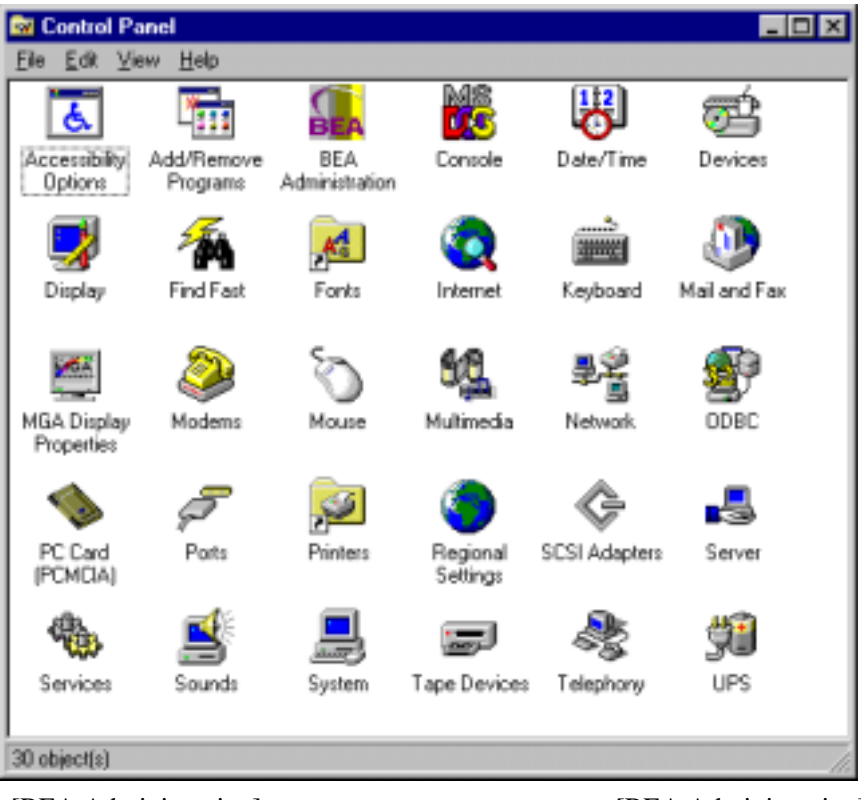

2. [BEA Administration] [BEA Administration]

 $($  [0-2\)](#page-221-0)

- 3. [IPC Resources] [BEA Administration] [IPC Resources]
	- $($  [0-2\)](#page-221-0)

<span id="page-221-0"></span>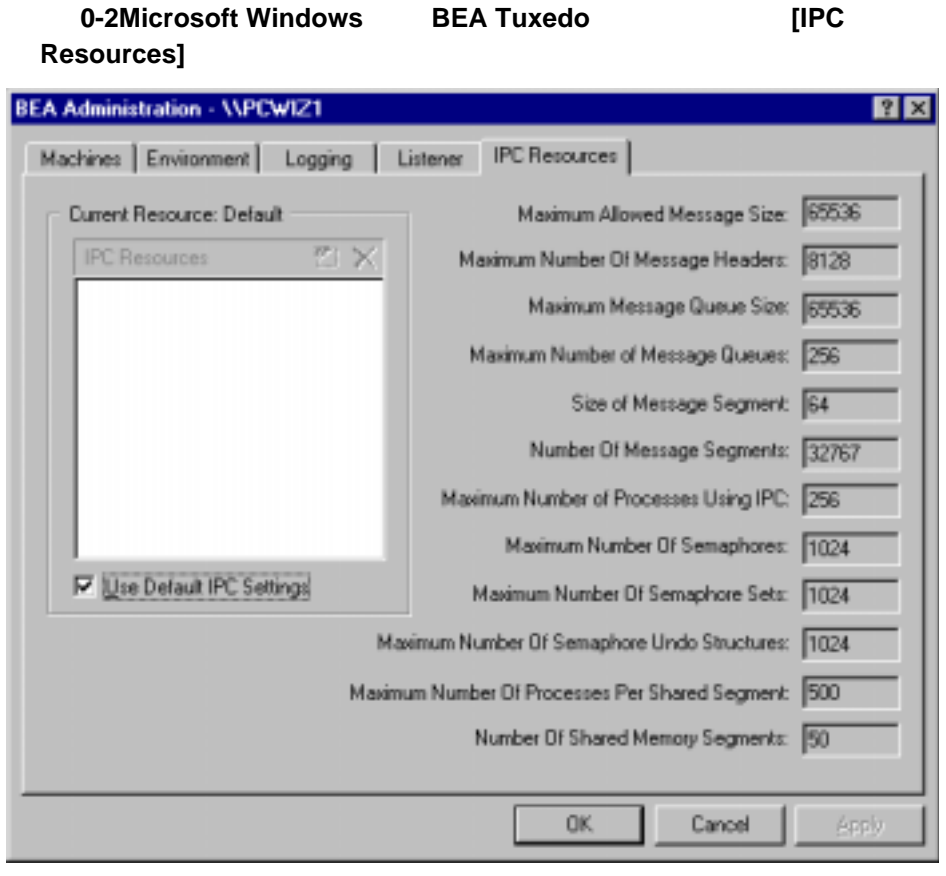

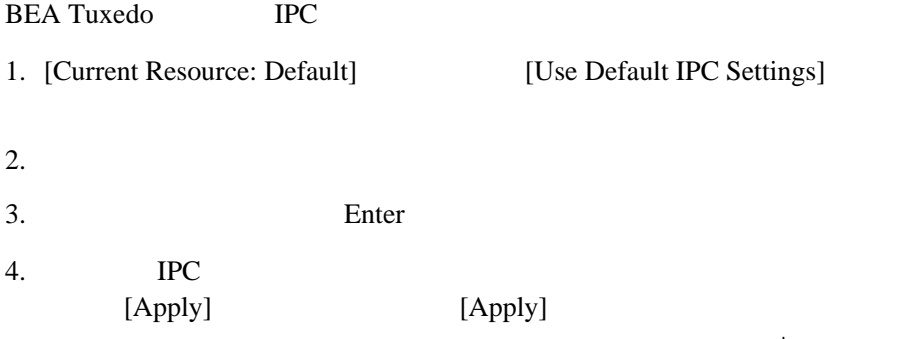

tuxipc.exe

5. [OK]

<span id="page-222-1"></span>**BEA Tuxedo** 

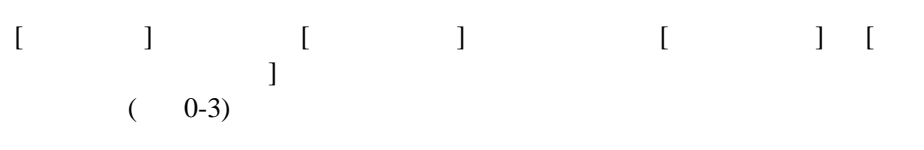

<span id="page-222-0"></span>**0-3Microsoft Windows BEA Tuxedo** 

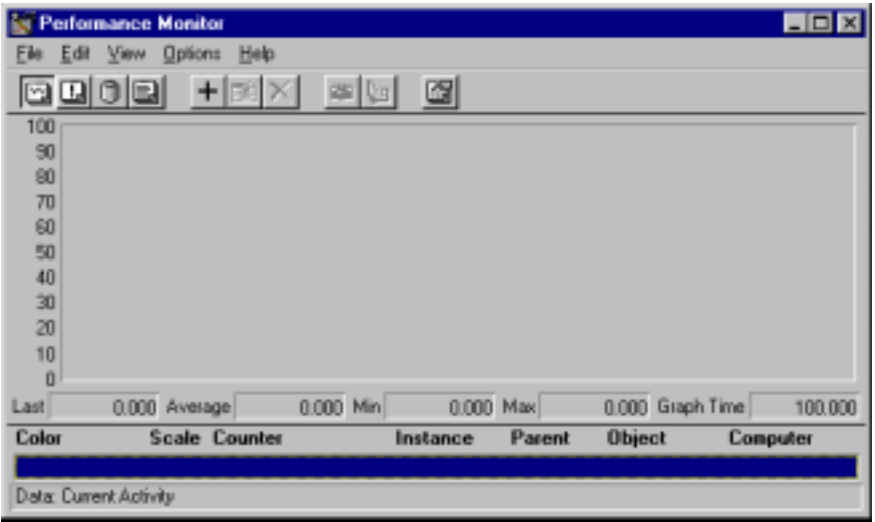

# UBBCONFIG **TUXCONFIG**

<span id="page-223-2"></span><span id="page-223-1"></span><span id="page-223-0"></span>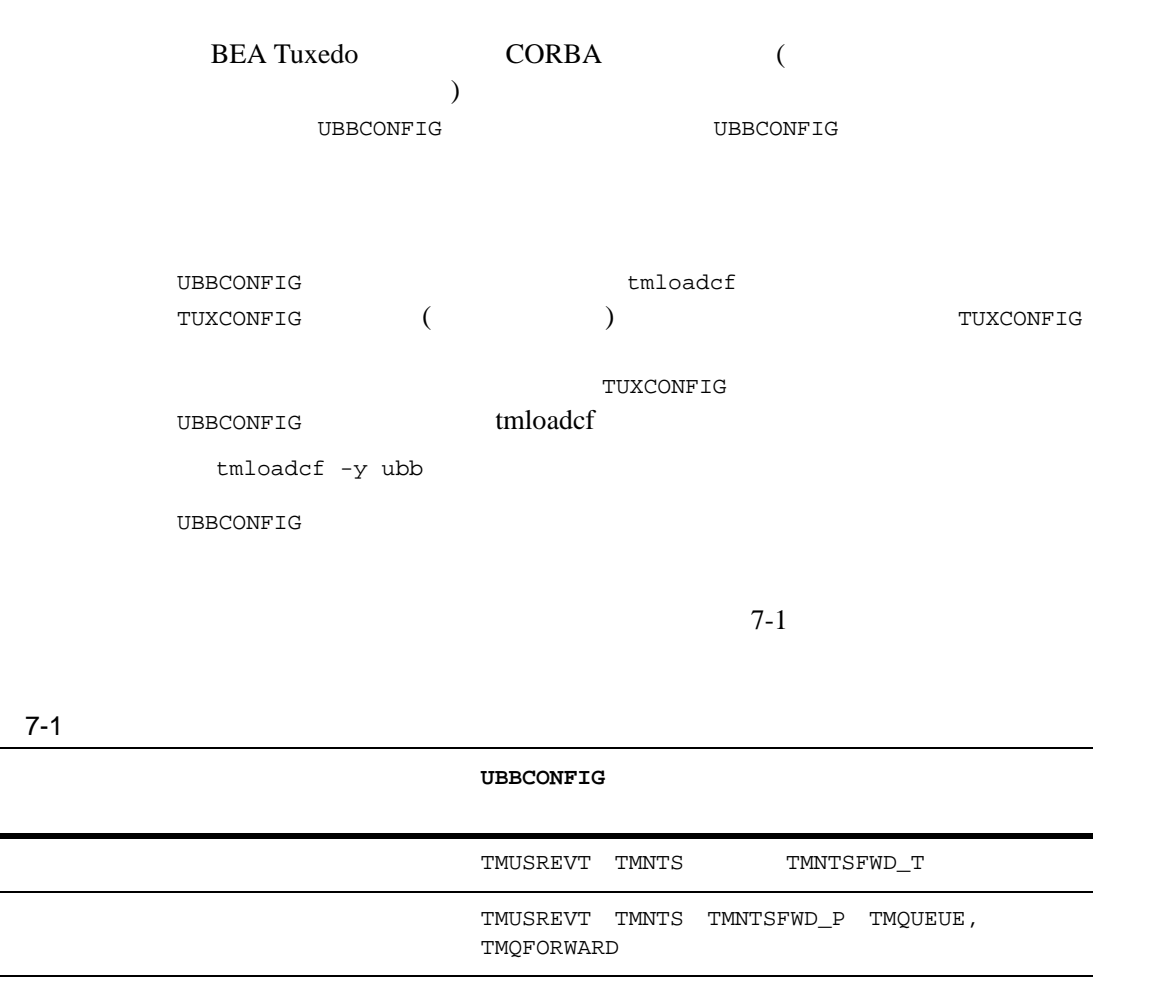

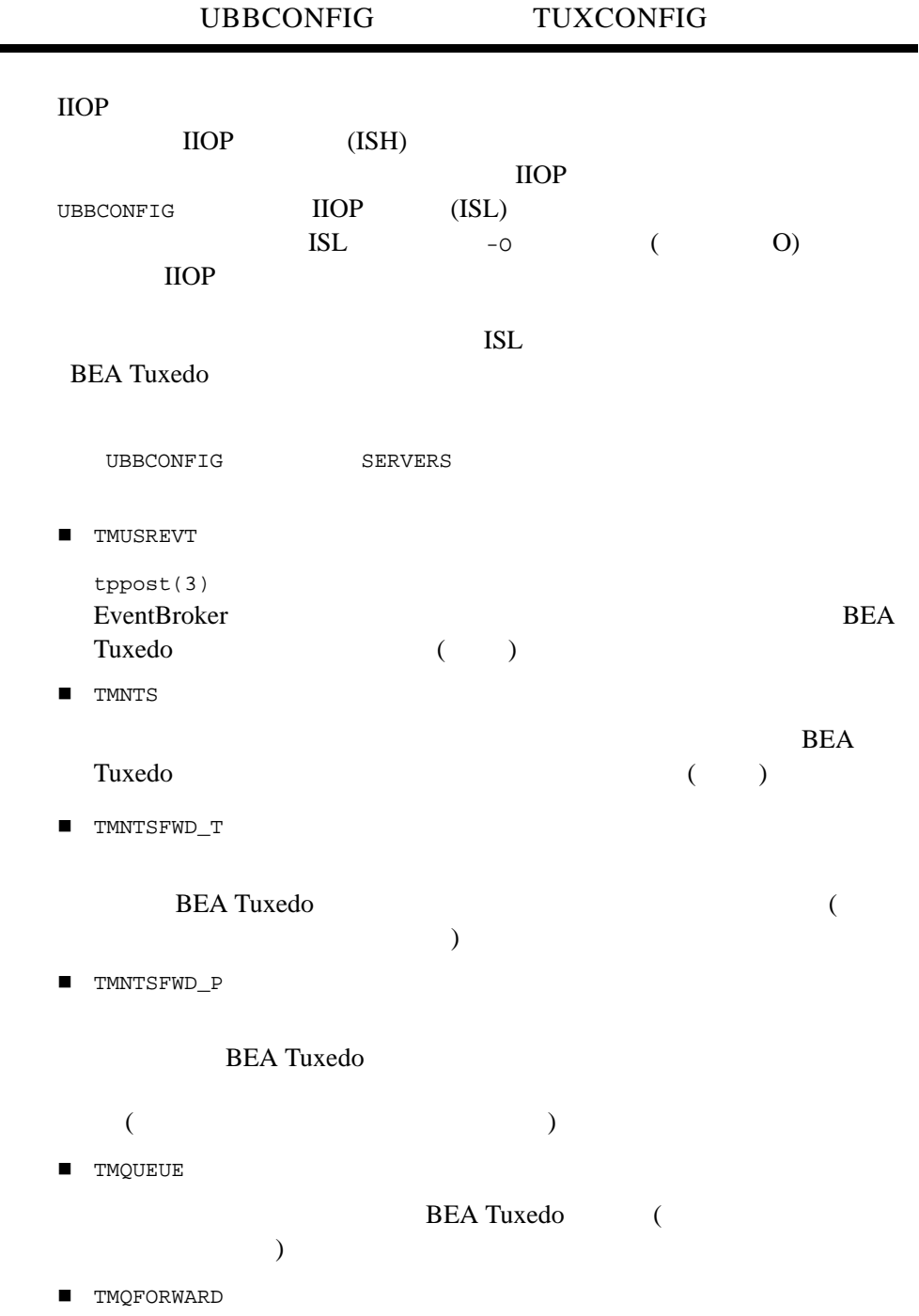

<span id="page-224-4"></span><span id="page-224-3"></span><span id="page-224-2"></span><span id="page-224-1"></span>BEA Tuxedo CORBA 7-21

<span id="page-224-5"></span><span id="page-224-0"></span>

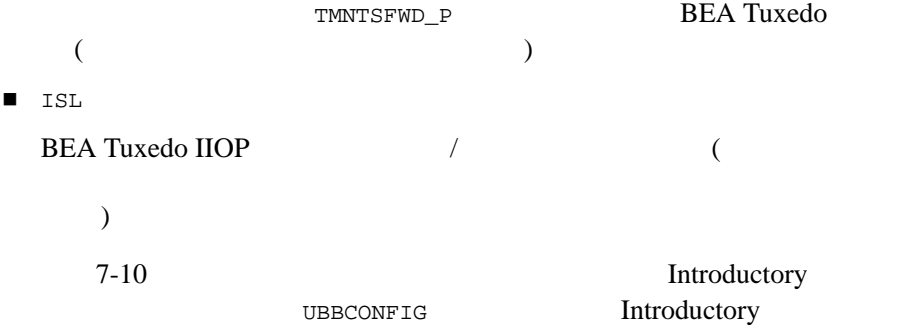

7-10 Introductory UBBCONFIG

```
# UBBCONFIG
\#*RESOURCES
    IPCKEY 52359
    DOMAINID events_intro_simple_cxx
    MASTER SITE1
    MODEL SHM
#---------------------------------------------------------------
*MACHINES
    "BEANIE"
       LMID = SITE1
    APPDIR = "D:\tuxdir\EVENTS~1\INTROD~2"
    TUXCONFIG = "D:\tuxdir\EVENTS~1\INTROD~2\tuxconfig"
    TUXDIR = "d:\tuxdir"
    MAXWSCLIENTS = 10
    ULOGPFX = "D:\tuxdir\EVENTS~1\INTROD~2\ULOG"
#----------------------------------------------------------------
# 一時的なイベントを使用するので、グループがトランザクション
# に関与する必要はない
*GROUPS
    SYS_GRP
    LMID = SITE1
    GRPNO = 1 
#---------------------------------------------------------------
*SERVERS
    DEFAULT:
```

```
CLOPT = " - A" TMSYSEVT
    SRVGRP = SYS_GRP
    SRVID = 1 
TMUSREVT
    SRVGRP = SYS_GRP
    SRVID = 2 
TMFFNAME
    SRVGRP = SYS_GRP
    SRVID = 3 
   CLOPT = "-A -- -N --M"TMFFNAME
    SRVGRP = SYS_GRP
    SRVID = 4 
   CLOPT = "-A -- -N"TMFFNAME
   SRVGRP = SYS_GRP
    SRVID = 5 
   CLOPT = "-A -- -F"\# \qquad#
TMNTS
   SRVGRP = SYS_GRP
    SRVID = 6 
\##
TMNTSFWD_T
    SRVGRP = SYS_GRP
    SRVID = 7 
# Start the ISL with -O since we are using callbacks to clients.
ISL
    SRVGRP = SYS_GRP
    SRVID = 8 
   CLOPT = "-A -- -O -n // BERNIE: 2359"#---------------------------------------------------------------
*SERVICES
```
7-11 Advanced

Advanced

```
7 CORBA
```

```
7-11 Advanced UBBCONFIG
```

```
# UBBCONFIG
\#*RESOURCES
    IPCKEY 52363
    DOMAINID events_advanced_simple_cxx
   MASTER SITE1
   MODEL SHM
#---------------------------------------------------------------
*MACHINES
    "BEANIE"
     LMID = SITE1 APPDIR = "D:\tuxdir\EVENTS~1\ADVANC~1"
    TUXCONFIG = "D:\tuxdir\EVENTS~1\ADVANC~1\tuxconfig"
   TUXDIR = "d:\tuxdir"
   MAXWSCLIENTS = 10
   ULOGPFX = "D:\tuxdir\EVENTS~1\ADVANC~1\ULOG"
#
\##
   TLOGDEVICE = "D:\tuxdir\EVENTS~1\ADVANC~1\TLOG"
   TLOGSIZE = 10
#---------------------------------------------------------------
*GROUPS
   SYS_GRP
   LMID = SITE1
   GRPNO = 1 
\#\##
NTS_GRP
   LMID = SITE1
   GRPNO = 2 
   TMSNAME = TMS
   TMSCOUNT = 2 
\#\##
QUE_GRP
   LMD = SITE1 GRPNO = 3 
   TMSNAME = TMS_QM
   TMSCOUNT = 2 
#
# 作成した QUE スペースをキュー・グループに管理させる
# TMNTSQS として指定するキュースペースの名前は、作成したキュースペース #
```
#

### UBBCONFIG TUXCONFIG

```
OPENINFO = "TUXEDO/OM:D:\text{Uxdir}\EVENTS~1\ADVANC~1\OUE; TMNTSOS"#---------------------------------------------------------------
*SERVERS
   DEFAULT:
   CLOPT = " - A"#
\#\# CLOPT -s# 作成したキュースペースの名前と同じでなければならない
#
TMQUEUE
    SRVGRP = QUE_GRP
    SRVID = 1 
   CLOPT = "-s TMNTSQS:TMQUEUE -- "
#
\#\##
TMQFORWARD
    SRVGRP = QUE_GRP
    SRVID = 2 
   CLOPT = "-- -i 2 -q TMNTSFWD P" TMSYSEVT
    SRVGRP = NTS_GRP
   SRVID = 1 
#
# EventBroker EventBroker
# Story fml
# うに環境ファイルを渡す。これで、ユーザ EventBroker 
\##
TMUSREVT
    SRVGRP = NTS_GRP
    SRVID = 2 
    ENVFILE = "D:\tuxdir\EVENTS~1\ADVANC~1\envfile"
TMFFNAME
    SRVGRP = SYS_GRP
    SRVID = 1 
   CLOPT = "-A -- -N --M"TMFFNAME
    SRVGRP = SYS_GRP
    SRVID = 2 
   CLOPT = "-A -- -N"TMFFNAME
```

```
 SRVGRP = SYS_GRP
   SRVID = 3 
  CLOPT = "-A -- -F"#
\#\#\## -s オプションを指定しなければならない。-s オプションは、TMNTSQS
# としてキュースペースの名前を指定する。この名前は作成したキュー
# \pm#
TMNTS
   SRVGRP = NTS_GRP
   SRVID = 3 
   ENVFILE = "D:\tuxdir\EVENTS~1\ADVANC~1\envfile"
  CLOPT = "-A -- -s TMNTSOS"#
\#\#\##
TMNTSFWD_T
   SRVGRP = NTS_GRP
   SRVID = 4 
   ENVFILE = "D:\tuxdir\EVENTS~1\ADVANC~1\envfile"
#
# Start the notification service persistent event forwarder.
# Pass in the environment file so that the server can perform
# data filtering.
#
TMNTSFWD_P
   SRVGRP = NTS_GRP
   SRVID = 5 
   ENVFILE = "D:\tuxdir\EVENTS~1\ADVANC~1\envfile"
#
# Start the ISL with -O since we're using callbacks to clients.
#
ISL
   SRVGRP = SYS_GRP
   SRVID = 4 
  CLOPT = " -A -- -O -n // BERNIE: 2363"#---------------------------------------------------------------
*SERVICES
```
<span id="page-230-1"></span>1. データベースの同期  $2.$  $3.$  $4.$  $5.$ 

<span id="page-230-0"></span>EventBroker

 $($ ) and  $\lambda$ EventBroker

 $-P$ 

BEA Tuxedo TMUSREVT(5)

EventBroker TMUSREVT

<span id="page-231-2"></span><span id="page-231-1"></span><span id="page-231-0"></span>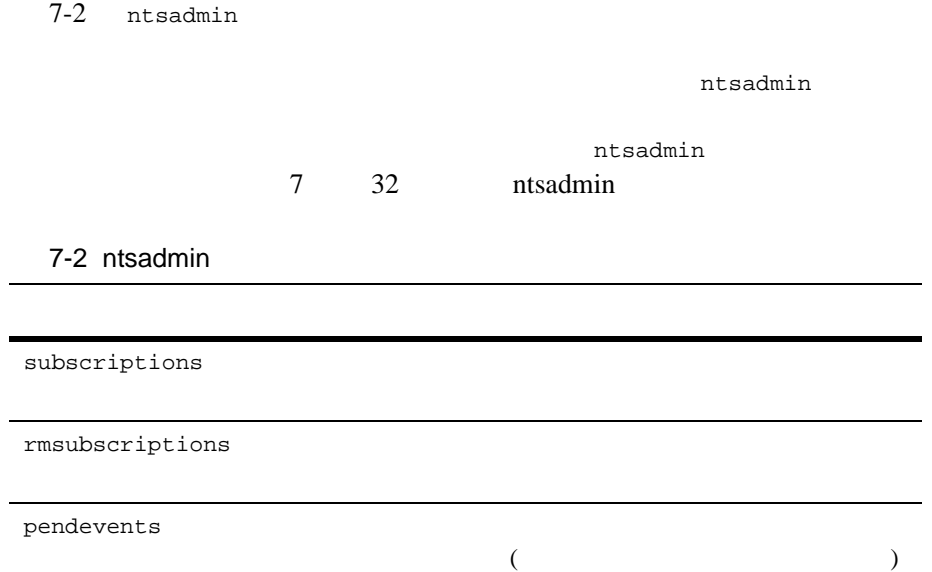

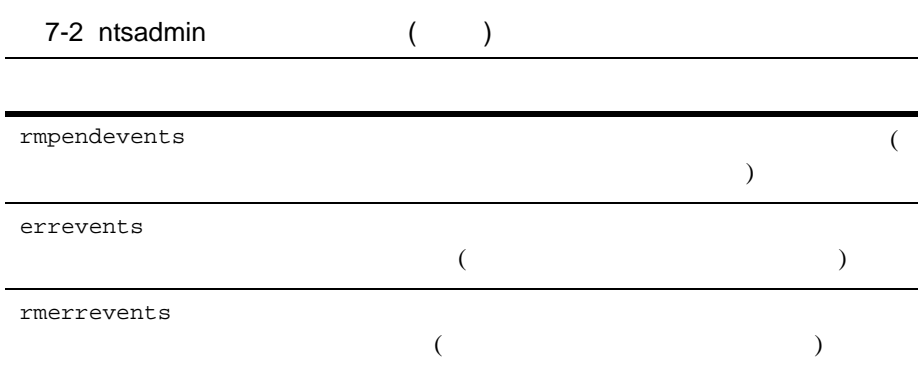

<span id="page-232-0"></span>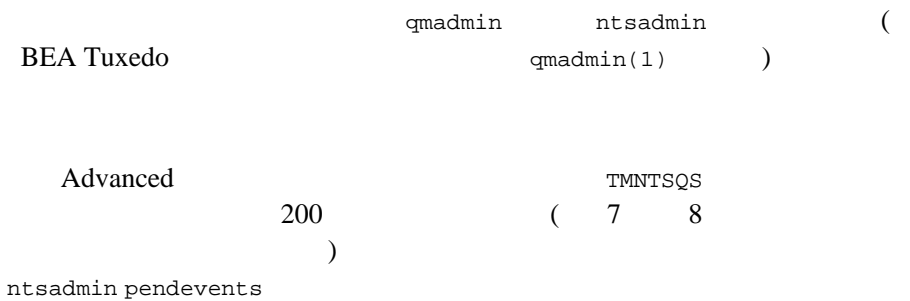

qmadmin qcreate  $(\text{cmd})$ 

<span id="page-233-0"></span>**BEA Tuxedo** 

<span id="page-233-1"></span> $q$ madmin $(1)$ 

ntsadmin **rmerrevents** rmpendevents

ntsadmin retryerrevents

- ntsadmin
- ntsadmin
- <span id="page-234-0"></span>■ ntsadmin

ntsadmin

### <span id="page-235-0"></span>**BEA Tuxedo CORBA**

#### <span id="page-235-1"></span>ntsadmin

### $CORBA$

(ntsadmin)

- " サブスクリプションをリストする。
- " サブスクリプションを削除する。
- $\blacksquare$  "Let  $\blacksquare$   $\blacksquare$   $\blacksquare$
- 
- $\blacksquare$  (  $\blacksquare$  )  $\blacksquare$  (  $\blacksquare$  )  $\blacksquare$  (  $\blacksquare$  )  $\blacksquare$  (  $\blacksquare$  )  $\blacksquare$  (  $\blacksquare$  )  $\blacksquare$  (  $\blacksquare$  )  $\blacksquare$  (  $\blacksquare$  )  $\blacksquare$  (  $\blacksquare$  )  $\blacksquare$  (  $\blacksquare$  )  $\blacksquare$  (  $\blacksquare$  )  $\blacksquare$  (  $\blacksquare$  )  $\blacksquare$  (  $\blacksquare$  )  $\blacksquare$  $\blacksquare$  The set of the set of the set of the set of the set of the set of the set of the set of the set of the set of the set of the set of the set of the set of the set of the set of the set of the set of the set of the s
	-

ntsadmin

ntsadmin

q a ntsadmin Break  $\overline{B}$ 

 ${\tt nt}$ sadmin  ${\tt nt}$ 

(paginate )

subscription verbose

関連項目 TMNTS TMNTSFWD\_T TMNTSFWD\_P qmadmin

<span id="page-236-1"></span><span id="page-236-0"></span>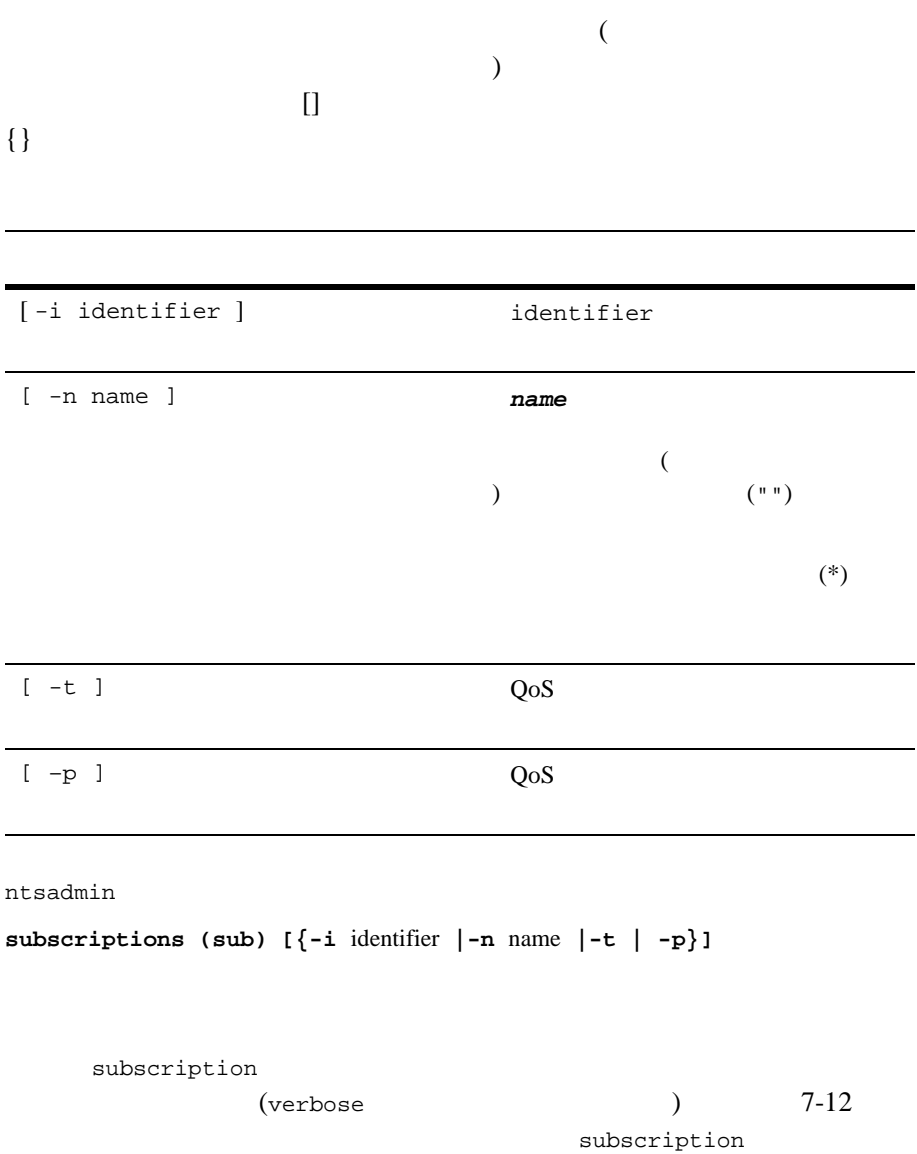

T-12 Subscription

```
> verbose on
Verbose mode is now on
> sub
          ID: 1000000006
        Name: marcello
         QoS: Transient
      Qspace: <N/A>
   Expression: stock trade\.quote
      Filter: stock_name %% 'BEAS' && price_per_share > 150
          ID: 1000000005
        Name: marcello
         QoS: Persistent
      Qspace: TMNTSQS
   Expression: stock trade\.sell
      Filter:
          ID: 1000000004
        Name: marcello
         QoS: Persistent
      Qspace: TMNTSQS
   Expression: stock trade\.buy
      Filter:
> verbose off
Verbose mode is now off
> sub
ID Name Expression
           -- ---- ----------
1000000006 marcello [T] stock trade\.quote
1000000005 marcello [P] stock trade\.sell
1000000004 marcello [P] stock trade\.buy
```
**rmsubscriptions (rmsub) [{-i** identifier **|-n** name **|-t | -p}][-y]** 

します。このコマンドは、**-y** が使用されている場合以外は確認を要

**pendevents (pevt) [{-i** identifier **|-n** name**}]** 

**rmpendevents (rmpevt) [{-i** identifier **|-n** name **|-o}][-y]**  保留イベント・キューのイベントを削除します。**-o** が指定された場

このコマンドは、**-y** が指定されている場合以外は確認を要求しま

**errevents (eevt) [{-i** identifier **|-n** name**}]** 

**rmerrevents (rmeevt) [{-i** identifier **|-n** name **|-o}][-y]**  イベント・エラー・キューのイベントを削除します。**-o** が指定され

このコマンドは、**-y** が指定されている場合以外は確認を要求しま

**retryerrevents (reteevt) [{-i** identifier **|-n** name**}][-y]** 

このコマンドは、**-y** が使用されている場合以外は確認を要求しま

**quit (q) echo (e) [{off |on}]**  on しかいことになっている場合に入力コマンド行きます。<br>このサイトに入力がスカード行きたちに入力がスカード行きたちに入力がスカード行きたちに入力がスカード行きたちに入力がスカード行きたちに入力がスカード行きたちに入力が

off

**help (h) [{**command **|all}]** 

**command** 

は、そのコマンドの略称、および説明が出力されます。<br><mark>all</mark>

**paginate (page) [{off |on}]** 

ずれかが端末デバイスではない場合を除いて初期設定は **on** です。

<span id="page-239-1"></span>shellcommand

 $PAGER$ 

pg UNIX

**verbose (v) [{on | off }]** 

off

**!** shellcommand

**!!** 

**#[text]** 

**<CR>** 

# <span id="page-239-0"></span>**ntsadmin**

ntsadmin

7-13 ntsadmin

1. the marcello entry marcello

7-36 BEA Tuxedo CORBA

 $3.$ 

### <span id="page-240-0"></span> $7-13$

```
D:\smith\reg>ntsadmin
ntsadmin - Copyright (c) 1996-1999 BEA Systems, Inc.
Portions * Copyright 1986-1997 RSA Data Security, Inc.
All Rights Reserved.
Distributed under license by BEA Systems, Inc.
BEA Tuxedo is a registered trademark.
INFO: /Q Qspace - TMNTSQS
INFO: /Q Device - D:\smith\reg\QUE (SITE1)
> subscriptions -n marcello
ID Name Expression
-- ---- ----------
1000000002 marcello [T] stock trade\.quote
1000000001 marcello [P] stock trade\.sell
1000000000 marcello [P] stock trade\.buy
> verbose off
Verbose mode is now off
> eevt -i 1000000003
ID Name Count
-- ---- -----
1000000003 marcello 1
> reteevt -i 1000000003 -y
1 event(s) retried
```
7-14 ntsadmin extendion to the manufacturer of the manufacturer  $\sim$ 

### <span id="page-240-1"></span> $7-14$

> rmsub -n BillJones -y 2 subscription(s) removed > rmeevt -n marcello -y 1 event(s) removed

BEA Tuxedo CORBA 2-37

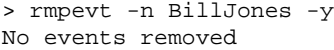

 $7-15$ 

### <span id="page-241-0"></span> $7-15$

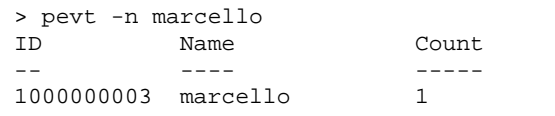

- <span id="page-241-7"></span><span id="page-241-1"></span>**TMTNS**
- <span id="page-241-3"></span>**"** TMNTSFWD\_T
- <span id="page-241-2"></span> $\blacksquare$  TMNTSFWD\_P

**BEA Tuxedo BEA Tuxedo** 

- <span id="page-241-6"></span> $\blacksquare$  TMSYSEVT(5)
- <span id="page-241-8"></span> $\blacksquare$  TMUSREVT(5)
- <span id="page-241-4"></span>**TMQFORWARD(5)**
- <span id="page-241-5"></span> $\blacksquare$  TMQUEUE(5)

# **TMNTS**

```
TMNTS SRVGRP=" identifier" SRVID=" number"
      [CLOPT=" [-A] [servopts options] 
     [--[S] queuespace ]'' ]
```
**TMNTS** 

**BEA Tuxedo** 

-S queuespace

TMNTSFWD\_P TMNTSFWD\_E 2

QoS Persistent

TMNTS CLOPT -S queuespace queuespace TMNTSFWD\_P TMNTSFWD\_E

TMNTS **that is the absolute and the absolute absolute and the absolute absolute absolute**  $\mathcal{L}$ 

<span id="page-242-1"></span>TMNTS *TMNTS* 

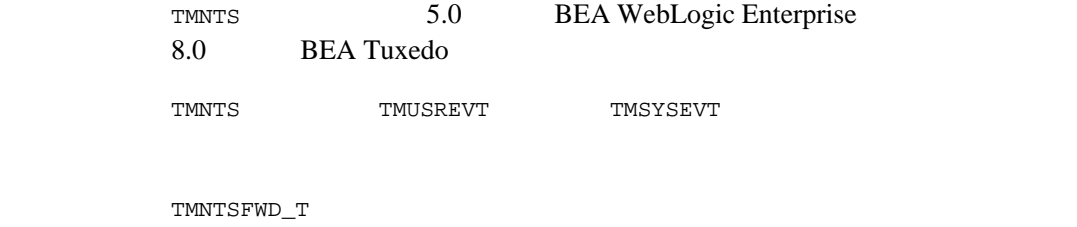

<span id="page-242-2"></span>TMOFORWARD

TMNTSFWD\_P TMQUEUE

\*SERVERS

TMNTS SRVGRP = NTS\_GRP SRVID = 3  $CLOPT = " -A -- -s$  TMNTSQS"

関連項目 TMSYSEVT(5) TMUSREVT(5) TMQUEUE(5) TMQFORWARD(5) TMNTSFWD\_P TMNTSFWD\_T(5) UBBCONFIG(5)

## TMNTSFWD\_T

TMNTSFWD\_T SRVGRP=" identifier" SRVID=" number"  $[CLOPT=" [-A][--" ]$ 

<span id="page-244-1"></span>TMNTSFWD\_T  $QoS$  Transient **BEA Tuxedo** 

<span id="page-244-3"></span><span id="page-244-2"></span><span id="page-244-0"></span>TMNTSFWD\_T

TMNTS 5.0 BEA WebLogic Enterprise 8.0 BEA Tuxedo

TMNTSFWD\_T TMNTS TMUSREVT TWOSREVT TMSYSEVT

\*SERVERS

TMNTSFWD\_T SRVGRP = SYS\_GRP SRVID = 7

TMSYSEVT(5) TMUSREVT(5) TMNTS(5) TMNTSFWD\_P UBBCONFIG(5) 7  $10 \qquad \qquad \text{IPC}$ 

## TMNTSFWD\_P

概要 TMNTSFWD\_P SRVGRP=" identifier" SRVID=" number" CLOPT="  $[-A]$   $[--" ]$ 

<span id="page-245-0"></span>TMNTSFWD\_P QOS **BEA Tuxedo** 

TMNTSFWD P

TMNTS 5.0 BEA WebLogic Enterprise 8.0 BEA Tuxedo

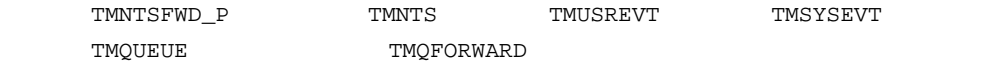

TMNTSFWD P TMOFORWARD

\*SERVERS

TMNTSFWD\_P SRVGRP = NTS\_GRP SRVID = 5

関連項目 TMSYSEVT(5) TMUSREVT(5) TMNTS TMNTSFWD\_T servopts(5) UBBCONFIG(5)

# **A**

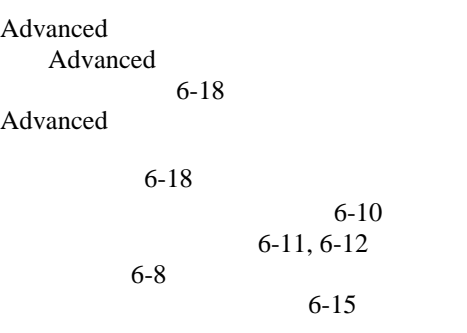

# **B**

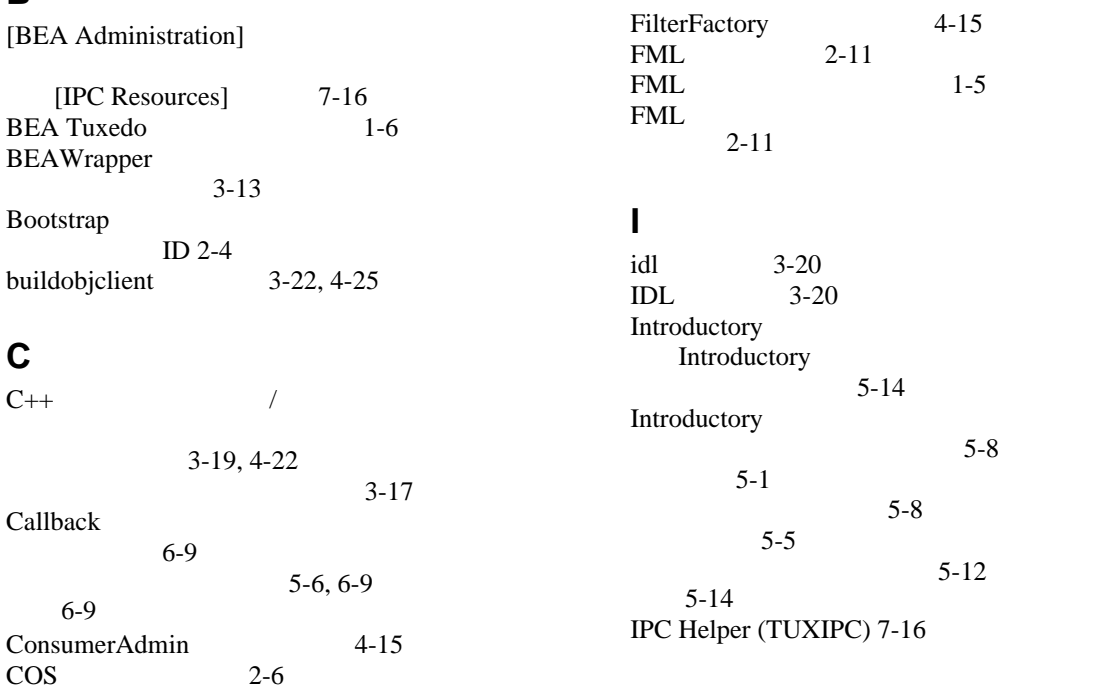

[Filterable](#page-27-0) 2-8<br>Fixed 2-7 Fixed 2-7<br>Remaining 2-8 [Remaining](#page-27-1) 2-8<br>Variable 2-7

CosNotification API 概要 [2-32](#page-51-0)

> 2-37 2-33

2-71

Variable

**F**

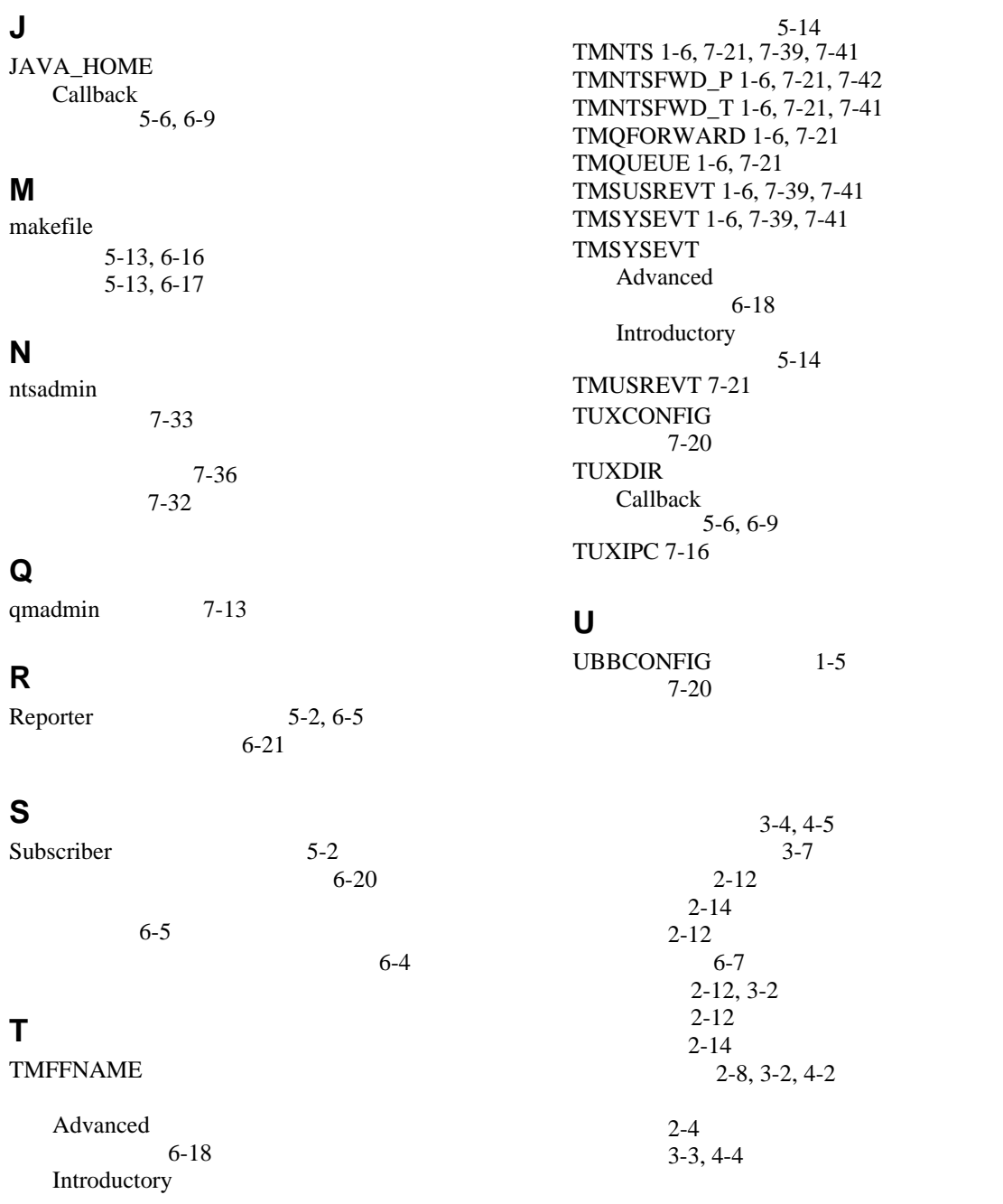

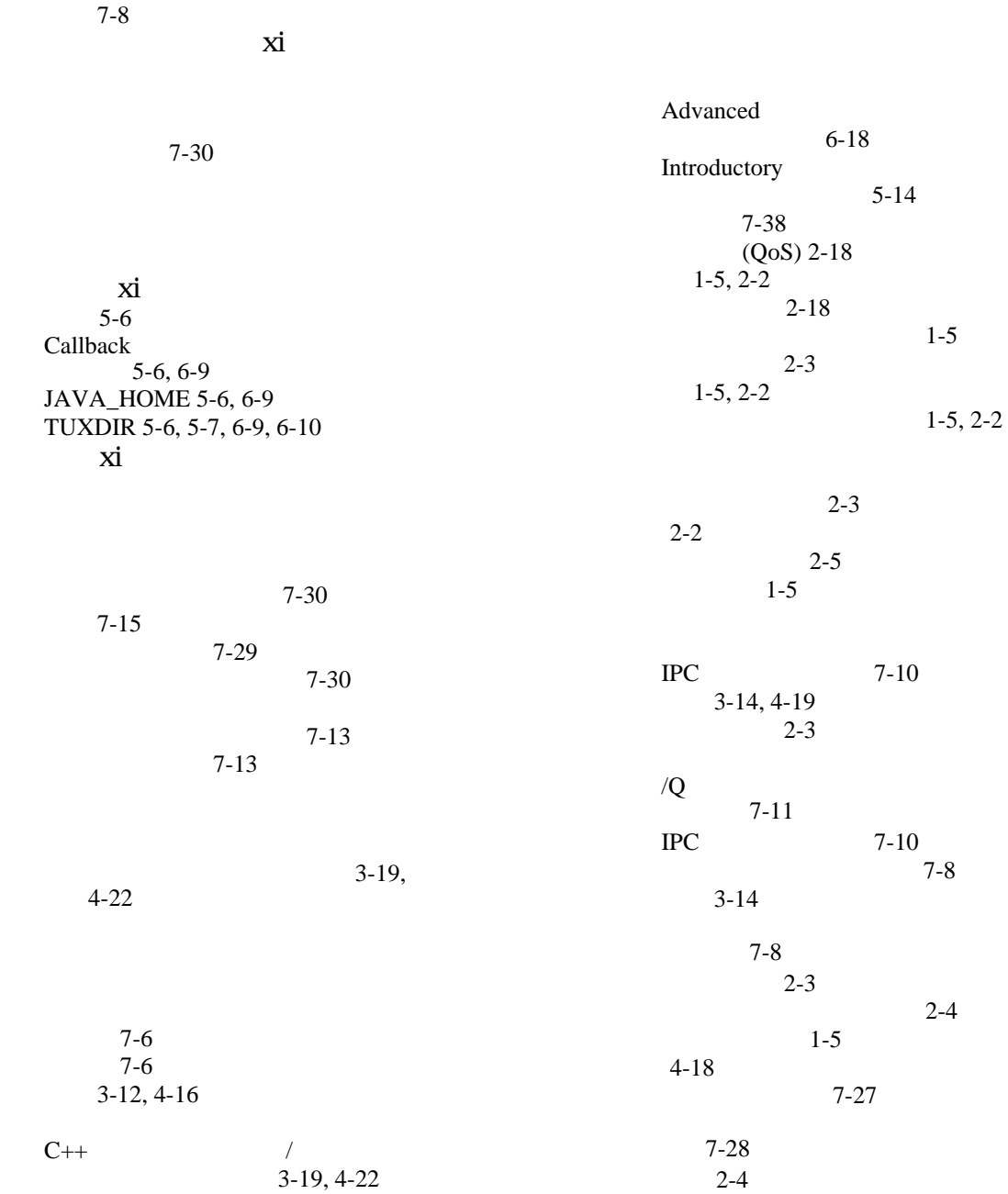

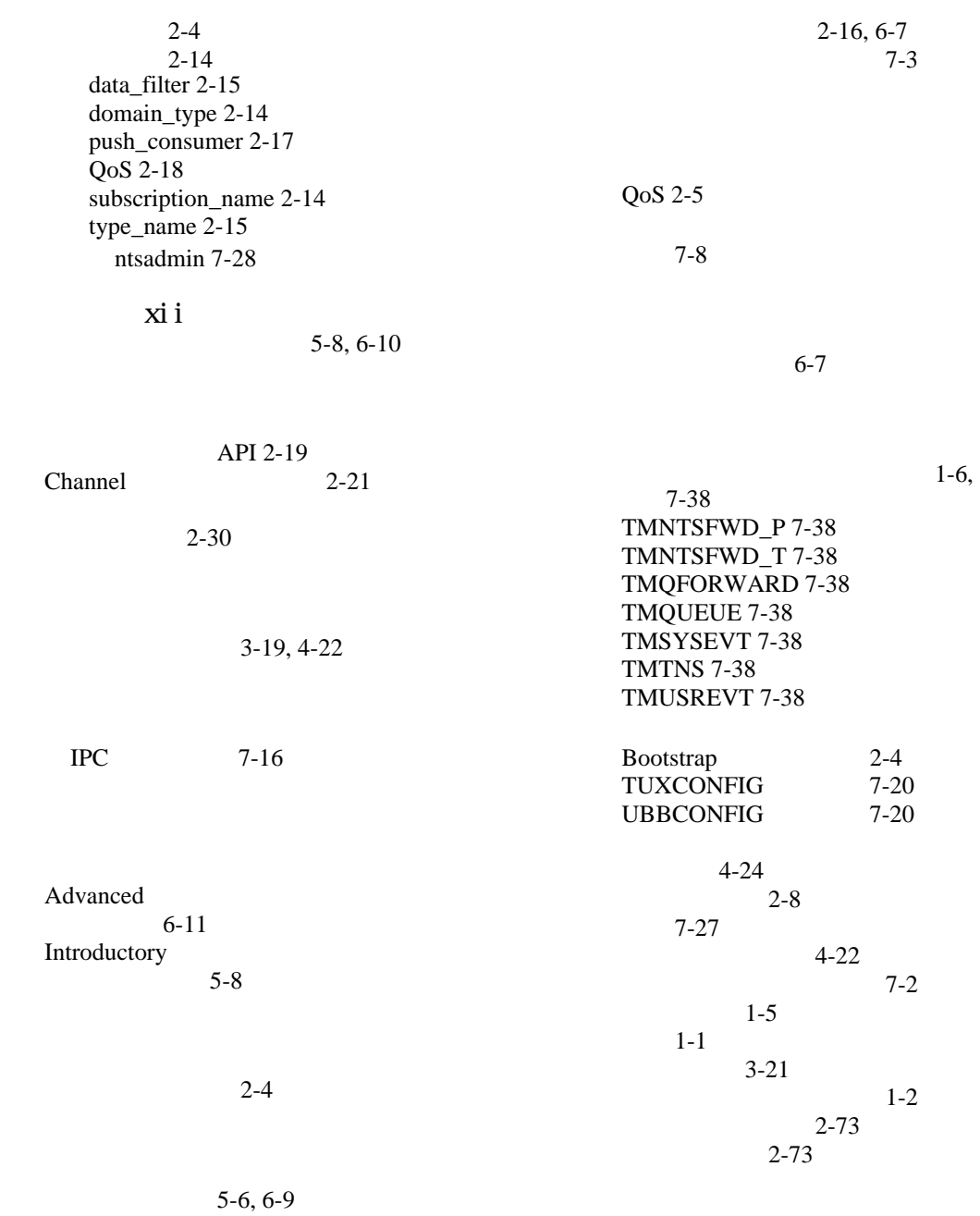

 $2 - 15$ 

7-19

 $C++$  / 3-19, [4-22](#page-153-3)

Advanced 6-15 Introductory  $5-12$  $(FML)$ [FML32 2-11](#page-30-2)  $2-12$  $2 - 11$ [ファイル](#page-206-1) 7-3 2-11 2-9 [番号の要件](#page-209-0) 7-6

マニュアル、入手先 [x](#page-9-0)

[CORBA::TRANSIENT 2-3](#page-22-2)